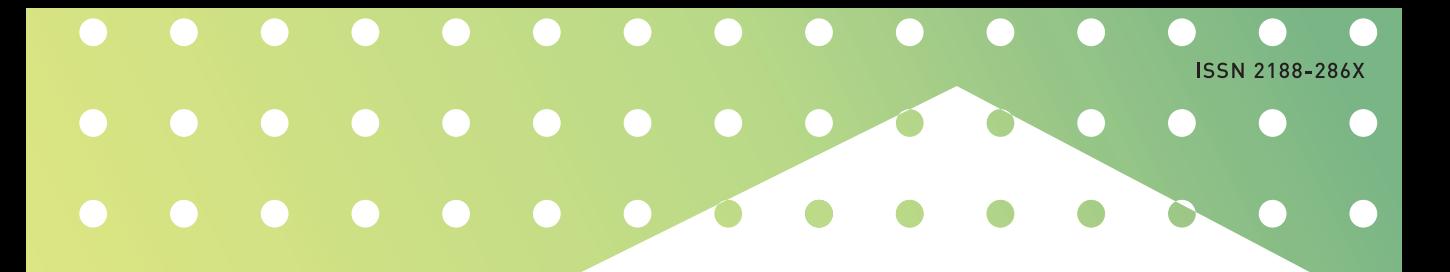

**マス・フォア・インダストリ研究** No.27

# **数学と物理における Juliaの活用**

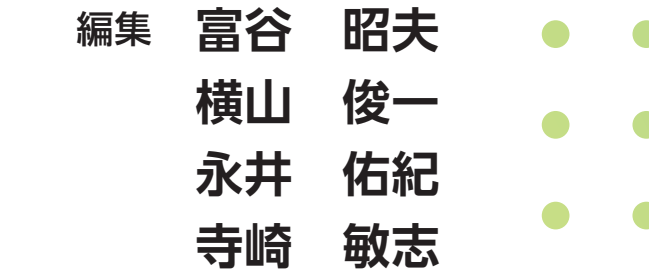

**Institute of Mathematics for Industry Kyushu University**

About the Mathematics for Industry Research

The Mathematics for Industry Research was founded on the occasion of the certification of the Institute of Mathematics for Industry (IMI), established in April 2011, as a MEXT Joint Usage/Research Center – the Joint Research Center for Advanced and Fundamental Mathematics for Industry – by the Ministry of Education, Culture, Sports, Science and Technology (MEXT) in April 2013. This series publishes mainly proceedings of workshops and conferences on Mathematics for Industry (MfI). Each volume includes surveys and reviews of MfI from new viewpoints as well as up-to-date research studies to support the development of MfI.

October 2022 Kenji Kajiwara Director Institute of Mathematics for Industry

### Use of Julia in Mathematics and Physics

Mathematics for Industry Research No.26, Institute of Mathematics for Industry, Kyushu University ISSN 2188-286X Editors: Akio Tomiya, Shun'ichi Yokoyama, Yuki Nagai, Satoshi Terasaki Date of issue: 18 January 2024 Publisher: Institute of Mathematics for Industry, Kyushu University Motooka 744, Nishi-ku, Fukuoka, 819-0395, JAPAN Tel +81-(0)92-802-4402, Fax +81-(0)92-802-4405 URL https://www.imi.kyushu-u.ac.jp/ Printed by Kijima Printing, Inc. Shirogane 2-9-6, Chuo-ku, Fukuoka, 810-0012, Japan TEL +81-(0)92-531-7102 FAX +81-(0)92-524-4411

# 数学と物理における Julia の活用

編集 : 富谷 昭夫

横山 俊一

永井 佑紀

寺崎 敏志

### 巻頭言**:**

Julia 言語 は 2018 年にバージョン 1 が公開されたオープンソースの科学技術計算言語で あり、一言でまとめると Fortran の様に高速でかつ Python の様に生産性の高い言語であ る。とはいえ、Fortran や Python、Mathematica 言語や MATLAB 言語など科学技術計算 が可能なプログラミング言語はすでに数多ある。なぜ今 Julia 言語なのだろうか。Julia 言語は後発であるがゆえ、様々な言語の良いところを集め、また反省点が生かされてい る。後発ゆえの利点は数多いが例えば JIT (Just in time)コンパイルシステムは、Python で も Numba や JAX などを通じて実装が進んでいるが Julia 言語では言語の開発段階から想 定されている。また多重ディスパッチによる関数の多重定義は、様々なデータ型に対し ての操作を自然な実装で実現することができる枠組みとなっている。LLVM を用いたコ ンパイルも後発ゆえの選択だろうと思う。加えて開発コミュニティがユーザーに近いた めユーザーの声が届きやすく、多くのパッケージ開発もユーザーコミュニティで進んで いる。Julia 言語の難点といえば、様々な分野において活用が始まっているが、2023 年 時点では、Python や C/C++ の様に専門家が各機関にいるということもなく、最新の情 報はいくつかの書籍かネットを参照するしかないのが現状である。そこで本研究会は、 産学を含め、数学・物理学の最前線で研究を行っている研究者に講演を頂いた。数学・ 物理学を含んだ広い分野における様々な利用例が全国的に共有され、議論も活発に行わ れた。本研究会に参加した方、資料を参照した方の中から Julia 言語を用いた数学・物 理学の研究が生まれれば至極幸せである。

富谷昭夫

材料科学においては,近年,急速に必要となっている幾何・代数の材料科学への適応に関 わる研究の更なる加速が期待される.本研究会はその礎・足場として期待に応えるものとな ったと考え,ここに報告をする.

> 組織委員代表 富谷昭夫 2024年1月18日

組織委員

- 富谷昭夫 大阪国際工科専門職大学
- 横山俊一 東京都立大学
- 永井佑紀 日本原子力研究開発機構
- 寺崎敏志 AtelierArith

# **Contents**

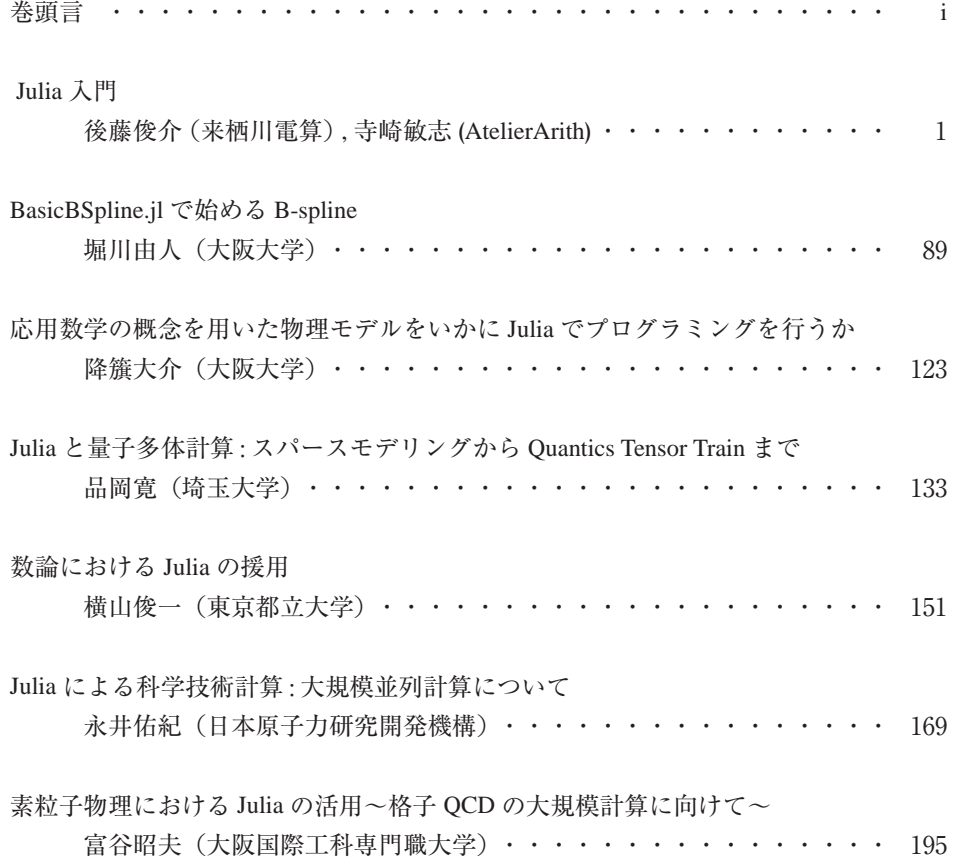

### 概要**:**

題目: Julia 入門

### 講演者:後藤俊介 (来栖川電算) , 寺崎敏志 (AtelierArith)

概要: ライトユースにも使いたい、けれどもそれで高速性を犠牲にしたくない。総合的 に開発できるものにしたい。超初心者にも習得は容易でありながら、ハッカーの満足に も応えられるものがほしい。」そういった願いからプログラミング言語 Julia が誕生し ました。直近では v1.9 がリリースされ、長年課題であったパッケージの読み込み時間 の短縮など、開発体験の改善が行われました。さらに和書の入門書も充実してきてお り、学習を始めるには絶好のタイミングといえるでしょう。本チュートリアル講演では Julia の入門として 1. インストールと基本的な使い方, 2. 型と多重ディスパッチ, 3. スレ ッド並列の基礎 の 3 つのトピックを解説します。この機会に Julia に入門し、新しい体 験を始めてみませんか。

### 題目: BasicBSpline.jl で始める B-spline

講演者: 堀川由人(大阪大学)

概要: B-spline は滑らかさを保証した区分多項式を作るための道具であり、幾何形状表 現や数値解析など広範な分野で活用されている。Julia における B-spline のパッケージは 幾つか存在するが、その中でも BasicBSpline.jl を本講演では扱う。BasicBSpline.jl パッケ ージの使用方法を交えながら B-spline に関する理論を解説し、その応用例についても触 れる。

題目:応用数学の概念を用いた物理モデルをいかに Julia でプログラミングを行うか 講演者: 降籏大介(大阪大学)

概要: 物理上の相分離現象に対するモデル方程式としては Cahn-Hilliard 方程式が有名か つ有用だが,この数値解析は計算量的に高コストである.そこでこの現象のごく初期過 程を除いて状況を記述するようなシンプルなモデルを考案したい. この際,流体的挙動 を模するために空間の Voronoi 分割という応用数学的手法をモデルに取り入れるのだ が,これまでのコンピュータ言語ではこうしたモデルの数値解析にはそれなりに苦労す る面が多々あったのが現状である.これに対し,Julia を用いると比較的容易に数値解 析が行えることを示すことで,微分方程式の数値解析に対して Julia がどのように用い られるかを紹介したい.

題目: Julia と量子多体計算:スパースモデリングから Quantics Tensor Train まで

講演者: 品岡寛(埼玉大学)

概要:本講演では、Julia を用いた情報圧縮技術の量子多体計算への応用を紹介する。 前 半では、虚時間グリーン関数の「スパースモデリング」技術 [1]を実装した SparseIR.jl [2] を紹介する。本ライブラリでは、疑似四倍精度浮動小数点演算による特異値分解を 活用し、悪条件の積分方程式を解くことで、虚時間グリーン関数の最適な正規直交基底 を構成する。これにより、虚時間形式に基づく場の量子論計算を大幅に高速化すること ができる [2]。後半では、桁違いに異なる複数の長さスケールが共存する関数を圧縮可 能な quantics (quantized) tensor train (QTT) [3]を紹介する。近年、QTT は、流体力学[4]や 量子多体計算[5]など、物理学の様々な分野で応用されている。テンソルネットワー ク、QTT を解説した後、品岡等が開発する実験的なライブラリのデモンストレーション を行う。このライブラリを用いていることで、QTT によって圧縮されたデータのフーリ エ変換、畳み込みなどの演算が簡便に行える。量子物理学を超えた将来の応用について も議論したい。

[1] H. Shinaoka, J. Otsuki, M. Ohzeki, K. Yoshimi, PRB 96, 035147 (2017); H. Shinaoka et al., SciPost Physics Lecture Notes, 063 (2022). [2] M. Wallerberger, S. Badr, …, H. Shinaoka, SoftwareX 21, 101266 (2023). [3] I. V. Oseledets, Doklady Math. 80, 653 (2009); B. N. Khoromskij, Constr. Approx. 34, 257 (2011). [4] N. Gourianov et al., Nat. Comput. Sci. 2, 30 (2022). [5] H. Shinaoka et al., Physical Review X 13, 021015 (2023).

#### 題目: 数論における Julia の援用

講演者: 横山俊一 (東京都立大学)

概要: Julia 言語は現在急速に普及しているが、数学分野においては比較的幾何学・解析 学の分野においての活用例が多く、代数学の分野においてはまだまだ少ないのが現状で ある。しかしながら近年では AbstractAlgebra.jl などに代表される、非常に汎用性の高い パッケージが充実してきている。本講演では代数系分野における Julia 活用の可能性に ついて触れた後、とくに数論における Julia native の数式処理システム開発プロジェクト NemoCas / OSCAR について紹介する。

題目: Julia による科学技術計算:大規模並列計算について

講演者: 永井佑紀 (日本原子力研究開発機構)

概要: Julia を使った科学技術計算の方法について具体例を交えながら解説を行う。特 に、現在 Fortran を用いて数値計算を行ってきている方が Julia に期待しているであろう 点について言及する予定である。Fortran は、高速でありかつスーパーコンピュータ上 での大規模並列計算が可能である。一方で、機械学習に関するパッケージはほとんどな

く、Fortran 使用者にとって、既存の数値計算と機械学習を組み合わせるのは非常に難 しい。そこで、Julia である。Julia は高速で動作し、MPI 並列計算も Fortran(と同程度 かそれ以上に楽に)実装できる。そして、最新の機械学習アルゴリズムを簡単に実装で きる。本講演では、Julia による大規模並列計算の方法と、機械学習の方法について述 べる予定である。

題目: 素粒子物理における Julia の活用~格子 QCD の大規模計算に向けて~ 講演者: 富谷昭夫 (大阪国際工科専門職大学) 概要: 格子 QCD の数値計算周りの話と Julia の利用について話します。

# チュートリアル講演

### Julia 入門

Satoshi Terasaki (AtelierArith) 2023/07/10

1 / 87

# この資料について

<u>数学と物理におけるJuliaの活用</u> でのチュートリアル講演資料<br><u>piever/Remark.jl</u> を使って Markdown 原稿をスライドとして表示

更新⽇: 2023-07-10T03:59:43.607

本日の資料は <u>AtelierArith/julia\_tutorial</u> にあります

# ここでの Julia とは

#### • プログラミング言語の一つ

- 2012 年 Why We Created Julia に発表. 開発は 2009 年ごろから
	-
	- J<u>eff Bezanson, Stefan Karpinski, Viral B. Shah</u>, and <u>Alan Edelman</u><br>冒頭で In short, because we are greedy. とあるように既存のプログラミング言語の良いところを取り入れた言語

#### 個⼈的に好きな箇所

- We want the speed of C with the dynamism of Ruby
- We want something as usable for general programming as Python
- Something that is dirt simple to learn, yet keeps the most serious hackers happy. (Did we mention it should be as fast as C?)

#### 要するに

- 高級言語のように使いやすく計算機の上で高速に動作する
- 速く動くコードを早くを書くことができる

#### 3 / 87

# Why We Use Julia, 10 Years Later

- 2022 年は 10 周年記念 Why We Use Julia, 10 Years Later が公開
	- o JuliaLang/www.julialang.org リポジトリで管理されている
	- 。<u>この原稿</u> にみんなが集まって書いたもの
		- 例: miguelraz さんの Pull Request など
- Julia というプログラミング言語に出会ったきっかけが紹介されている. 例えば以下のようなもの:
	- Why We Created Julia を読んでソースをビルドした
	- 。 | |<br>。同僚,職場,講義で出会った
	- C/C++/Fortran は難しい..., Python は簡単に使えるけれど遅い...
	- 。気づいたら特定のパッケージのメンテナになっていた

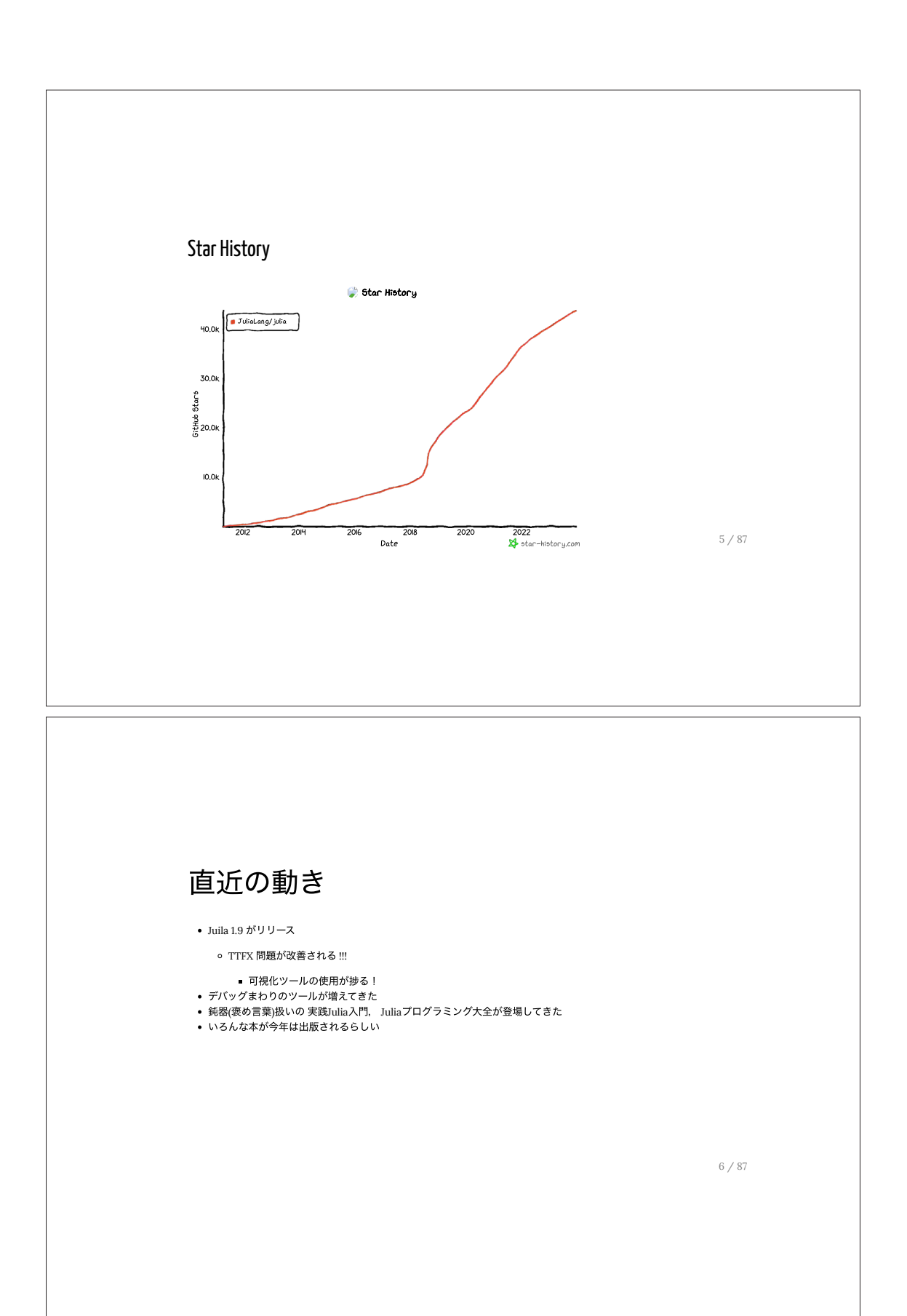

# 時代は Julia なのでは?

### そこでチュートリアル講演です

概要: ライトユースにも使いたいけれどもそれで⾼速性を犠牲にしたくない。総合的に開発できるものにしたい。超初 ⼼者にも習得は容易でりながらhッカーの満⾜にも応えられるものがほしい。そいた願い らpグラwン グ言語 Julia が誕生しました。直近では v1.9 がリリースされ長年課題であったパッケージの読み込み時間の短縮など 開発体験の改善が⾏われました。さらに和書の⼊⾨書も充実してきており学習を始めるには絶好の\イwングといえ るでしょう。本チュートリアル講演では Julia の入門として

1. インストールと基本的な使い方 (<- このスライドの担当箇所) 2. 型と多重ディスパッチ - - - - - -<br>3. スレッド並列の基礎

3 つのトピックを解説します。この機会に Julia に入門し新しい体験を始めてみませんか。

7 / 87

# Julia のインストール

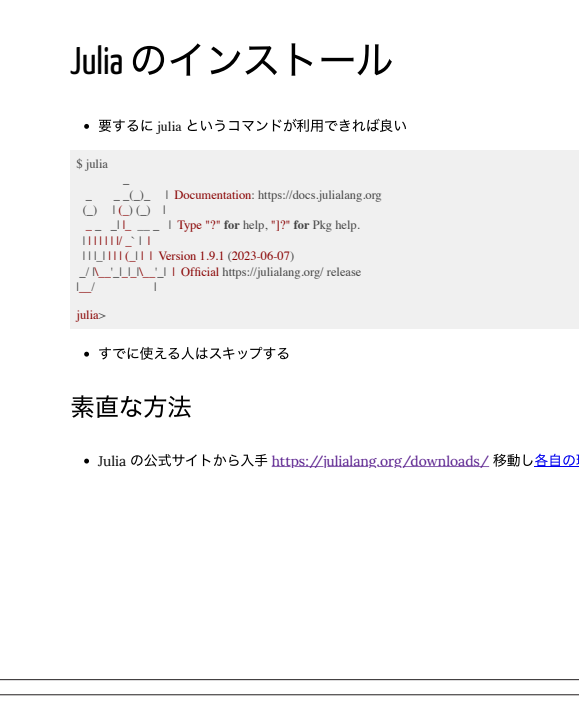

り<br><mark>環境に合わせて導入</mark>のマンのタイトのマイトの環境に合わせて導入

### それはそうだが

- 任意の人間が「各自の環境に合わせて導入してください」ができれば苦労しない<br>各自の環境が何とか, 環境変数とかパスを通すとか<br>バージョンが上がる度に手動でインストールしたいか?
- 
- 

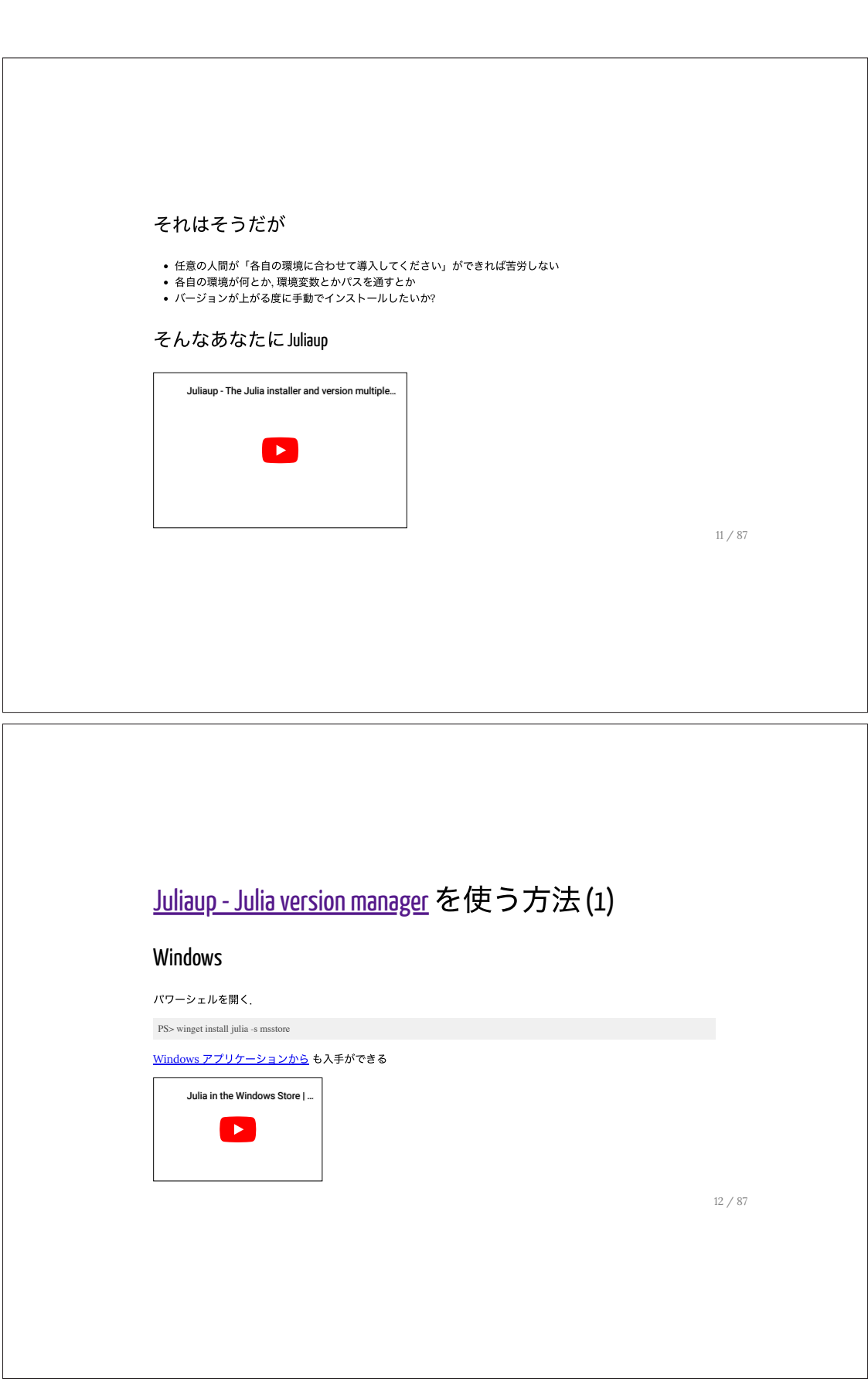

# Juliaup - Julia version manager を使う方法 (2)

juliaup/deploy/shellscript /juliaup-init.sh を叩いている.

### Mac and Linux

\$ curl -fsSL https://install.julialang.org | sh \$ source ~/.bashrc \$ julia --version julia version 1.9.1

--yes オプションを使えば途中の対話操作を省略し進めることができる. <u>command-line-arguments</u> をみよ.

 $\$  curl -fs<br>SL https://install.julialang.org  $|$  sh -s -- --yes

13 / 87

# 動作確認

インストールができたと仮定して進める. julia というコマンドを使うことができるか確認をする:

\$ julia --version julia version 1.9.1

#### 何も指定し%い場合 REPL(Read-Eval-Print Loop) が起動する:

\$ julia  $\bigcup_{i=1}^{\infty} \frac{1}{i} \begin{bmatrix} 1 & -1 & -1 \\ 0 & 1 & 1 \end{bmatrix}$ <br>  $\bigcup_{i=1}^{\infty} \frac{1}{i} \begin{bmatrix} 1 & -1 & 1 \\ 0 & 1 & 1 \end{bmatrix}$ <br>  $\bigcup_{i=1}^{\infty} \frac{1}{i} \begin{bmatrix} 1 & -1 & 1 \\ 0 & 1 & 1 \end{bmatrix}$   $\bigcup_{i=1}^{\infty} \frac{1}{i} \begin{bmatrix} 1 & 1 & 1 \\ 0 & 1 & 1 \end{bmatrix}$   $\bigcup_{i=1}^{\$ julia>

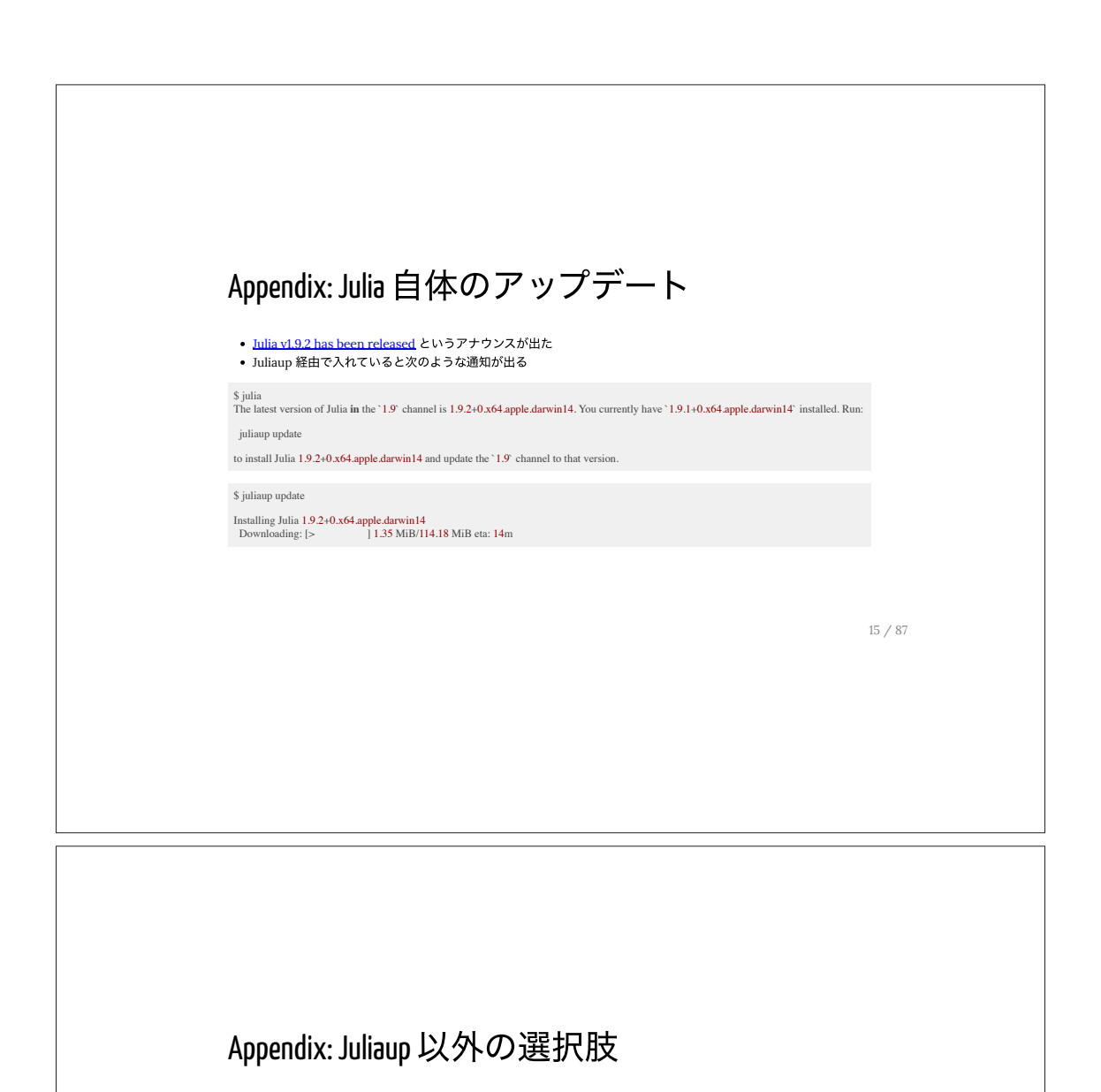

- abelsiqueira/jill
	- jill Julia Installer 4 Linux Light
- johnnychen94/jill.py
- $\circ\;$ pip3 install jill && jill install
- Docker を用いて docker run -it --rm julia:1.9.1 のようにしてコンテナを起動する

参考資料

● 1.9 系が現時点で最新安定版. もし 1.10 がリリースされると 1.9 系のサポート(バグ修正など)はしなくなる.

特定のバージョンを長く使いたい場合は LTS (1.6 系) を使うと良い<br><u>Julia's Release Process</u>

17 / 87

Julia を動かす (REPL)

# なぜ REPL で動かすのか?

もちろんファイルにコードを記述し次のよに動かしても良い.

\$ **julia script.jl**

- Julia は JIT コンパイルによって動作する言語
- julia script.jl するごとにパッケージのロード関数のコンパイルが行われるそのためのコストは無視できない
	- コンパイル結果を使い回し効率よく作業する必要がある
- 試行錯誤時は REPL の上で作業をするのがよく行われる
- o REPL の上でだけで学べることが多い
	- Python と異なりインデントに関してセンシティブではないのでコードをコピー&ペーストにより自由に実行 させることができる
- もちろん VS Code, Jupyter, Pluto などのリッチな環境でも良い

19 / 87

### VS Code を使いたい場合

- <u>VS Code のホームページ</u><br>エクステンションの導入
- 
- いくつか便利なショートカットキー
	- ファイルにフォーカスを当てて Shift + Enter を押す
	- Alt-J Alt-O で REPL を開く

### Pluto.jl 使いたい場合

#### • Pluto.jl 入門

JuliaTokai で話た勉強会資料

# Julia を動かす (REPL)

versioninfo() を使うと詳細な情報を得ることができる.バグレポートなどに添付すると良い.

\$ julia **\_ \_ \_ \_**(**\_**)**\_** | Documentation: https://docs.julialang.org (**\_**) | (\_) (**\_**) | \_ **\_ \_**| |\_ \_\_ **\_** | Type "?" **for** help, "]?" **for** Pkg help. | | | | | | |/ \_` | | | | |\_| | | | (\_| | | Version 1.9.1 (2023-06-07) **\_**/ |\\_\_'**\_**|\_|\_|\\_\_'**\_**| | Official https://julialang.org/ release |\_\_/ | julia> versioninfo()<br>Julia Version 1.9.1<br>Platín Winst4128cd (2023-06-07 08:27 UTC)<br>Platínm Info:<br>OS: macOS (x86\_64-apple-darwin22.4.0)<br>CPU: 16 × Incl(R) Core(TM) i9-9900K CPU @ 3.60GHz<br>LIDM: libopelilibm<br>LIDM: libiLiVM-14 Threads: 1 on 16 virtual cores

 $21 / 87$ 

Julia を動かす (REPL)

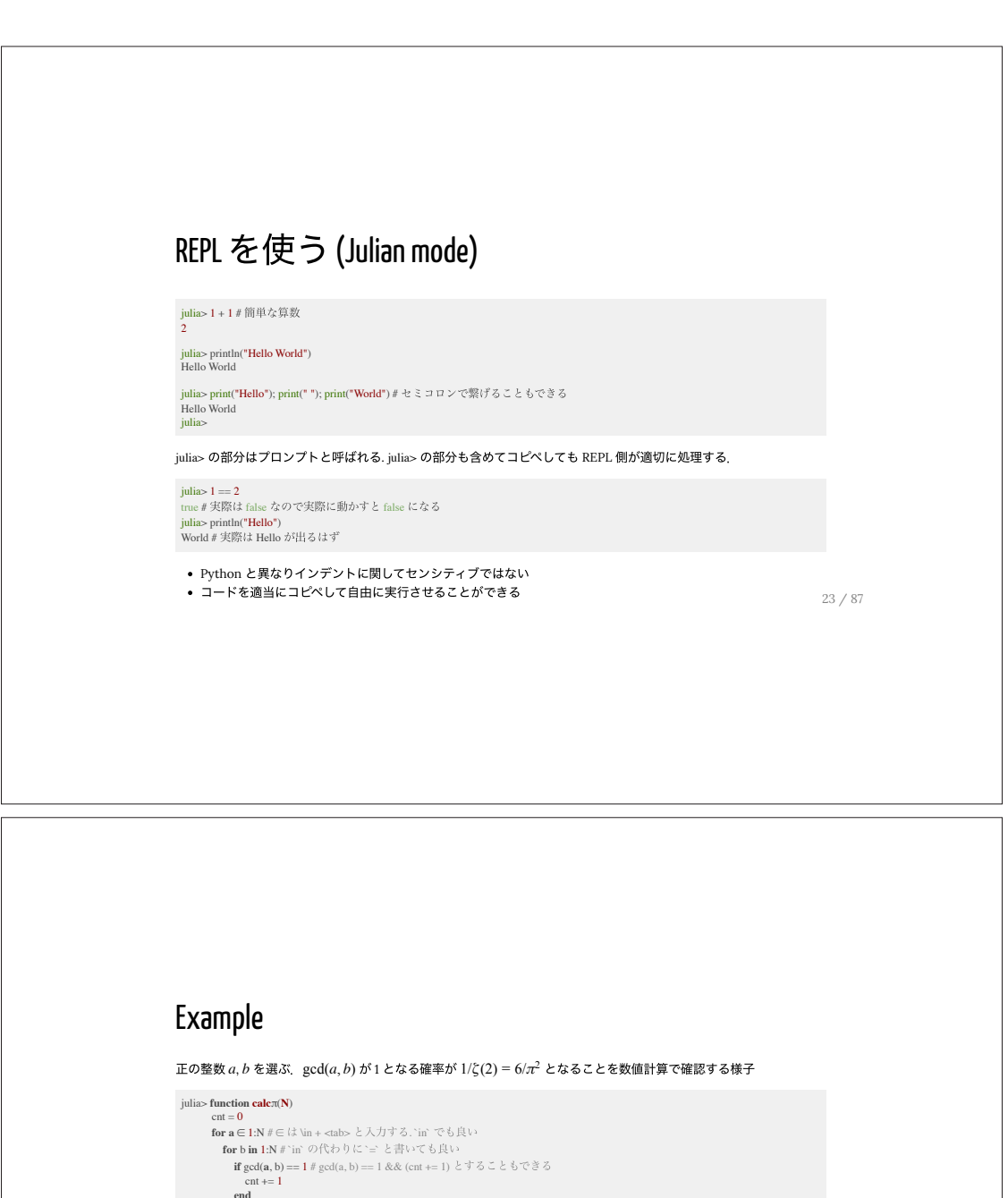

 **end end end prob** = **cnt** / **N** / **N** return  $\sqrt{(6\text{prob}) \# \sqrt{t} \sqrt{\text{eq}} t + \text{tab}}$ 

 **end calc**π (**generic function with 1 method**) julia> @time calcπ(10^4) 1.791594 seconds 3.141534239016629 # 円周率に近い値

(上と同じコードを Python で書いてみると面白いかも. 少なくとも数十秒かかる.)

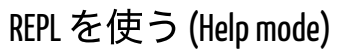

• 例えば  $x^{(i)}, x_k, \hat{\theta}, \veebar$  のような文字も使うことができる ● どう入力するべきなのか? REPL が教えてくれる!!!

julia> # ここで ? を押す help?> ?θ̂ "θ̂" can be typed **by** \theta<tab>\hat<tab>

通常の Julian mode で呼び出すこともできる.

julia> (**Base**.Docs.doc)((**Base**.Docs.Binding)(**Main**, :θ̂))

上記のコードの代わりに下記のようにして @doc マクロを使うこともできる:

julia> $@$ doc $\hat{\theta}$ 

25 / 87

### 寄り道(マクロについて)

マクロは呼ばれる式の断片を受け取り新しい式を生成する.

例えば @doc θ̂ は (Base.Docs.doc)((Base.Docs.Binding)(Main, :θ̂)) を生成する. その様子は次のようにして確認できる:

julia> @macroexpand @doc θ̂ :((Base.Docs.doc)((Base.Docs.Binding)(Main, :θ̂)))

#### 入力の仕方の他に、関数の使い方を知ることもできる:

help?> ndims ndims(A::AbstractArray) -> Integer Return the number **of** dimensions **of** A. See also: size, axes. Examples ≡≡≡≡≡≡≡≡≡≡ julia>  $A = fill(1, (3,4,5));$ julia> ndims(A) 3 26 / 87

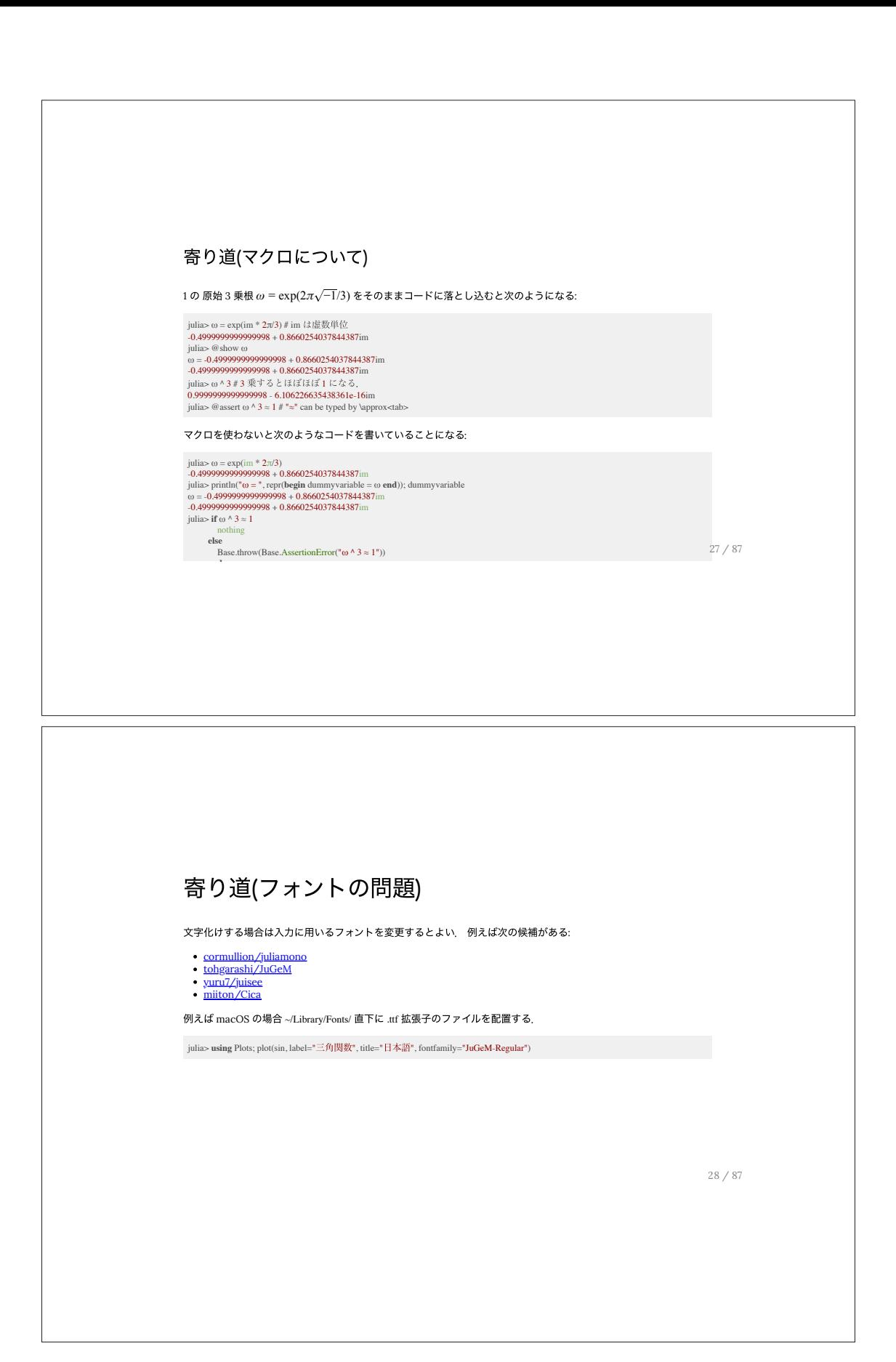

### Pkg mode

パッケージマネージャが付属している.

julia> using Pkg; Pkg.add("Example") # JuliaLang/Example.jl をインストールする<br>julia> using Example; Example.hello("World")<br>julia> hello("Example")<br>julia> Pkg.rm("Example") # アンインストール

Pkg mode を用いて次のようにして書くこともできる:

julia> # ] を⼊⼒する (@v1.9) **pkg**> **add Example** (@v1.9) **pkg**> ^**C** # **Ctrl** と **C** を同時に押す **julia**> # 元に戻る

29 / 87

### 寄り道(Example パッケージについて)

上記のコードは実際に動作する例. Example.jl の実装は概ね次のようになっている. 詳細は <u>こちら</u> を参照せよ.

**module** Example **export** hello, domath hello(who::String) = "Hello, \$who"

 $domain(x::Number) = x + 5$ 

**end**

export hello と宣⾔しているので using Example によって hello を即時使うことができる.

julia> using Example julia> hello("World") "Hello, World" julia> domath(3) 8

### 名前空間の話

export name によってユーザが name を使うことができる

● |<br>● 便利である一方「この関数はどこで定義しているのかぱっと見わからない」問題がある

**julia>** using Example: hello **julia>** hello("World") # hello がロードされていることがわかる **julia>** domath(3) # これはできない julia> Example.domath(3) # このように使う

julia> using **Example**: **Example** julia> import **Example** julia> **Example**.hello("World")

その他下記のようにしてヒントを得ることができる

julia> @doc hello(**"world")**<br>julia> @which hello(**"world")**<br>julia> @less hello(**"world")** 

31 / 87

# TerminalClock.jl

Example.jl は簡単すぎるかもしれない?

**julia>** using TerminalClock; clock()

JuliaPackaging/Preferences.jl によって時計の文字盤を制御することができる:

\$ julia - q<br>julia> using TerminalClock<br>julia> tomlfile = joinpath(dirname(pathof(TerminalClock)), "dials", "UnicodeBox.toml");<br>julia> TerminalClock.set\_dials(tomlfile) julia> **exit**() # REPL を再起動 \$ julia -q julia> using TerminalClock; clock()

# Search mode

- REPL で入力した過去の履歴を検索できる. ~/.julia/logs/repl\_history.jl に残っている
- 各々 Ctrl-R, Ctrl-S でサーチができる
- 入力途中の式 + Ctrl-P で以前入力したものを補完してくれる

### OhMyREPL.jl を使う場合

KristofferC/OhMyREPL.jl を使うと直感的に探すことができる:

**julia> using OhMyREPL<br><b>julia> 1 + 1** # シンタックスハイライトされる<br>**julia>** # Ctrl-R で直感的な入力履歴を参照できる

33 / 87

# Julia で開発する際のワークフロー

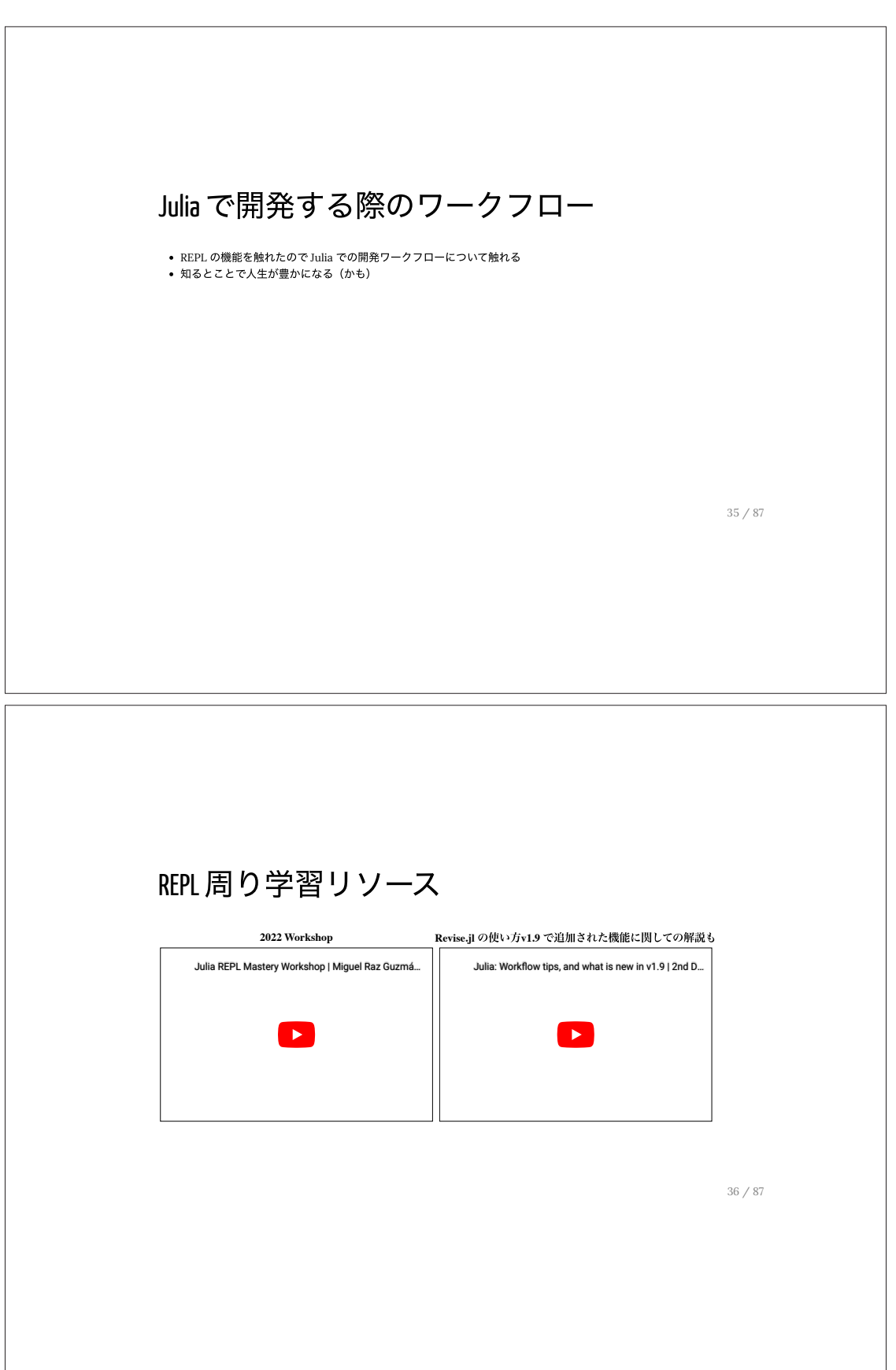

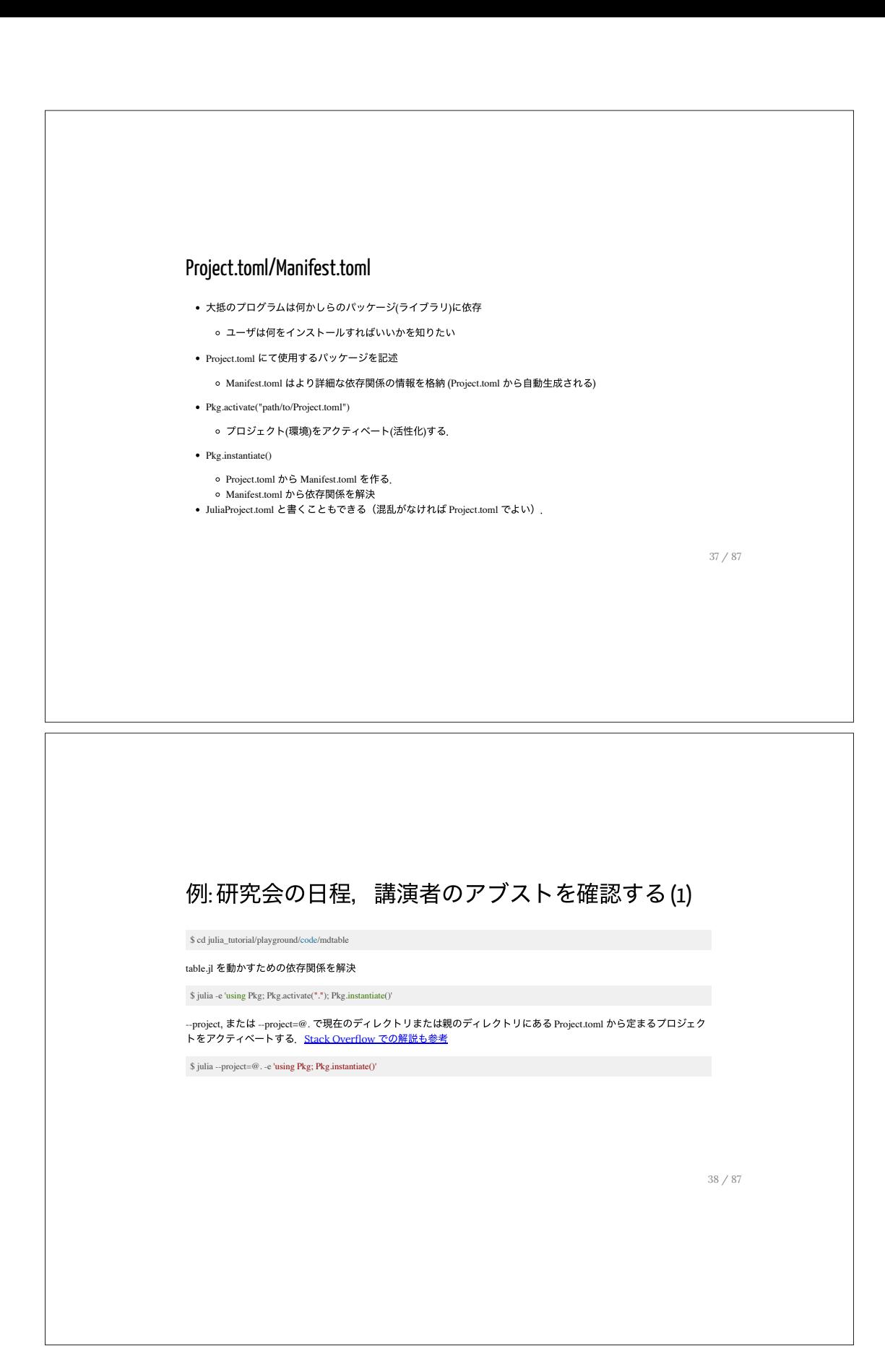

### 例:研究会の日程, 講演者のアブストを確認する(2)

特定の環境で実⾏する際にも --project または --project=@. が必要.

\$ julia --project=@. **table**.jl 0

--project=@. を指定するのは面倒なので環境変数を設定するファイル (.bashrc や .zshrc) のなかに

export JULIA\_PROJECT=@. を⼊れておくと幸せになれる.

39 / 87

# 試行錯誤の方法

**script.jl** を書く julia script.jl を実行する # (´・ω・`)起動に時間がかかる <sup>●</sup> **script.jl** を更新する julia script.jl を実行する # (´・ω・`)起動に時間がかかる **◎** 

JIT コンパイルが毎回走るので(人間にとって)効率が悪い. コンパイル結果を使い回す運用が必要.

mylib.jl 内部に main 関数がるとする.

**julia>** include("mylib.jl") **julia> main()**<br># 別のターミナルで作業して mylib.jl を編集<br>**julia>** include("**mylib.jl")**<br># 別のターミナルで作業して mylib.jl を編集

これでも良いが Revise.jl を使うと良い (次のページへ)

# Revise.jl

mylib.jl 内部に main 関数があるとする.

**julia>** using Revise **julia>** # includet は Revise から export されている **julia>** includet("mylib.jl") **julia>** main()

これで mylib.jl を変更すれば変更後の main() が実行できる. パッケージの開発でも同様.

using Revise; includet("mylib.jl") のようにセミコロン; で繋げて書くと1行でセットアップができるので作業効率が良 い.

● VS Code にて Alt-J Alt-O にて REPL を開くと Revise がすでにロードされている

o Alt-J Alt-W でウォッチするとわかる

41 / 87

# Debugger.jl

- ⽂字通りデバッガ
- 1 行 1 行実行しその都度変数の状態を監視できる
- VS Code でもできるが REPL の上でもできる

**julia>** using Debugger **julia>** include("mylib.jl") **julia>** @enter main()

VS Code での使い⽅はこちら

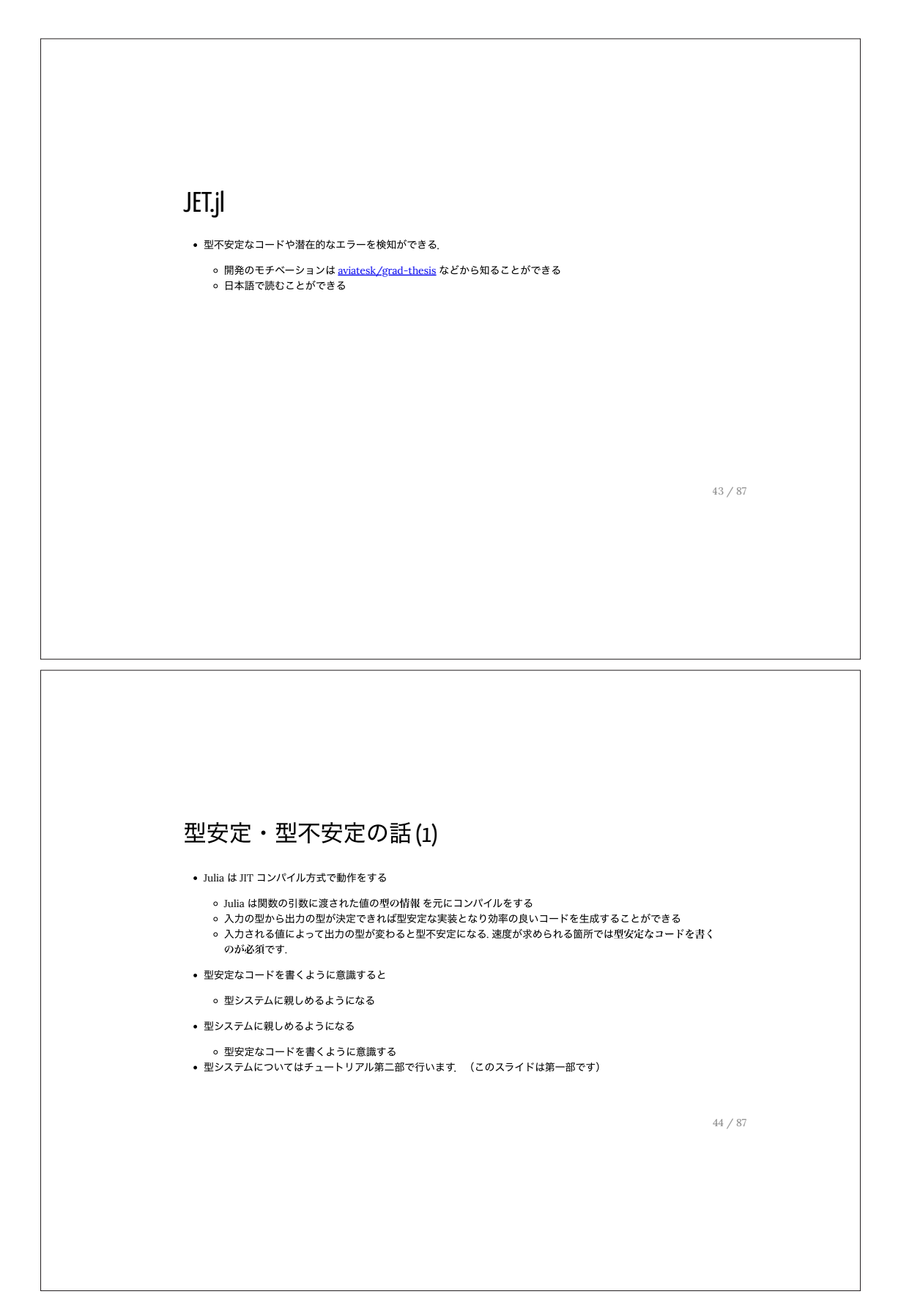

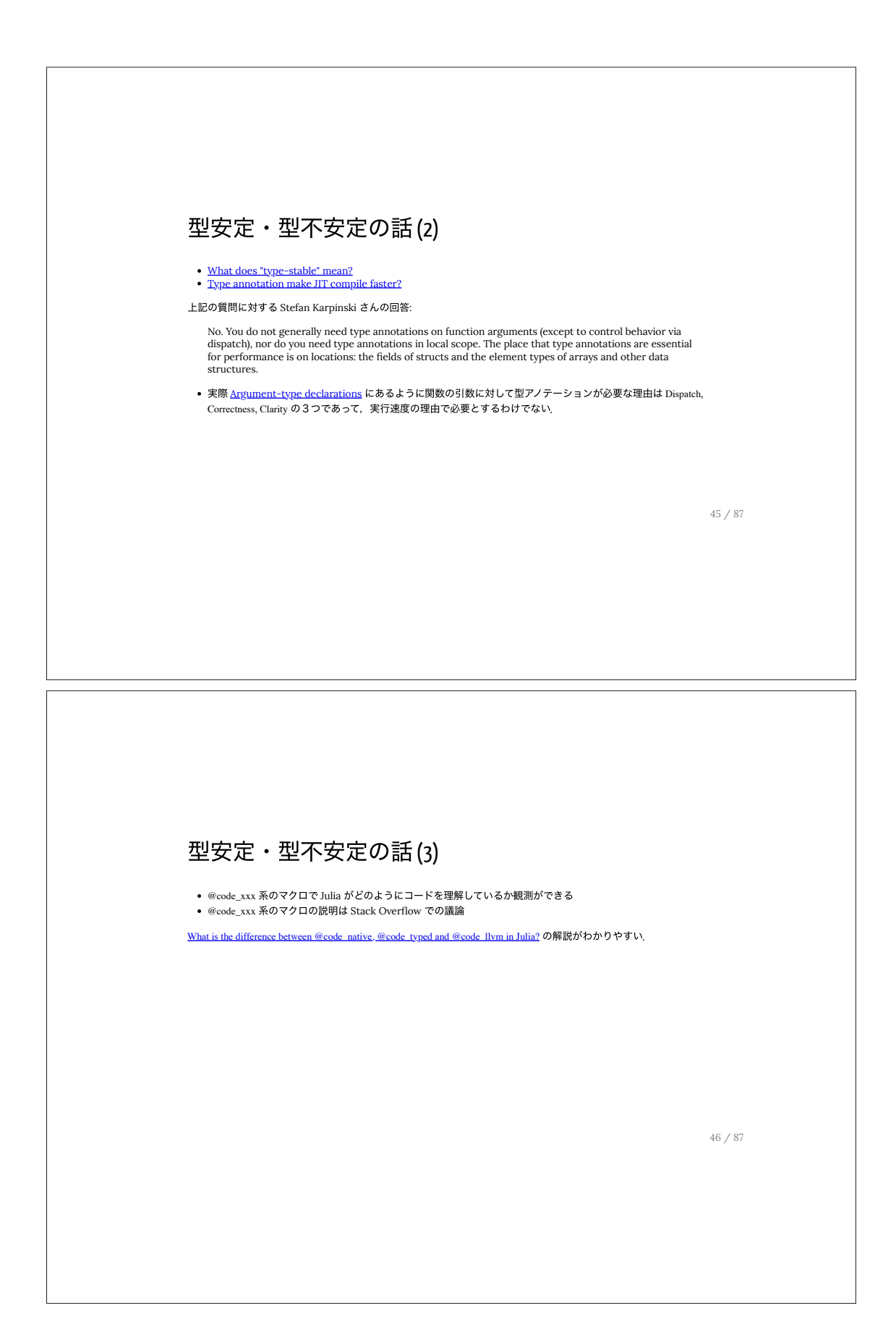
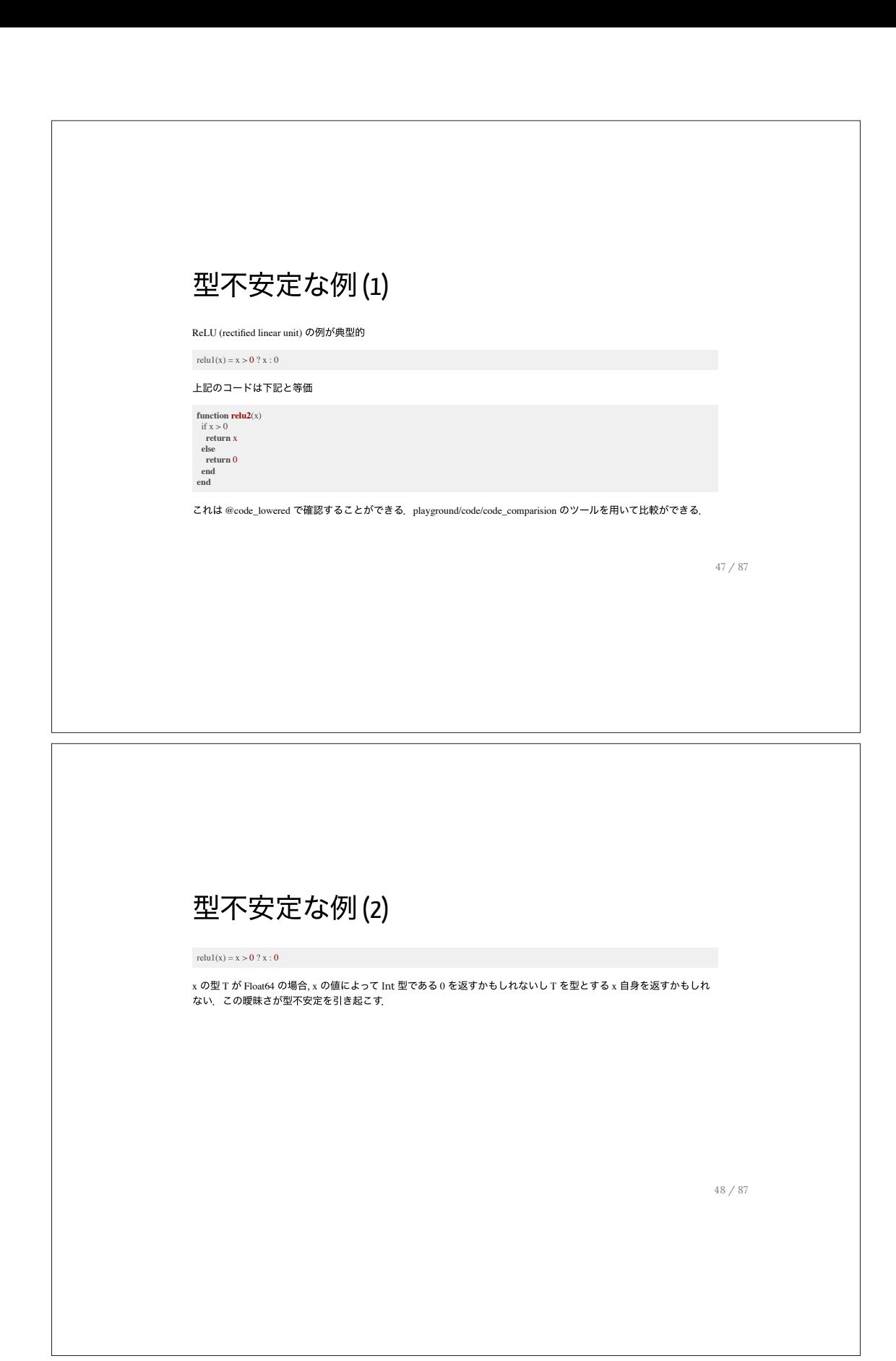

# 型不安定な例(2)

#### relu1(x) =  $x > 0$  ?  $x : 0$

x の型 T が Float64 の場合, x の値によって Int 型である 0 を返すかもしれないし T を型とする x 自身を返すかもしれ ない.この曖昧さが型不安定を引き起こす.

#### 処方箋

0 の代わりに zero(x) とする. これは x の型に応じた適切なゼロ(加法単位元)を与えてくれる.

Get the additive identity element for the type of x

relu3(x) =  $x > 0$  ?  $x : zero(x)$ 

このようにすると x の入力の型が T だった場合, 常に T を型とする出力を与える実装になる(型安定になる).

49 / 87

## 型安定な例(1)

relu3(x) =  $x > 0$  ?  $x : zero(x)$ 

入力 *x* は数学的には実数 R の要素であることに注意する.これは x の型 T が Julia の Real のサブタイプであること を要請する:

relu4(x::Real) = x > 0 ? x : zero(x)<br>relu5(x::T) where {T<:Real} = x > 0 ? x : T(0)<br>relu6(x::T) where {T<:Real} = x > 0 ? x : zero(T)

relu4, relu5, そして relu6 は等価

Julia 内部では次のような実装になっている (@less zero(1.0) などで検証せよ):

zero(x::Number) = oftype(x,0)<br>oftype(x, y) = convert(typeof(x), y)<br>zero(::Type{T}) where {T<:Number} = convert(T,0)<br>convert(::Type{T}, x::Number) where {T<:Number} = T(x)::T

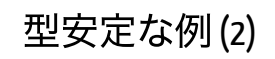

@code\_llvm relu4(rand()) の結果

; @ **string**:1 within `relu4<sup>1</sup><br>define double @julia\_relu4<sup>1</sup>2276(double %0) #0 {<br>top:<br> %.inv = fcmp ogt double %0, 0.000000e+00<br> %1 = **select** i1 %.inv, double %0, double 0.000000e+00<br> ret double %1<br>}

@code\_llvm relu5(rand()) の結果

; @ **string**:2 within `relu5` define double @julia\_relu5\_2278(double %0) #0 { top:<br>%.inv = fcmp ogt double %0, 0.000000e+00<br>%1 = **select** i1 %.inv, double %0, double 0.000000e+00<br>ret double %1<br>}

51 / 87

#### 型不安定・型安定なコードの⽐較 **(1)**

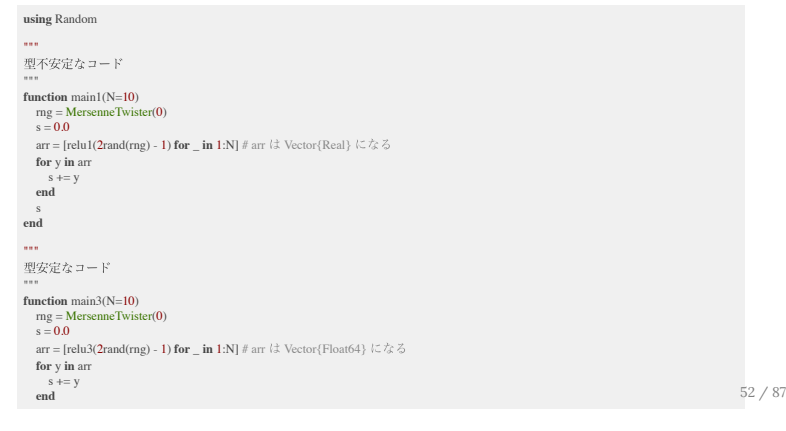

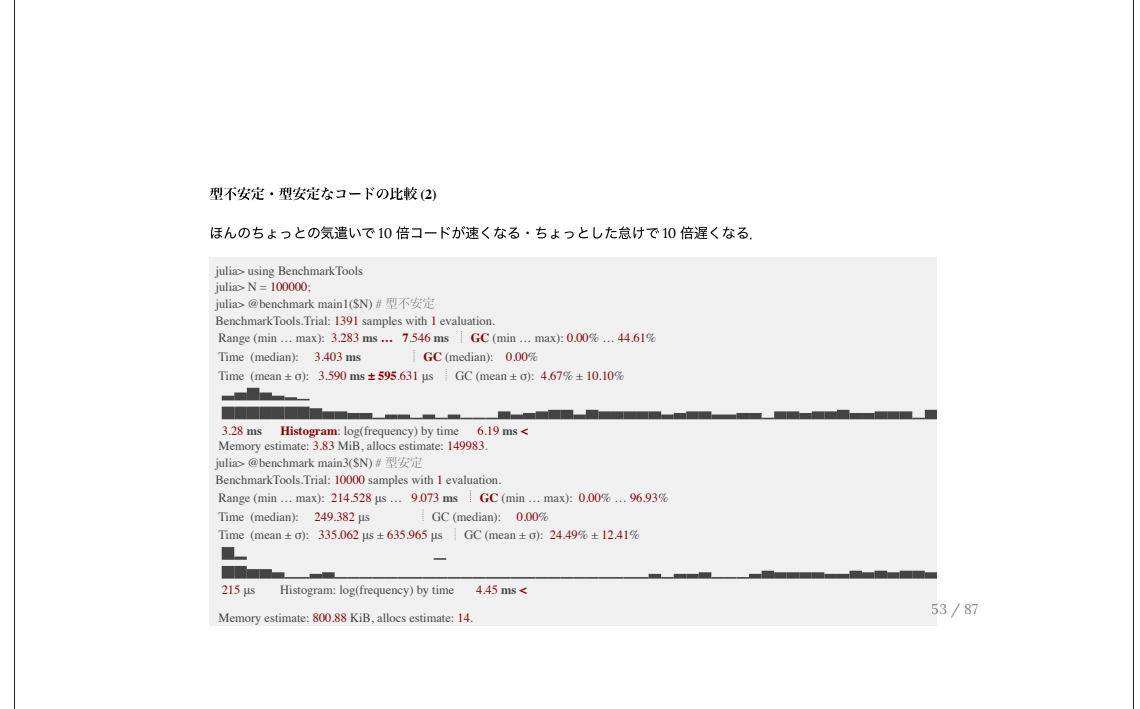

#### 型不安定・型安定なコードの比較 (3)

code\_warntype, JET.report\_opt などで検出する. 対応するマクロもある.

**using** JET

```
#色々警告が出る.REPL だと警告は赤色で表示される
 code_warntype(main1, (Int,))<br>@code_warntype main1(10) # (InteractiveUtils.code_warntype(main1, (Base.typesof)(10)))<br>report_opt(main1, (Int,))
@report_opt main1(10) # JET.report_opt(main1, (Base.typesof)(10))
```
code\_warntype(main3, (Int,)) @code\_warntype main3(10) report\_opt(main3, (Int,)) @report\_opt main3(10)

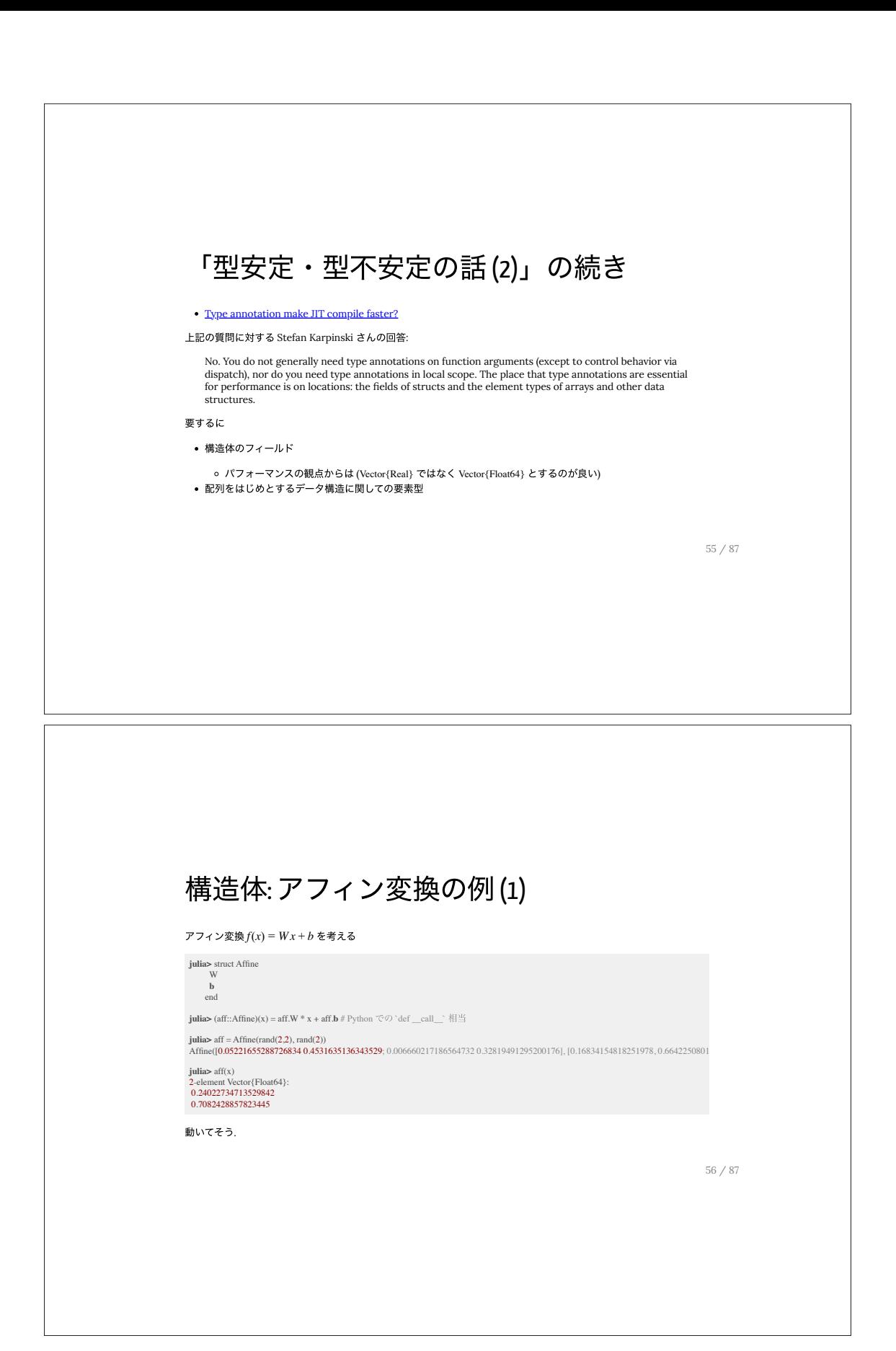

# 構造体: アフィン変換の例 (2)

人間のからすると W は行列, b はベクトルということはわかるが, Julia 側からはわからない:

julia> # 前のスライドからの続き julia> typeof(aff) Affine # フィールドの型情報が⾒えない julia> @code\_warntype aff(x) MethodInstance **for** (::Affine)(::Symbolics.Arr{Num, 1}) from (aff::Affine)(x) @ Main REPL[2]:1 Arguments<br>
aff::Affine<br>
x::Symbolics.Arr{Num, 1}<br>
Body::Any<br>
1 ─ %1 = Base.getproperty(aff, :W)::Any<br>
| %2 = (%1 \* x)::Any │ %3 = Base.getproperty(aff, :b)::Any │ %4 = (%2 + %3)::Any └── **return** %4

フィールドの型情報が見えないので Any がいっぱい. (パフォーマンスの観点からよくない)  $57/87$ 

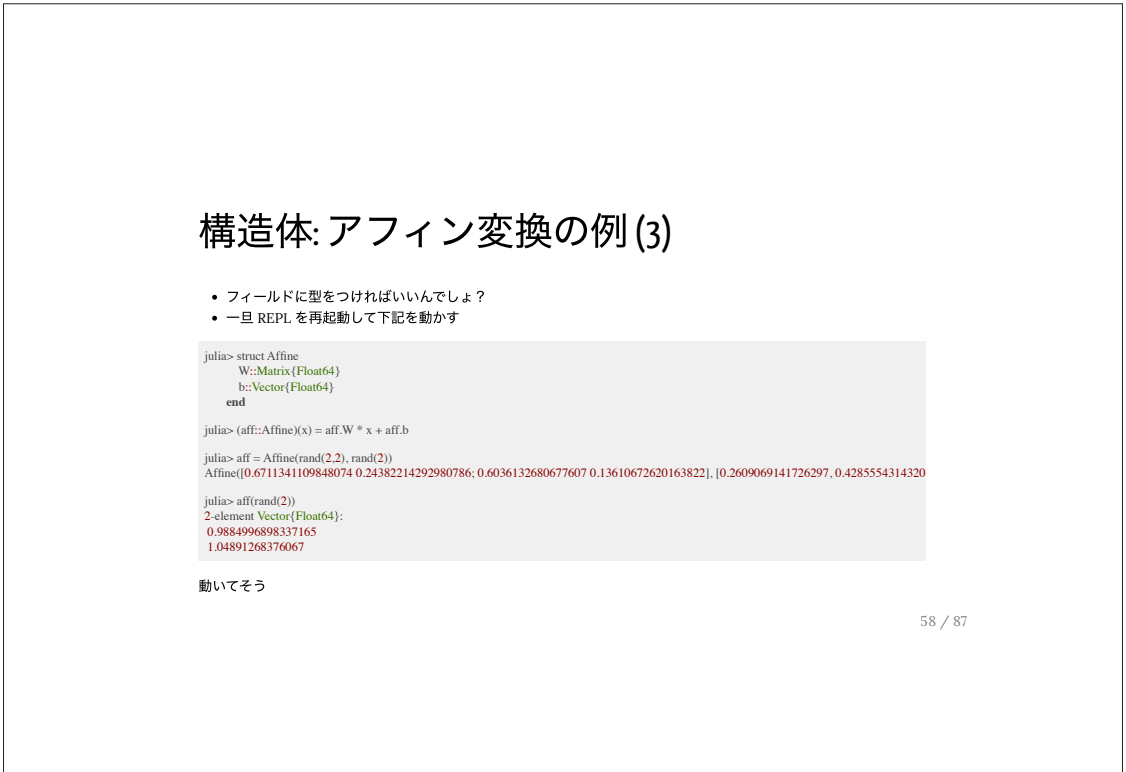

# 構造体: アフィン変換の例 (4)

良さそうにみえる

julia> @code\_warntype aff(rand(2)) MethodInstance **for** (::Affine)(::Vector{Float64}) from (aff::Affine)(x) @ Main REPL[2]:1 Argum aff::Affine x::Vector{Float64} Body::Vector{Float64}  $1 - \%1 = Base.getproperty(aff, :W)::Matrix{Float64}$ │ %2 = (%1 \* x)::Vector{Float64} │ %3 = Base.getproperty(aff, :b)::Vector{Float64} │ %4 = (%2 + %3)::Vector{Float64} └── **return** %4

59 / 87

# 構造体: アフィン変換の例 (5)

次の使い方をするユーザには適用できない

julia> struct Affine W::Matrix{Float64} w::Matrix{Float64}<br>b::Vector{Float64}<br>end **end**<br>
julia> Wf32 = rand(Float32, 2, 2); bf32 = rand(Float32, 2); julia> Affine(Wf32, bf32).W |> typeof Matrix{Float64} (alias **for** Array{Float64, 2}) # Float32 で計算したいのに... julia> **using** CUDA julia> Wcu = CUDA.rand(2,2); bcu = CUDA.rand(2,2) julia> Affine(Wcu, bcu).W |> typeof julia> Matrix{Float64} (alias **for** Array{Float64, 2}) # GPU のリソース使いたかったのに... julia> W = OffsetArray(rand(2,2), 0:1, 0:1)

アフィン変換は汎用性が高いので多くの場面で"いい感じに"振る舞ってほしい!

# 構造体: アフィン変換の例 (6)

次のようにしてパラメトリック構造体(<u>Parametric Composite Types</u>) によって定義する:

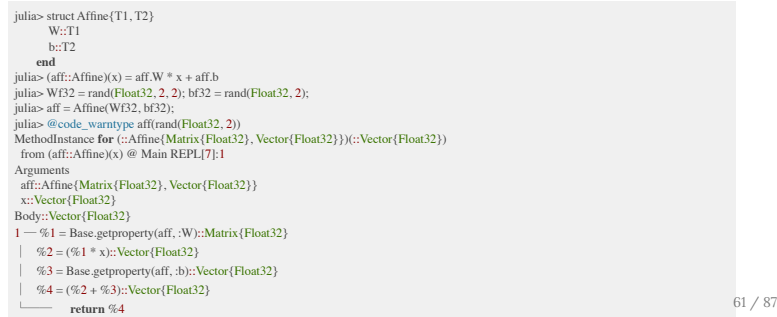

# 構造体: アフィン変換の例 (7)

今回のように 2x2, 3x3 程度の小規模の行列では配列のサイズ情報も含めて最適なコードを生成する StaticArrays.jl を ⽤いた⽅法を採⽤する#良い.

**julia>** using StaticArrays **julia>** struct Affine{T1, T2} W::T1 **b:**:T2<br> **julia>** (aff::Affine)(x) = aff.W \* x + aff.**b**<br> **julia>**  $W = @SMatrix \text{ rand(Fload32, 2.2)}$ <br>  $2x2 \times 2Mairix(x2, 2, 2m - 0.106584 0.369698$ <br>
0.106584 0.369698 0.182812 0.803011

**julia> b** = @SVector rand(Float32, 2)<br>2-element SVector{2, Float32} with indices SOneTo(2):<br>0.8716512<br>0.4812594 **julia>** aff = Affine(W, **b)**<br> **julia>**  $x = @SVector \, rand(Float32, 2)$ <br> **julia>**  $aff(x)$  62 / 87

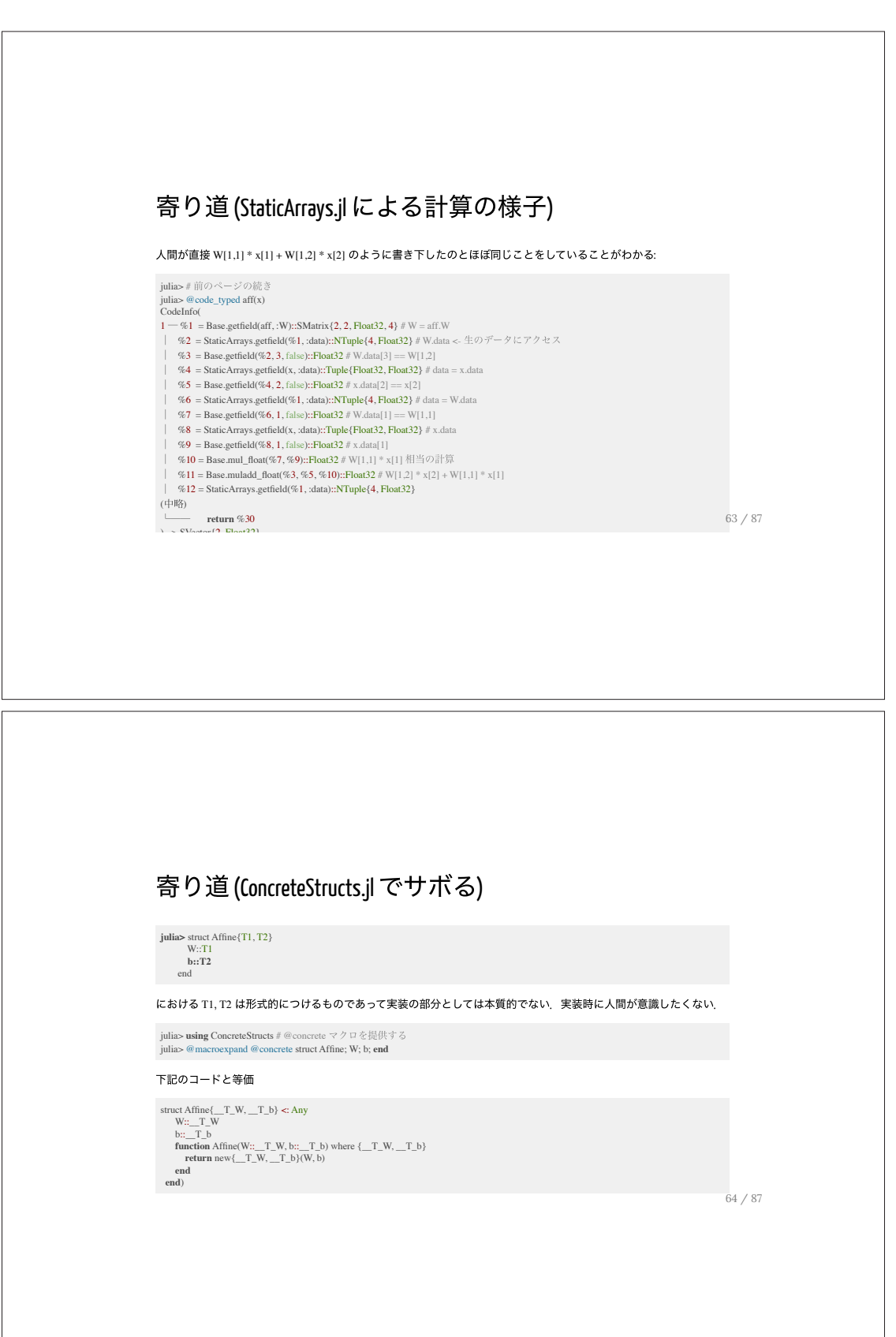

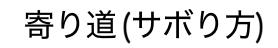

#### 型を意識しなくて済む.

**julia>** using ConcreteStructs; @concrete struct Affine; W; b; end

**julia>** using StaticArrays **julia>**  $W = @SMatrix rand(2,2);$ 

**julia> b** = @SVector rand(2)<br>2-element SVector{2, Float64} with indices SOneTo(2):<br>0.620866754177038<br>0.5075755639223726

**julia>** aff = Affine(W, **b)** Affine{SMatrix{2, 2, Float64, 4}, SVector{2, Float64}}([0.21089312982809838 0.4062630292552363; 0.039518291001160444 0.68047617533

今までの議論から分かるように、サボるにはそれなりの教養が必要.

65 / 87

# JET.jl を用いた潜在的なエラーの発見(1)

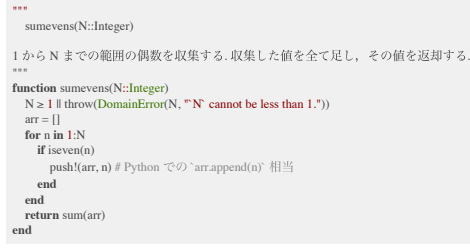

julia> @assert sumevens(8) == 2 + 4 + 6 + 8 == 20

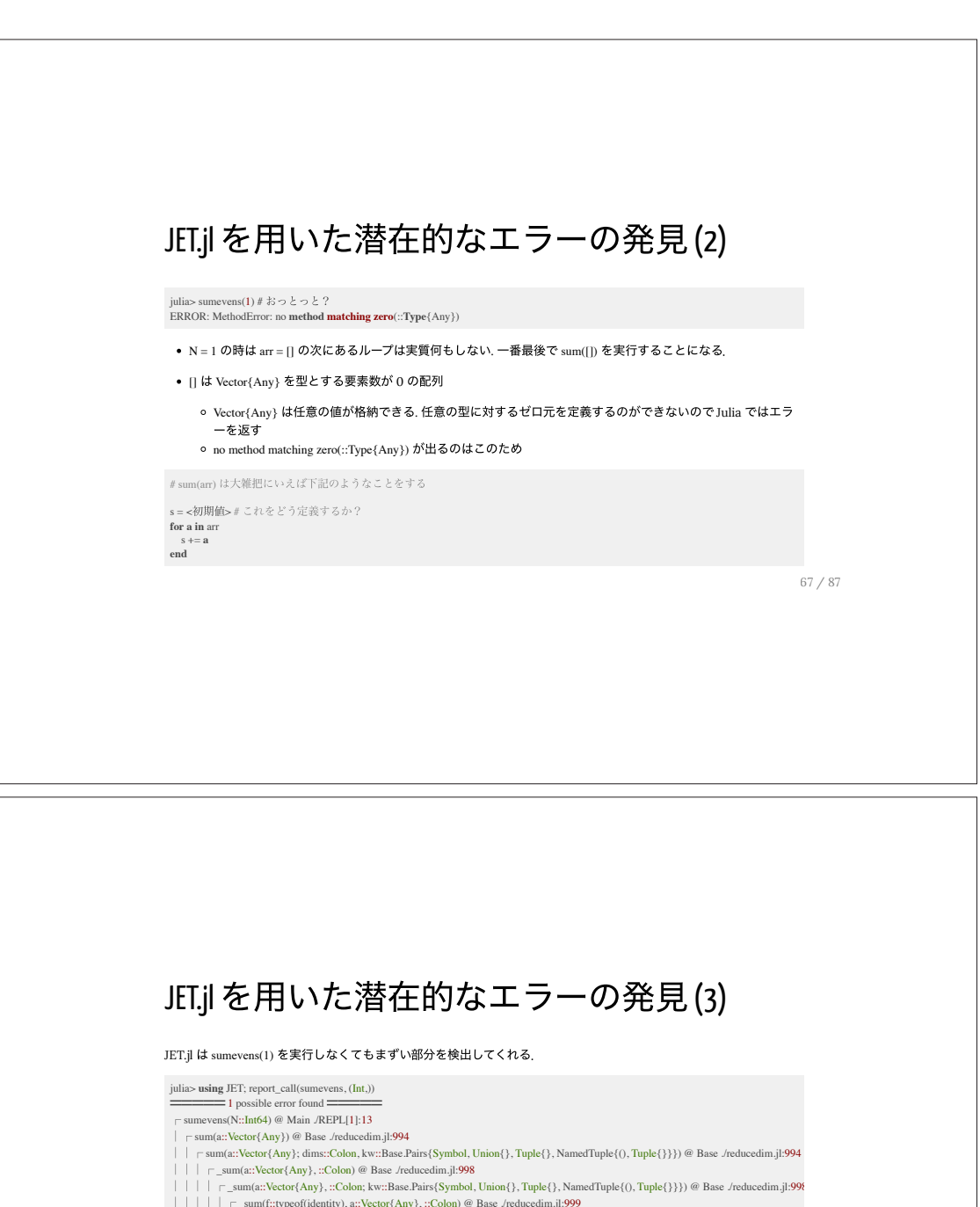

- │││││┌ \_sum(f::typeof(identity), a::Vector{Any}, ::Colon) @ Base /reducedim.jl:999<br>││││││┌ \_sum(f::typeof(identity), a::Vector{Any}, ::Colon; kw::Base.Pairs{Symbol, Union{}, Tuple{}, NamedTuple{(), Tuple{}}}) @
	-
	-
	-
	-
- $[ \ | \ | \ | \ | \ | \ | \text{mappedvec}(!:typeof(idenity), op::typeof(Base add\_sum),A::Vector(Any)) @ Base /reducedim, ji:357 \newline \text{l } \ | \ | \ | \ | \ | \text{mappedvec} (!:typeof(idenity), op::typeof(Base add\_sum),A::Vector(Any); clion, init:ilNeac, Linitall value, A::Vector(Any); clon) @ Bas \newline \text{l } \ | \ | \ | \ | \ | \ | \ | \text{mappedvec} (!:typeof(idenity), op::typeof(Base add\_sum),::Base.Linitallvalue, A::Vector(Any); c:Colon) @ Bas \newline \text{l } \ | \ | \ | \ | \ | \ | \ | \ | \text{$

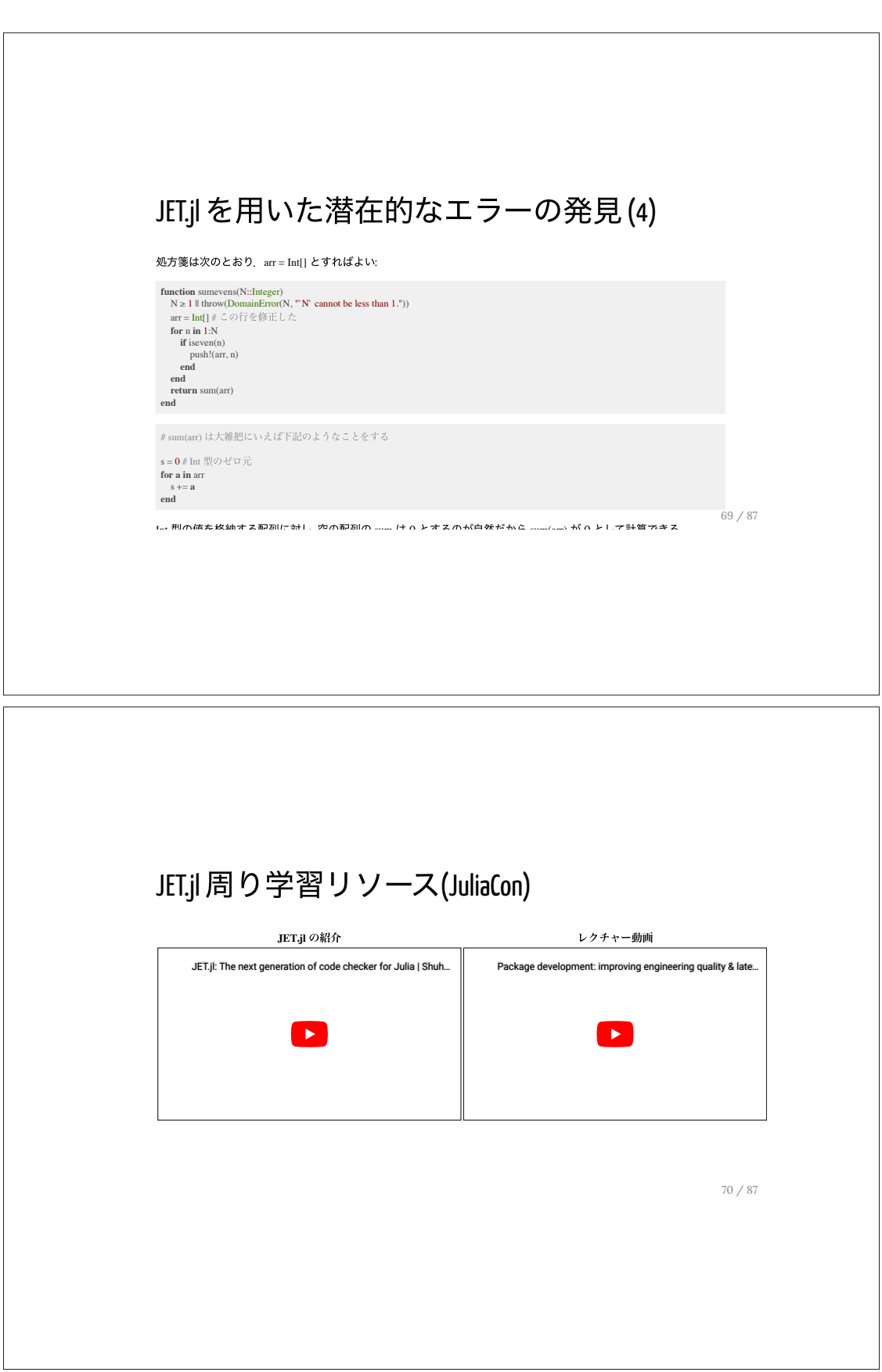

# 高速化周り学習リソース(JuliaCon) 佐藤さんによる Julia⾼速化の常識・⾮常識 @ Bio"Pack"athon2022#12 Julia高速化の常識・非常識 @ Bio"Pack"athon2022#12

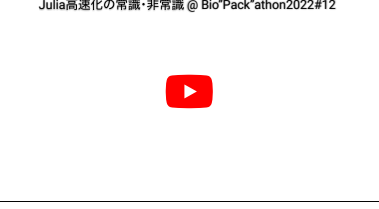

71 / 87

# Cthulhu.jl

- クトゥルフ と発音するらしい
- ローカル変数がどのような型になっているかを観察できる
- 誤解を恐れずに⾔えば Debugger.jl の型バージョン

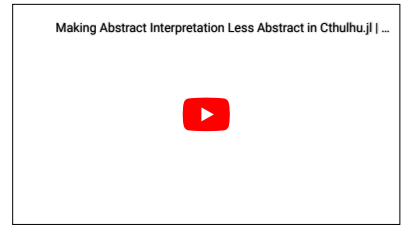

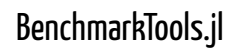

#### ベンチマークをとることができる

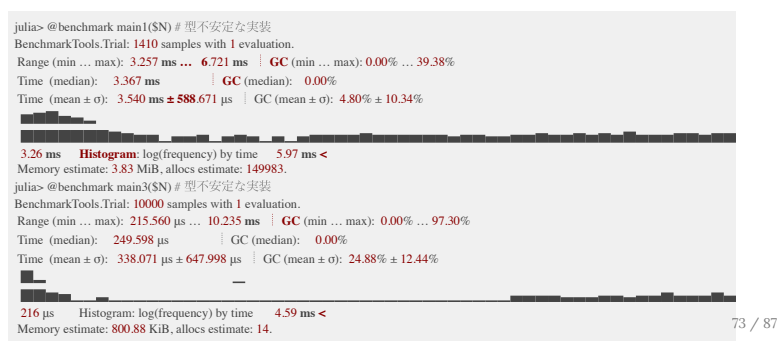

Profile.jl/ProfileView.jl/ProfileSVG.jl

- どの部分が時間がかかているかを調べることができる.
- 先ほどの Cthulhu.jl と連携することもできる

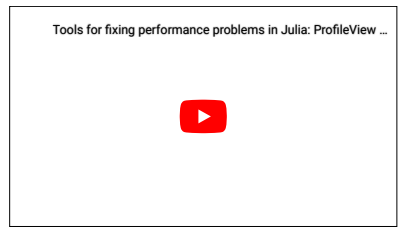

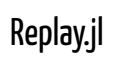

- REPL での作業を自動化する.
- ドキュメントはこちら
	- hyrodium さんありがとうございます

75 / 87

Pluto.jl 入門

# Pluto.jl について Julia が動作するノートブック o ソースコード: https://github.com/fonsp/Pluto.jl o 使い方: https://github.com/fonsp/Pluto.jl/wiki ● ユーザが書いたコードが更新されるとセル間の依存関係を自動で解決 • パッケージの依存関係が一つのファイル内に記録される 動作の再現がしやすい(=他者と共有しやすい) ● PlutoUI.jl と連携し簡易 UI を構築することができる • 頑張ると <u>Introduction to Computational Thinking</u> のようなリッチな教育資源を構築することができる 77 / 87

# Pluto.jl の使い方

インストール

\$ julia -e 'using Pkg; Pkg.add("Pluto")'

#### 起動

デフォルトのポート番号は 1234

\$ julia -e 'using Pluto; Pluto.run()'

Docker の Julia 公式イメージから出発すると次のように起動することができる:

\$ docker **run --rm** -it -v \$PWD:/work -w /work \<br>| p1234:1234 \<br>|iulia:1.9.2 \<br>|iulia -e 'using Pkg; Pkg.add("**Pluto"**); using Pluto; Pluto**.run**(host="0.0.0.0")

#### Demo

- 
- 
- <u>ソースコードはこちら</u><br><u>Lévy C curve</u><br>反復関数系<br><u>RandomLogos.jl</u>

79 / 87

# 豆知識

ローカルにある⾃作パッケージを Pluto で動かす場合

- julia --project=@. -e 'using Pluto; Pluto.run()' で Pluto を起動 下記のセルを追加
- 

**begin** Pkg.activate(Base.active\_project()) **end**

<u>terasakisatoshi/Sacabambaspis.jl</u><br>詳しいことは <u>Pluto's built-in package management</u> を読むと良い

# Pluto.jl 周り学習リソース(JuliaCon)

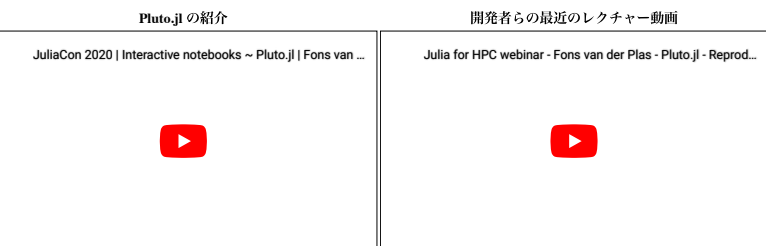

81 / 87

# VS Code (1) julia-vscode/julia-vscode Julia in VS Code - What's New | David Anthoff, Sebastian P... Ы 82 / 87

# VS Code (2)

VS Code 1.80.0 から VS Code の統合ターミナル上で画像を表示できるようになった:

**using** ImageInTerminal **using** TestImages m = testimage("mandril\_color")

**using** FileIO, Sixel, Plots<br>pr()<br>buf = IOBuffer()<br>show(buf, MIME("image/png"), plot(sin, size=(500, 300)))<br>buf |> load |> sixel\_encode

**using** OpenCV **using** ImageCore: normedview, colorview, RGB **using** ImageInTerminal

img\_bgr = OpenCV.cvrColor(img\_bgr, OpenCV.COLOR\_BGR2RGB)<br># Julia のエコシステムが理解できるデータ構造に変換する<br>jlimg = colorview(RGB, normedview(img\_rgb))<br># メモリレイアウトの関係上, 空間方向の座標が反転していることに注意. 転置する.<br>...

83 / 87

## VS Code (3)

- @testitem によって部分的にテストを実⾏可能
	- 機能 A はテスト 通った
	- 機能 B のデバッグとテストに集中したい
- JuliaTesting/ReTestItems.jl terasakisatoshi/Sacabambaspis.jl
- 

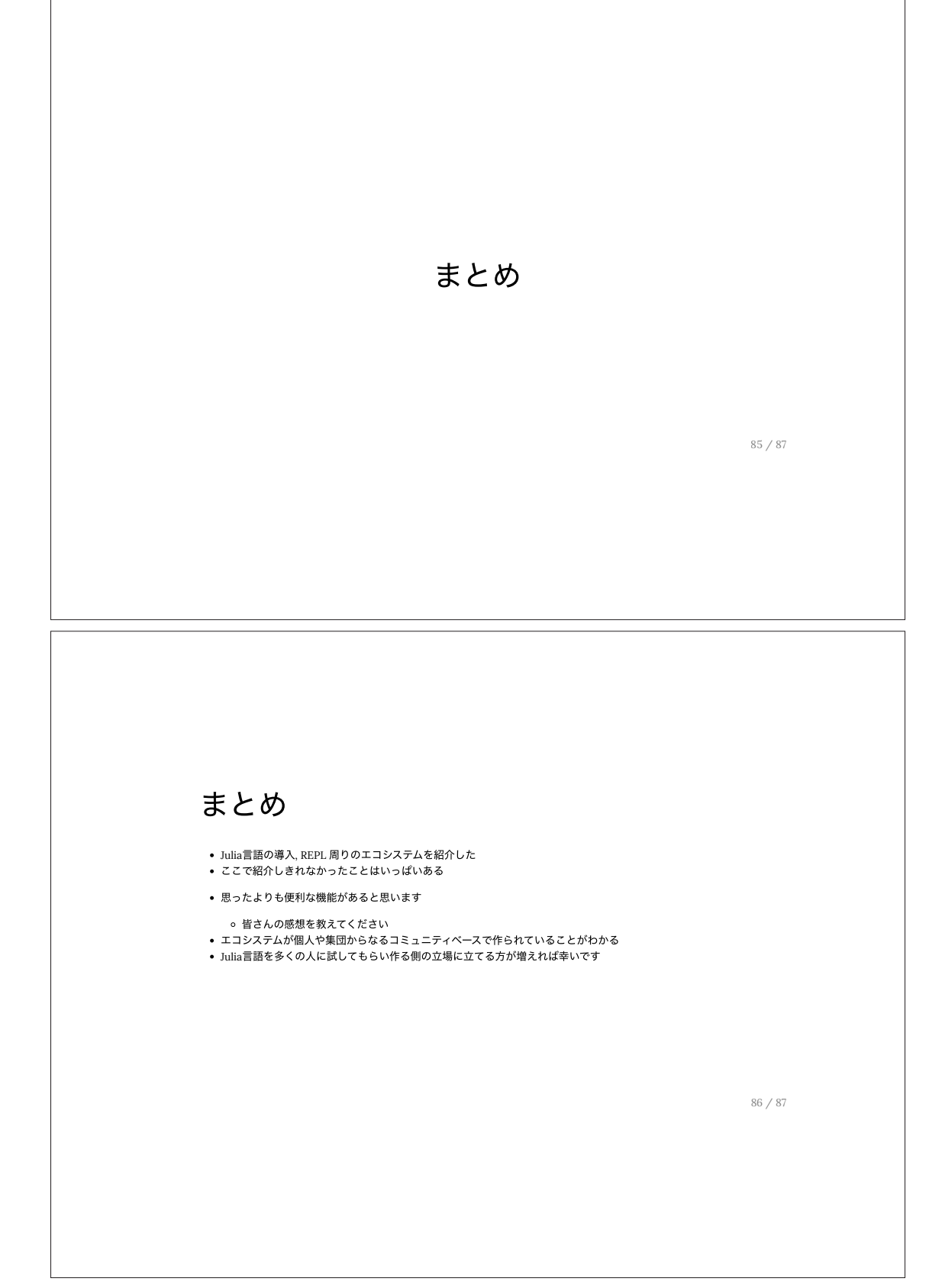

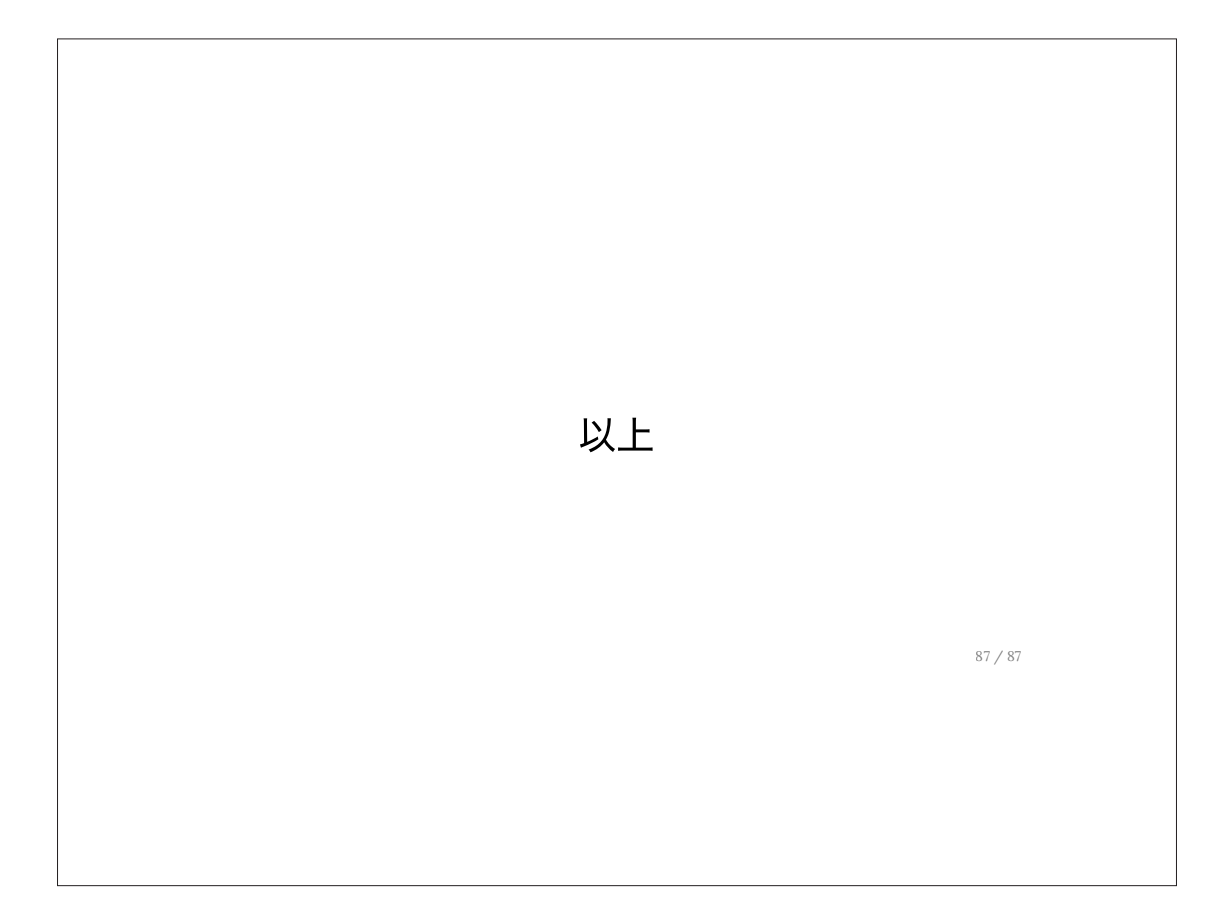

# 型と多重ディスパッチ

数学と物理におけるJuliaの活用 チュートリアル講演(2) 2023/07/10 後藤俊介

## 本講義の予定

- 1. はじめに(5分)
- 2. 型システムの基本 (10分)
- 3. 複合型と抽象型 (10分)
- 4. 多重ディスパッチの基本(10分)
- 5. 実習:Julia の多重ディスパッチと型定義(10分)
- 6. まとめ(5分)

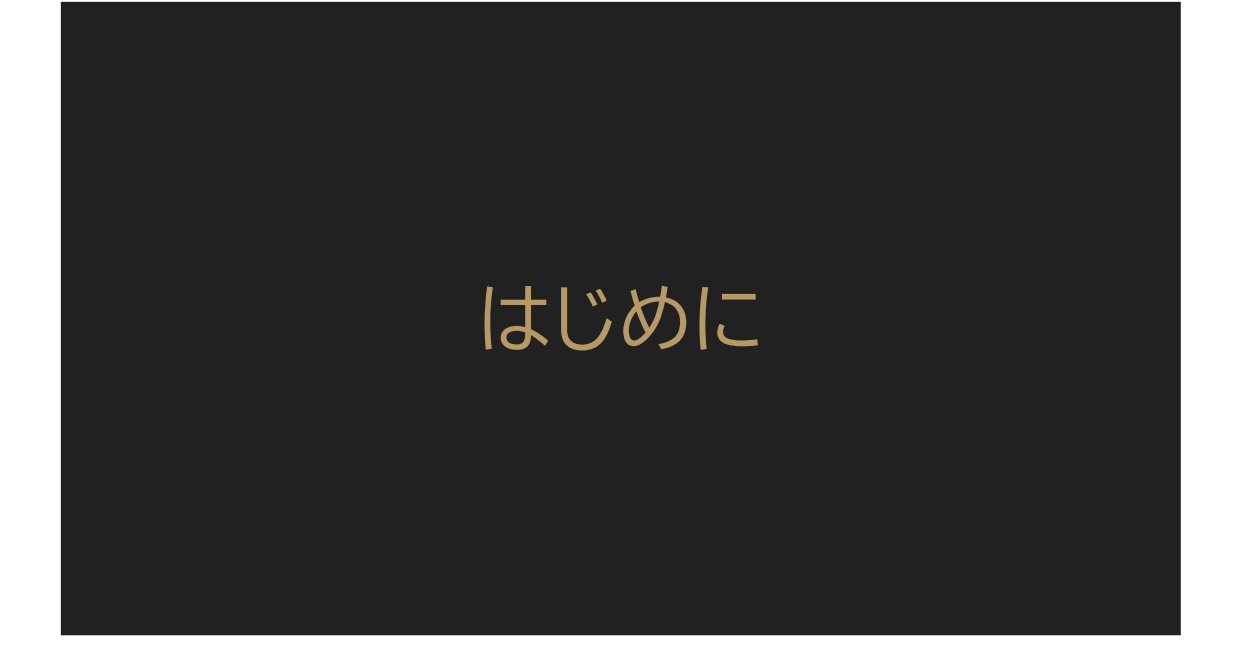

# 講義の目的と目標

- 型(の基本)の理解
	- 型とは何か?
	- Julia の型システム
	- 型の定義
	- 型パラメータ、型制約
- 多重ディスパッチ(の基本)の理解
	- 多重ディスパッチとは?
	- メソッドの選択の仕組み

## 実験コード

- 本講演資料に記載のサンプルコードを 以下のURLで公開しています。 https://antimon2.github.io/julia imi workshop2023 tutorial/1st examp le type md.html
- チュートリアル(1) で Pluto.jl を導入済の方は、上記URL→[Edit or Run] ボタン→「On your computer」の手順に従って手元の環境で実行できます。
- 実習課題も編集可能な状態で用意してありますので ご利用ください。

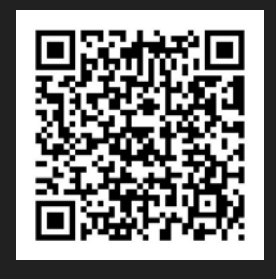

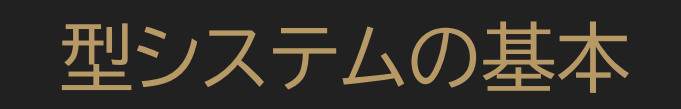

## 型とは何か(1)

プログラミング全般において…

- その値(オブジェクト) が『何』であるかを表 すもの。
- (Julia の場合) typeof() 関数でそ の値の型が分かる

julia> typeof(1) Int64

julia> typeof("文字列") String

julia> typeof([1.0, 2.0, 3.0]) Vector{Float64} (alias for Array{Float64, 1})

## 型とは何か(2)

少し概念的な例えとして…

- 物理で言えば『**単位**』
- 物理:『単位』を意識すること で現象や状況を理解
- プログラミング:変数や式の 値の『型』を意識することで その式の意味や状況を理解

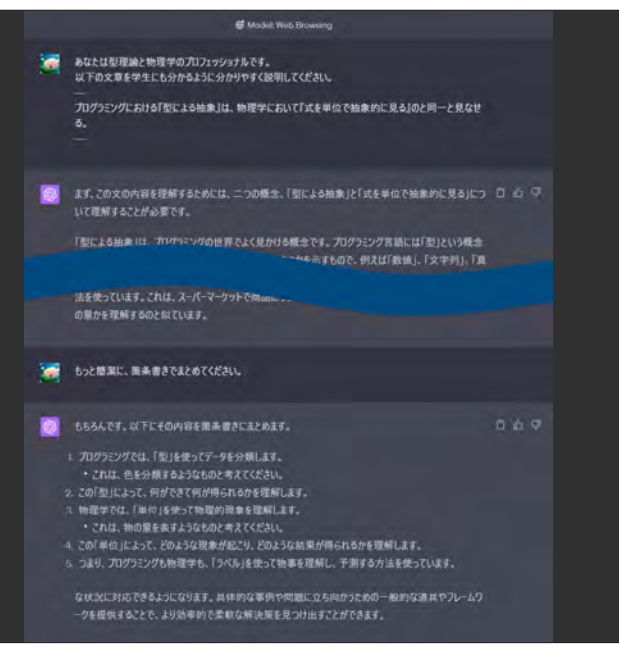

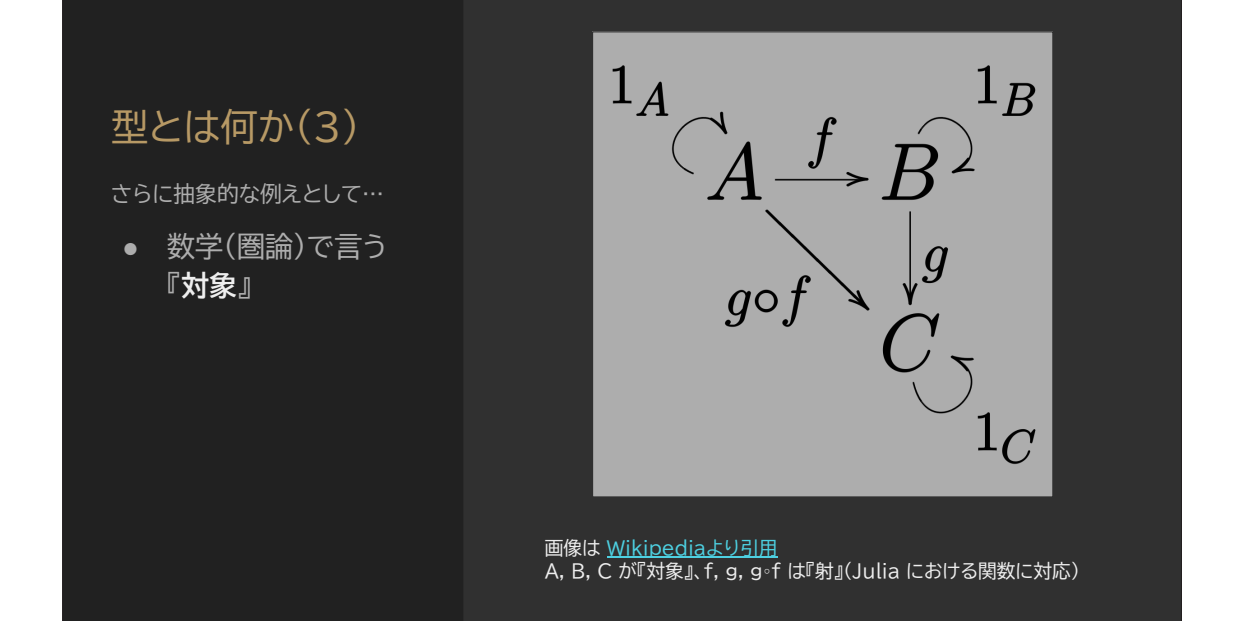

## 型とは何か(4)

要するに…

- 値(オブジェクト)を分類(もしくはラベル付け)した もの
- その値(オブジェクト)が『どのような性質を持つの か』を表す
- その値に対して『どのような操作ができるのか』を 規定する

### Julia の型システム(1)

Julia の型システムの基本…

- 公称型システム (Nominative Type System) ○ 名前で型が決まる!
- 公称的サブタイピング (Nominal Subtyping) ○ 明示的な宣言で型の
	- 基本型-派生型の関 係が決まる!
- typeof() 関数、<: 演算 子、isa 演算子等

julia> typeof(1) === Int true # Int という型は唯一

julia> Int <: Signed <: Integer <: Real <: Number <: Any true # ↑ `<:` は派生型演算子 (左辺が右辺の派生型なら `true`)

julia> 1 isa Number true # `a isa T` は `typeof(a) <: T` と (ほぼ) 等価

#### Julia の型システム(2) サブタイピングについて… ● (直接の)基本型はただ1 つだけ ○ supertype() 関数 ● 派生型はいくらでもあり うる ○ subtypes() 関数 ● Any型 ○ 全ての型の基本型 julia> supertype(Int) Signed julia> supertype(String) AbstractString julia> subtypes(AbstractString) # 環境によって結果は変る 6-element Vector{Any}: Core.Compiler.LazyString LazyString String SubString SubstitutionString Test.GenericString julia> length(subtypes(Any)) # 環境によって結果は変る 587

## Julia の型システム(3)

型階層…

- 型どうしのサブタイピング 関係を図にするときれい な階層構造が出現(**型階 層**)
- (Anyを根とした)型階層 の図を『**型ツリー**』とも呼 ぶ

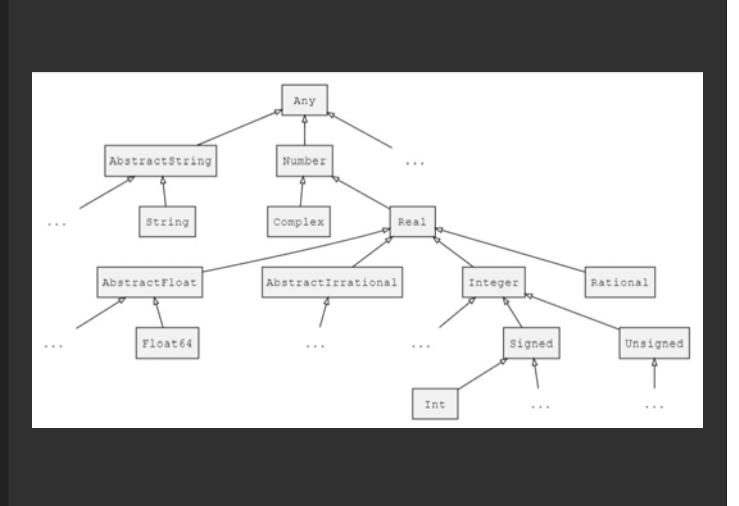

画像は拙著 実践Julia入門 より引用

## 代表的な型の紹介(1)

#### 整数型

- 符号付き整数
	- Int8, Int16, Int32, Int64, Int128
	- Int は Int64 のエイリアス
- 符号なし整数
	- $\overline{U}$ Int8, UInt16, UInt32, UInt64, UInt128 ○ UInt は UInt64 のエイリア
- ス 多倍長整数(BigInt)
- 
- リテラル
	- 10進表記なら符号付き、16<br>─ 進表記(など)なら符号なし<br>○ 桁数や大きさで型が自動的に
	- 決まる

julia> typeof(4294967296) Int64

julia> typeof(9223372036854775808) Int128

julia> typeof(170141183460469231731687303715884105728) BigInt

julia> typeof(0x01) UInt8

julia> typeof(0x0123456789abcdef) UInt<sub>64</sub>

#### 代表的な型の紹介(2)

#### 浮動小数点数型

- Float16, Float32, Float64
- BigFloat
- リテラルは様々な書式が ある

julia> typeof(1.0) === typeof(0.) === typeof(-.0) === Float64 true # よくある表記は大抵 Float64

```
julia> typeof(1e308) === typeof(0x193p-2) === Float64
true # `0x《16進表記》p《2の冪数》`という書式もOK
```

```
julia> typeof(3.14f0)
Float32 # `xxxfyy` と言う書式にすると Float32 になる
```

```
julia> Float16(3.1416) # Float16 は明示的に指定
Float16(3.14)
```
 $j$ ulia> big(π) # BigFloat の例 3.1415926535897932384626433832795028841971693993751058209749445 92307816406286198

### 代表的な型の紹介(3)

#### その他の数値型

- 有理数  $\circ$   $\circ$   $\circ$   $\vee$   $\circ$
- 複素数  $\circ$   $\circ$   $\circ$   $+$   $\triangle$ im

julia> typeof(1//2) Rational{Int64}

```
julia> -12//20
-3//5 # 結果は適宜約分される
```
julia> 3//0 # これもOK(`0//0` のみエラー) 1//0

```
julia> im # 虚数単位 (定数として定義済)
```
julia> typeof(1 + 2im) Complex{Int64}

```
julia> typeof(0.0 + 1.0im)
ComplexF64 (alias for Complex{Float64})
```
#### 代表的な型の紹介(4)

#### 文字型と文字列型

- Julia では 文字型 と **文字列型** は別物
- シングルクォーテーション で括ったものは文字型 (Char)
- ダブルクォーテーションで 括ったものは文字列型 (String)

julia> typeof('a') Char julia> typeof("a")

String

```
julia> typeof("""
      複数行にわたる文字列
      これも String 型
String
```
#### 代表的な型の紹介(5)

#### 配列型

- Julia では(同じ型の)値 の列はリストではなく**(1 次元)配列**
- Julia の配列は1次元だ けでなく **多次元配列** も **OK**
- 要素の型と次元数は**型パ ラメータ**(後述)で表現

julia> typeof([1.0, 2.0, 3.0]) Vector{Float64} (alias for Array{Float64, 1}) # ↑リストではなくベクトル(=1次元配列)

julia> typeof([ 1 2 3 4

 ]) # 行列(=2次元配列) Matrix{Int64} (alias for Array{Int64, 2})

julia> typeof([1;2;;3;4;;;5;6;;7;8]) Array{Int64, 3} # 2×2×2 の3次元配列

#### 代表的な型の紹介(6)

#### 辞書型・集合型

- **辞書型(Dict):キーと値** のマッピングで管理するコ レクション
- **集合型(Set)**:重複を許さ ない値のコレクション
- 配列型、辞書型、集合型と 後述のタプル・名前付きタ プルを総称して **コレク ション型** と言う

julia> Dict("Alice"=>1, "Bob"=>2, "Carol"=>3) Dict{String, Int64} with 3 entries: "Carol" => 3 " $Alice" \Rightarrow 1$ "Bob" => 2 # 結果は順不同

julia> Set([3, 1, 4, 1, 5, 9, 2, 6, 5, 3])  $Set{Int64}$  with  $\frac{1}{7}$  elements:

#### 5 # 重複は排除される

6

- 
- 1 # こちらも順不同

### 代表的な型の紹介(7)

#### タプル型・名前付きタプル型

- **タプル型(Tuple):(同じ** 型とは限らない)値の列
- **名前付きタプル型 (NamedTuple)**:タプル の各値に名前(キー)が紐 付いているもの(辞書に類 似)
- これらは、各値の型も情報 として保持するのが特徴

julia> typeof $((1, 'b', 'E"))$ Tuple{Int64, Char, String}

julia> typeof( $(a=1, b='b', c='E'')$ ) NamedTuple{(:a, :b, :c), Tuple{Int64, Char, String}}

### 型アノテーション

- x::T という書式で **型ア ノテーション** を付けられ る
- 宣言時や代入時の左辺の 場合は(変数の)型の指定 (変換に失敗するとエ ラー)
- 代入時の右辺などの場合 は **型検査** (互換性のない 型だとエラー)
- ※**型ヒントではない!** (重要)

julia> let x::Int = sin(π) # == 0.0 なので変換されて 0 が代入される julia> let  $x = (sin(\pi): Int)$  # こちらはエラー (!(sin(π) <: Int) なので) ERROR: TypeError: in typeassert, expected Int64, got a value of type Float64 Stacktrace: [1] top-level scope @ REPL[XX]:2

# 複合型と抽象型

## 複合型(1) (構造体)

- struct 《型名》 ~ end で **構造体** を定義可能
- 構造体として定義された 型のことを **複合型** と呼ぶ
- ※基本的な型以外のほと んどの型は複合型 (有理数型・複素数型、辞 書型・集合型・名前付きタ プル型も実は複合型)

julia> struct SSample y and the state of the state of the state of the state of the state of the state of the state of the state of end julia> ssample = SSample(1, 2) SSample(1, 2)

julia> typeof(ssample) SSample

## 複合型(2) (フィールドの型指定)

- 構造体のフィールドには 型が指定できる(型アノ テーション)
- ※型アノテーションが付い ていないフィールドは実 は ::Any と同じ意味(詳 細略)
- 補足:目的がはっきりして いるときはそのフィールド には型アノテーションを付 けましょう(詳細後述)

#### julia> struct SISample x::Int y::Int end

```
julia> sisample = SISample(1, 2)
SISample(1, 2)
```

```
julia> typeof(sisample.x)
Int64
```
julia> SISample(2.0, 3.14) # `3.14` の方でエラーが発生 ERROR: InexactError: Int64(3.14) # :《以下略》

#### 複合型(3) (基本型の指定)

- 型定義時に基本型を指定 (その型の派生型という宣 言)ができる
- ※基本型の指定がない型 定義は、<: Any(Any型 の派生型の定義)と同じ意 味(詳細略)

julia> struct MyDecimal <: Real value::BigInt point::Int end # 固定小数点数を意図した型定義

julia> MyDecimal(1, 0) isa Number true

julia> MyDecimal(1, 0) isa Integer false

#### 抽象型(1)

- abstract type 《型名》 end で 抽象型 を定義で きる
- 抽象型は他の抽象型や複 合型等の基本型にできる (=型階層が作れる)

julia> abstract type AbstractFPoint end

```
julia> struct FPoint2D <: AbstractFPoint
            x::Float64
            y::Float64
julia> struct FPoint3D <: AbstractFPoint
            x::Float64
            y::Float64
            z::Float64
        end
julia> FPoint2D(1.0, 2.0) isa AbstractFPoint
true
```
julia> FPoint3D(3, π, 99.9) isa AbstractFPoint true

#### 型パラメータ(1)

- 型定義時に {T} のように **型パラメータ** を指定でき る
- 型パラメータの使い途: ○ フィールドの型指定
	- 性質を表すパラメー タ(フラグ)(詳細後 述)

julia> struct TWrapperSample{T} value::T

end

julia> intwrapper = TWrapperSample(1) TWrapperSample{Int64}(1)

julia> typeof(intwrapper) TWrapperSample{Int64}

julia> typeof(TWrapperSample("文字列")) TWrapperSample{String}

#### 型制約(1)

- 型パラメータ指定時に {T <: Real} のようにその 型に制約を設けることが できる(**型制約**)
- 制約に合わない型が来る とエラーになる

julia> struct Point2D{T} <: AbstractPoint{T} x::T y::T end

julia> abstract type AbstractPoint{T <: Real} end

julia> Point2D(1.0, 3.2) isa AbstractPoint{Float64} true

julia>  $Point2D(1 + 0im, 0 + im)$ ERROR: TypeError: in AbstractPoint, in T, expected T<:Real, got Type{Complex{Int64}} # :《以下略》

我々は何を見せられているのか…

# +型制約(2)

この形 → は非常によく見るので、 ぜひ覚えておきましょう!

利点:

- フィールドの型を特定しな いので柔軟な設計が可能
- 実行時には確定するので **型安定性** に繋がる
- 型制約と組み合わせると さらに賢い設計に!

型パラメータ(2) julia> **abstract type AbstractPoint{T <: Real} end**

julia> **struct Point2D{T} <: AbstractPoint{T}**

 **x::T y::T**

 **end**
# 多重ディスパッチの基本

## 多重ディスパッチとは(1)

#### 関数の多重定義(1)

- Julia では同名の関数を 引数の違いで **多重定義** できる
- 個々の実体のことを **メ ソッド** と呼ぶ
- 引数の違いとは
	- **○ 引数の個数の違い**
	- 引数の型の違い
	- その組み合わせ

julia>  $add(x, y) = x + y$ add (generic function with 1 method)

julia>  $add(x, y, z) = x + y + z$ add (generic function with 2 methods)

julia>  $add(x, y, z...) = add(x + y, z...)$ add (generic function with 3 methods)

julia> methods(add)  $[1]$  add $(x, y)$  [2] add(x, y, z) [3] add(x, y, z...)

## 多重ディスパッチとは(2)

#### 関数の多重定義(2)

- Julia では同名の関数を 引数の違いで多重定義で きる
- 個々の実体のことをメ ソッドと呼ぶ
- 引数の違いとは
	- 引数の個数の違い
	- **○ 引数の型の違い**
	- **○ その組み合わせ**

julia>  $double(x) = 2x$ double (generic function with 1 method)

julia> double(s::AbstractString) = s ^ 2 double (generic function with 2 methods)

julia>  $double(x, y) = string(double(x), double(y))$ double (generic function with 3 methods)

julia>  $double(x::Number, y::Number) = double(x) + double(y)$ double (generic function with 4 methods)

#### julia> methods(double)

- 
- 

## 多重ディスパッチとは(3)

#### ディスパッチ

● 多重定義された関数は、 呼び出し時の実引数の組 み合わせで適切なメソッド が選択されて実行(=**ディ スパッチ**)される

#### julia> double("文字列")

 # "文字列" isa AbstractString なので s ^ 2 の実装(メソッド)が選択される "文字列文字列"

#### julia> double(1, 2)

```
julia> double(160, "円")
  # どうしてこうなるのか考えてみよう!
"320円円"
```
## そもそも関数とは?(1)

抽象的な例えとして…

● 数学(圏論)で言う 『**射(射影)**』

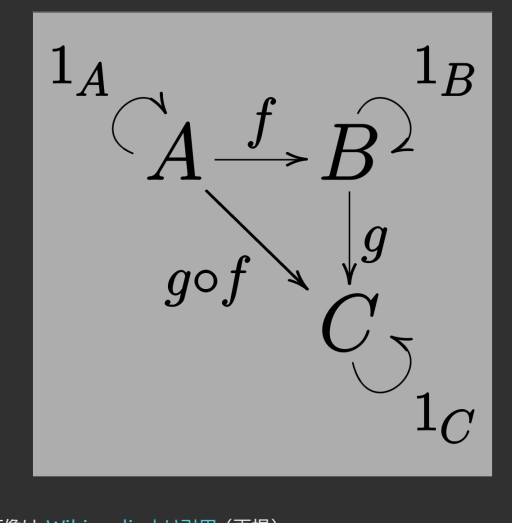

画像は Wikipediaより引用 (再掲) A, B, C が『対象』、f, g, g∘f は『射』(Julia における関数に対応)

## そもそも関数とは?(2)

少し概念的な例えとして…

- 物理で言えば『**式**』
- 物理:似たような『式』でも 『単位』を意識することで表 される現象や得られる結果 が変わる
- Julia:『関数』に渡される 『型』によってその挙動の意 味や得られる結果が変わる

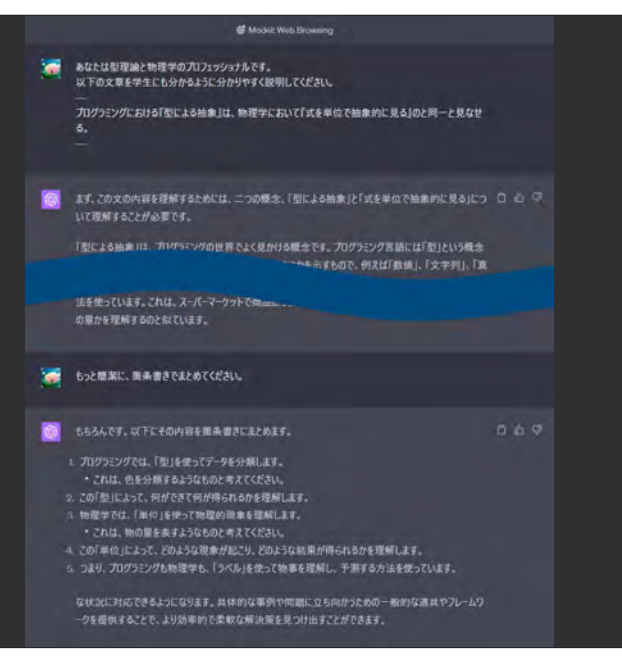

# 多重ディスパッチとは(4)

重要な概念として…

- 関数の名前を固定することで、その関数に『**役割**』を与える。 ○ 物理学において「だいたい同じ形の式で書けるものは似たような現 象を表す」ことにだいたい相当
- その関数を型(の組み合わせや個数)の違いで多重定義(メ ソッドを定義)することで、特定の状況に置ける意味とその 結果を与える(実装する)。
	- 同じ式でも『単位』の違いで状況・意味・結果が変ることに類似

### Juliaにおける多重ディス パッチの利用例(1)

#### 引数の個数による意味分け

- 同じ関数で、引数の個数 によって意味を分ける
- 例:log() 関数
- 例:atan() 関数

julia> log(20) # 自然対数 2.995732273553991

julia> log(5, 20) # 底を5とする対数 1.8613531161467862

 $j$ ulia> atan(0.3) # tan(0) == 0.3 となる θ 0.2914567944778671

 $j$ ulia> atan(1, 3) # tan(θ) == 1/3 となる θ 0.3217505543966422

### Juliaにおける多重ディス パッチの利用例(2)

#### 演算子オーバーロード

- 同じ演算子でも両辺(被演 算子)の型で挙動(結果の 値や型)に違いが出る
- わかりやすい例: \* 演算子
	- 数値同士なら乗算
	- 文字列同士なら結合
	- 数値同士でも、型の 違いによって適切な 処理

julia> 1 \* 2 # 整数どうしの `\*` 演算は結果も整数

julia> 3.0 \* π # 浮動小数点数と無理数の \*\* 演算は浮動小数点数 9.42477796076938

julia> "Hello, " \* "Julia!" # 文字列同士の `\*` 演算は結合 "Hello, Julia!"

# Juliaにおける多重ディスパッチの利用例(3)

その他の例…

- Holyトレイト
	- 特殊な型による定義分けを利用して、関係ない型での共通の挙動(振る舞 い)の定義(実装)を共有化するテクニック
- アルゴリズムの分離・モジュール化
	- ソートアルゴリズムの定義など
- 擬似値ディスパッチ
- ポリモーフィズム

# 実習:Julia の多重ディスパッチと 型定義

## お題:double()関数(1)

#### Step1: 型定義

- MyType という型(複合 型)を定義する
	- フィールドは value 1つだけ
	- フィールドの型は型 パラメータ T
- ※これに関しては答えを 示しておきます→

julia> **struct MyType{T} value::T**

#### **end**

julia> MyType(1) MyType{Int64}(1)

## お題:double()関数(2)

#### Step2: 関数の多重定義(1)

- 先ほど例示した double() 関数を、 MyType 型が扱えるよう に多重定義する。
- まずは引数に MyType{T} 1つだけを 受け取るメソッドの定義:
	- フィールド value に double() 関数 を適用した結果を格 納する Mytype を 返す

#### julia> struct MyType{T} value::T end

julia> MyType(1) MyType{Int64}(1)

julia> **double(mytype::MyType) = ... #** ここを適切に実装 double (generic function with 5 methods)

julia> double(MyType(1)) MyType{Int64}(2)

julia> double(MyType("ABC")) MyType{String}("ABCABC")

## お題:double()関数(3)

#### Step3: 関数の多重定義(2)

- double() 関数を、 MyType 型が扱えるように 多重定義する。
- 引数を2つ(一方が MyType) を受け取るメ ソッドの定義(難易度高め):
	- 結果は MyType、た だし MyType{MyType{ ...}} のような入れ子 ……<br>にならないように注 意!

julia> **double(x::MyType, y::MyType) = ... #** ここを適切に実装 double (generic function with 6 methods)

julia> double(x::MyType, y) = ... # ここを適切に実 double (generic function with 7 methods)

julia> **double(x, y::MyType) = ... #** ここを適切に実装 double (generic function with 8 methods)

julia> double(2, MyType(π)) MyType{Float64}(10.283185307179586)

julia> double(MyType(35), "v") MyType{String}("70vv")

julia> double(MyType("ABC"), MyType("XYZ")) MyType{String}("ABCABCXYZXYZ")

### お題:double()関数(4)

#### Extra Step(時間が余った人用)

- double() 関数を、他の型 にも適用しよう
	- 例:文字型⇒文字列と して扱う
	- 例:コレクション型⇒各 要素にdouble()を適 用したコレクションに する
	- 他⇒自分で仕様を考 えて実装してみよう
- 型パラメータの利用 ○ 型パラメータの違いで
	- 処理を分ける、など

julia> **double(x::Char) = ... #** ここを適切に実装 double (generic function with ? methods)

julia> **double(x::Tuple) = ... #** ここを適切に実装 double (generic function with ? methods)

julia> **double(x::Array) = ... #** ここを適切に実装 double (generic function with ? methods)

julia> double((1, `b`, [1.0, 2.0, 3.0])) (2, "bb", [2.0, 4.0, 6.0])

julia> **double(x::MuType{T}) where {T <: Tuple} = ... #** ここを適切に実装 double (generic function with ? methods)

```
julia> double(Mytype((1, `b`, "三")))
#> MyType((1, `b`, "三", 1, `b`, "三")) # ←一例
```
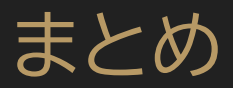

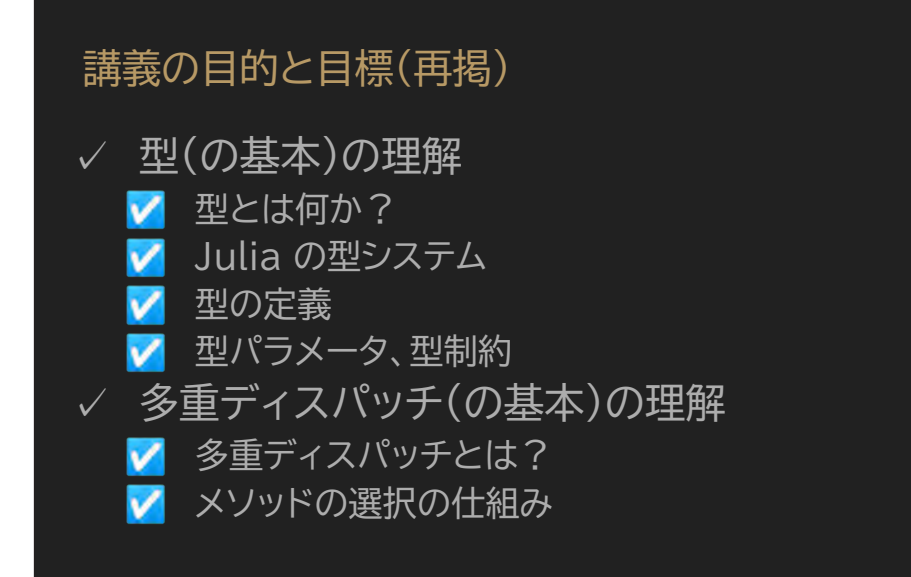

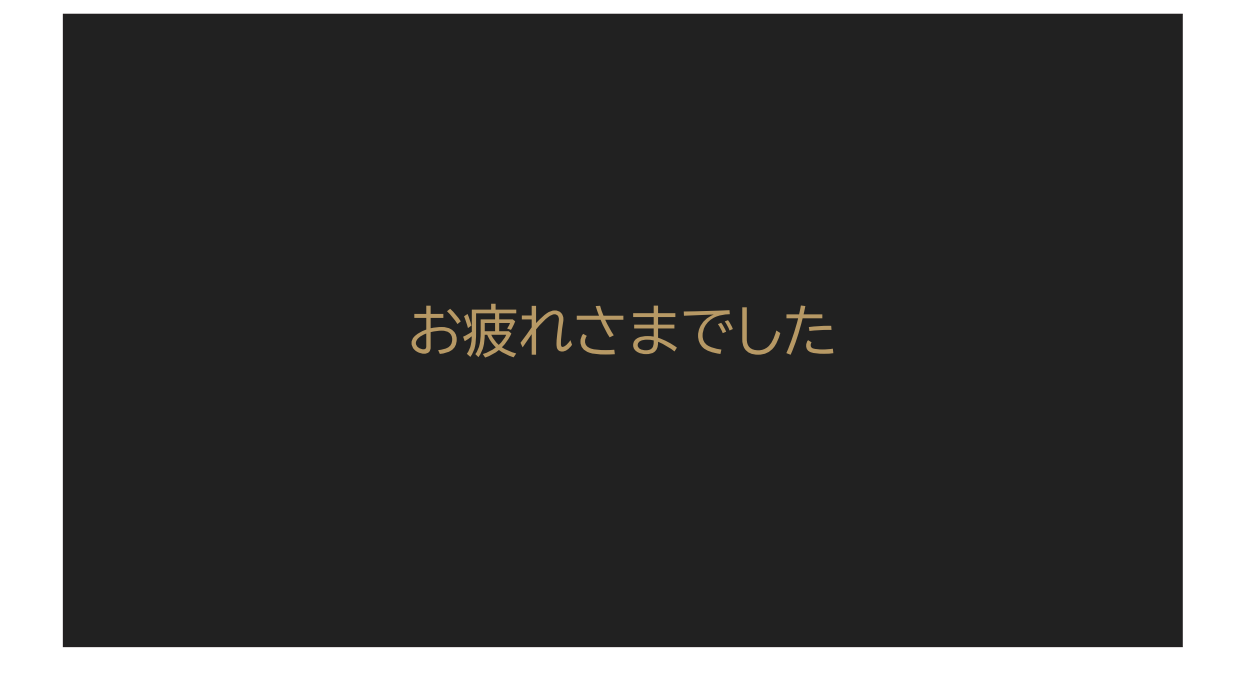

# スレッド並列の基礎 数学と物理におけるJuliaの活用 チュートリアル講演(3)<br>2023/07/10 後藤俊介

# 本講義の予定

- 1. はじめに(5分)
- 2. スレッド並列とは何か(10分)
- 3. Juliaにおけるスレッド並列の基本(10分)
- 4. 実例(10分)
- 5. 実習:並列化によるパフォーマンス改善(10分)
- **6. 注意点とまとめ(5分)**

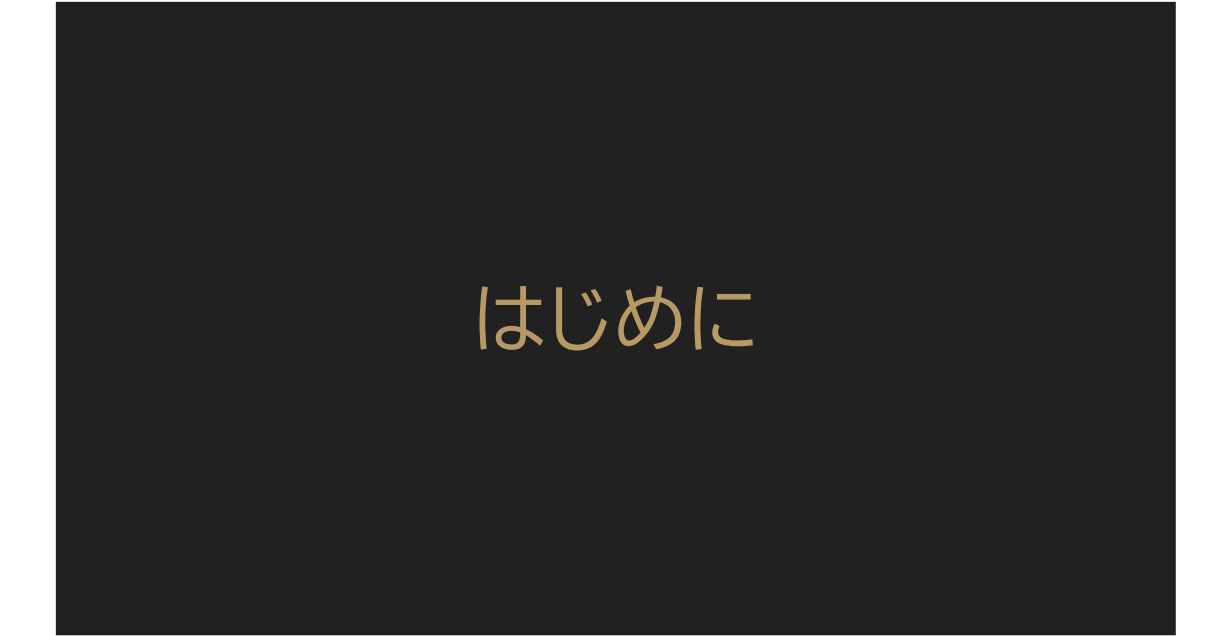

# 講義の目的と目標

- スレッド並列(の基本)の理解
	- 並列処理とは何か
	- スレッドの基本的な概念
	- スレッドの利点と制限
	- (スレッドのライフサイクル)
- Juliaによるスレッド並列の理解
	- 最低限の事前準備
	- 各種API
	- スレッドセーフ(とデッドロック)

# 実験コード

- 本講演資料に記載のサンプルコードを 以下のURLで公開しています。 https://antimon2.github.io/julia imi workshop2023 tutorial/1st examp le nthreads.html
- チュートリアル(1) で Pluto.il を導入済の方は、上記URL→[Edit or Run] ボタン→「On your computer」の手順に従って手元の環境で実行できます。
- 実習課題も編集可能な状態で用意してありますので ご利用ください。

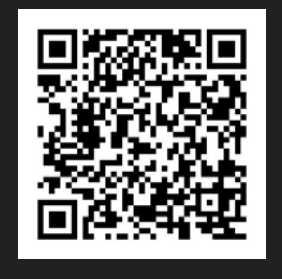

# スレッド並列とは何か

# 並列処理とは何か(1)

プログラミング全般において…

- **並行計算(Concurrent Computing)**Ȧ 複数の計算を同時に実行すること
- 並列計算(Parallel Computing): **細分化された独立な処理**を並行計算すること
- (本講では)並列計算処理のことを指して **並列処理**と呼ぶことにする

# 並列処理とは何か(2)

なぜ必要かというお話…

- 大規模な計算タスクを効率的に処理するための手段 (開発・研究スピードを上げるため)
- リソースの効率的な利用 (CPUコアを遊ばせずフル活用するため)
- リアルタイムアプリケーションからの需要 (複数のタスクを同時に迅速に処理するため)

#### 並列処理とは何か(3)

アーキテクチャ的な話…

- 一連の処理(タスク) を同時に走らせて処 理をすること
- 目的は スループット **向上**(パフォーマンス向上)
- いくつか種類がある: ○ **スレッド並列**
	- **プロセス並列**

```
julia> Threads.nthreads()
```

```
julia> fib(n) = n ≤ 1 ? n : fib(n - 2) + fib(n - 1)
fib (generic function with 1 method)
```

```
julia> @time fib(40)
  0.510351 seconds
102334155
```
julia> @time for \_=1:4 fib(40) end 2.073198 seconds (8.14 k allocations: 600.650 KiB, 1.68% compilation time)

julia> @time Threads.@threads for \_=1:4 fib(40) end 0.783171 seconds (34.33 k allocations: 2.571 MiB, 19.96% compilation time)

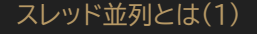

まずは用語整理…

- タスク: 一連の処理のまとま り(本講では)
- **•** スレッド: CPUの最小処理単位
- プロセス: プログラムの実行単 位

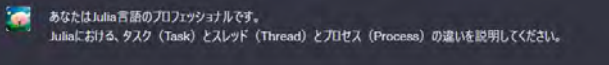

Julin 言語におけるタスク (Tusk)、スレッド (Thread)、プロセス (Process) の違いについて説明しま □ 心 ▽ 确 机

- 1. タスク (Task): Juliaでは、タスクはコルーチン (coroutines) とも呼ばれ、非同期タスクを実行するた めの抽象化です。タスクは軽量な操作で、一つのタスクがプロックされると、他のタスクが実行を続けること ができます。これは、VO操作やユーザー入力の待機など、特定の操作が完了するのを待つ必要がある場 合に特に有用です。タスクは一つのスレッド内で動作し、他のタスクとメモリを共有します。
- 2. スレッド (Thread):スレッドはプロセス内の実行単位で、同じメモリ空間を共有します。Julia 1.3以降、 マルチスレッド機能が実験的に導入されました。これにより、複数のスレッドを使用してタスクを並行に実行 することが可能になりました。各スレッドは独自の制御フローを持ち、それぞれが異なるタスクを実行できま すが、同じプロセス内の他のスレッドとメモリを共有します。
- 3. プロセス (Process): プロセスはオペレーティングシステムがリソース (CPU時間、メモリなど)を割り当て る基本的な単位です。各プロセスは独自のメモリ空間を持ち、他のプロセスから隔離されています。Juliaで は、"Distributed"パッケージを使用して複数のプロセスを起動し、それらの間でデータを送受信すること ができます。これにより、複数のCPUコアやマシン上で並行にコードを実行することが可能になります。

これらの概念は、Juhaでの並行性と並列性の実現に重要な役割を果たします。タスクは非同期の操作を 可能にし、スレッドは共有メモリ内での並行作業を可能にし、プロセスは複数のCPUコアやマシン間での並 列作業を可能にします。

# スレッド並列とは(2)

- 通常のプログラムでは、単一プロセス・単一スレッドで 1つのタスクが動くだけ(シングルプロセス・シングルス レッド)
- 単一プロセス中で複数のスレッドを同時に管理し、複数 のタスクを同時実行(≒並列処理)できる(シングルプロ セス·マルチスレッド)
- 複数プロセスを同時に立ち上げて複数のタスクを同時 実行(≒並列処理)することもできる(マルチプロセス)

## スレッド並列とは(3)

- 通常のプログラムでは、単一プロヤス・単一スレッドで 1つのタスクが動くだけ(シングルプロセス・シングルス レッド)
- **● 単一プロセス中で複数のスレッドを同時に管理し、複数 のタスクを同時実行(≒並列処理)できる(シングルプ ロセス・マルチスレッド)⇒スレッド並列**
- 複数プロセスを同時に立ち上げて複数のタスクを同時 実行(≒並列処理)することもできる(**マルチプロセス**)

# スレッド並列の利点と制限

- ◎複数タスク同時実行によるスループット向上(パ フォーマンス向上)(≒高速化)
- ○単一プロセスなので管理が比較的楽(v.s.マルチプロセス)
- $\overline{\Delta}$ 単一プロセスなのでメモリは共有(プロセス間通信に よる大きなオーバーヘッドはない)
- ▲(その代わり)メモリ競合には注意(スレッドセーフ意 識せよ、詳細後述)
- ▲デッドロック注意(概要後述)

## 補足:『真のスレッド並列』

時間があれば(なければ飛ばすので読んでおいてください)…

- 他言語にもスレッド(マルチスレッド)という機能はある
- 一部言語のスレッドは、GIL(Global Interpreter Lock)という機構により 並列動作が制限されている
- Julia にはその制限がない(『真のスレッド並列』)
- 他言語で「並列処理するならマルチプロセス」として提案・提唱されている事案 でも、Julia ならスレッド並列で間に合う(むしろそちらの方が手っ取り早い)も のも多い
- Julia では「オーバーヘッドによるデメリットよりも『スレッドアンセーフやデッド ロックの心配をしなくて済む』というメリットの方が勝る」ような場合には プロセ ス並列も選択出来る(選択肢が多い)と建設的に考えることもできる

## 補足:スレッドのライフサイクル

さらに概念的かつ内部仕様的な話(時間がなければ飛ばすので読んでおいてください)…

- 一般的なスレッドの状態(ステージ):「1. 新規(New) 」「2. 実行可能 (Runnable)」「3. 実行中(Running)」「4. ブロック(Blocked)」「5. 終了 (Terminated)
- 低レベルでスレッドを扱う必要のある環境では、これらの状態(ステージ)を適切 に把握・管理する必要がある
- Julia ではあまり深く考える必要はない
- 必要になったときに Julia が内部でスレッドを立ち上げ(「1. New」)タスクを iもらせて(「2. Runnable」「3. Running」)適宜協調動作(「4. Blocked」)し  $\overline{a}$ がらタスクが終了したら終了(「5. Terminate」)してくれる
- のでこの状態(ステージ)は、概念として参考までに

# Juliaにおけるスレッド並列の 基本

## 最低限の事前準備

Julia 起動時に最大スレッ ド数を指定する

- julia -t 4 (絶対数指定)
- julia -t auto 、<br>(利用できるCPUコア最 大確保)
- 環境変数による指定も可 ෫
- Pluto の場合デフォルト で「利用できる最大÷2」 が設定される
- > julia -t 4 # 最大スレッド数は4
- > julia -t auto # 確保できる分だけスレッド数を確保
- > env JULIA\_NUM\_THREADS=XXX julia # Bash/Zsh などで環境変数指定と同時にJulia起動

# Julia 内では ↓ で利用可能なスレッド数が取得できる julia> Threads.nthreads()

# 各種API(1)

#### @threads

- スレッド並列の基本
- for ~ end を簡単 にマルチスレッド化で きる
- 本講ではモジュール プレフィックス付きで Threads.@threads という表記を利用(以 下同様)

```
julia> Threads.nthreads()
julia> fib(n) = n \le 1 ? n : fib(n - 2) + fib(n - 1)
fib (generic function with 1 method)
julia> @time fib(40)
  0.510351 seconds
102334155
julia> @time for _=1:4
          fib(40)
  2.073198 seconds (8.14 k allocations: 600.650 KiB, 1.68% compilation time)
julia> @time Threads.@threads for _=1:4
           fib(40)
  0.783171 seconds (34.33 k allocations: 2.571 MiB, 19.96% compilation time)
```
# 各種API(2)

#### @spawn

- スレッドの起動 (その都度本当に新しいスレッド が起動するわけではない、詳細 割愛)
- 続く式を1つのタスク としてまとめ、 (空い ている)スレッドで処 理する
- @sync マクロで同 期を取る必要あり

```
julia> Threads.nthreads()
julia> @time Threads.@threads for _=1:4
           fib(40)
  0.783171 seconds (34.33 k allocations: 2.571 MiB, 19.96% compilation time)
julia> @time @sync for _=1:4
           Threads.@spawn fib(40)
  0.715108 seconds (2.01 k allocations: 135.894 KiB, 8.50% compilation time)
```
# 各種API(3)

#### @threads v.s. @spawn (1)

• 大量の細かい(粒度が ほぼ揃っている)タス クを並列処理したい 場合は @threads の方が優秀

```
julia> let
          hist = zeros(Int, Threads.nthreads())
           @time Threads.@threads for _=1:(10000*Threads.nthreads())
               fib(15) # 毎回ほぼ同じ負荷の処理が実行される例
               hist[Threads.threadid()] += 1
           end
           hist
  0.134166 seconds (22.88 k allocations: 1.588 MiB, 169.92% compilation time)
julia> let
           hist = zeros(Int, Threads.nthreads())
           @time @sync for _=1:(10000*Threads.nthreads())
               Threads.@spawn begin
                   fib(15) # 毎回ほぼ同じ負荷の処理が実行される例
                  hist[Threads.threadid()] += 1
           end
           hist
  0.301360 seconds (569.85 k allocations: 35.267 MiB, 102.04% compilation time)
```
# 各種API(4)

#### @threads v.s. @spawn (2)

• タスクの数がそこまで 大量でなく、約度がバ ラバラの場合は、 @spawnの方が高パ フォーマンスとなるこ ともある (負荷分散)

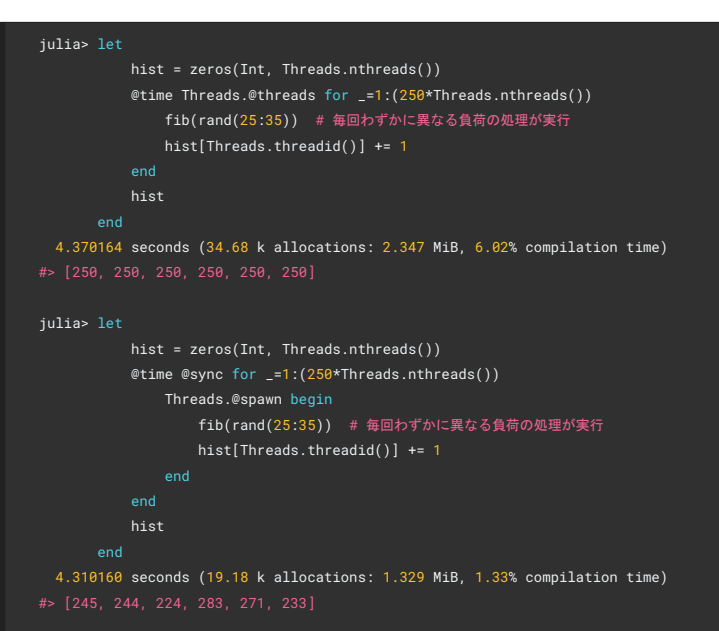

# 各種API(5)

その他

- Channel(spawn=true) do  $\sim$  end
	- 特定の処理だけをラップして別スレッドで処理できる
	- 適宜値の受け渡しができる (元々Channelはタスク間で値を受け渡ししながら協調動作するためのもの)
- Threads.foreach()
	- Base.foreach()のマルチスレッド版
	- 処理(関数)とイテレータ(Channelでラップしたもの)を受け取りマルチスレッドで処理
	- 負荷分散に有用
- ※これらの詳細は割愛

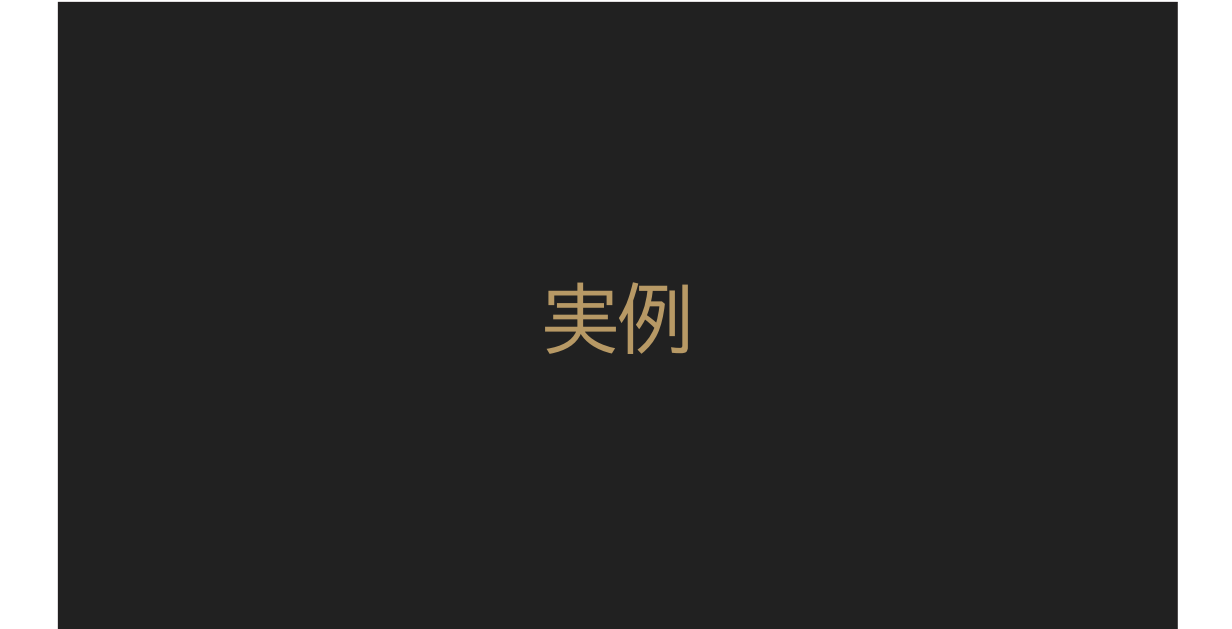

# 実例(1)

#### @threads の例(1)

- 配列の異なるインデッ クスに同様の演算を 実施して値を格納す るパターン(このパ ターンが多い)
- @threads は入れ 子にできる(Julia v1.8 以降)

```
julia> function my_matmul(A::AbstractMatrix, B::AbstractMatrix)
            T = promote_type(eltype(A), eltype(B))
           C = Matrix(T)(under, (size(A, 1), size(B, 2)))Threads.@threads for x = axes(B, 2)Threads.@threads for y = axes(A, 1)C[y, x] = \text{Cview}(A[y, :])' * \text{Cview}(B[:, x]) C
        end
my_matmul (generic function with 1 method)
julia> let A=[1 2; 3 4; 5 6; 7 8], B=[1 2 3; 4 5 6]
           C = my_matrix_U1(A, B)@assert C == A * B @show C;
C = [9 12 15; 19 26 33; 29 40 51; 39 54 69]
```
## 実例(2)

#### @threads の例(2)

- 前スライドで示したサ ンプルのベンチマーク
- (※なお普通に A \* B を計算した方がメモリ 使用量も少ないし断 然速い(あくまで参 考))

```
julia> function my_matmul_st(A::AbstractMatrix, B::AbstractMatrix)
           T = promote_type(eltype(A), eltype(B))
           C = Matrix(T)(under, (size(A, 1), size(B, 2)))for x = axes(B, 2)for y = axes(A, 1)C[y, x] = \text{Cview}(A[y, :])' * \text{Cview}(B[:, x])my_matmul_st (generic function with 1 method)
```
julia> using BenchmarkTools

julia> @btime my\_matmul\_st(A, B) setup=(A=rand(100, 100); B=rand(100, 100)); 374.714 μs (2 allocations: 78.17 KiB)

julia> @btime my\_matmul(A, B) setup=(A=rand(100, 100); B=rand(100, 100)); 329.578 μs (3239 allocations: 419.11 KiB)

#### julia> # 参考

 @btime (A \* B) setup=(A=rand(100, 100); B=rand(100, 100)); 48.012 μs (2 allocations: 78.17 KiB)

# 実例(3)

#### @spawn の例

- 標準の map 関数を マルチスレッド化して みた
- fetch()は、同期を 取って結果の値を取 得する関数

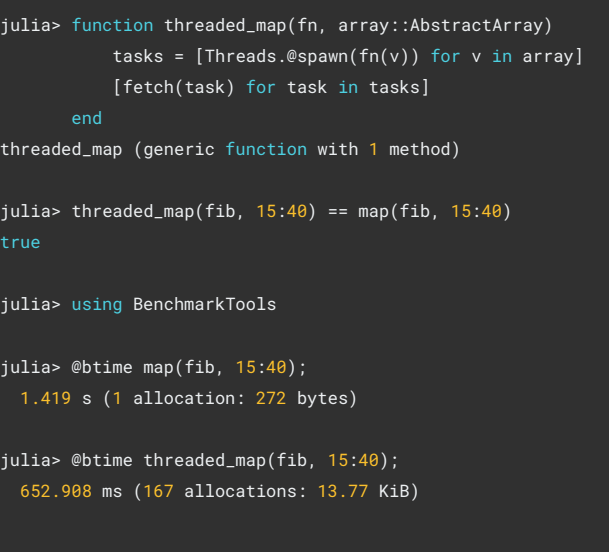

# 注意(1)

### スレッドセーフについて(1)

- なんでもマルチスレッ ド化して期待通りに動 作するわけではない
- 例:同じ変数(オブ ジェクト)の内容を更 新する場合など
- $\bullet$   $\Rightarrow$   $Z$ レッドアンセーフ

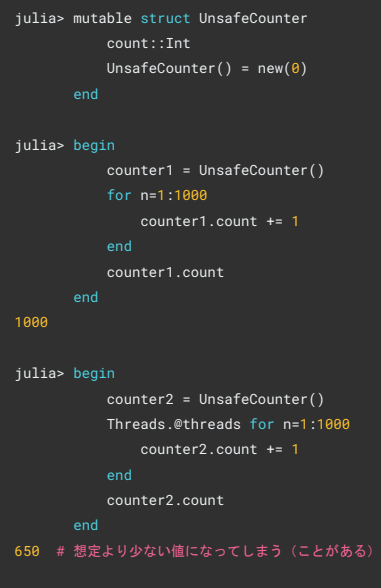

#### 注意(2) スレッドセーフについて(2) ● 更新するフィールドに @atomic を付ける • そのフィールドを更新 するときも @atomic を付ける ● ⇒スレッドセーフにな  $\overline{5}$ julia> mutable struct AtomicCounter **Threads.@atomic** count::Int AtomicCounter() = new(0) julia> begin counter3 = AtomicCounter() Threads.@threads for n=1:1000 **Threads.@atomic** counter3.count += 1 counter3.count 1000 # 期待通りの結果になる julia> begin counter4 = AtomicCounter() for n=1:1000 # ↓シングルスレッドでも `Threads.@atomic` 必須 **Threads.@atomic** counter4.count += 1 counter4.count

# 注意(3)

#### その他

- もっと広い範囲をスレッドセーフにしたい ⇒ロック機構(@lock 《lockオブジェクト》 begin ~ end)による排他制御 を導入する必要あり
- デッドロック(竦みの状態になってどのスレッドもブロック状態(Blocked)に なってしまう)にも注意!
- ※これらの詳細は割愛

# 実習:並列化によるパフォーマンス 改善

## お題:N-Queen問題(1)

#### 「N-Queen問題」とは?

- 8-Queen 問題とは、 8×8のマス目(=チェス 盤)に8個のクイーンを、互 いに攻撃し合わないよう に配置するパターンが何 通りあるか、というパズル 問題
- これを N×N のマス目に N個配置する、と一般化し たのが N-Queen 問題

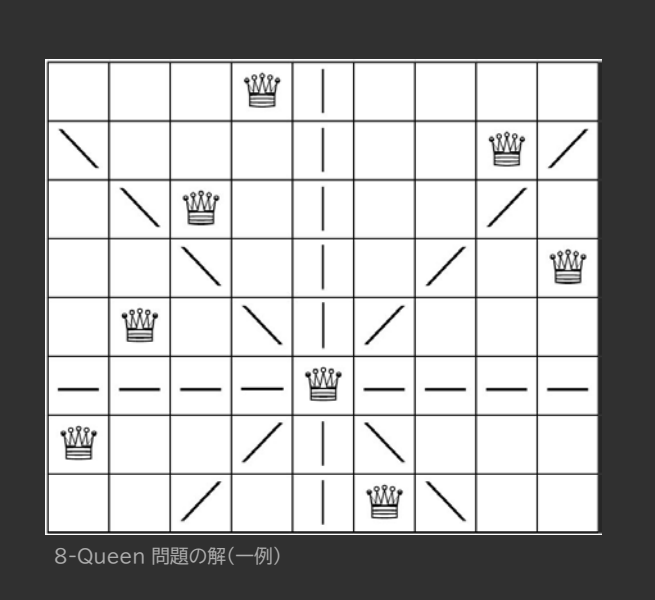

## お題:N-Queen問題(2)

#### N-Queen問題を解く(1)

- Julia のコード例を示す
- その1(前半): メイン部および再帰部

```
function nQueen(n::Int)
    counter = AtomicCounter() # 先ほど作ったカウンタを利用
        Threads.@atomic counter.count += nQueen_sub(n, 1, [y])
    counter.count
function nQueen_sub(n::Int, k::Int, params::Vector{Int})
     k == n && return 1
     board = create_board(n, params)
     counter = AtomicCounter()
        if issafe(board, y, k + 1)
            Threads.@atomic counter.count += nQueen_sub(n, k+1, [params; y])
    counter.count
```
## お題:N-Queen問題(3)

#### N-Queen問題を解く(2)

- Julia のコード例を示す
- その2(後半): 盤面を表す BitMatrix を生成する関数と、その盤 面に指定位置にコマを置 いて安全かを判定する関 数

```
function create_board(n, params)
    board = falses(n, n)
    for (x, y) in pairs(params)
       board[y, x] = true board
function issafe(board::BitMatrix, y, x)
    h, w = size(board)
    any(board[y, :]) && return false
    any(board[:, x]) && return false
    any(board[y-i, x-i] for i=1:min(y, x)-1) && return false
    any(board[y+i, x+i] for i=1:min(h-y, w-x)) && return false
    any(board[y-i, x+i] for i=1:min(y-1, w-x)) && return false
    any(board[y+i, x-i] for i=1:min(h-y, x-1)) && return false
    true
```
## お題: N-Queen問題(4)

#### N-Queen問題を解く(3)

- Julia のコード例を示す
- $\overline{2}$   $\overline{0}$  3: 実行例(N=8~12まで)
- ※算出した解は所謂 バラエ ティ解(回転・反転で同一視 できる物も個々に列挙)で あり、基本解(回転・反転で 同一視できる物を1つと数 える方法)ではないことにも 注意

#### julia> using BenchmarkTools

```
julia> @btime nQueen(8)
 3.699 ms (75032 allocations: 2.95 MiB)
```

```
julia> @btime nQueen(9)
 16.535 ms (326209 allocations: 13.11 MiB)
```

```
julia> @btime nQueen(10)
 82.212 ms (1483298 allocations: 60.40 MiB)
724
```

```
julia> @btime nQueen(11)
  436.700 ms (7371379 allocations: 303.26 MiB)
2680
```
#### julia> @btime nQueen(12) 2.611 s (39709620 allocations: 1.61 GiB) 14200

## お題:N-Queen問題(5)

#### N-Queen解法の並列化(1)

- 前半のコード (nQueen() 関数、 nQueen sub() 関数) をマルチスレッド化(ス レッド並列化)してみよ  $\overline{2}$ !
- ヒント:今日覚えたAPI (@threads, @spawn など)を使えばOK

```
function nQueenMT(n::Int)
    counter = AtomicCounter() # 先ほど作ったカウンタを利用
    for y=1:n
        Threads.@atomic counter.count += nQueen_subMT(n, 1, [y])
    counter.count
  ! 適宜編集して最適な挙動にしてみよう!
function nQueen_subMT(n::Int, k::Int, params::Vector{Int})
    board = create_board(n, params)
    counter = AtomicCounter()
        if issafe(board, y, k + 1)
           Threads.@atomic counter.count += nQueen_sub(n, k+1, [params; y])
        end
    counter.count
```
### お題:N-Queen問題(6)

#### N-Queen解法の並列化(2)

- 実行(N=8~12まで)し てみて、パフォーマンス向 上しているか確認しよ う! (だいたい1/2~1/3くら いの処理時間になるはず)
- ※うまく並列化できていな いと逆にパフォーマンス低 下(2~10倍の処理時間)に - なることもあります、ご注 意!

```
julia> @btime nQueenMT(9)
 ?.??? ms (?????? allocations: ??.?? MiB)
352
```
?.??? ms (????? allocations: ?.?? MiB)

julia> using BenchmarkTools julia> @btime nQueenMT(8)

julia> @btime nQueenMT(10) ??.??? ms (??????? allocations: ??.?? MiB)

julia> @btime nQueenMT(11) ???.??? ms (??????? allocations: ???.?? MiB) 2680

```
julia> @btime nQueenMT(12)
  ?.??? s (???????? allocations: ?.?? GiB)
14200
```
# 補足:アムダールの法則

- スレッド数 N で並列化しても、処理時間は 1/N とはならな  $\overline{L}$
- 全体の 90% が並列化できるとした場合、パフォーマンス は最大でも 1/((1-0.9)+0.9/N) 倍 (N→∞ で 10倍)に しかならない
- 「いかに並列化不可能な部分を少なくするか」が課題
- 参考: Wikipedia[ja] アムダールの法則 等

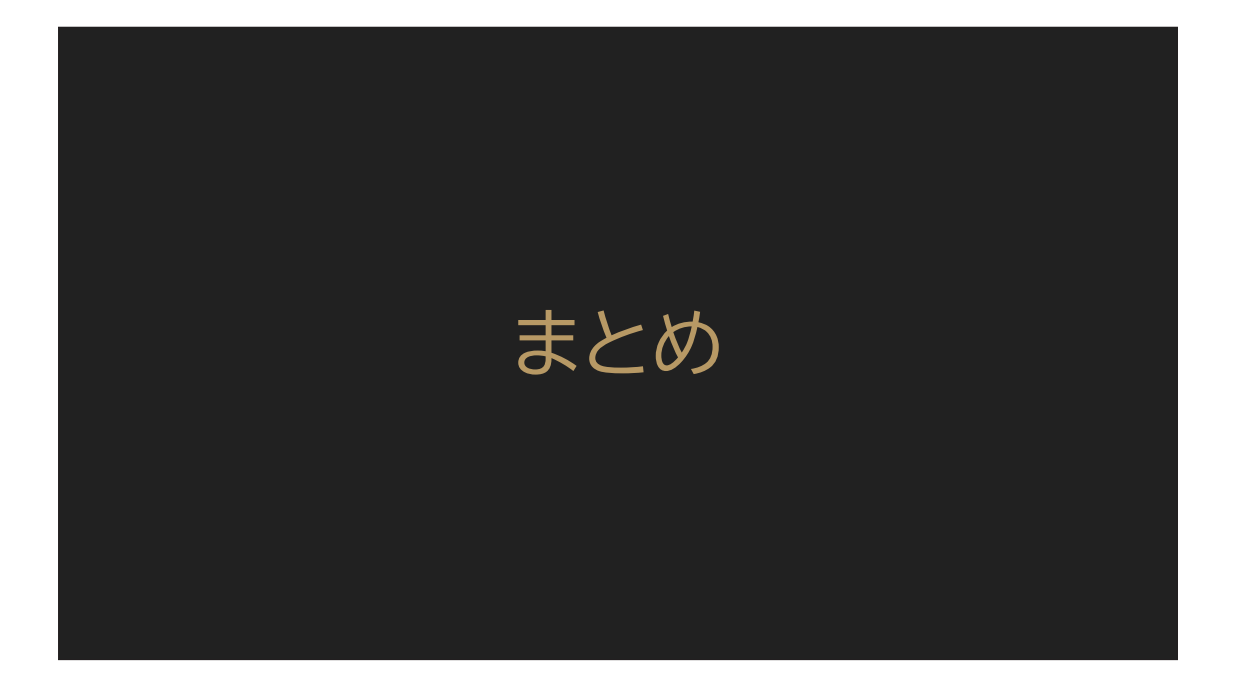

# 講義の目的と目標

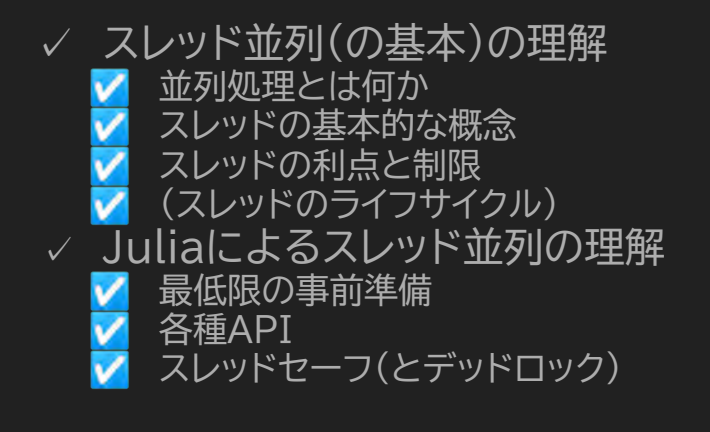

# お疲れさまでした

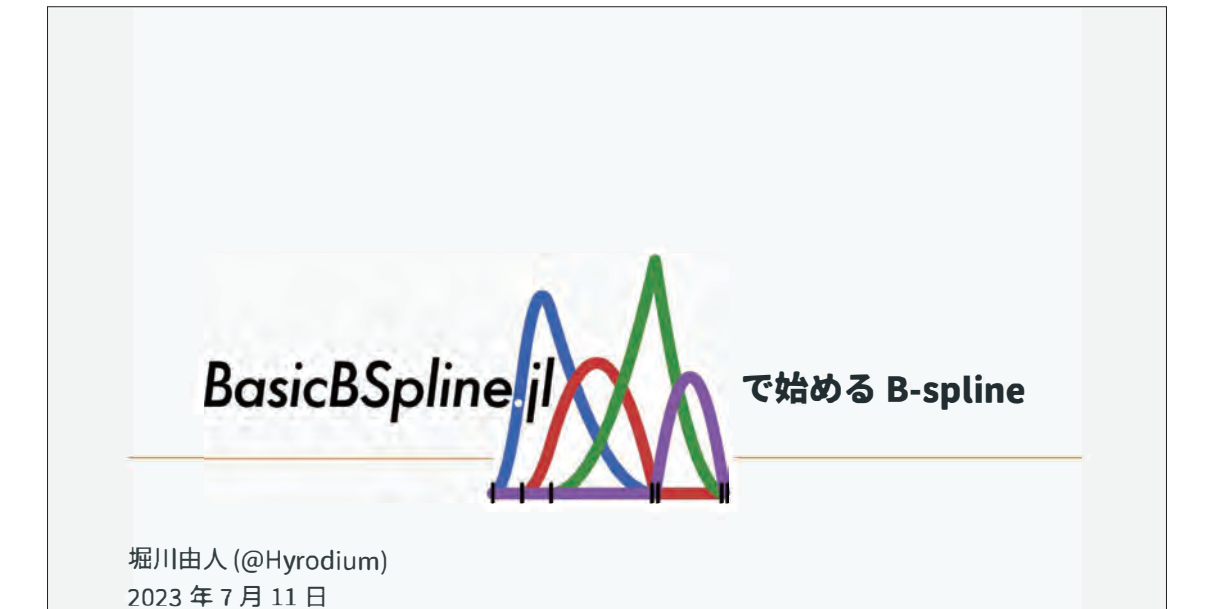

# スライド公開先

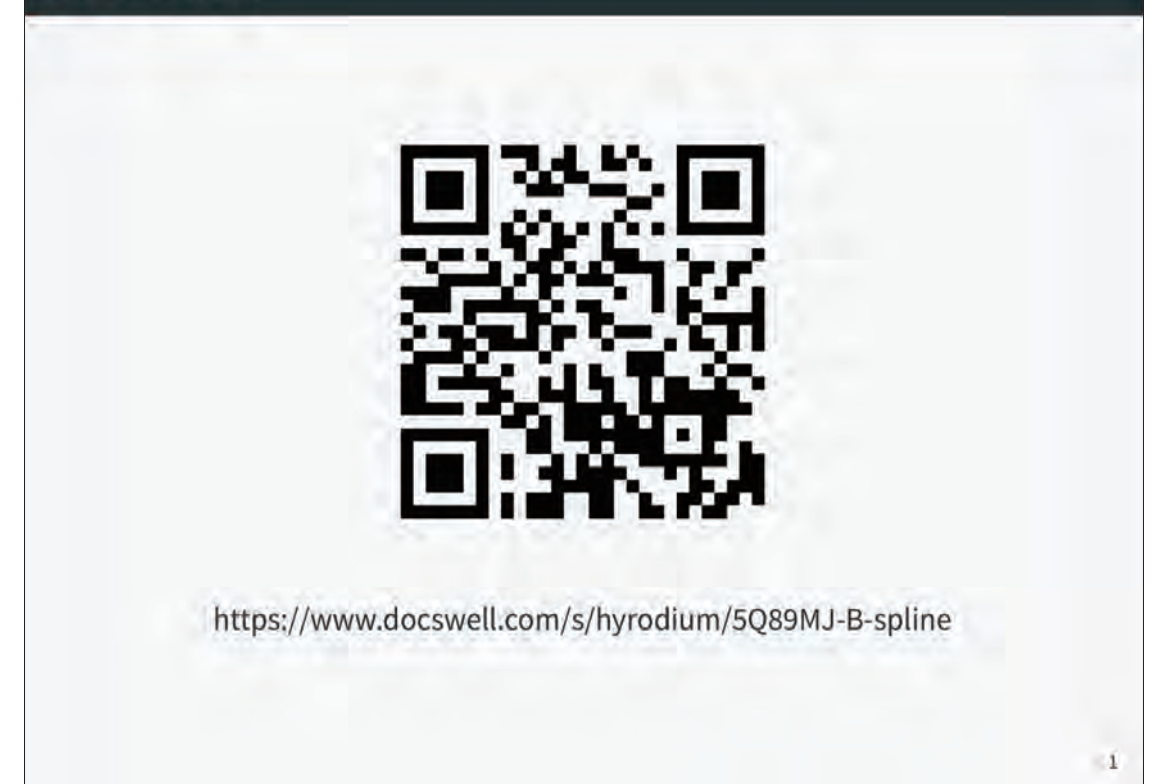

# 目次

- 1. 自己紹介
- 2. B-spline 最速入門
- 3. B-spline もう少し入門
- 4. B-spline の応用例
- 5. まとめ

# 目次

## 1. 自己紹介

2. B-spline 最速入門

3. B-spline もう少し入門

4.8-spline の応用例

## 5. まとめ

 $\overline{2}$ 

 $\overline{3}$ 

## 経歴・所属

## 名前

- •堀川由人
- · @Hyrodium

### 経歴

- 大阪府立工業高等専門学校
- · 大阪大学 (学部·修士)
- · DMG 森精機

### 現所属

- $\cdot$  Rist
- 大阪大学大学院基礎工学研究科 (招聘研究員)

## Julia と私

## Zenn.dev

• Julia の行列・ベクトルを完全に理解すっぞ!!

 $\overline{4}$ 

5

 $\sqrt{2}$ enn

- FastGaussQuadrature.jl で数値積分しましょう
- Quaternions.jl をメンテナンスしてる話
- Julia 言語における中置演算子の扱い

## GitHub

- · JuliaGeometry/Rotations.jl
- · JuliaApproximation/FastGaussQuadrature.jl
- · JuliaArrays/StaticArrays.jl
- · JuliaGeometry/Quaternions.jl
- · JuliaMath/IntervalSets.jl
- hyrodium/ImageClipboard.jl
- · hyrodium/BasicBSpline.jl

## B-spline と私

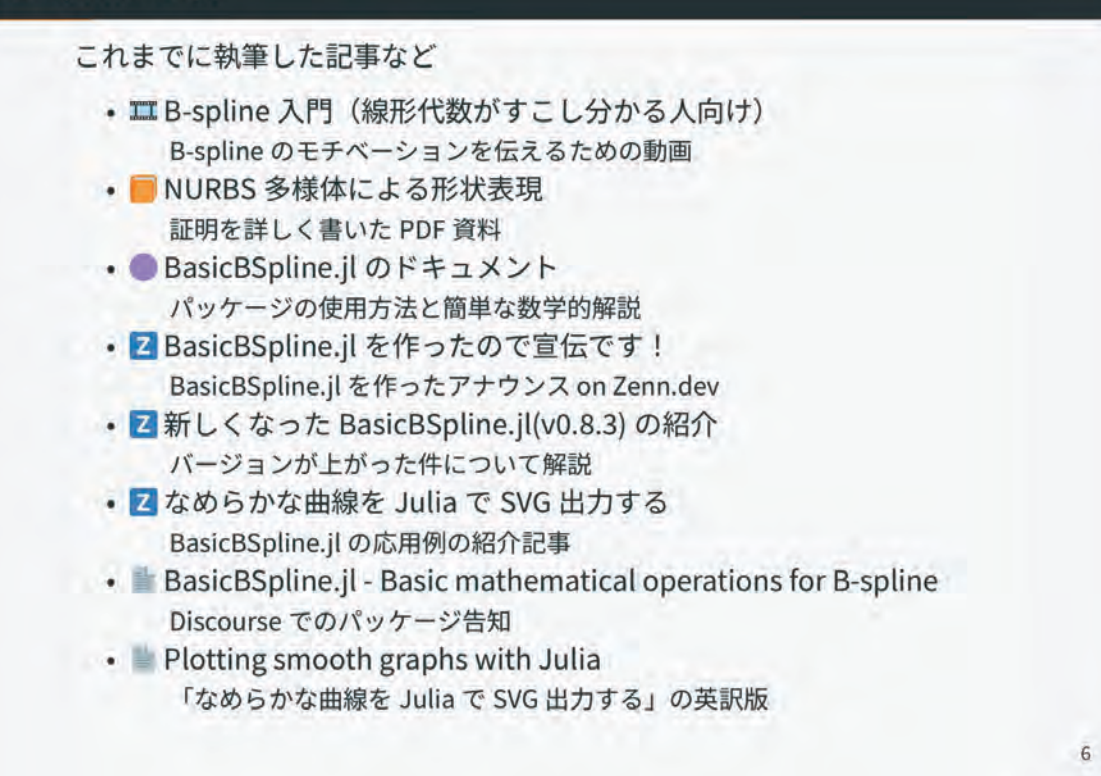

## 目次

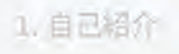

2. B-spline 最速入門

B-spline とは?

関数近似

- B-spline 基底関数
- 3. B-spline もう少し入門
- d. B-spline の応用例

## 5. 黑どめ、

## B-spline とは?

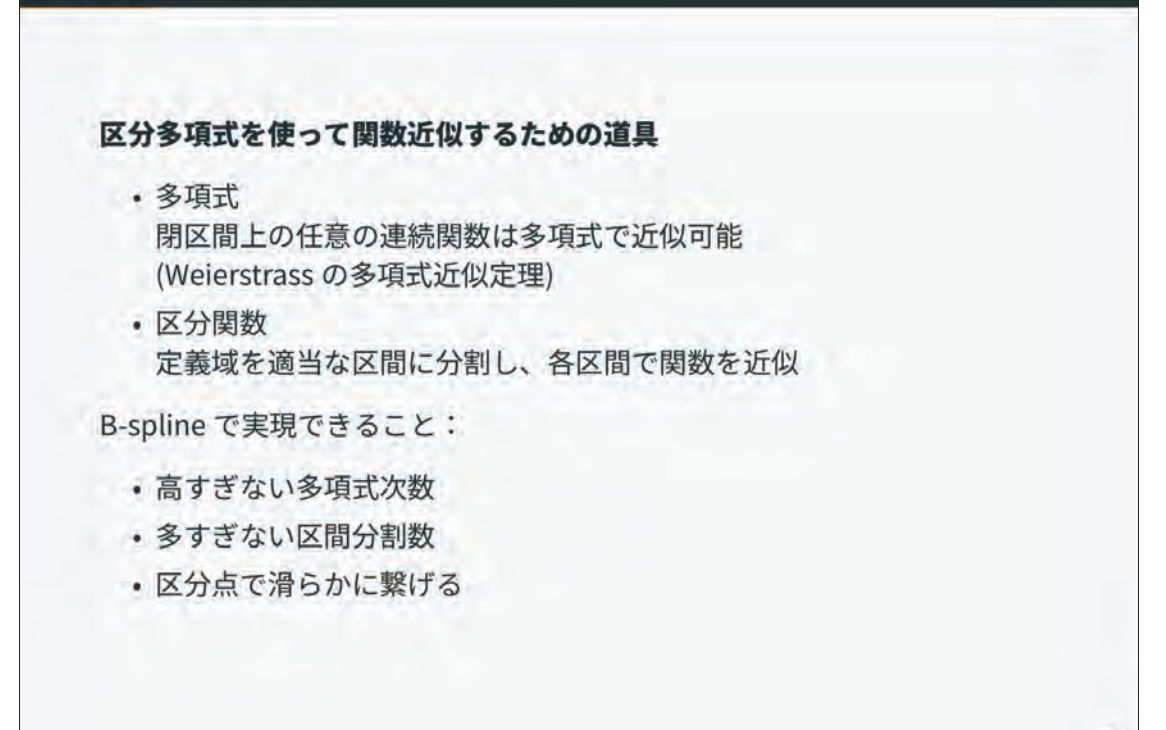

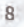

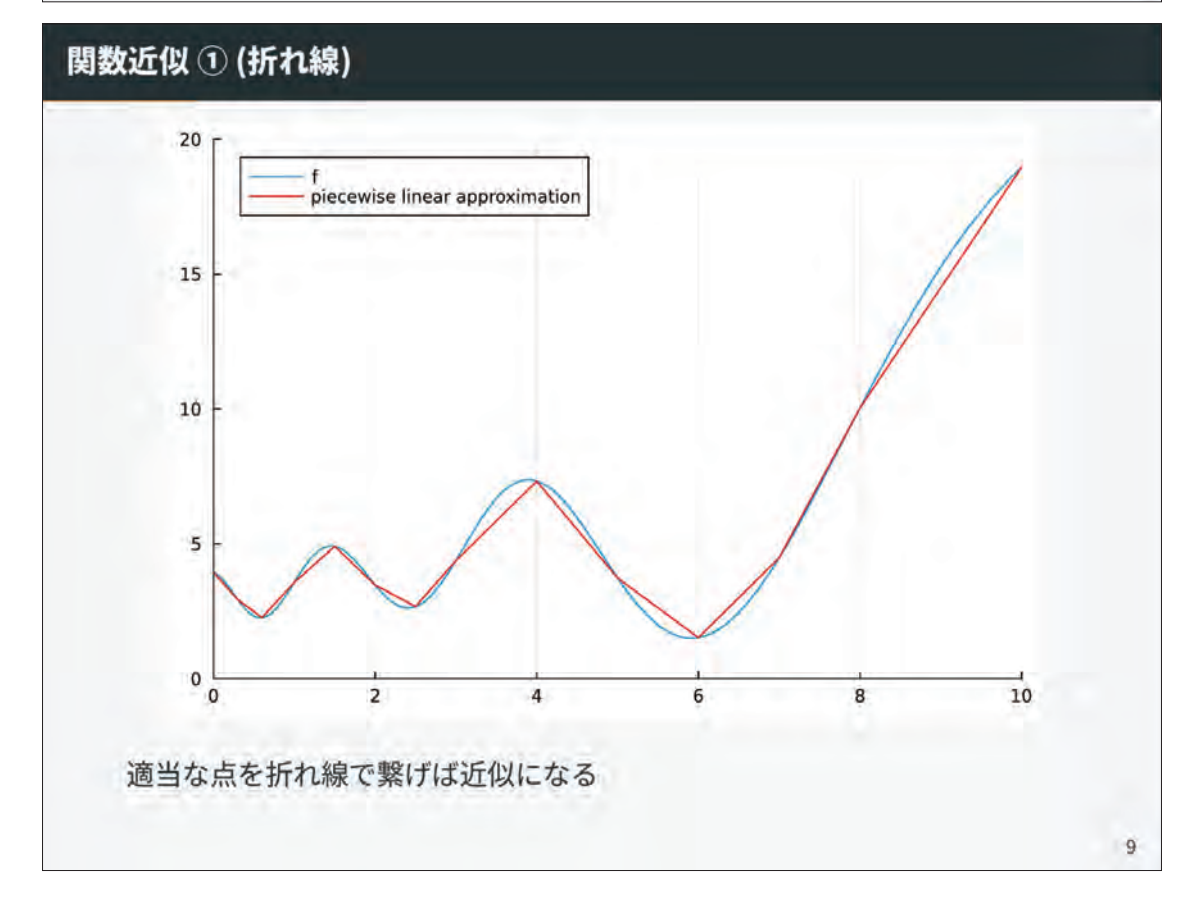

## 関数近似 ① (折れ線)

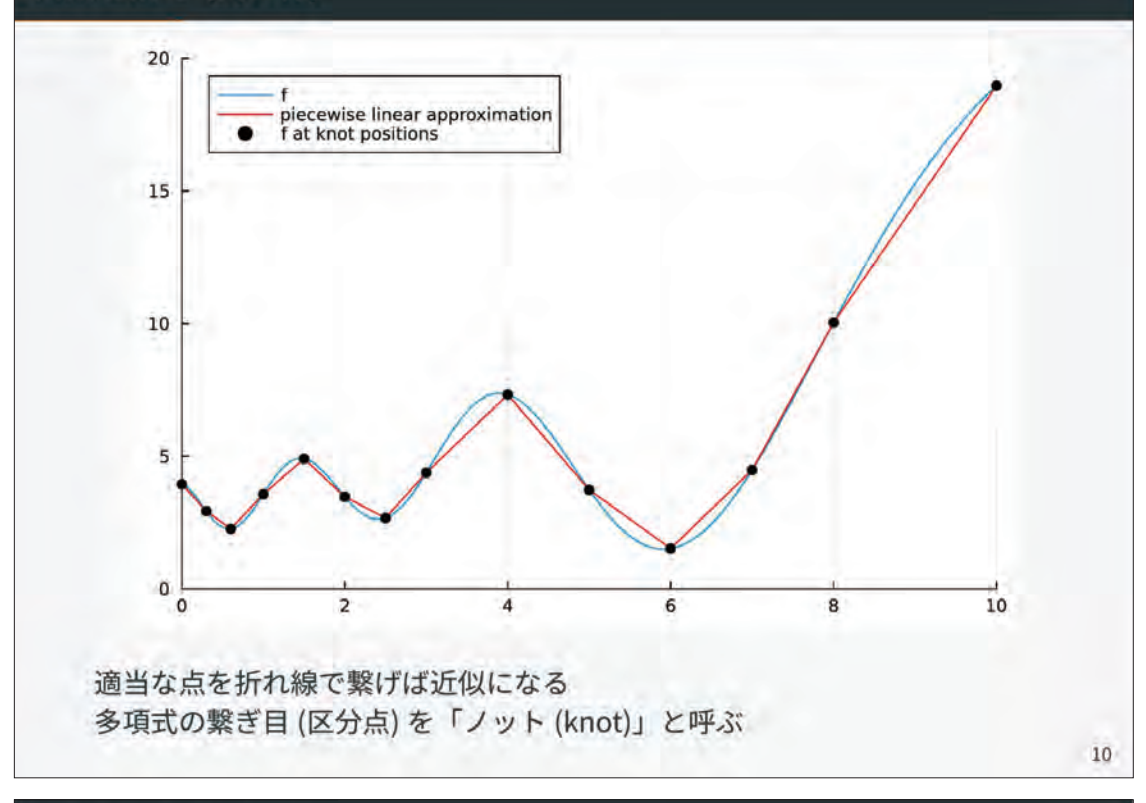

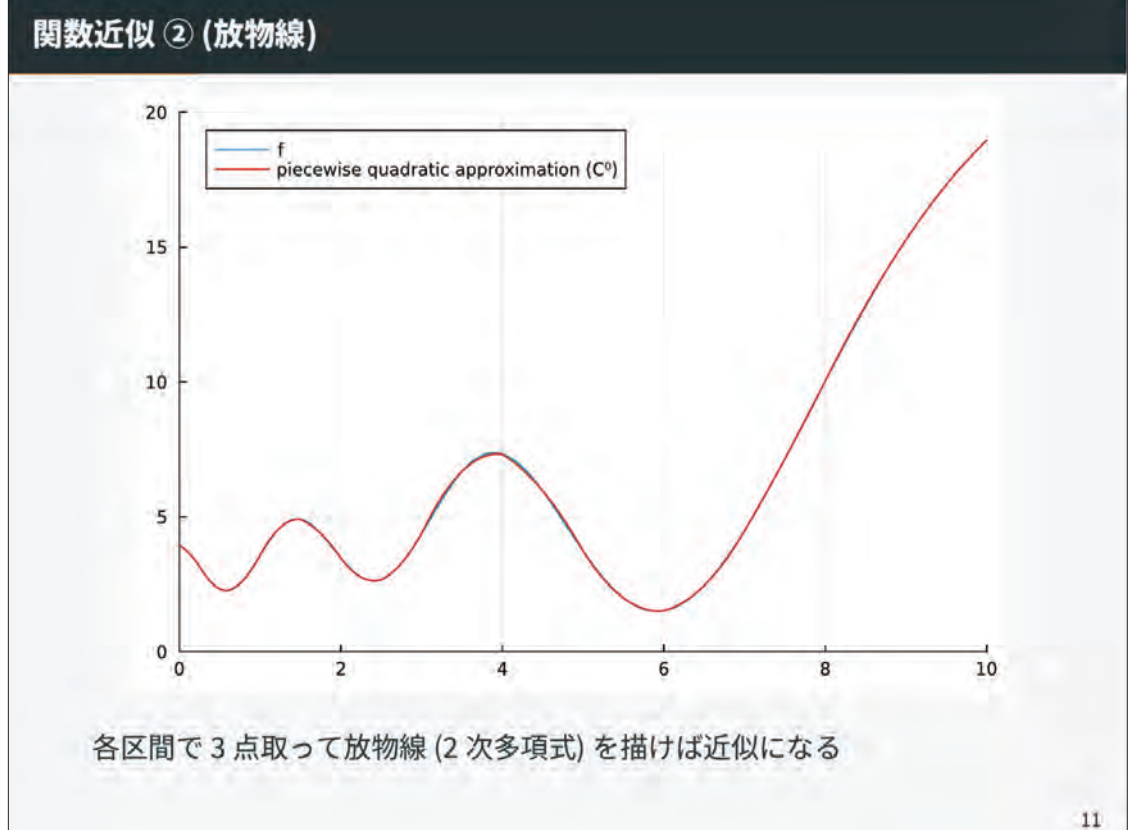

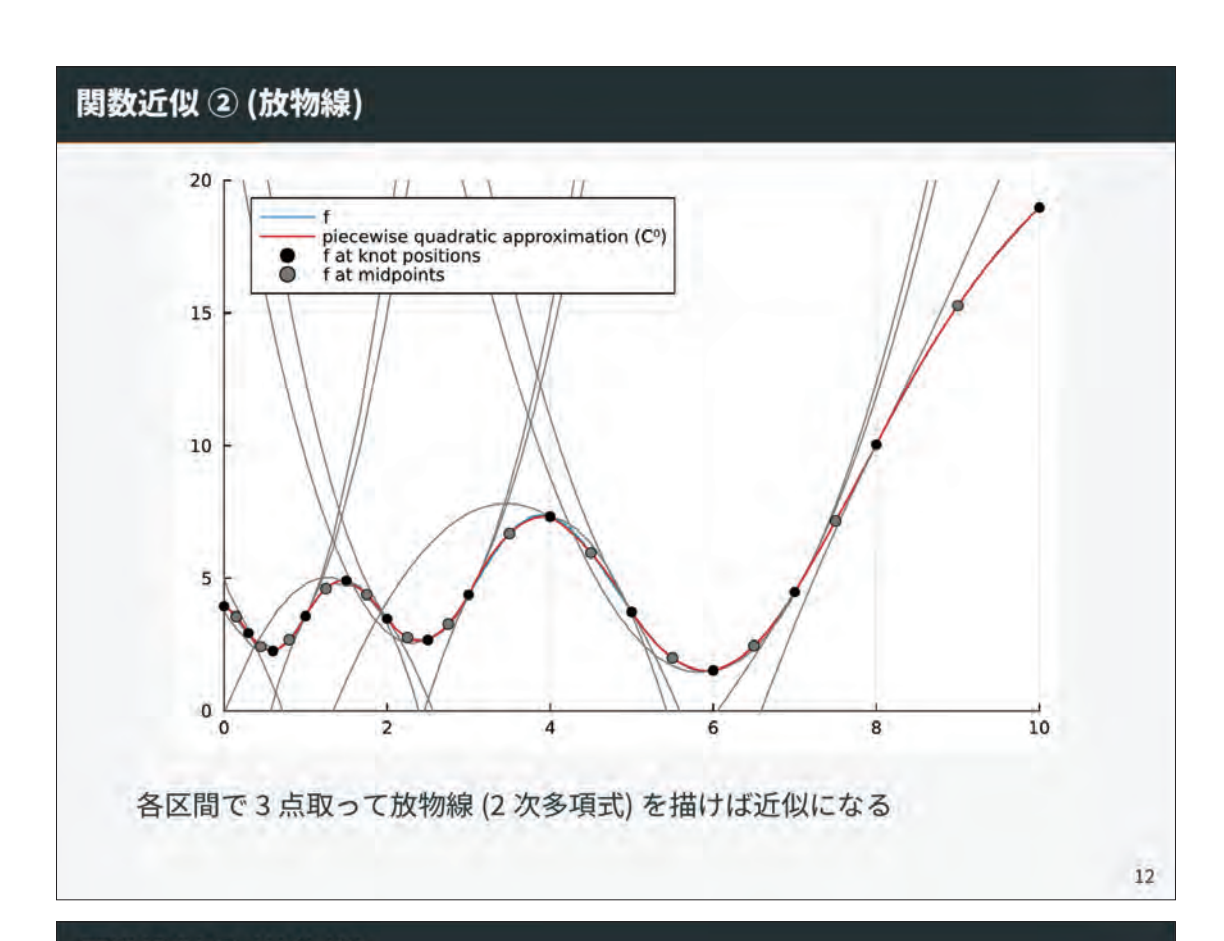

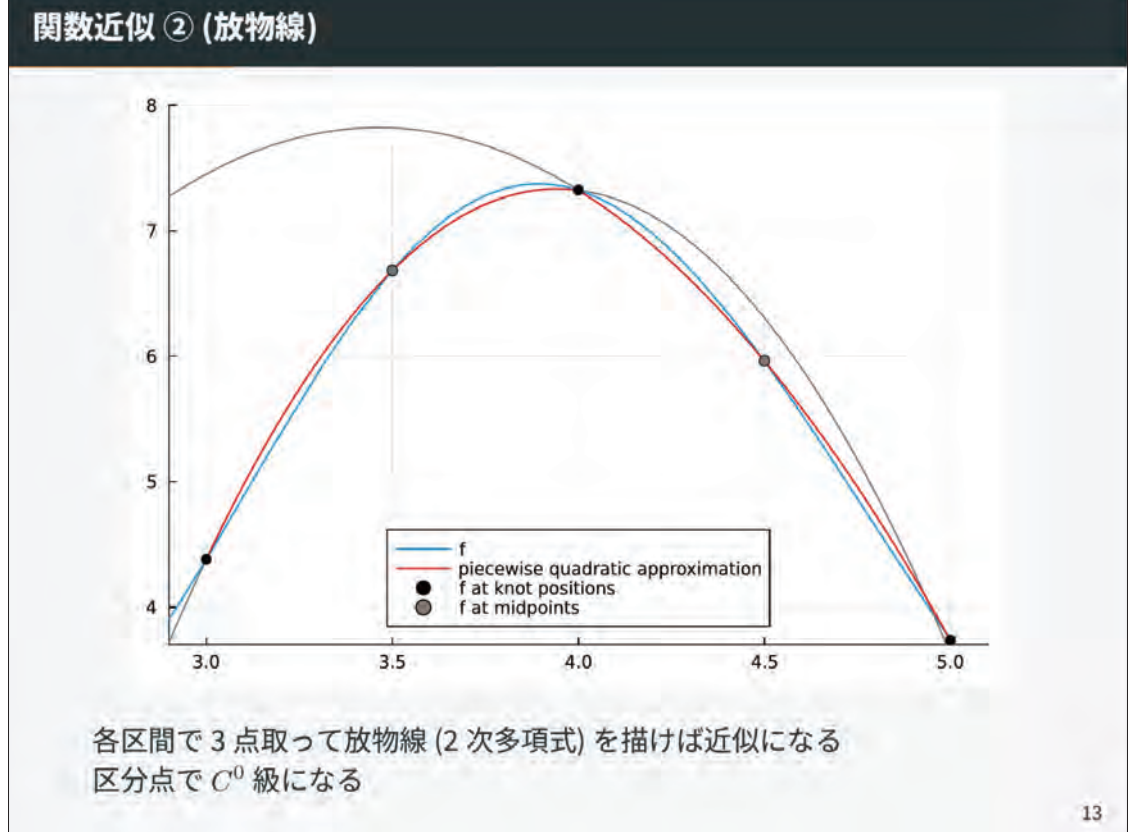
## 関数近似 3 (放物線、ただし $C^1$ 級)

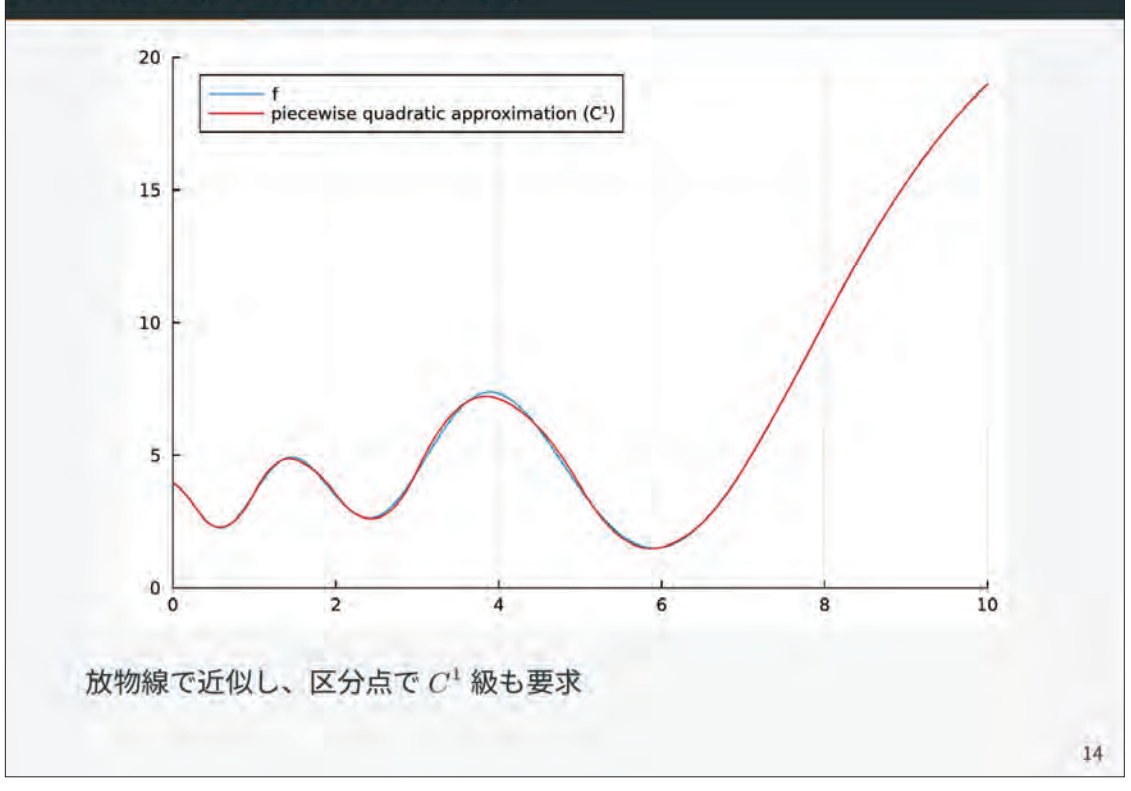

# 関数近似 3 (放物線、ただし $C^1$ 級)

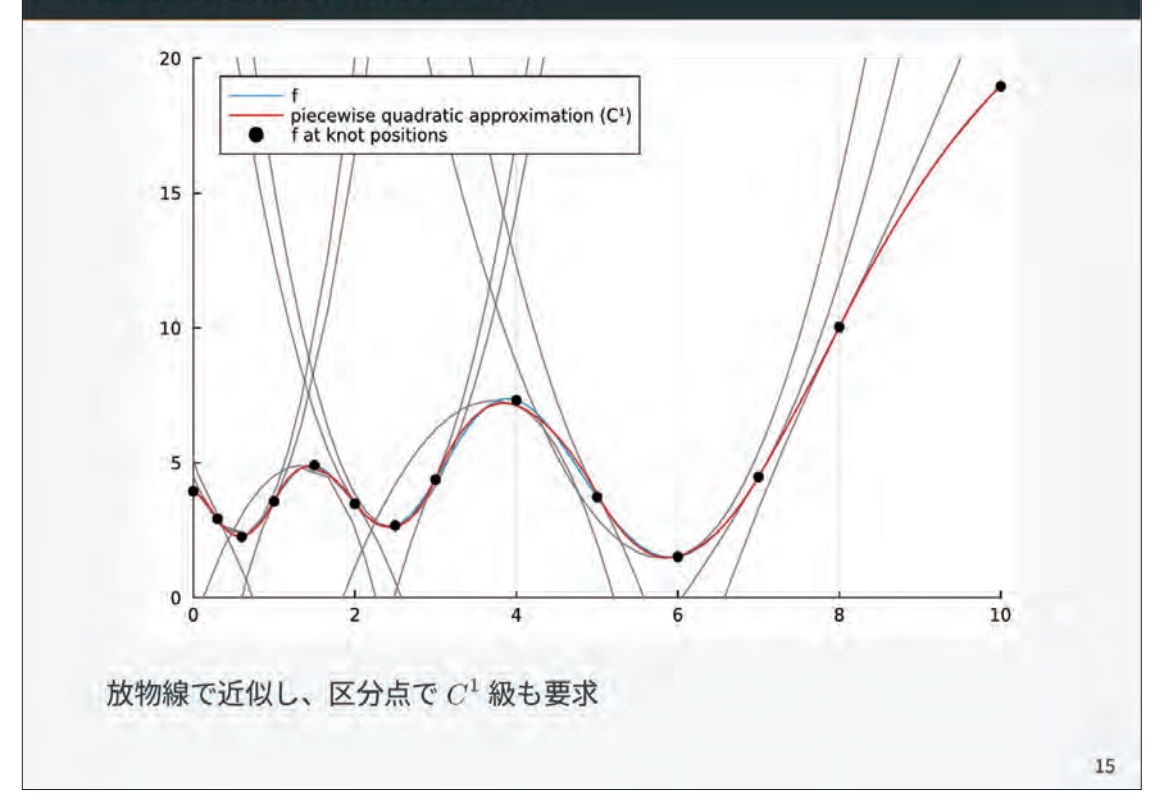

## 関数近似 3 (放物線、ただし $C^1$ 級)

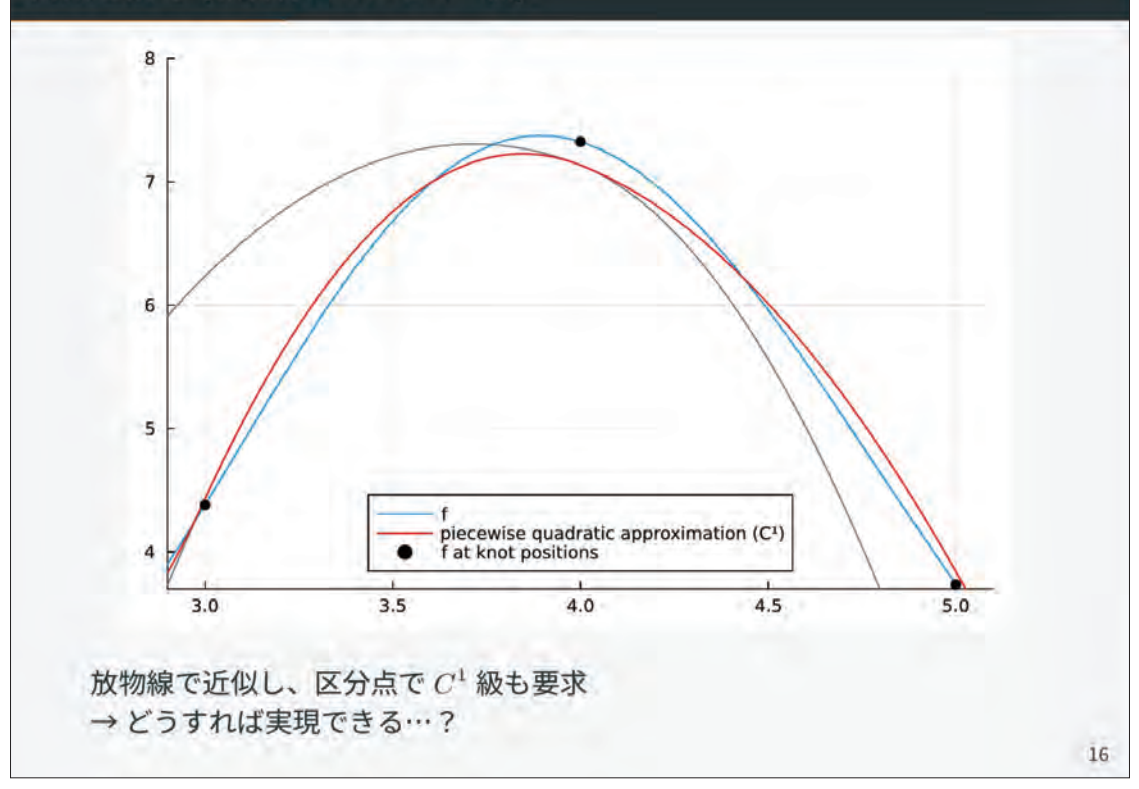

## B-spline 基底関数 ① (近似の方針)

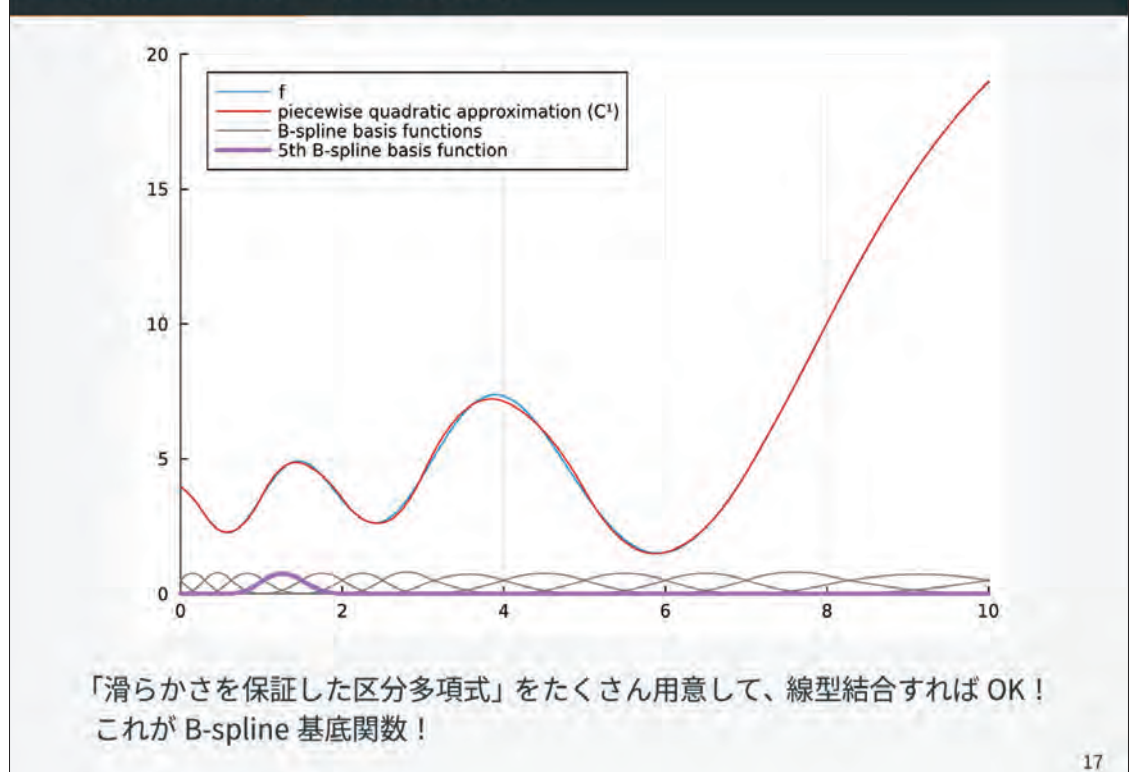

### B-spline 基底関数 2 (定義)

 $\overline{I}$ 

#### 定義 (B-spline 基底関数)

ÿ

ノット列 k = (k1, ..., kt) に対する p 次 B-spline 基底関数  $B_{(i,p,k)}$  は以下で 定義される

$$
B_{(i,p,k)}(t) = \frac{t - k_i}{k_{i+p} - k_i} B_{(i,p-1,k)}(t) + \frac{k_{i+p+1} - t}{k_{i+p+1} - k_{i+1}} B_{(i+1,p-1,k)}(t)
$$

$$
B_{(i,0,k)}(t) = \begin{cases} 1 & (n_t \leq t < n_{t+1}) \\ 0 & (otherwise) \end{cases}
$$

$$
k_{8} > B_{(7,0,k)} > B_{(6,1,k)} > B_{(5,2,k)} > B_{(4,3,k)} \nk_{6} \nk_{7} \n
$$
B_{(6,0,k)} > B_{(5,1,k)} > B_{(5,2,k)} > B_{(4,3,k)} \nB_{(5,0,k)} > B_{(4,1,k)} > B_{(4,2,k)} > B_{(3,3,k)} \nk_{4} \n
$$
B_{(3,0,k)} > B_{(3,1,k)} > B_{(3,2,k)} > B_{(3,3,k)} \nk_{3} \n
$$
B_{(2,0,k)} > B_{(2,1,k)} > B_{(2,2,k)} > B_{(1,3,k)} \nk_{1} > B_{(1,0,k)} > B_{(1,1,k)} > B_{(1,2,k)} > B_{(1,3,k)}
$$
$$
$$
$$

18

## B-spline 基底関数 2 (定義)

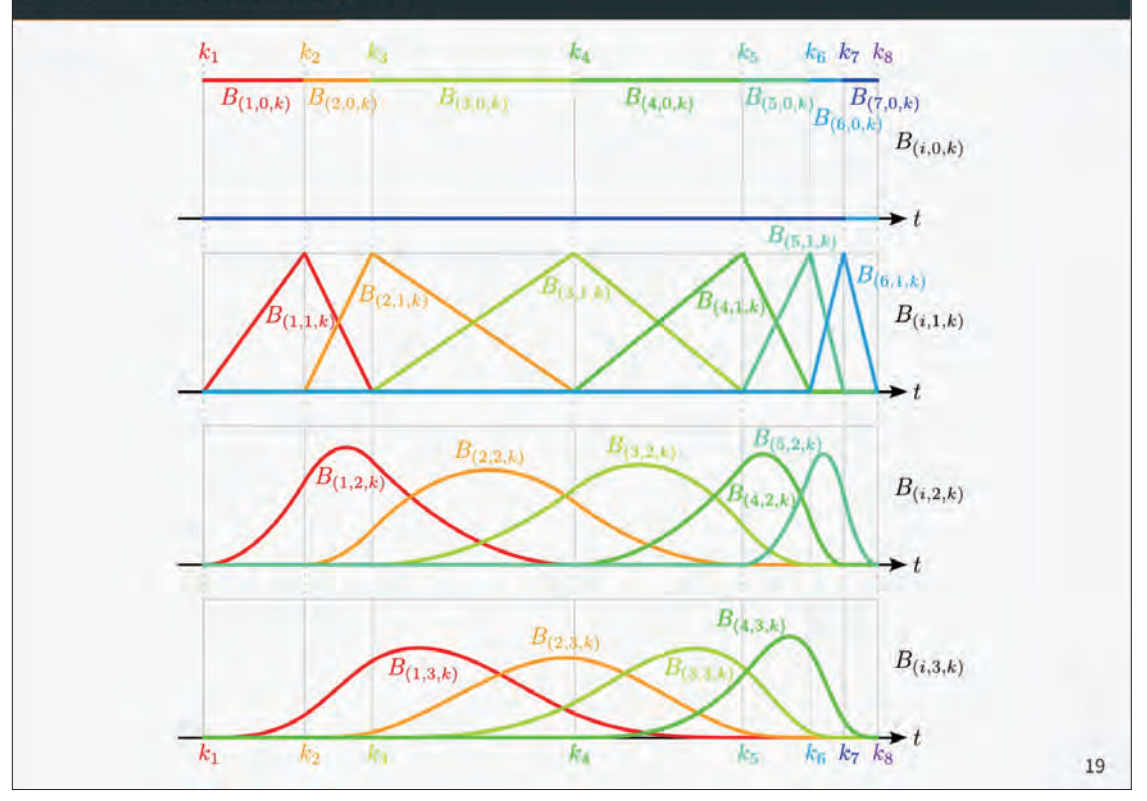

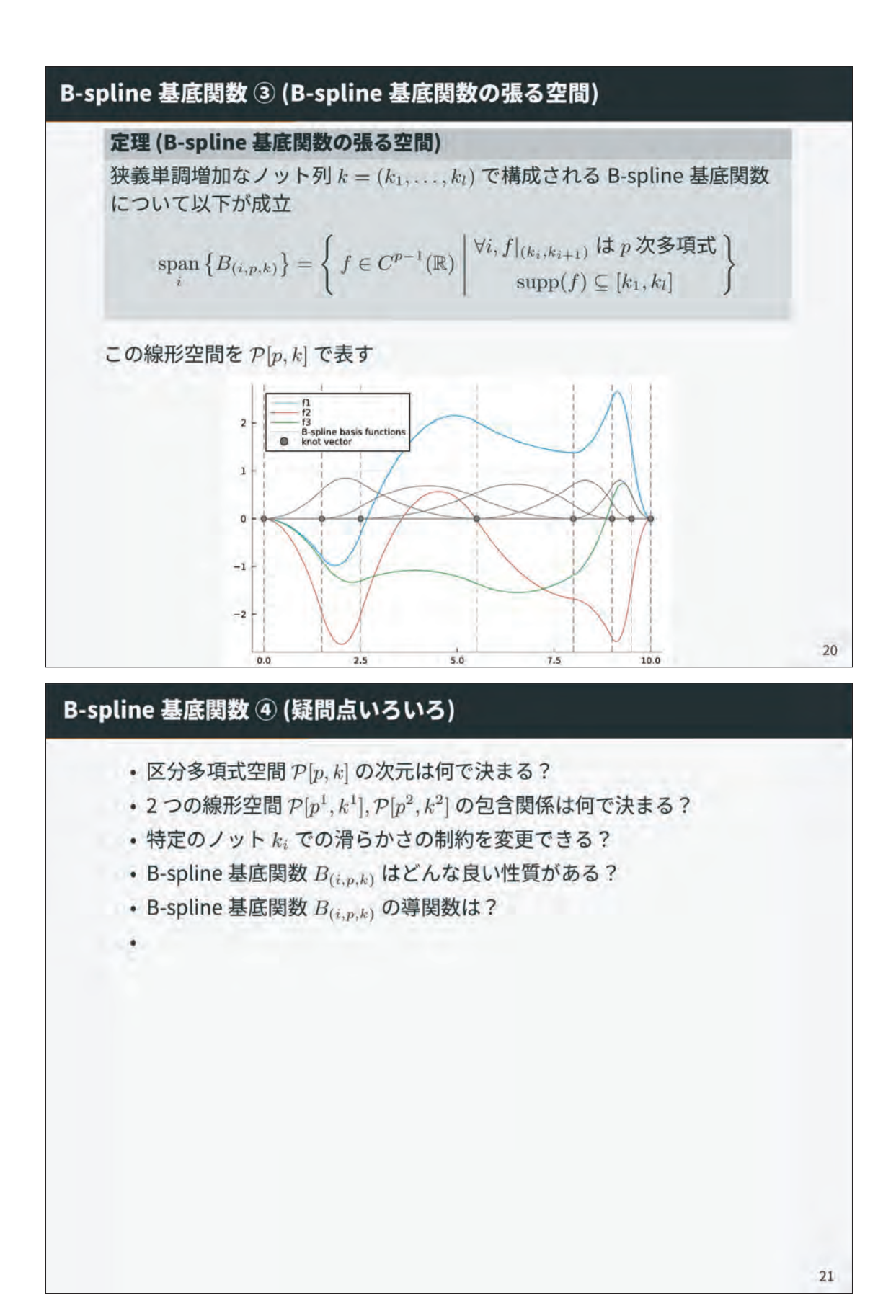

### B-spline 基底関数 4 (疑問点いろいろ)

- 区分多項式空間  $P[p,k]$  の次元は何で決まる?
- 2つの線形空間  $\mathcal{P}[p^1, k^1], \mathcal{P}[p^2, k^2]$  の包含関係は何で決まる?
- •特定のノット k; での滑らかさの制約を変更できる?
- B-spline 基底関数 B(i,n,k) はどんな良い性質がある?
- B-spline 基底関数  $B_{(i,n,k)}$ の導関数は?
- · BasicBSpline.jl で何ができるのか?

## B-spline 基底関数 4 (疑問点いろいろ)

- · 区分多項式空間 P[p, k] の次元は何で決まる?
- 2つの線形空間  $\mathcal{P}[p^1, k^1], \mathcal{P}[p^2, k^2]$  の包含関係は何で決まる?
- · 特定のノットki での滑らかさの制約を変更できる?
- B-spline 基底関数  $B_{(i,p,k)}$  はどんな良い性質がある?
- B-spline 基底関数  $B_{(i,p,k)}$ の導関数は?
	- · BasicBSpline.jl で何ができるのか?

```
using BasicBSpline, Plots
P = BSplitneSpace\{2\}(KnotVector([0,1,2,3,4,5,6]))
n = \dim(P)P \subseteq BSplitneSpace\{2\} (KnotVector(0:8))plot(P)plot!(BSplineSpace{2}(KnotVector([0,1,2,3,3,4,5,6])))
plot!(t \rightarrow sum(bsplitnebasis(P,i,t) for i in 1:n))plot!(BSplineDerivativeSpace{1}(P))
```
↑ 完全理解しなくてOK。雰囲気だけ

 $22$ 

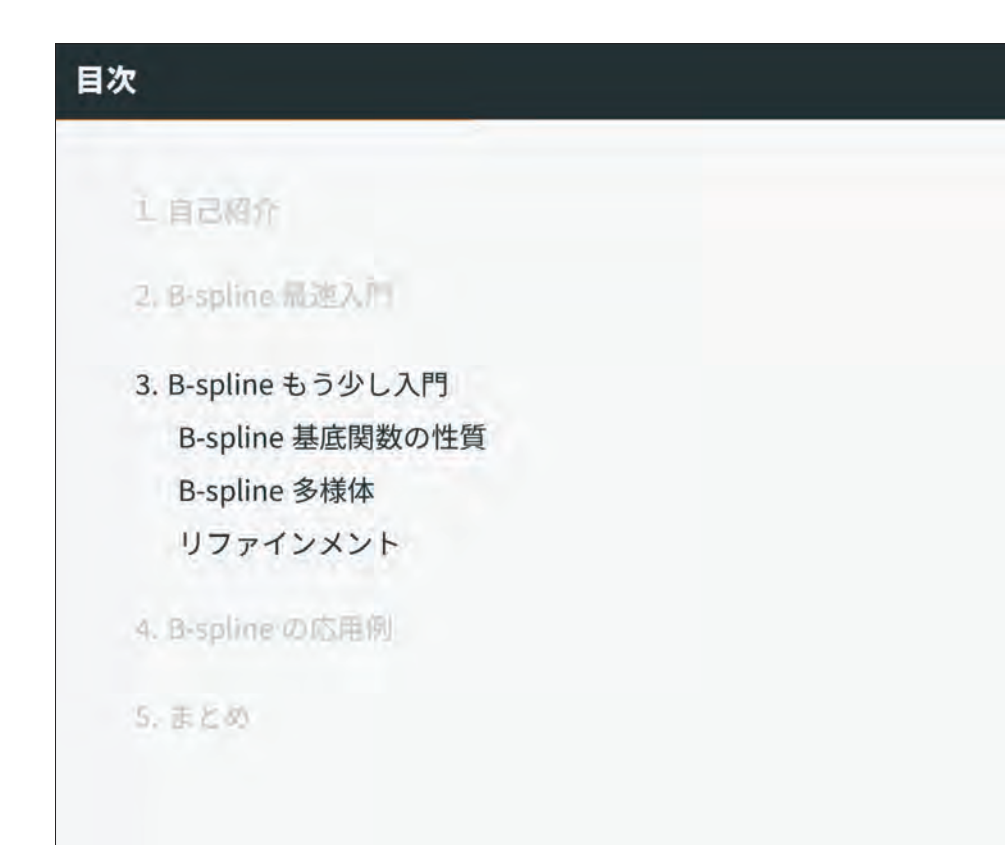

### B-spline 基底関数の性質 ①

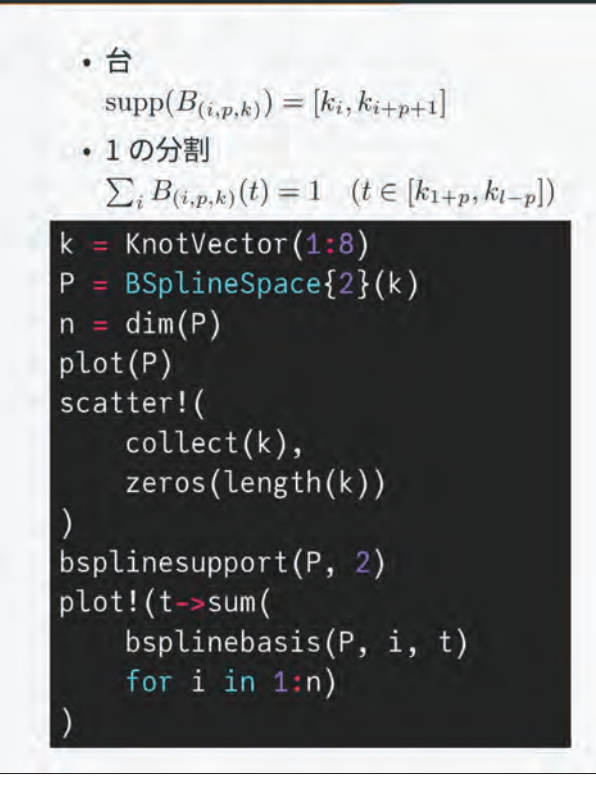

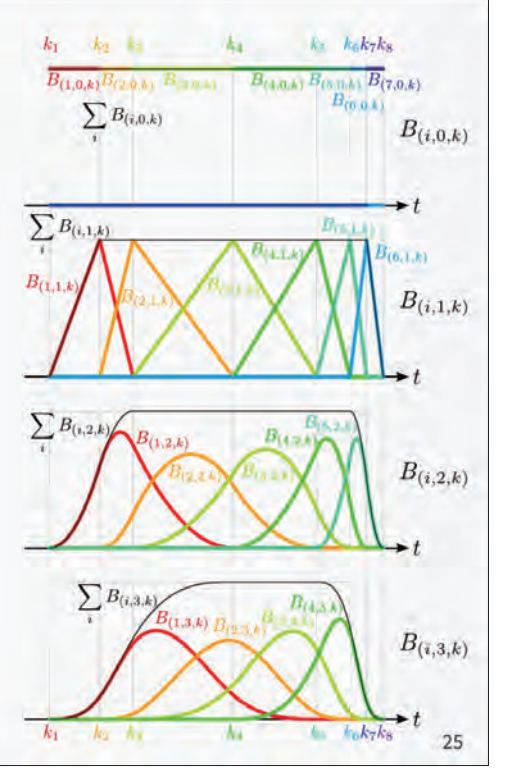

 $24$ 

 $-101-$ 

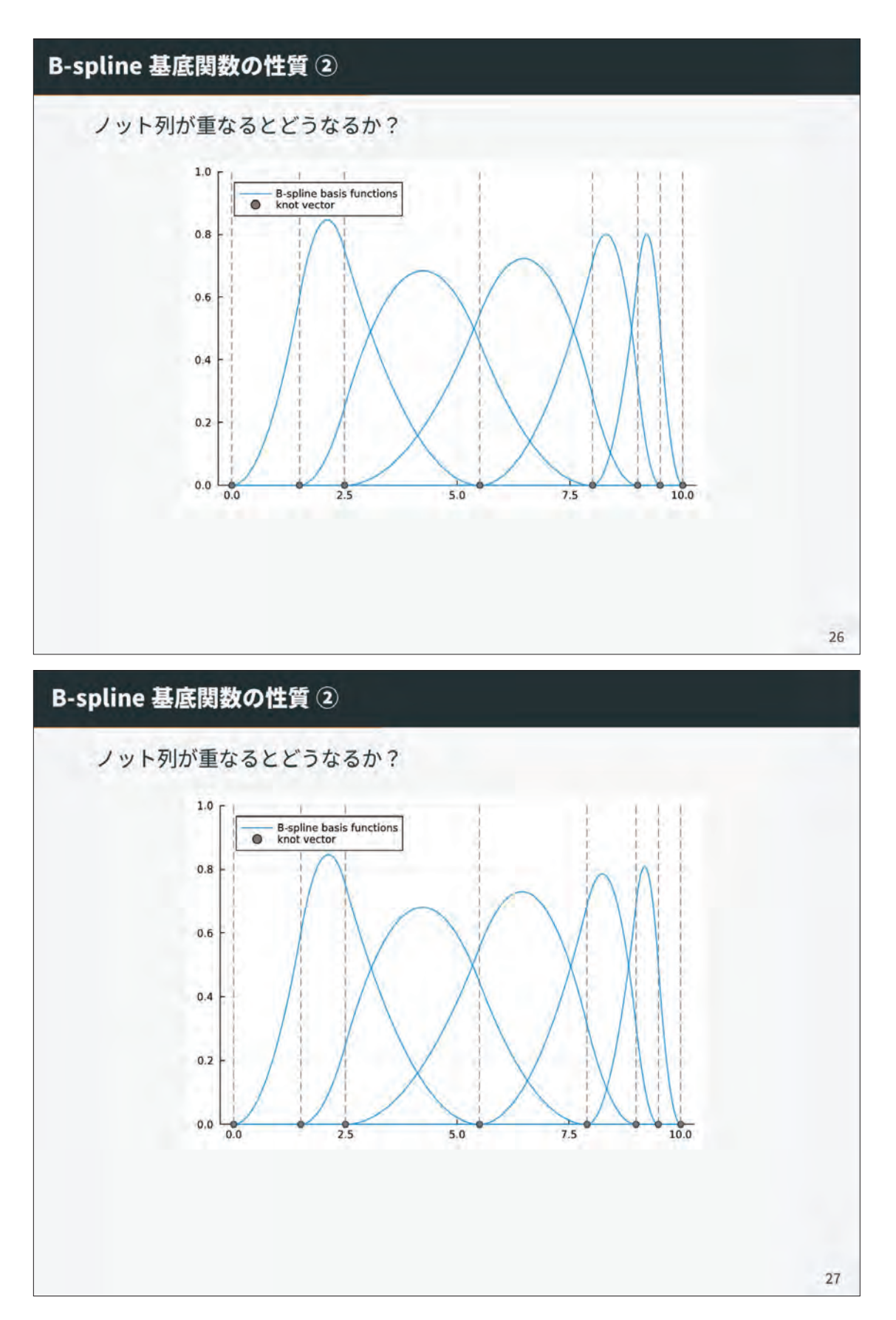

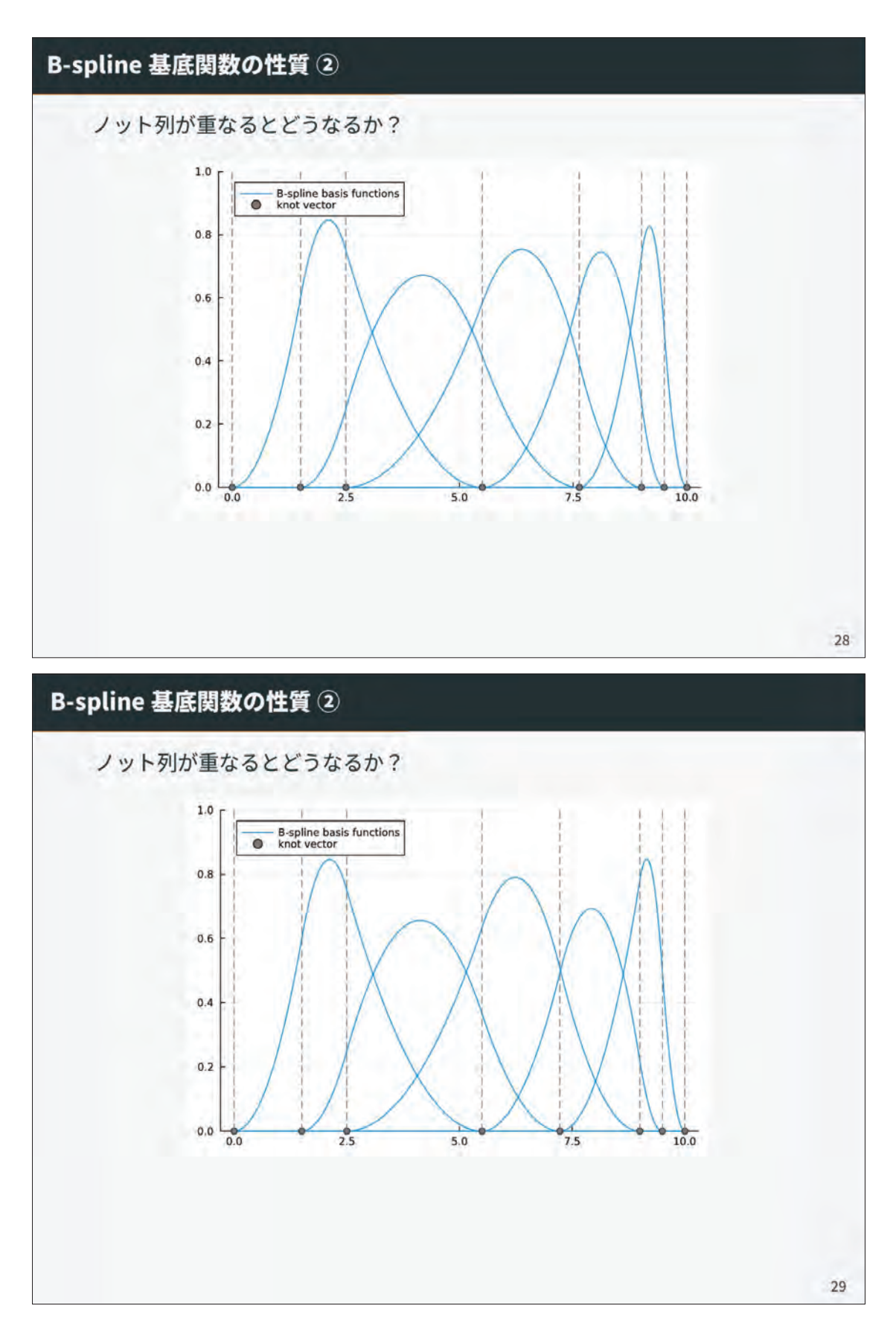

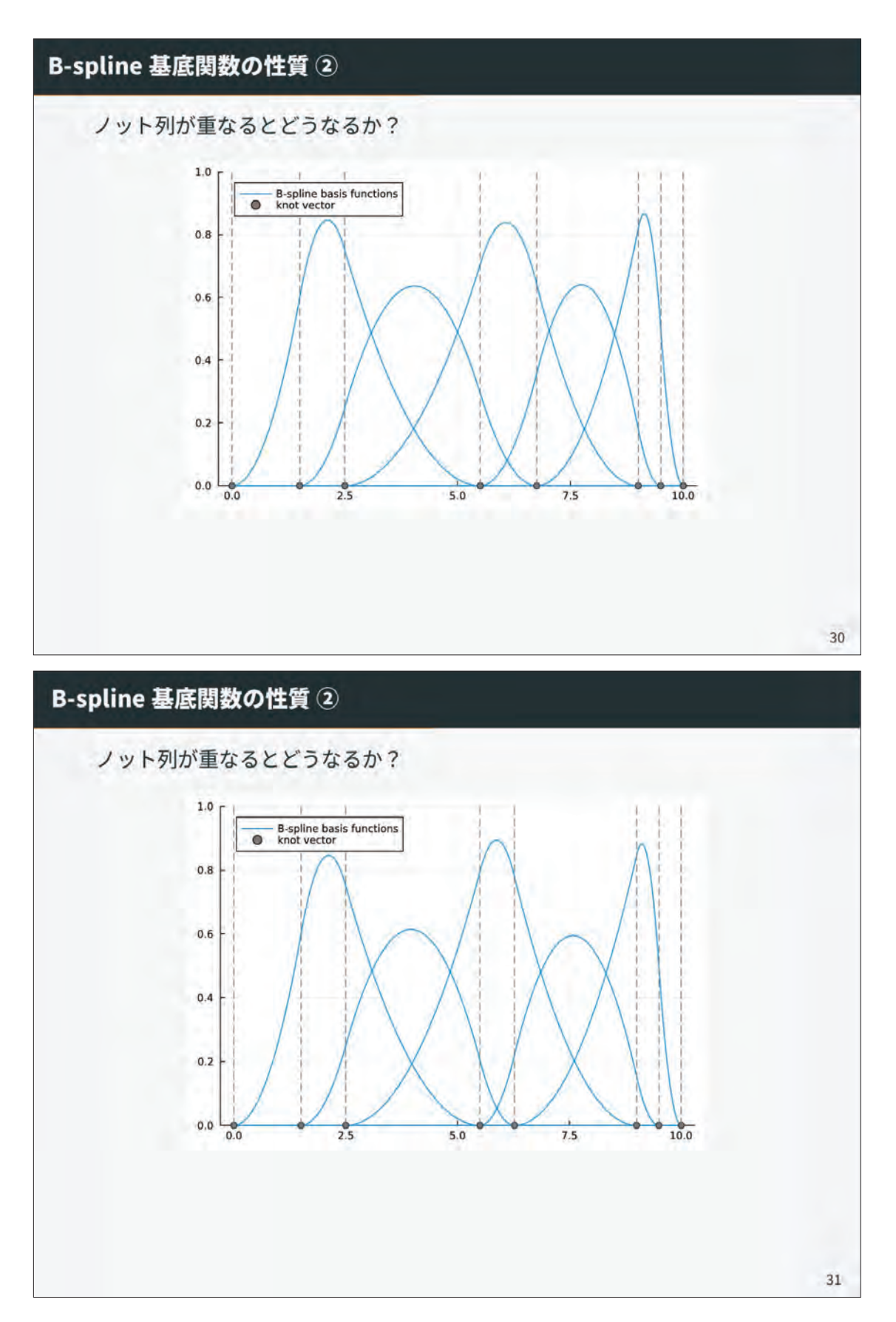

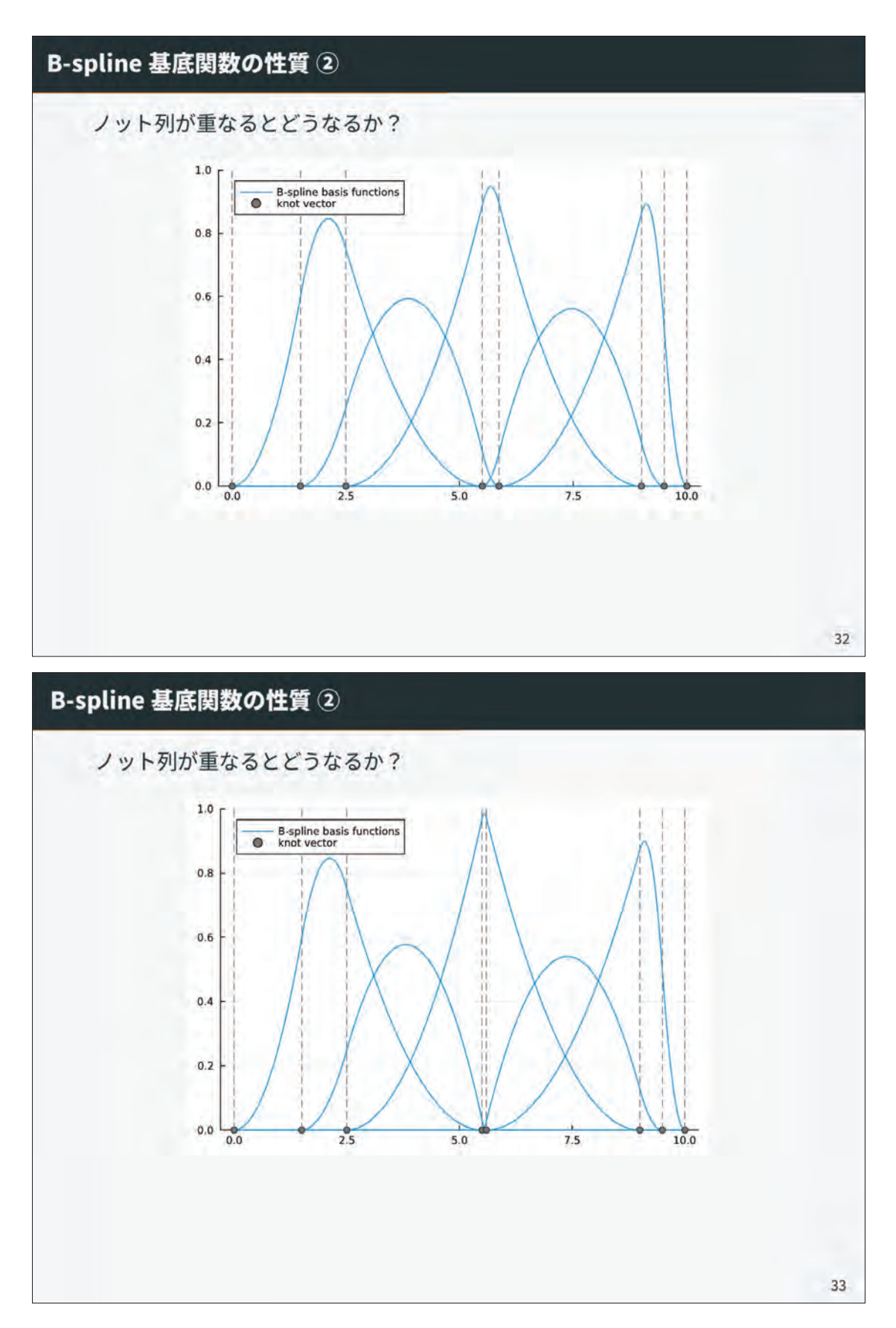

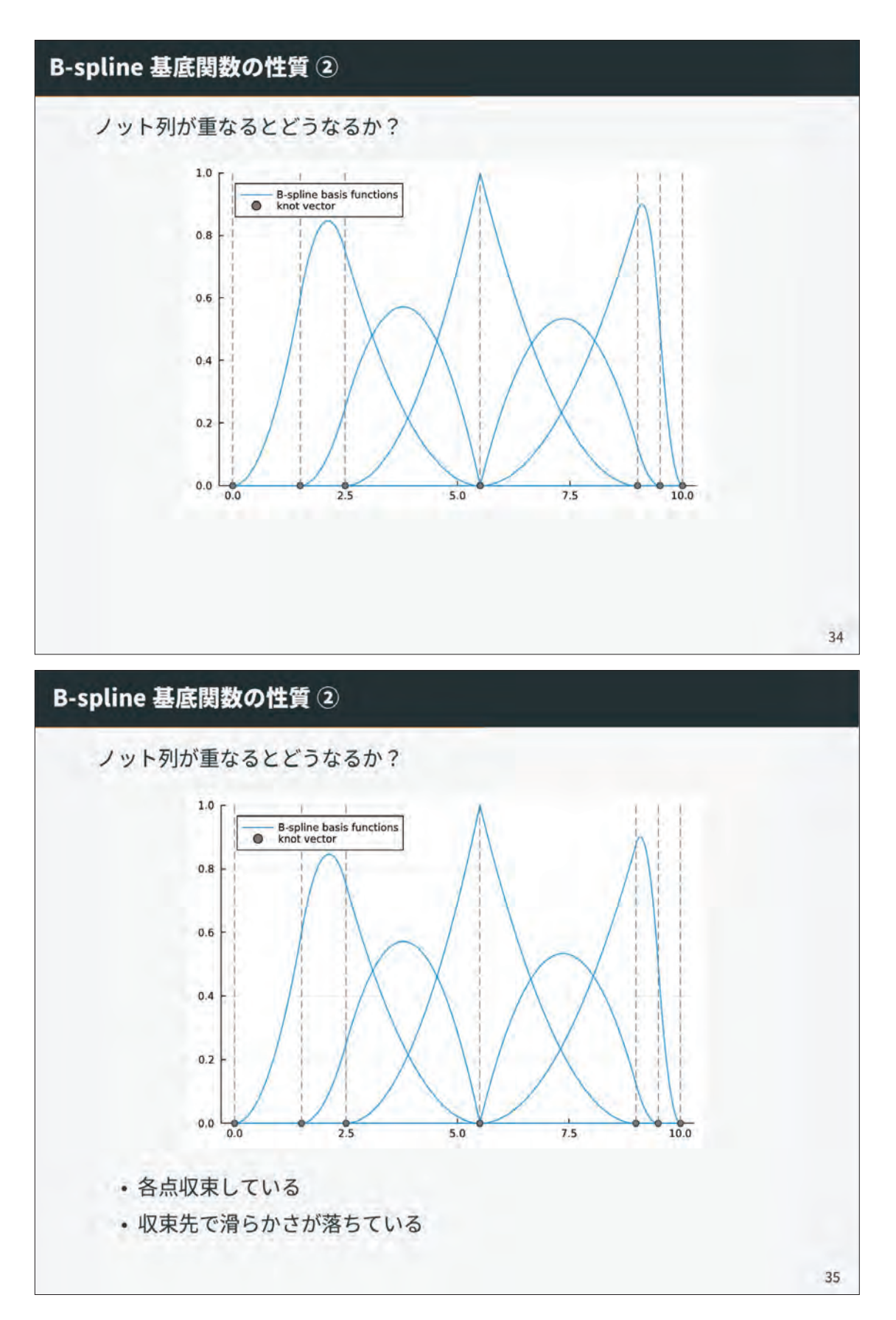

### B-spline 基底関数の定義 (ふたたび)

ノット列の重複があるとき:

- 各点収束している
- 収束先で滑らかさが落ちている

しかし、B-spline 基底関数の定義はノット列の重複を許さないはず

$$
B_{(i,p,k)}(t) = \frac{t - k_i}{k_{i+p} - k_i} B_{(i,p-1,k)}(t) + \frac{k_{i+p+1} - t}{k_{i+p+1} - k_{i+1}} B_{(i+1,p-1,k)}(t)
$$

$$
B_{(i,0,k)}(t) = \begin{cases} 1 & (k_i \le t < k_{i+1})\\ 0 & \text{(otherwise)} \end{cases}
$$

36

## B-spline 基底関数の定義 (ふたたび)

ノット列の重複があるとき:

- 各点収束している
	- 収束先で滑らかさが落ちている

しかし、B-spline 基底関数の定義はノット列の重複を許さないはず

$$
B_{(i,p,k)}(t) = \frac{t - k_i}{k_{i+p} - k_i} B_{(i,p-1,k)}(t) + \frac{k_{i+p+1} - t}{k_{i+p+1} - k_{i+1}} B_{(i+1,p-1,k)}(t)
$$

$$
B_{(i,0,k)}(t) = \begin{cases} 1 & (k_i \le t < k_{i+1})\\ 0 & (\text{otherwise}) \end{cases}
$$

ゼロ除算をゼロとすれば、収束先の関数が得られる! 区分多項式空間  $\mathcal{P}[p,k]$  の定義も拡張される

 $\forall i, f|_{(k_i,k_{i+1})}$ は p 次多項式  $\mathfrak{n}_k(t) = \#\{i \mid t = k_i\}$ 

37

#### これまでのあらすじ:

- $(1)$  与えられた関数  $f: I \rightarrow \mathbb{R}$  を区分多項式で近似したい ( $I:$  有界閉区間)
- (2) B-spline 基底関数  $B_{(i,p,k)}$  の線型結合で近似するのが良さそう

$$
f(t) \approx \sum_{i} a_i B_{(i,p,k)}(t)
$$

(3) ノット列kに重複があると B(i,p,k) の滑らかさが落ちる

(4)  $B_{(i,p,k)}$ の張る関数空間が  $\mathcal{P}[p,k]$ 

次に気になること:

→ 関数だけでなく、曲線 J J → V を近似できるか? 係数 か 。 』を線形空間の元 n1 8 V に置き換え

$$
f(l)\approx \sum_i a_i B_{(t_0-h)}(l)
$$

· 1変数関数だけでなく、2変数関数 / / / x / · R を近似できるか? B-spline 基底関数のテンソル系

$$
F(u^1, u^2) \approx \sum_{i,j} a_{ij} B_{ij} a_{ij} a_{jk} (u^1) B_{ij} a_{ij} (u^2)
$$

38

39

#### 一旦復習

#### これまでのあらすじ:

- $(1)$  与えられた関数  $f: I \rightarrow \mathbb{R}$  を区分多項式で近似したい ( $I:$  有界閉区間)
- (2) B-spline 基底関数  $B_{(i,p,k)}$  の線型結合で近似するのが良さそう

$$
f(t) \approx \sum_i a_i B_{(i,p,k)}(t)
$$

(3) ノット列 k に重複があると B(i,p,k) の滑らかさが落ちる

(4)  $B_{(i,p,k)}$ の張る関数空間が $\mathcal{P}[p,k]$ 

#### 次に気になること:

• 関数だけでなく、曲線 f: I → V を近似できるか? 係数 』ミミを線形空間の元 a, ミド に置き換え

$$
f(t) \leq \sum a_i B_{t - \mu, t} (t)
$$

• 1 変数関数だけでなく、2 変数関数 f : I × J → R を近似できるか? B-spline 基底関数のテンソル積

 $f(u',u'')\approx \sum n_i\,B_{(i,0'-\kappa)\,i}(u')\,B_{(i,0'-\kappa)\,i}(u'')\quad .$ 

#### 一旦復習

#### これまでのあらすじ:

- $(1)$  与えられた関数  $f: I \rightarrow \mathbb{R}$  を区分多項式で近似したい ( $I:$  有界閉区間)
- (2) B-spline 基底関数  $B_{(i,p,k)}$  の線型結合で近似するのが良さそう

$$
f(t) \approx \sum_i a_i B_{(i,p,k)}(t)
$$

(3) ノット列 k に重複があると B(i,p,k) の滑らかさが落ちる

(4)  $B_{(i,p,k)}$ の張る関数空間が $\mathcal{P}[p,k]$ 

#### 次に気になること:

• 関数だけでなく、曲線 f: I → V を近似できるか? 係数  $a_i \in \mathbb{R}$  を線形空間の元  $a_i \in V$  に置き換え

$$
\boldsymbol{f}(t) \approx \sum_i \boldsymbol{a}_i B_{(i,p,k)}(t)
$$

• 1 変数関数だけでなく、2 変数関数 f : I x J → R を近似できるか? B-spline 基底関数のテンソル積

$$
f(u^1, u^2) \approx \sum_{i,j} a_{ij} B_{(i,p^1,k^1)}(u^1) B_{(j,p^1,k^2)}(u^2)
$$

40

41

### B-spline 曲線 ①

定義 (B-spline 曲線)

Vを R-線形空間、ai を V 上の点とする。このとき

$$
\mathbf{p}(t) = \sum_{i} \mathbf{a}_{i} B_{(i, p, k)}(t) \qquad (t \in [k_{1+p}, k_{l-p}])
$$

で表される曲線を B-spline 曲線と呼ぶ。aiを制御点と呼ぶ。

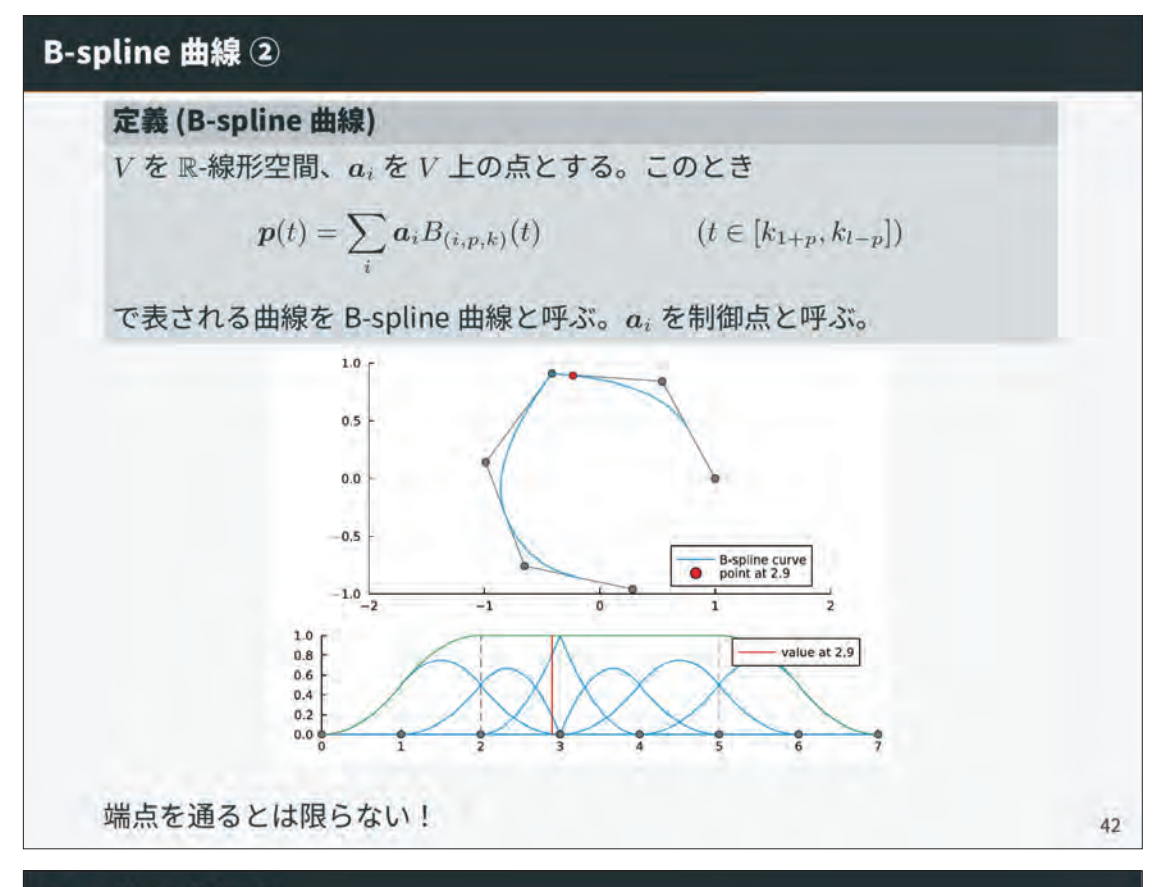

## B-spline 曲線 3

制御点の平行移動で B-spline 曲線も平行移動する

$$
a2 = [p+SVector(1,2) for p in a]
$$
  
\nC2 = BSplitneManifold(a2, P)  
\nplot!(C2)

より一般に次の命題が成立

#### 命題 (Affine 可換性)

 $f: x \mapsto Ax + b$  を Affine 変換とし、制御点  $\{a_i\}$  から構成される B-spline 曲線を p({ai};t) で表すとする。このとき次が成立。

$$
\bm{p}(\{f(\bm{a}_i)\};t) = f(\bm{p}(\{\bm{a}_i\};t))
$$

証明.1の分割の性質を使う

$$
p(\{f(a_i)\};t) = \sum_i (Aa_i + b)B_{(i,p,k)}(t) = A\sum_i a_i B_{(i,p,k)}(t) + b\sum_i B_{(i,p,k)}(t)
$$
  
=  $A\sum_i a_i B_{(i,p,k)}(t) + b = f(p(\{a_i\};t))$ 

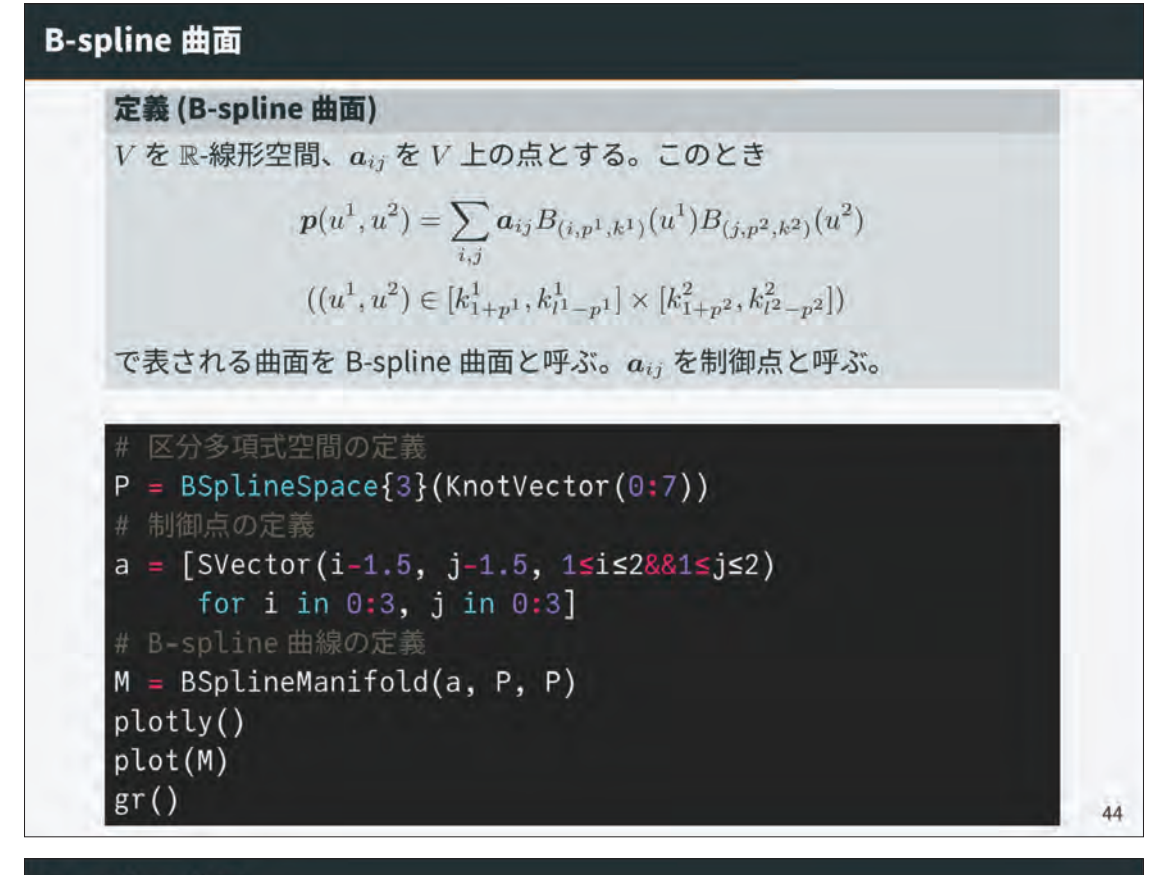

#### **B-spline 曲面**

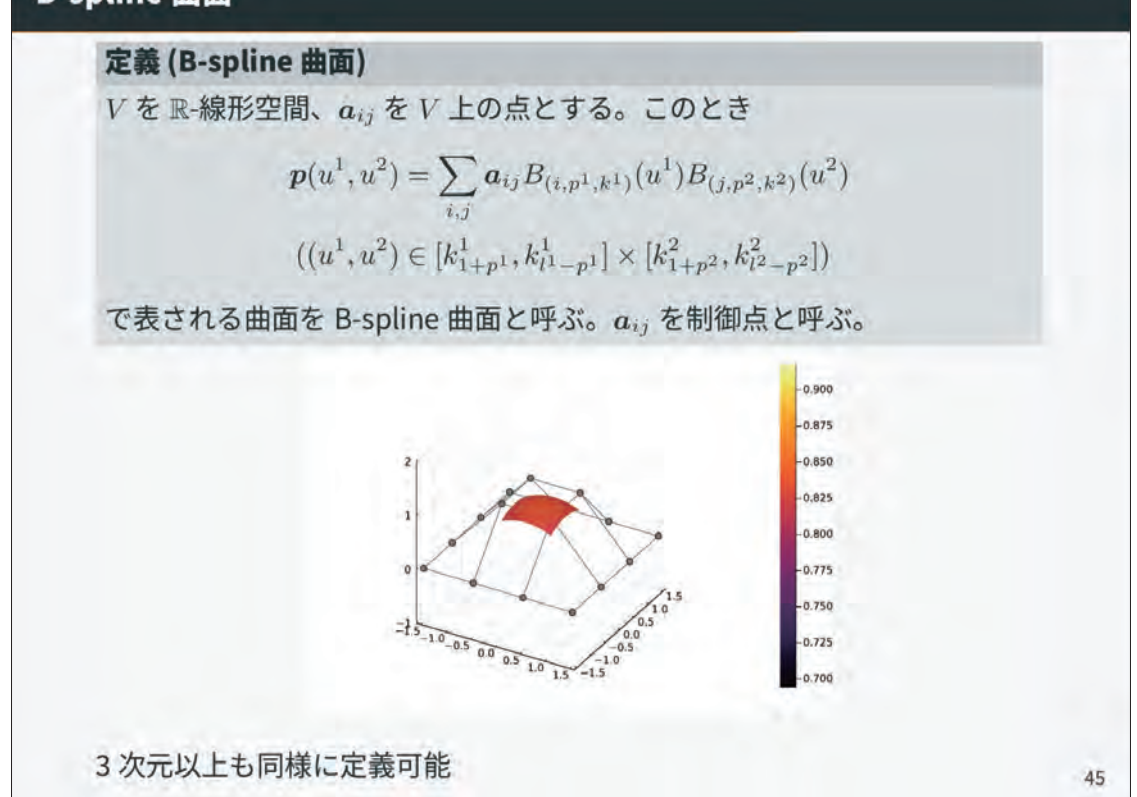

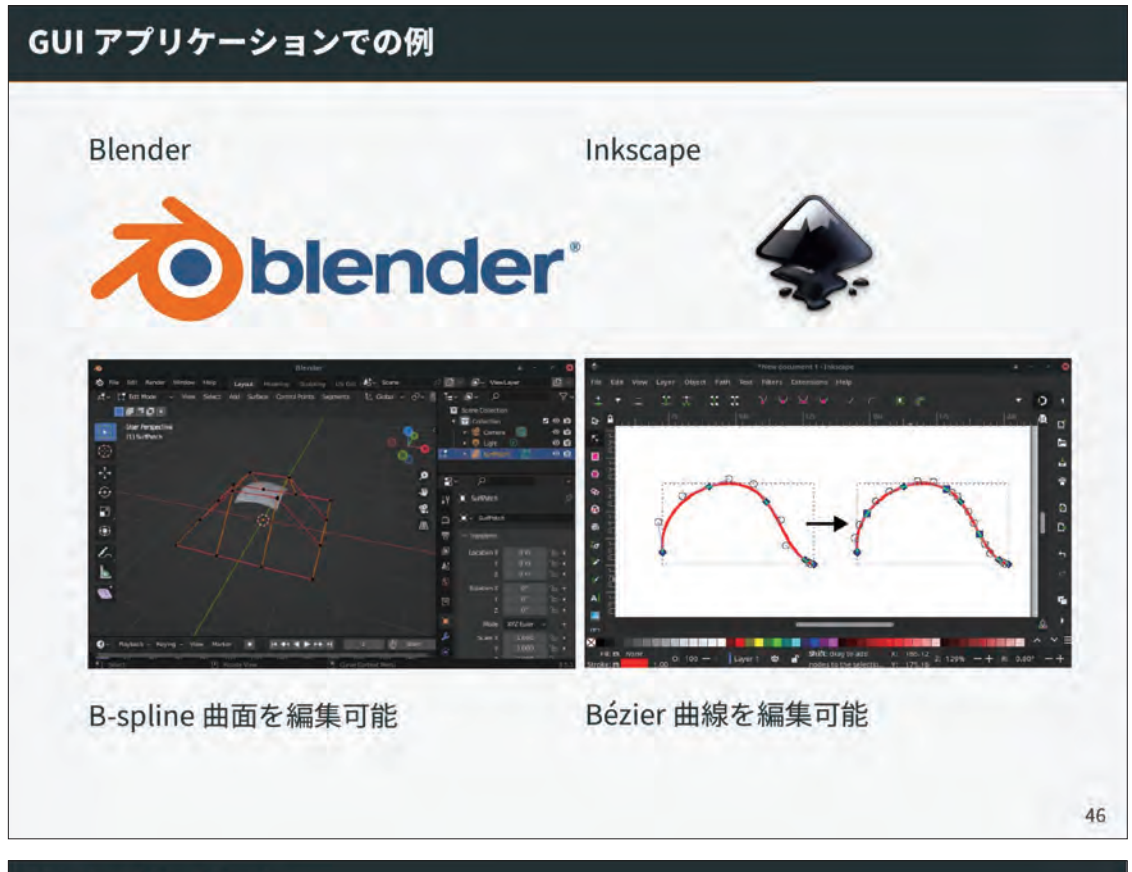

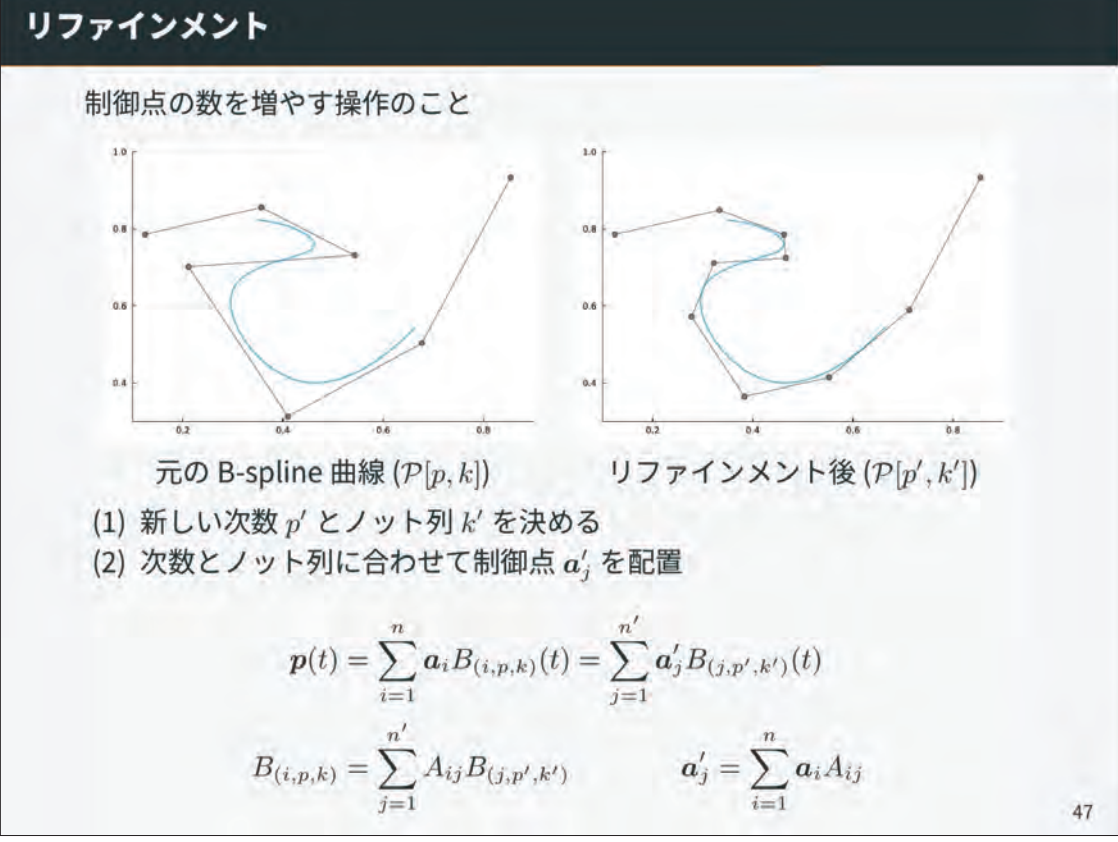

### 区分多項式空間の包含関係

 $B_{(i,p,k)} = \sum_j A_{ij} B_{(j,p',k')}$ を満たす行列 A が存在するには  $\mathcal{P}[p,k] \subseteq \mathcal{P}[p',k']$ でなければならない

定理 (区分多項式空間の包含関係)

 $\mathcal{P}[p,k] \subset \mathcal{P}[p,k'] \Leftrightarrow k \subset k'$ 

48

49

p < p' の場合はもう少し複雑な条件になる

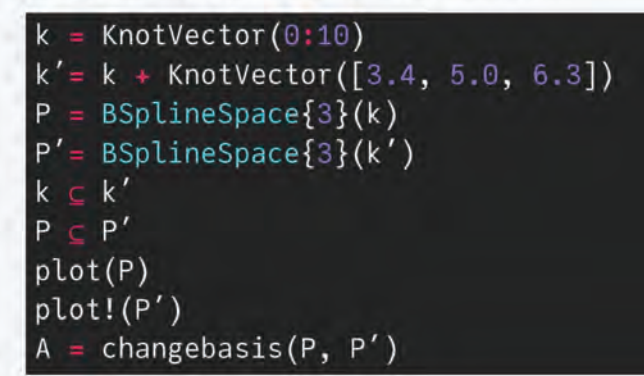

## 目次

1. 自己紹介

2. B-spline 最速入門

3. B-spline もう少し人門

4. B-spline の応用例 関数近似 滑らかなグラフを出力する 内挿補間 数値計算の例:編み紙

5. 走上的。

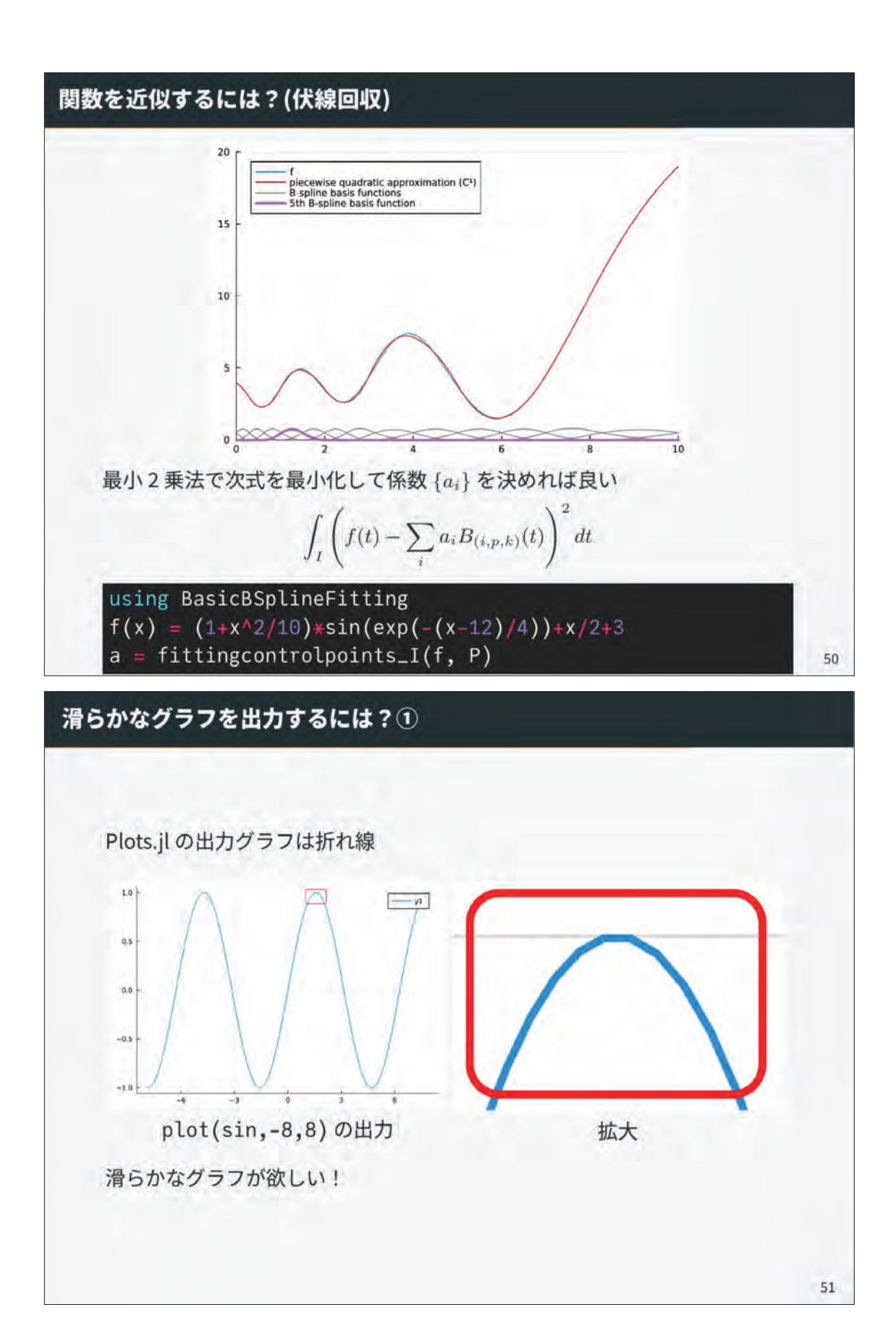

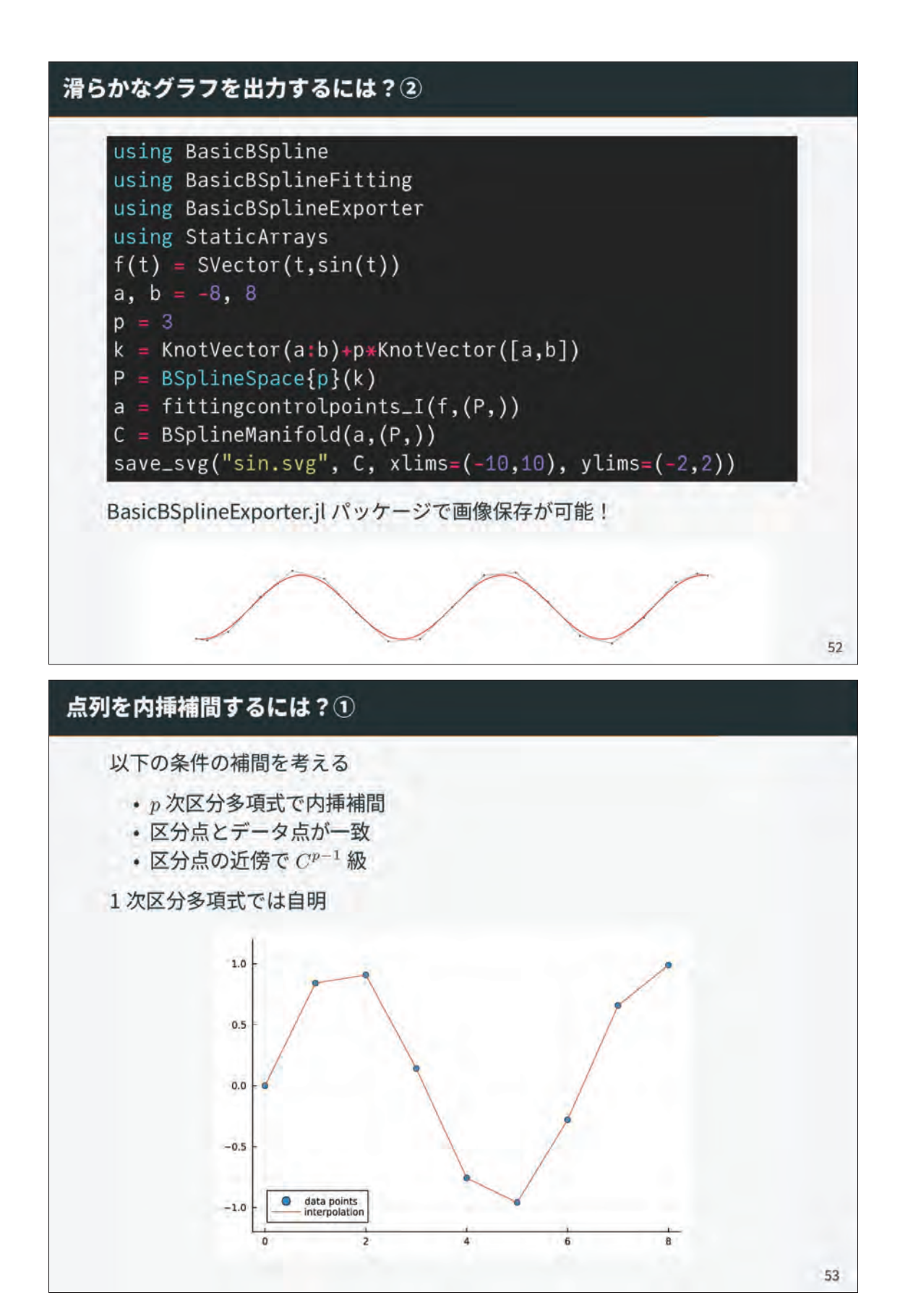

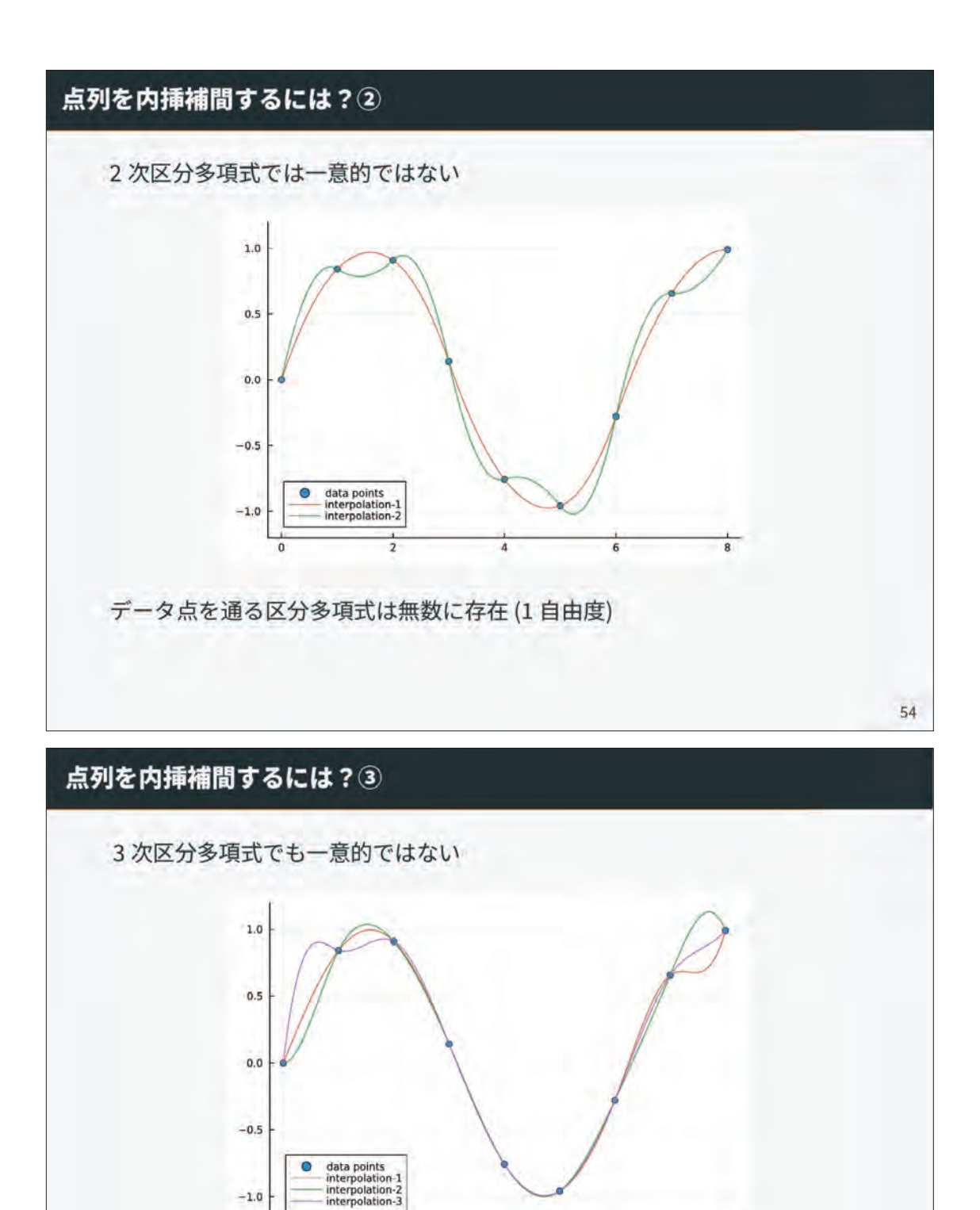

 $\overline{a}$ 

 $\overline{6}$ 

 $\overline{\mathsf{B}}$ 

 $-1.0$ 

 $\overline{0}$ 

5

データ点を通る区分多項式は無数に存在(2自由度)

55

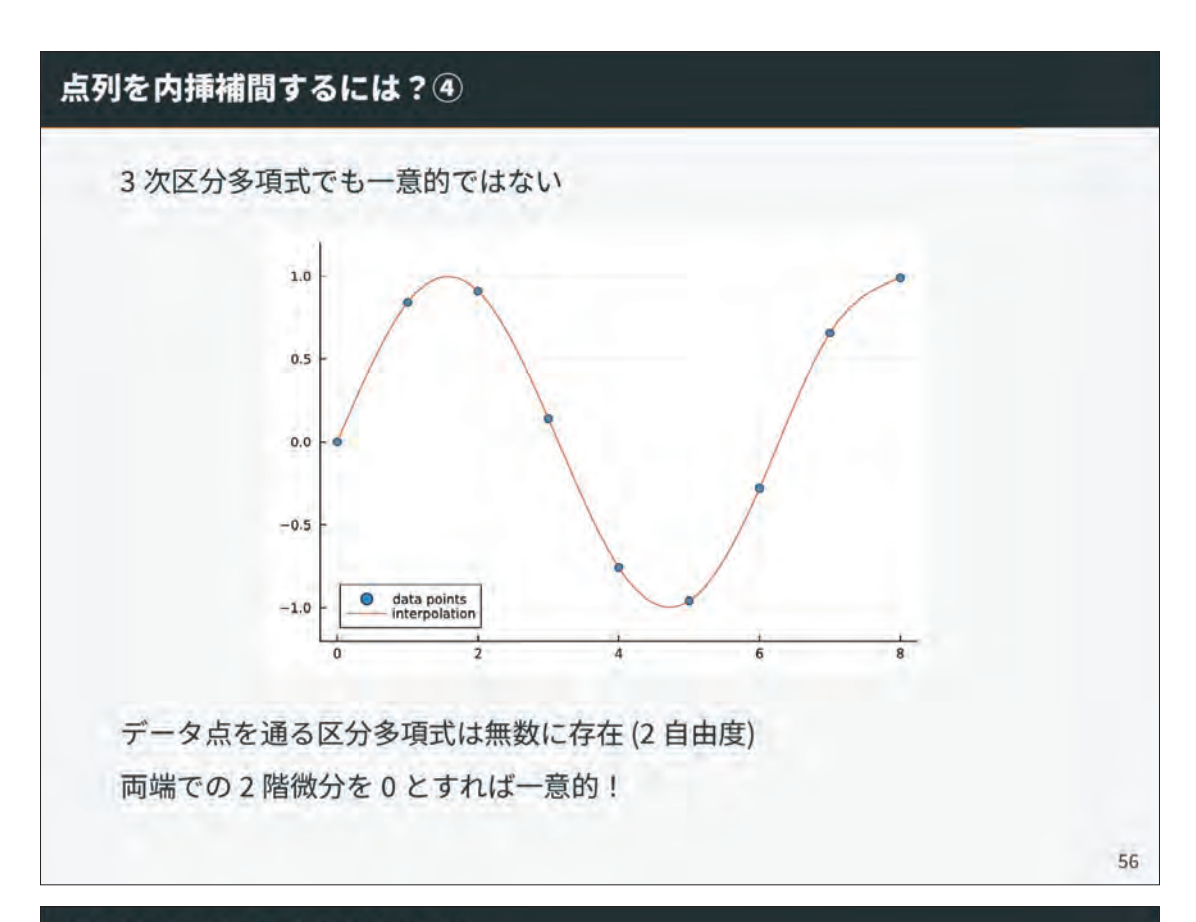

## 点列を内挿補間するには?5

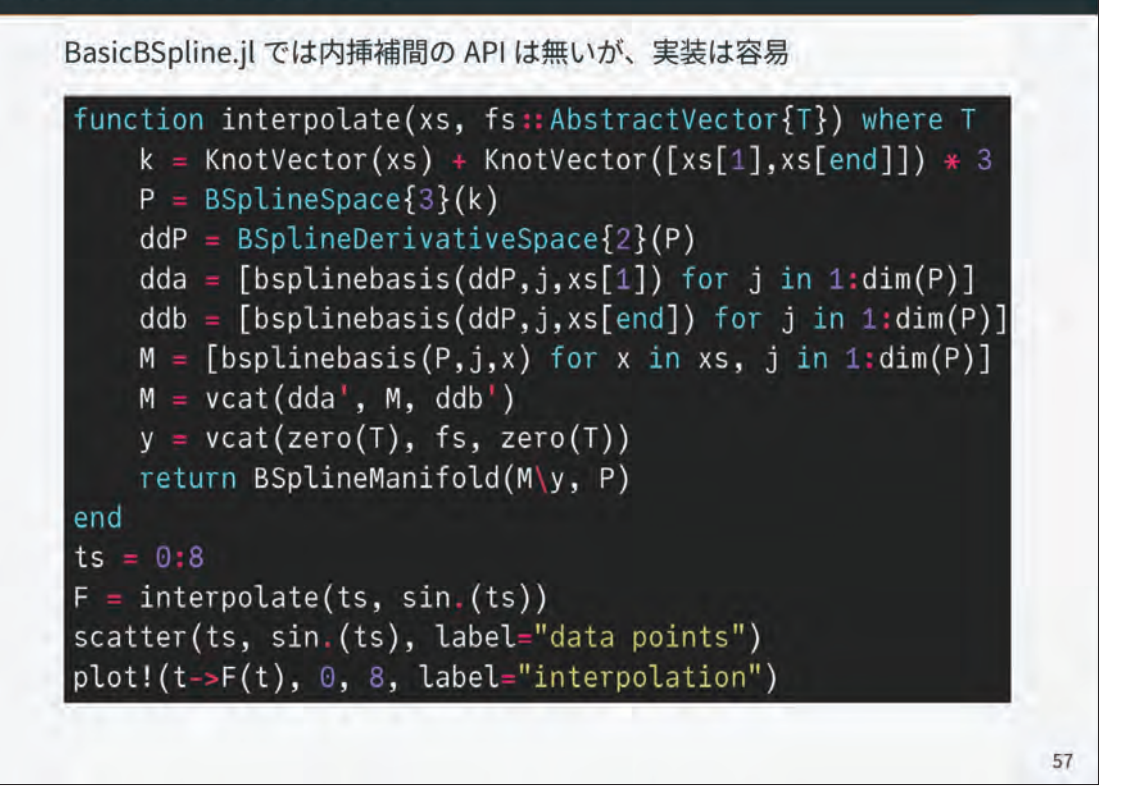

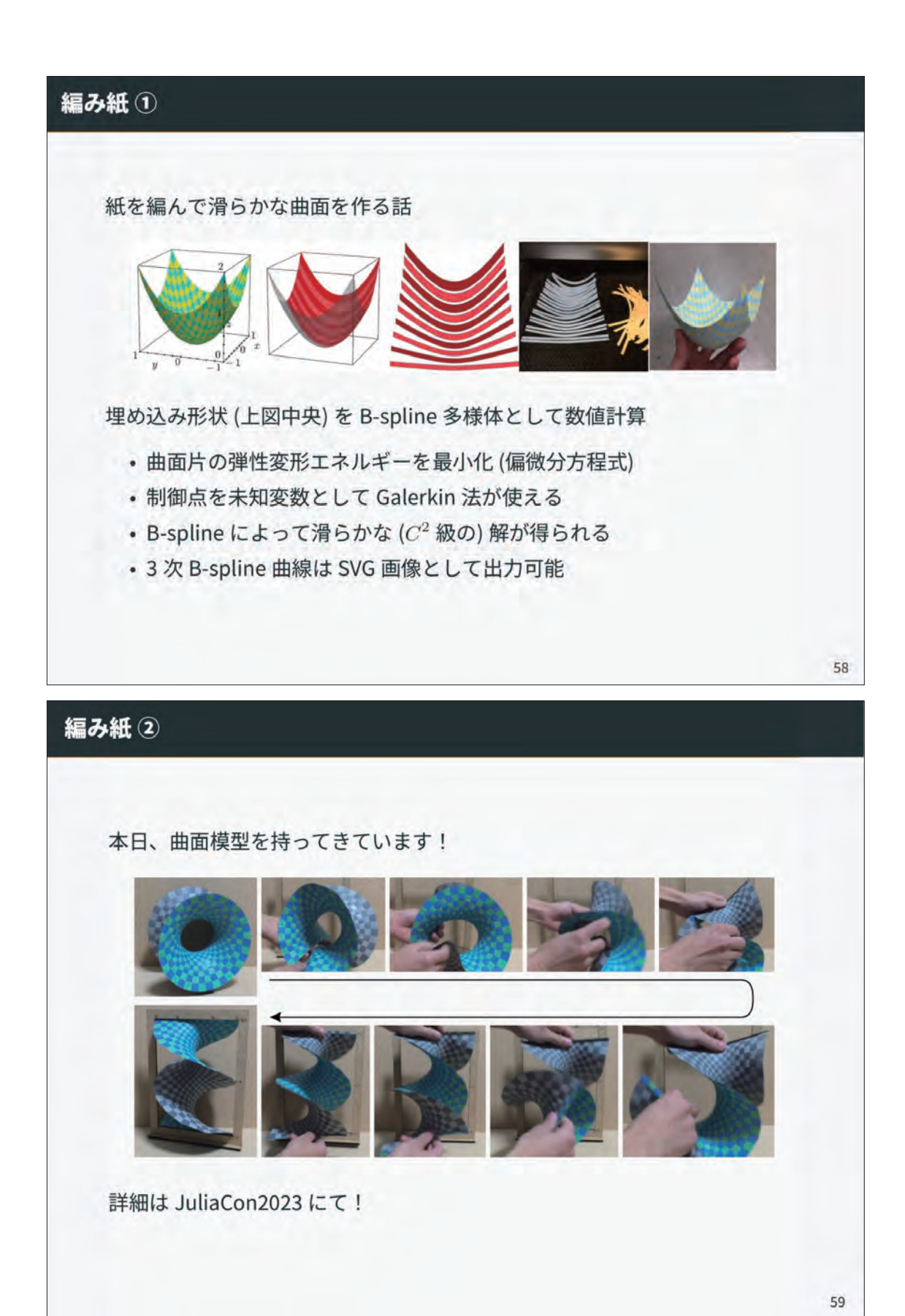

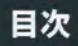

1. 自己紹介

- 2. B-spline 最速入門
- 3. B-spline もう少し入門
- 4.8-spline の応用例

5. まとめ

## まとめ

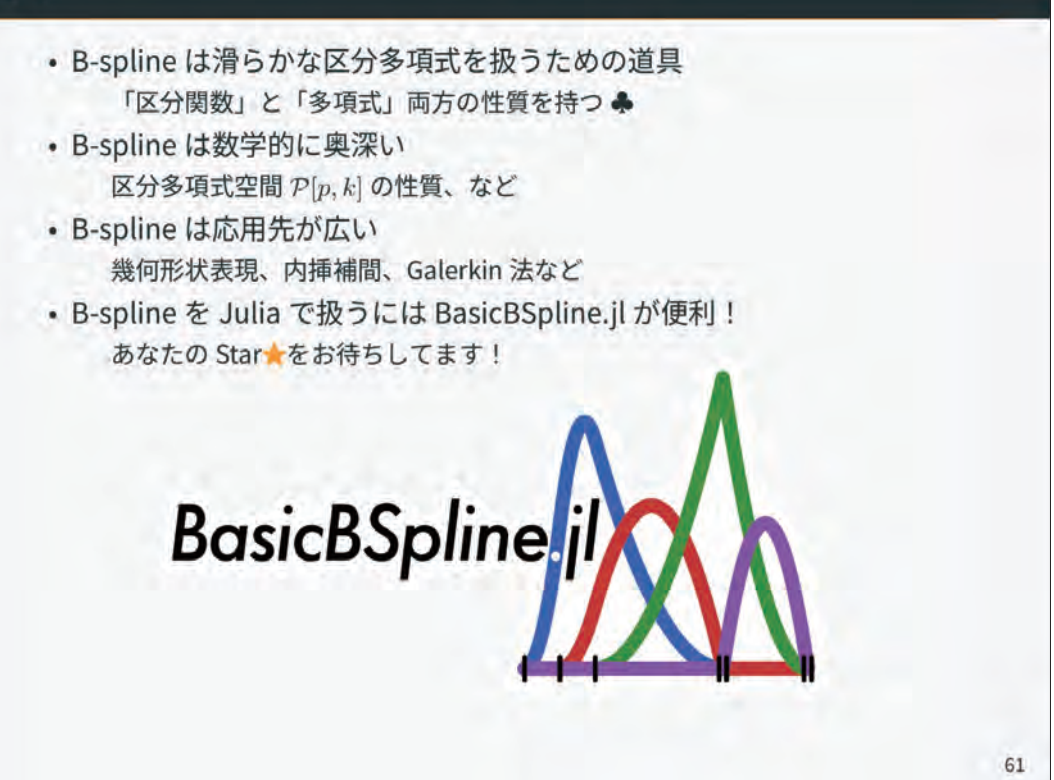

60

### Julia 言語の良いところ

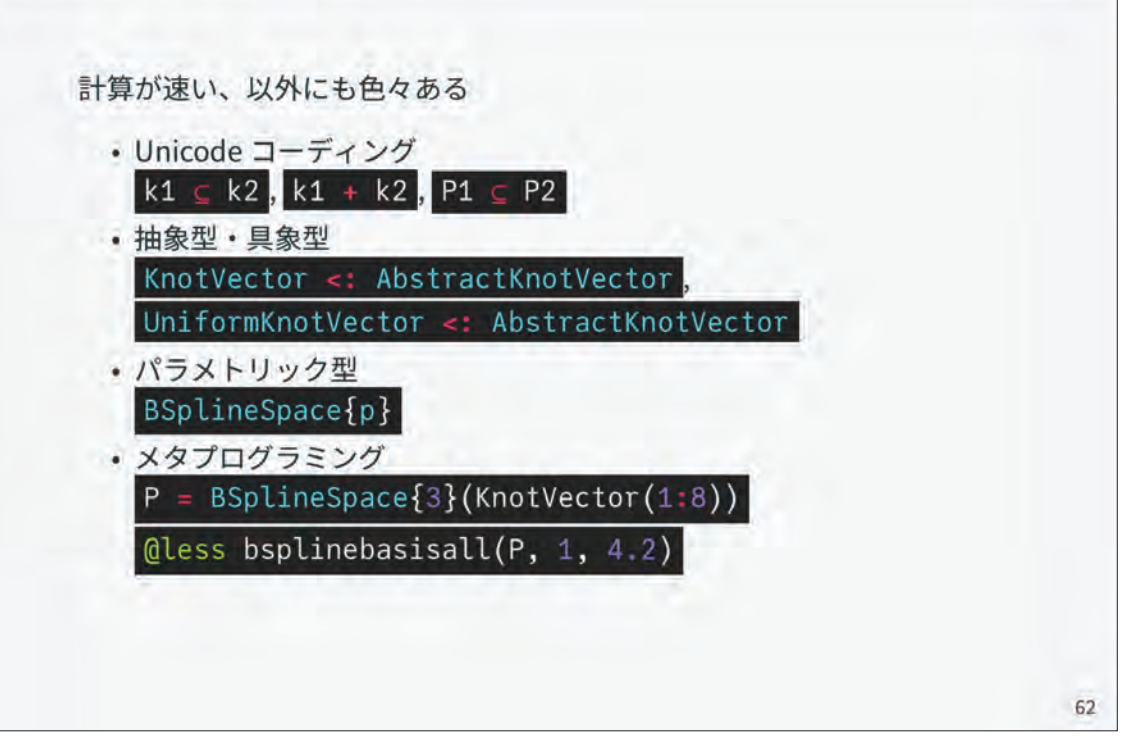

# 他パッケージとの比較 • sostock/BSplines.jl +22 • B-spline の基本的な操作を実装 · 多項式次数 p が型パラメータに含まれないので遅い • jipolanco/BSplineKit.jl \*40 •応用を重視した B-spline パッケージ • 悪い歴史的経緯を踏襲している (e.g. BSplineOrder) • HoBeZwe/NURBS.jl +2 • 幾何形状表現への応用を意図したパッケージ • 実装途中の箇所が多い • kbarbary/Dierckx.jl +141 • Fortran ライブラリの DIERCKX のラッパー • Pure Julia ではない (e.g. 有理数型が使えない) • hyrodium/BasicBSpline.jl +76 • 数学志向で高速な B-spline の実装 (公平な比較になっていないことに注意) 63

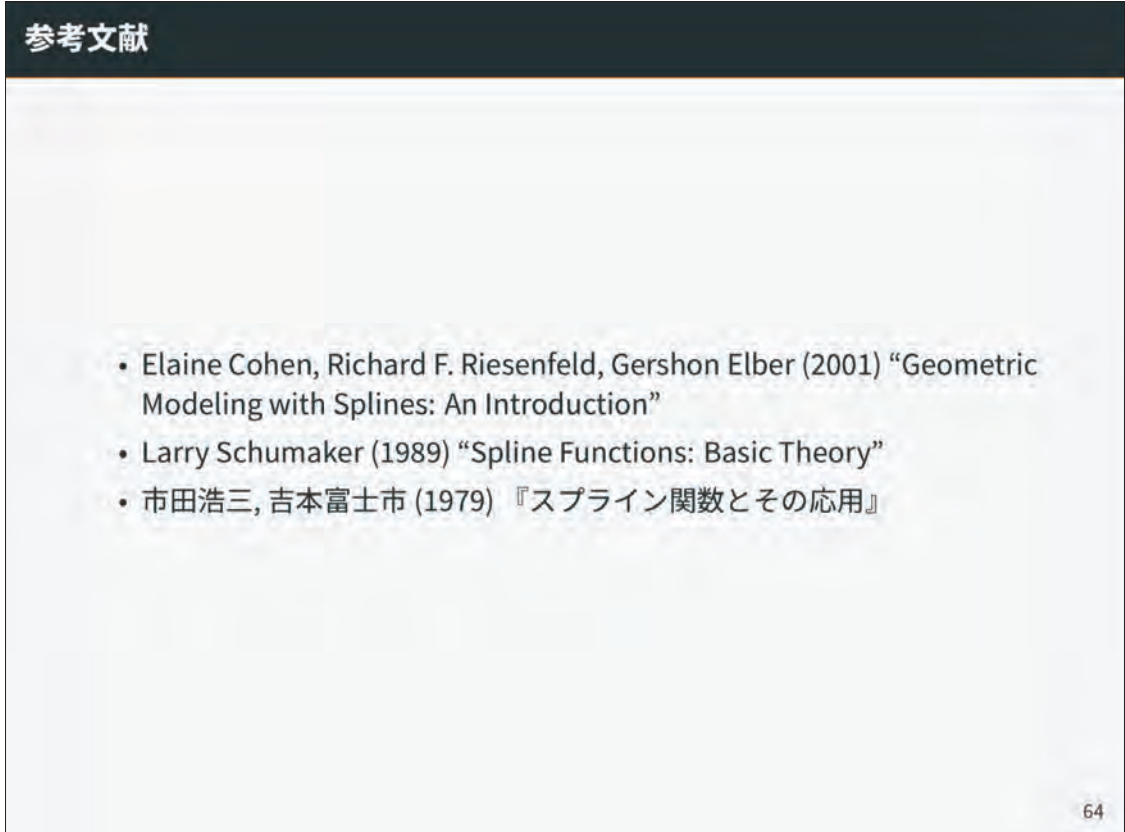

応用数学の概念を用いた物理モデルをいかに Julia でプログラミングを行うか

降籏 大介 (大阪大学サイバーメディアセンター) daisuke.furihata.cmc@osaka-u.ac.jp

数学と物理における Julia の活用@九州大学 IMI, 2023.07.11

#### 1/19

#### Tips: 数値計算プログラムを組む上で Julia だと嬉しいこと

- 粗い近似解をある程度良い近似解へ近づける (繰り返し) 手法・アルゴリズムはたくさんあるし, 原 理もしっかりした、明快なものが多い。 しかしその後,
	- **ある程度良い近似解から、相当に良い近似解 ≅ ほぼ正しい解を得る ←→ 非線形方程式の根を求める**

方法は結構実装が面倒. これに対し, Julia には "NLsolve" package があり, とても助かる…

■ 科学技術計算プログラムでは連立一次方程式の解を求めるシーンが多いのに、通常のコンピュータ 言語にはそういったライブラリは標準装備ではない、ライブラリを探して、関数をマニュアルで調 べて、使い方を確認して… 面倒だ! = Julia だと "LinearAlgebra" package が標準装備なので, とても楽. 例: 行列 A とベクトル x, b に対して Ax = b を解いて x を求めたい場合, x = A \ b と書くだ けで良い! ■既に多くの科学技術系のライブラリが存在する! そのうえ,dump コマンドをうまく使うと,ライ ブラリの計算結果を自由に抽出できたりする. => ライブラリのソースを読まなくても, 内部結果などを知ることができる.

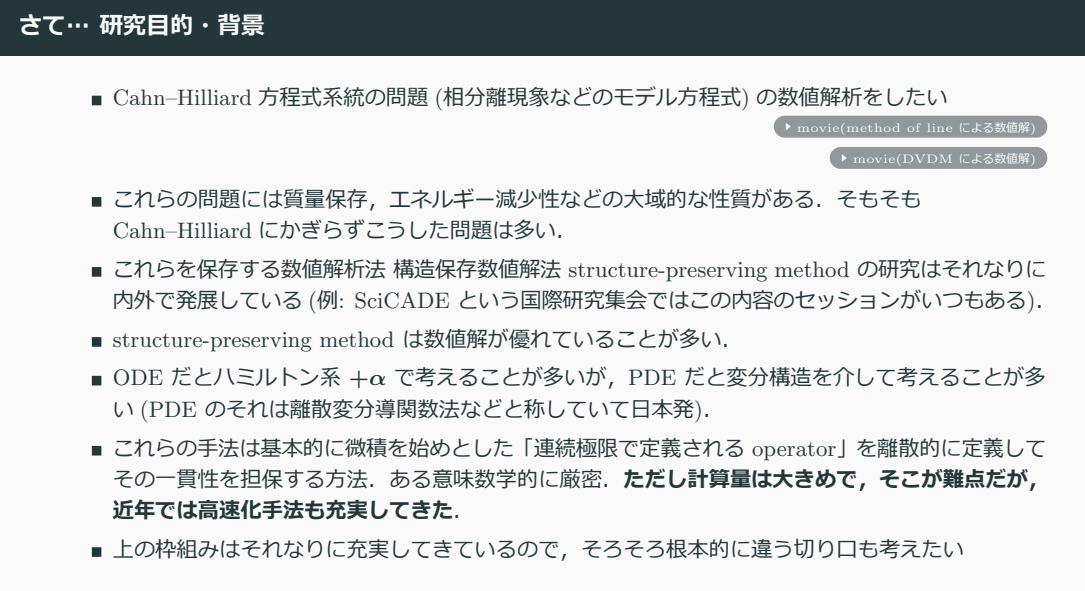

```
3/19
```
#### Cahn–Hilliard 方程式 概要 (1)

相分離現象のモデル方程式の一つで、点 $(x, t)$ において状態が A 相、B 相のいずれに近いかを示す物理 量 u(x, t) に対し以下のような PDE で記述されるもの (多くの場合, A 相状態を u = 0, B 相状態を  $u = 1$  などとする).

$$
\frac{\partial u}{\partial t} = \Delta \left[ -\epsilon \Delta u + \frac{d}{du} P(u) \right] \quad \text{for } t \in [0, \infty), x \in \Omega \tag{1}
$$

ただし, △ は x に関するラプラシアン, 0 < ∈ ≪ 1,  $P(u)$  は A 相状態, B 相状態を底にもつ二重井戸 型関数, 境界条件は説明略.

このとき、(適切な境界条件のもとで)次の2つの大域的性質がある.

**質量保存性** 

$$
\frac{d}{dt}\int u\,\mathrm{d}x=0\tag{2}
$$

エネルギー減少性

$$
\frac{d}{dt} \int G(u, \nabla u) \, \mathrm{d}x \le 0 \tag{3}
$$

ただし, G はエネルギー関数と呼ばれる下記の量.

$$
G(u, \nabla u) = \frac{\epsilon}{2} |\nabla u|^2 + P(u) \qquad (4)
$$

#### Cahn–Hilliard 方程式 概要 (2)

とくにエネルギー減少性は重要で、解の存在性を証明する数学的なキーでもある。その方程式との関連 性は明瞭で以下の通り.

エネルギー関数 G に対して、その変分導関数が

$$
\frac{\delta G(u, \nabla u)}{\delta u} = -\epsilon \Delta u + \frac{d}{du} P(u) \tag{5}
$$

と導出できるので, これを用いて Cahn-Hilliard 方程式は下記の形に書き換えられる (この形式がポイ **ϯτ**)ɽ

$$
\frac{\partial u}{\partial t} = \Delta \frac{\delta G}{\delta u} \tag{6}
$$

よってエネルギー減少性は

$$
\frac{d}{dt} \int G(u, \nabla u) dx = \int \frac{\delta G}{\delta u} \frac{\partial u}{\partial t} dx + \ddot{\mathbb{H}} \ddot{\mathbb{H}} \ddot{\mathbb{H}}
$$
\n
$$
= \int \frac{\delta G}{\delta u} \Delta \frac{\delta G}{\delta u} dx = -\int \left\| \nabla \frac{\delta G}{\delta u} \right\|^{2} dx + \ddot{\mathbb{H}} \ddot{\mathbb{H}} \ddot{\mathbb{H}} \leq 0 \tag{7}
$$
\n
$$
* : \ddot{\mathbb{H}} \ddot{\mathbb{H}} \ddot{\mathbb{H
$$

注: **離散変分導関数法はこのページを丸々離散化する** それはない しょうしゃ しゅうしゃ あいりょう

#### Cahn-Hilliard 方程式の通常の数値解法

PDE に対する普通の解法,特殊な解法等が使える.

■ method of line(空間方向を先に離散化して連立 ODE で近似し, ODE 数値解法で解く).

時間方向の離散化幅 △t を小さくすれば一応使えるが, 質量保存性, エネルギー減少性はときおり 破れ、そのせいで物理的にみておかしな数値解になりがち (とくに長時間発展させた場合).

■ 構造保存数値解法としての**離散変分導関数法** (差分法, 有限要素法等いろいろあり. 線形スキーム もある).

長時間発展も考えると現在の本命はこちらか、基本的にきちんと動くし、数値解の様子が物理的に おかしいということもあまり無い、数値解の一意存在性や安定性が証明できるケースもある。ただ し、多くの場合数値スキームが時間方向に陰的 (未知の数値解に対して連立非線形方程式を解いて 数値解を求めるという形のこと) で, 計算量は大きめ. 線形スキームを設計する方法論 (多段化) もあるが、問題の非線形性が多項式の形状でないと使え ないこと、4次を越えると数値的な不安定性が強くなることなどの制限がある.

「妥当な数値解を高速に得る」という方法論については、充実しているとはまだ言い難い.

6/19

● この解法の解説 pdf

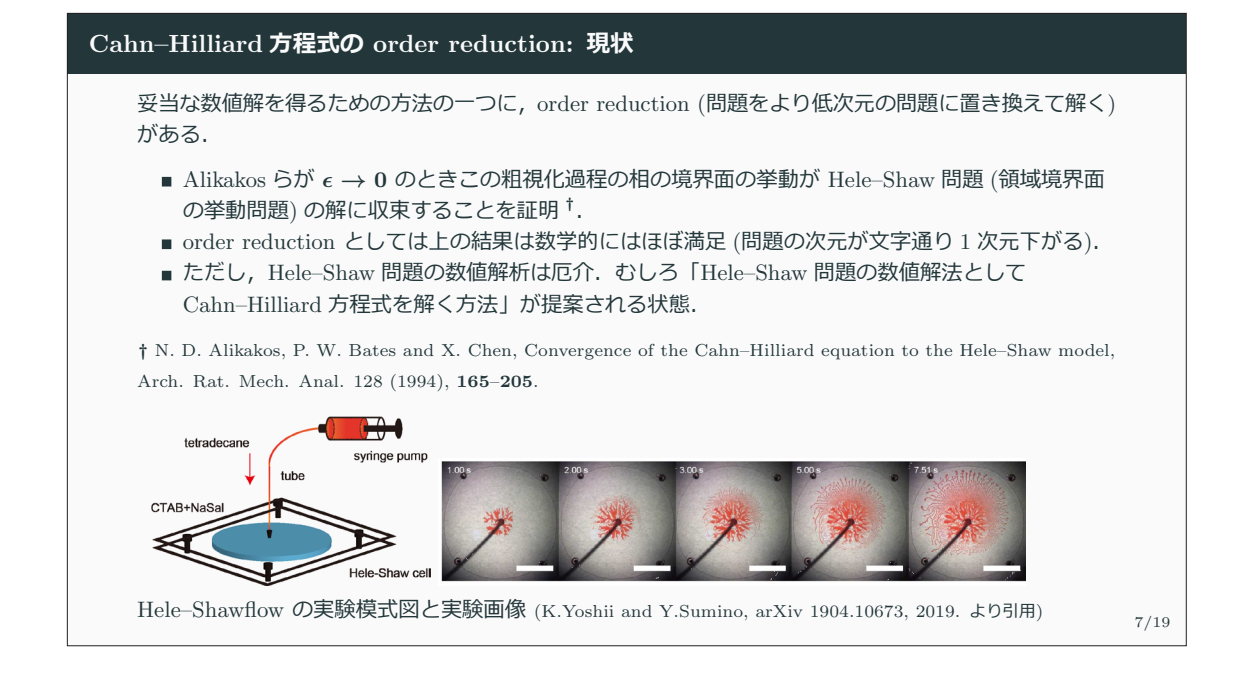

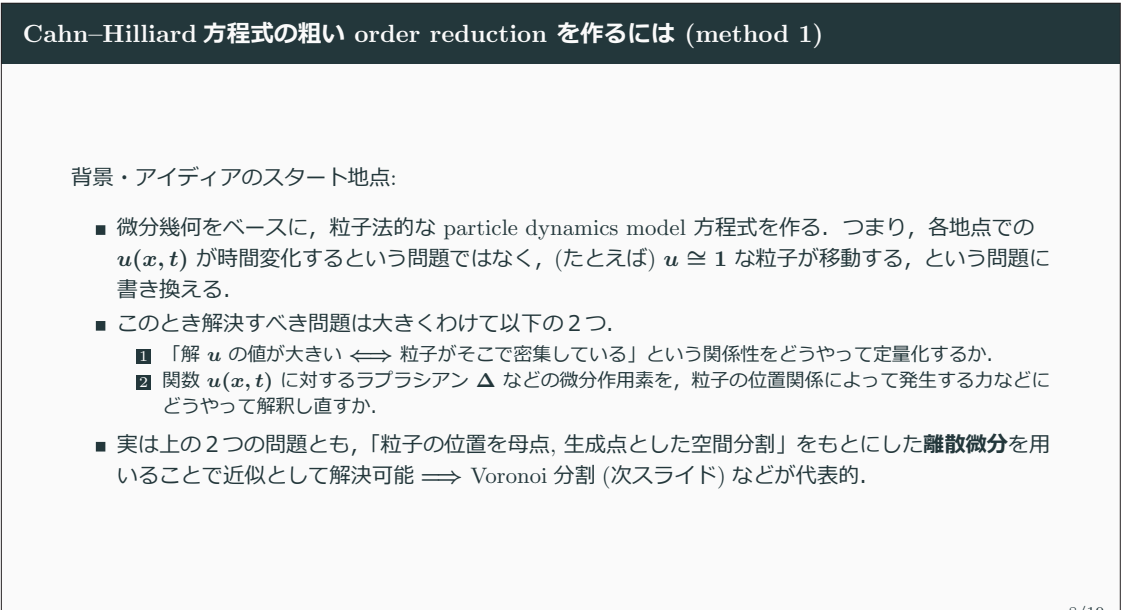

8/19

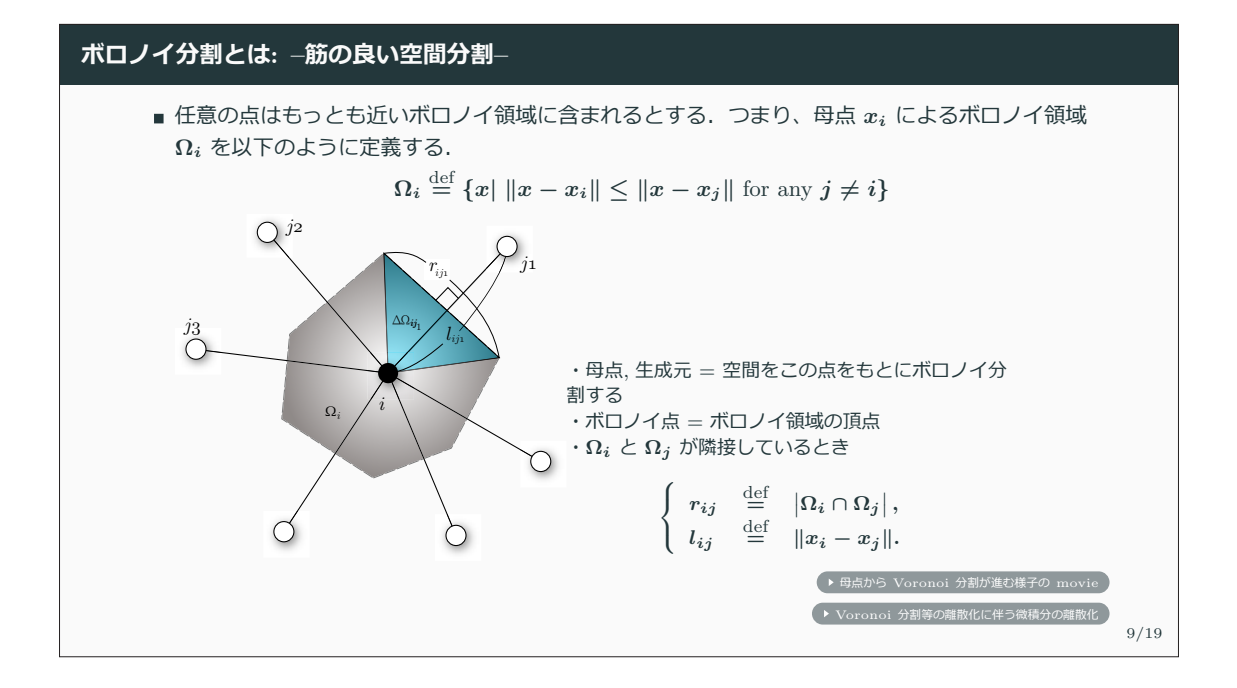

#### 方程式を粒子法相当に真面目に離散化した方程式 モデル方程式の全容は以下のようになる.  $\frac{dx_i}{dt}$  =  $-\left(\frac{1}{4n}\right)$ 4*m*  $\sqrt{ }$ (*Mad*)*ij* is true *δG δu*  $\bigg|_i n_{ij} r_{ij},$ *δG δu*  $\begin{array}{|l} \hline \frac{2q}{\sqrt{16}} & = & p(2u_i - 1) + r(u_i - 1)^3 + \frac{2q}{\sqrt{16}} \end{array}$ *|*Ω*i|*  $\sqrt{}$ (*Mad*)*ij* is true  $\left(\frac{u_j - u_i}{l_{ij}}\right) r_{ij},$  $u_i = \frac{m}{|\Omega_i|}.$ ただし,  $x_i(t)$  は *i*-番 particle の位置,  $m$  は particle の大きさ (面積),  $p, q, r$  は Cahn–Hilliard 方程式 の定数. |Ω<sub>i</sub>| は母点 α<sub>i</sub> により生成されたボロノイ領域 Ω<sub>i</sub> の大きさで, 行列  $M_{\text{ad}}$  はボロノイ領域の 隣接関係を列挙した隣接関係行列.  $n_{ij}$ ,  $l_{ij}$ ,  $r_{ij}$  は隣接している場合のみ非ゼロで, それぞれ particle  $i$ と particle *j* 間境界の (*i* からみた) 外向き単位法線ベクトル, particle 間の距離, 同境界の長さである. このモデル方程式は数学的には根拠がある合理的なものだが、粒子の位置が近づきすぎたり、領域の外 へ行ってしまったり (密度 → 0 を実現しようとして) すると Voronoi 分割が不安定になるため, 実際 の計算にはそうとうの繊細さが必要となる.  $\rightarrow$  ΖΦΈΞΙΙΟ Julia ΤΟΥΞΔ • このモデルによる数値計算例 (動画) 10/19

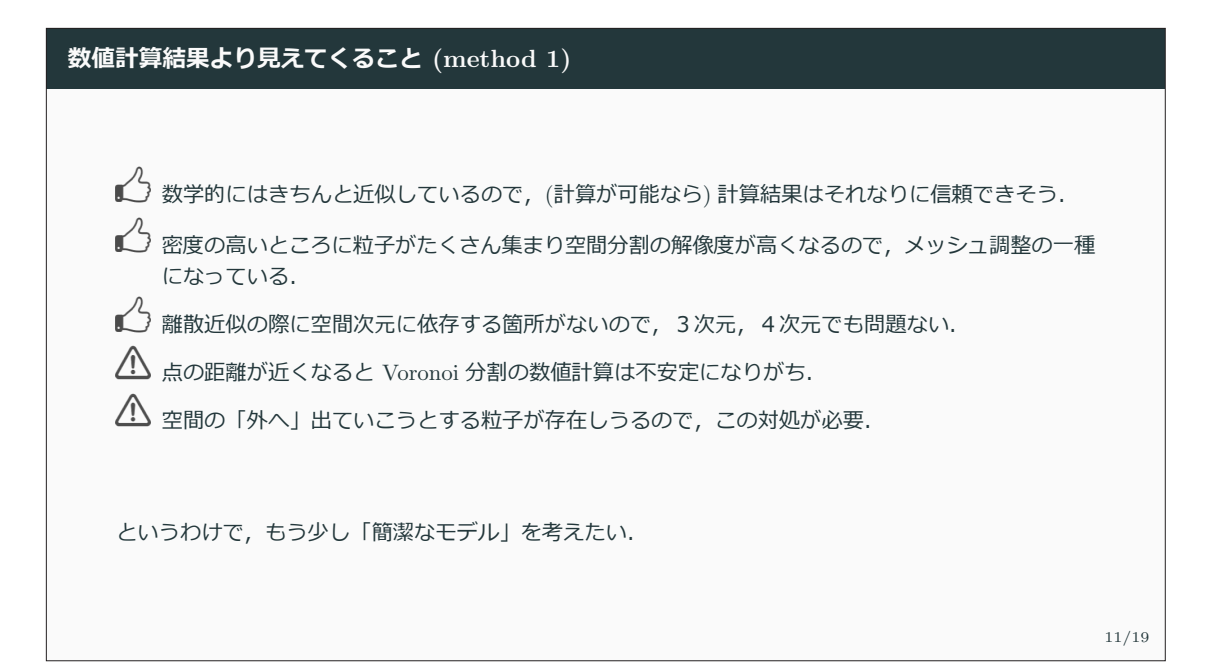

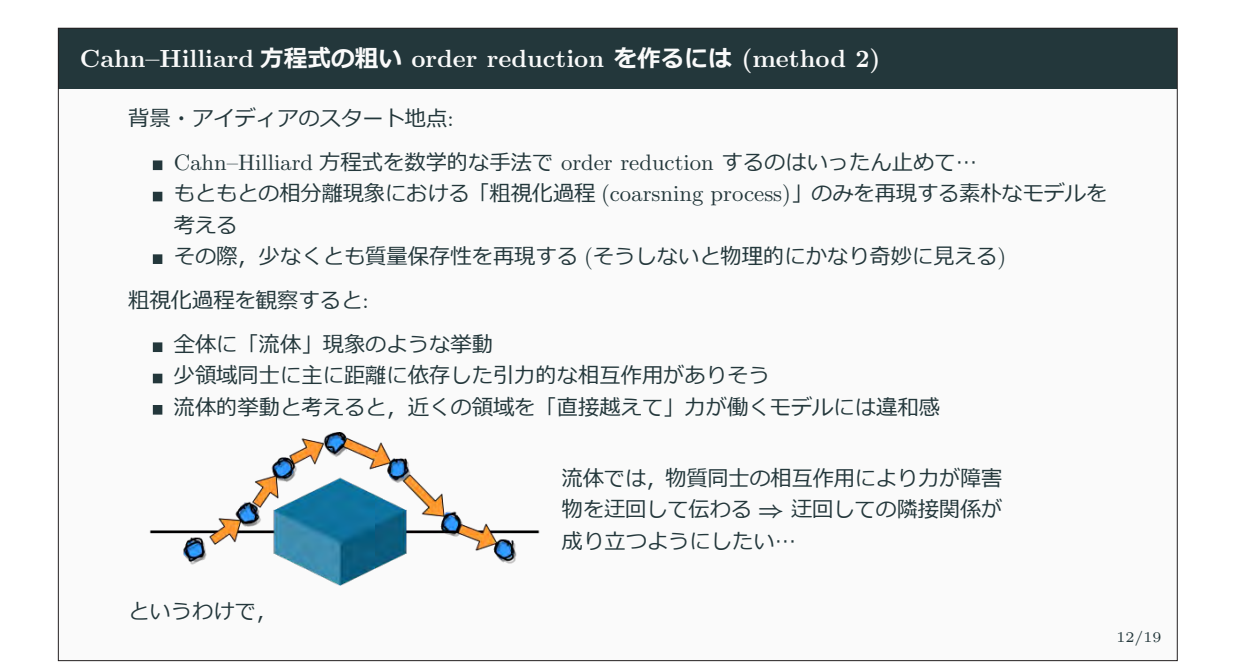

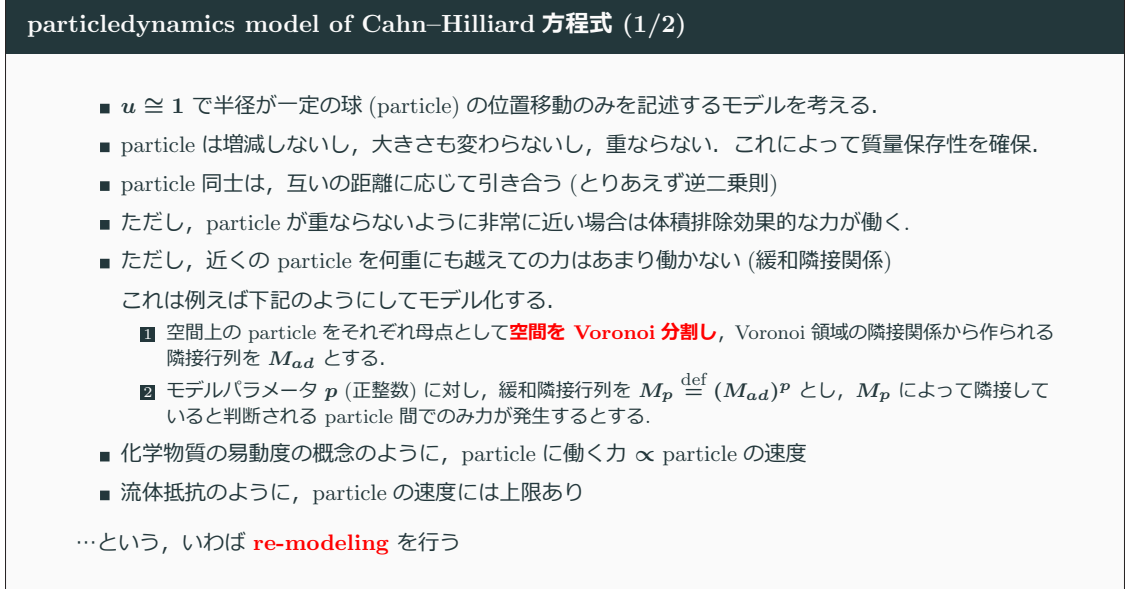

#### particledynamics model of Cahn–Hilliard 方程式 (2/2)

モデル方程式の全容は、具体的には以下の通り.

$$
\frac{dx_i(t)}{dt} = C_1 \left( \frac{\tanh(C_2 ||f_i(t)||)}{C_2 ||f_i(t)||} \right) f_i(t),
$$
\n
$$
f_i(t) = \sum_{(M_p)_{ij} \text{ is true}} f_{ij}(t),
$$
\n
$$
f_{ij}(t) = \begin{cases} C_3 \frac{x_j - x_i}{||x_j - x_i||^3} & : ||x_j - x_i|| \ge r_{\text{cri}}, \\ -2C_3 \frac{x_j - x_i}{||x_j - x_i||^3} & : ||x_j - x_i|| < r_{\text{cri}}. \end{cases}
$$

ただし,  $x_i(t)$  は *i*-番 particle の位置,  $C_1$ ,  $C_2$ ,  $C_3$  は正定数.

行列  $M_p$  は  $M_p\stackrel{\rm def}{=} (M_{\rm ad})^p$   $(p$  は正整数, 3 程度),その計算過程で必要な真偽値計算 (ブール値の計  $\hat{a}$ ) は  $a \cdot b = a$  and  $b$ ,  $a + b = a$  or  $b \angle \hat{a}$ .

行列  $M_{\text{ad}}$  はボロノイ領域の隣接関係を列挙した隣接関係行列で、母点  $x_i$  により生成されたボロノイ 領域  $V_i$  と母点  $x_j$  により生成されたボロノイ領域  $V_j$  とが隣接しているときは  $(M_{ad})_{ij}$  が真, そうで なければ偽である.

14/19

#### ボロノイ領域の隣接関係

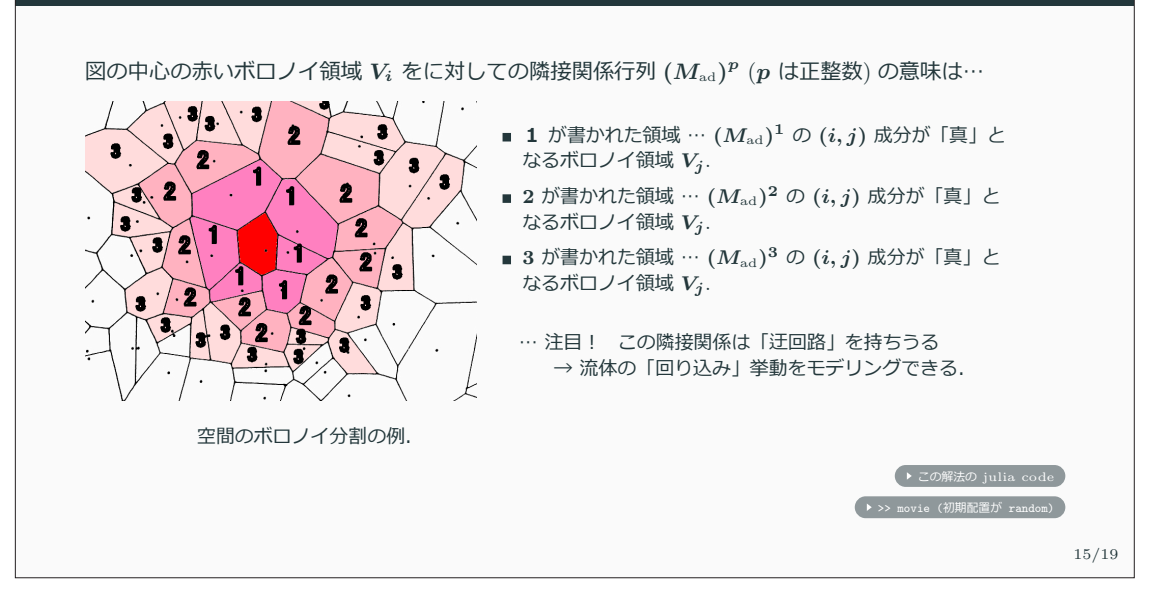

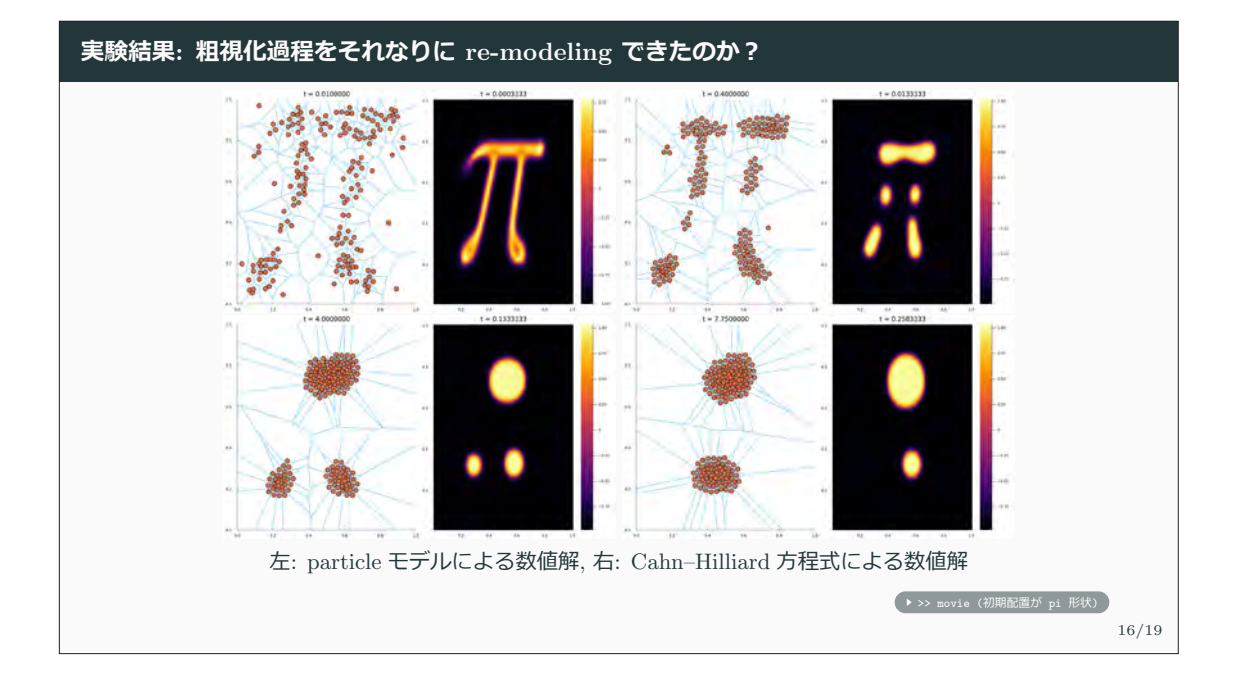

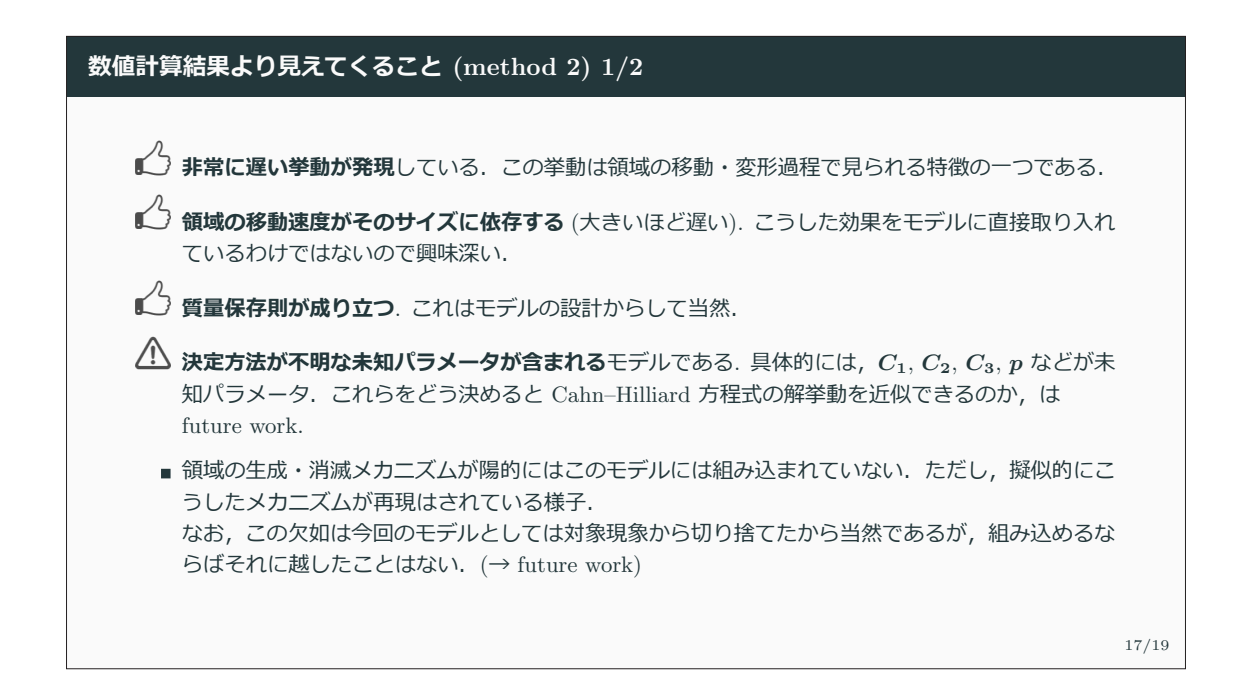

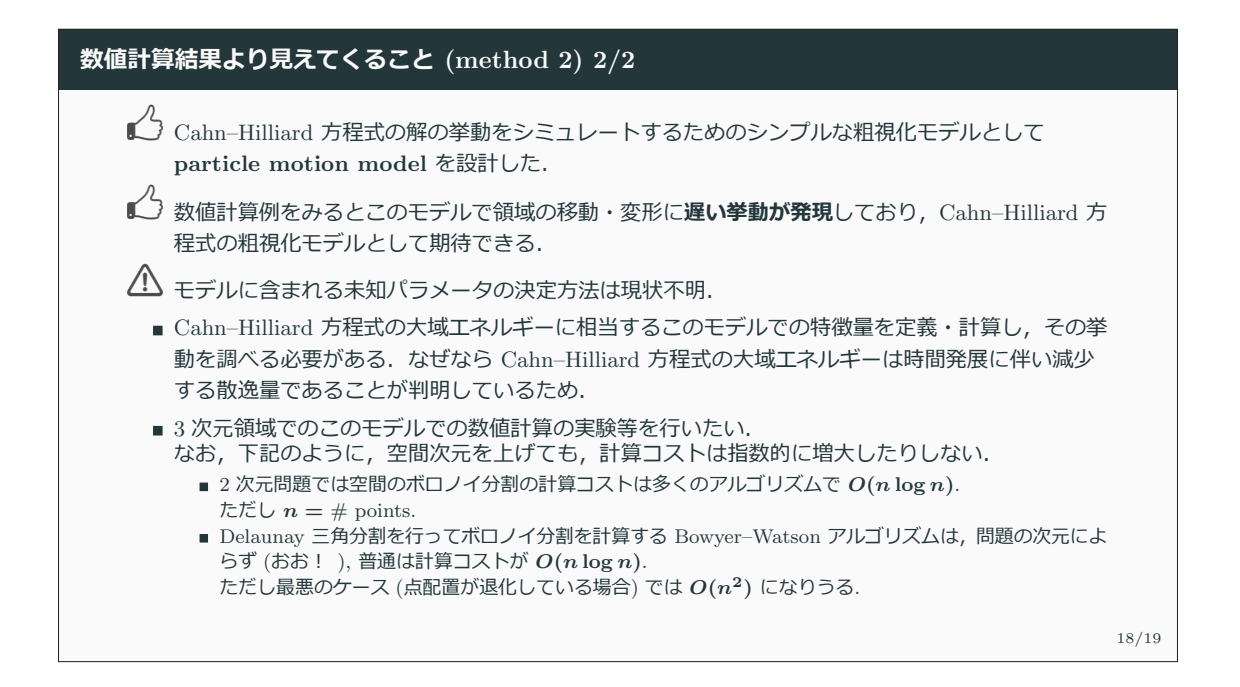
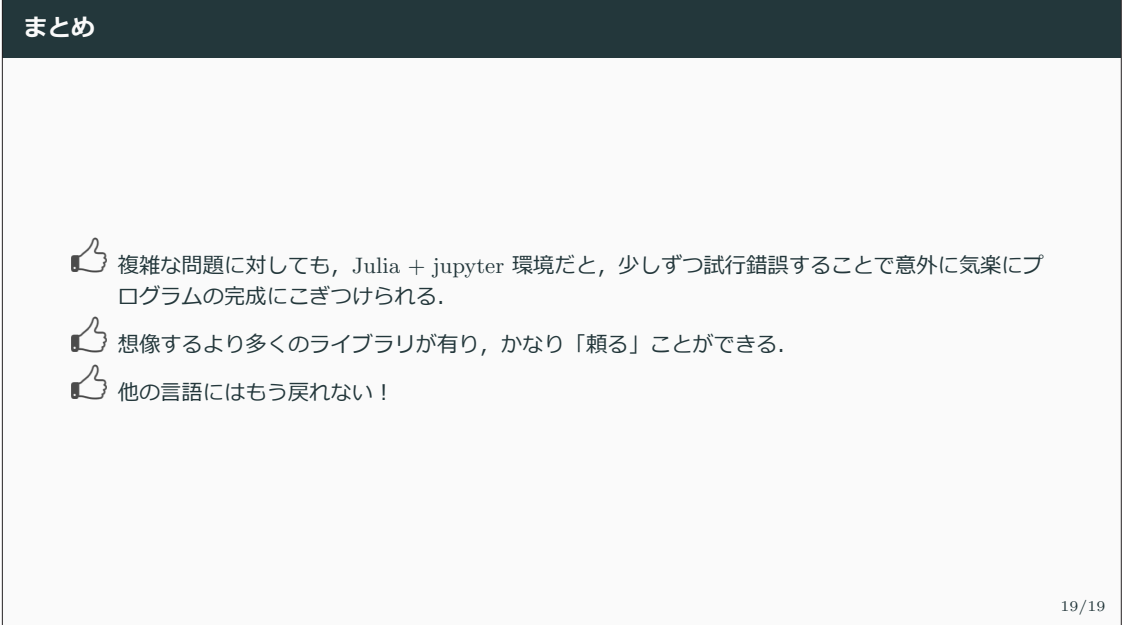

# Juliaと量子多体計算 スパースモデリングからQuantics Tensor Trainまで

#### 品岡寛

#### 埼玉大学

- 学術変革領域研究B「量子古典融合アルゴリズムが拓く計算物質科学」

- JSTさきがけ「量子情報処理」

- 基盤研究B「次元圧縮技術が拓く二粒子応答の第一原理計算」

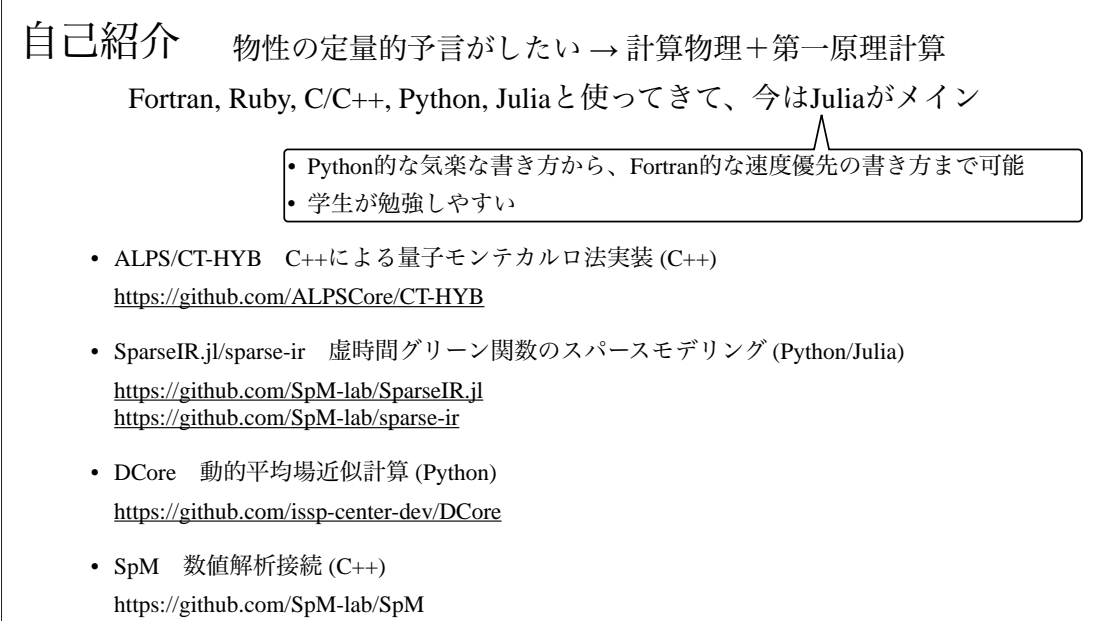

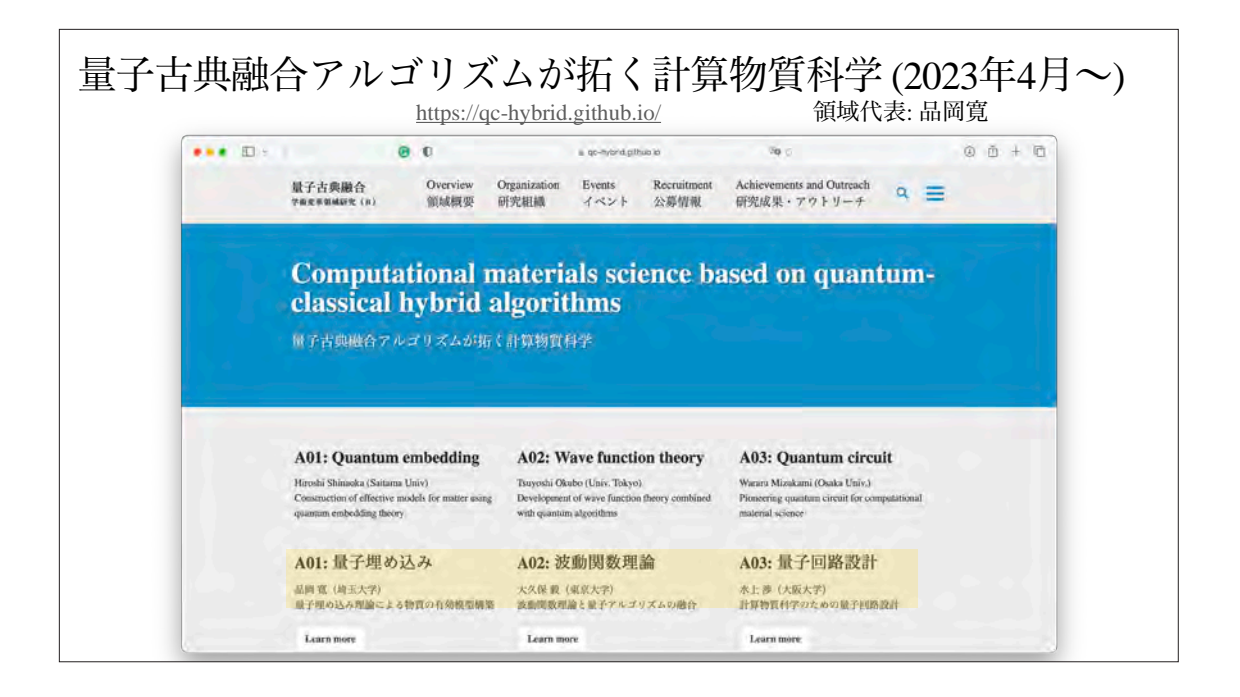

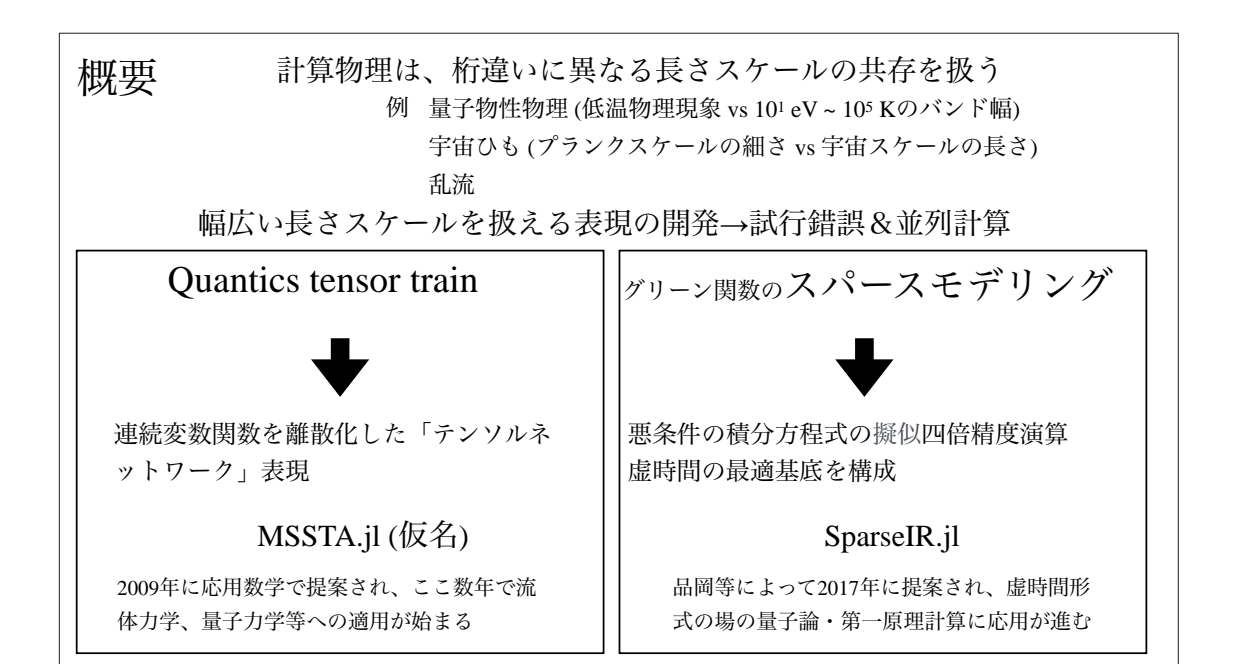

### 発表の構成

- 背景 時空データの圧縮
- Quantics tensor train 連続時空の離散化とテンソルネットワーク
- スパースモデリング 疑似多倍精度による積分方程式の解法
- 今後のJulia応用について

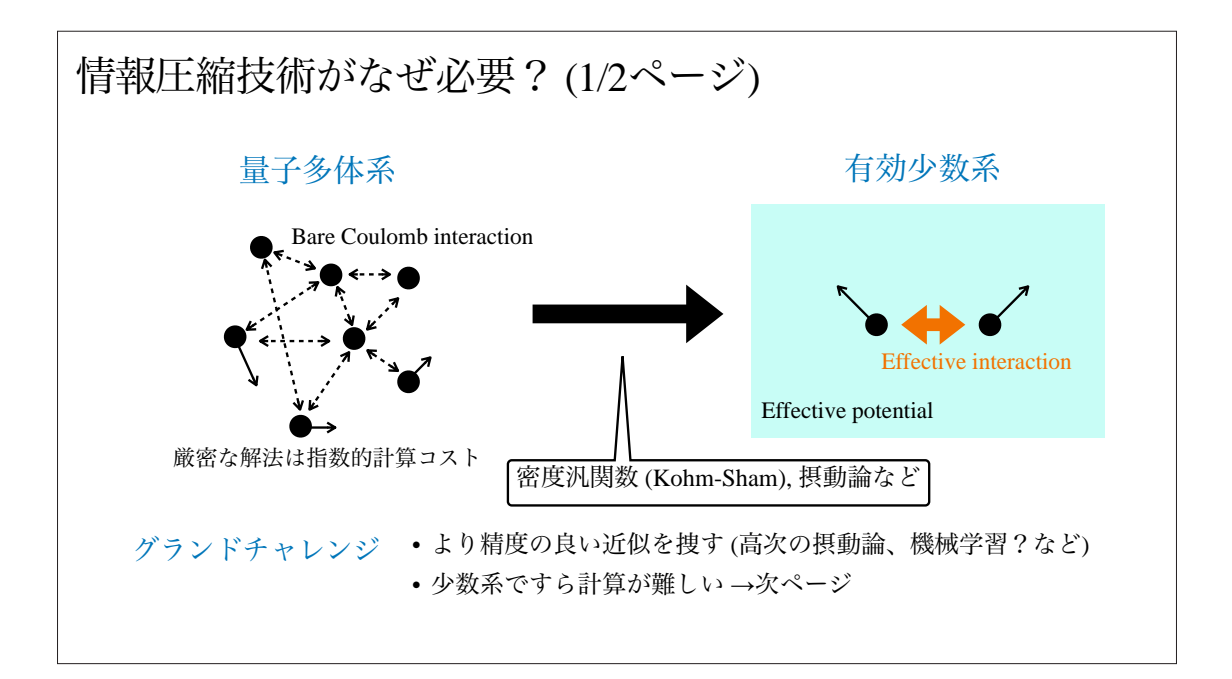

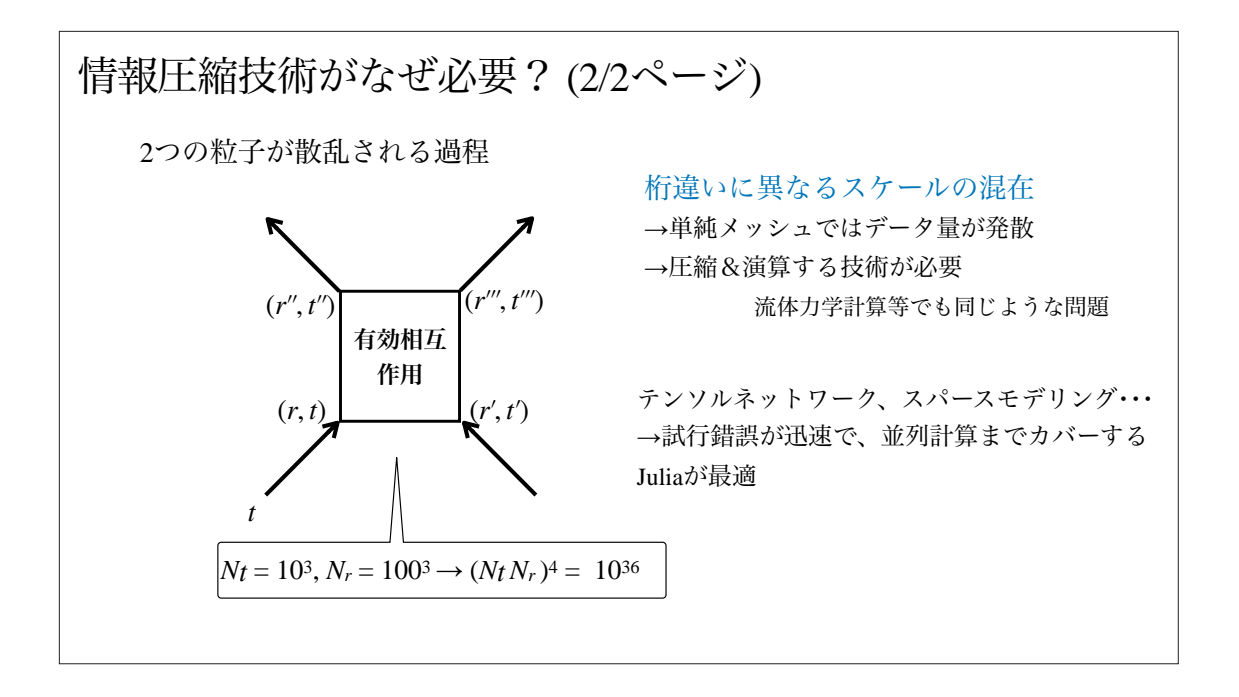

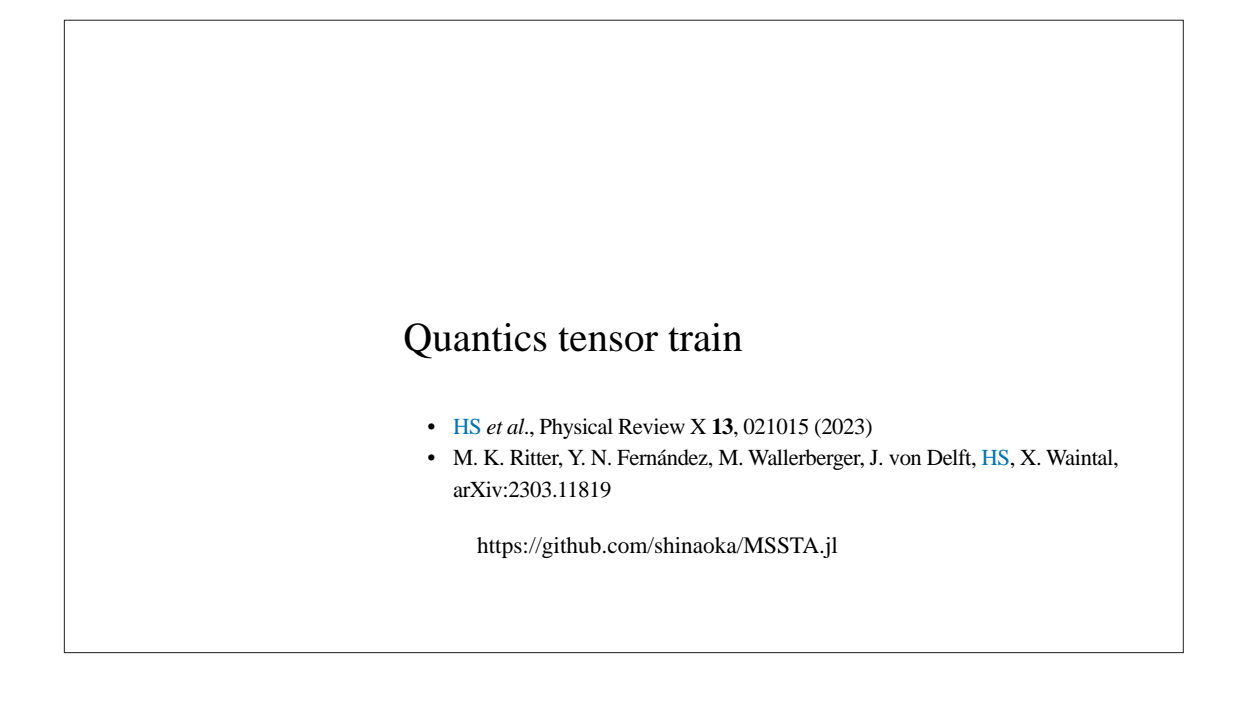

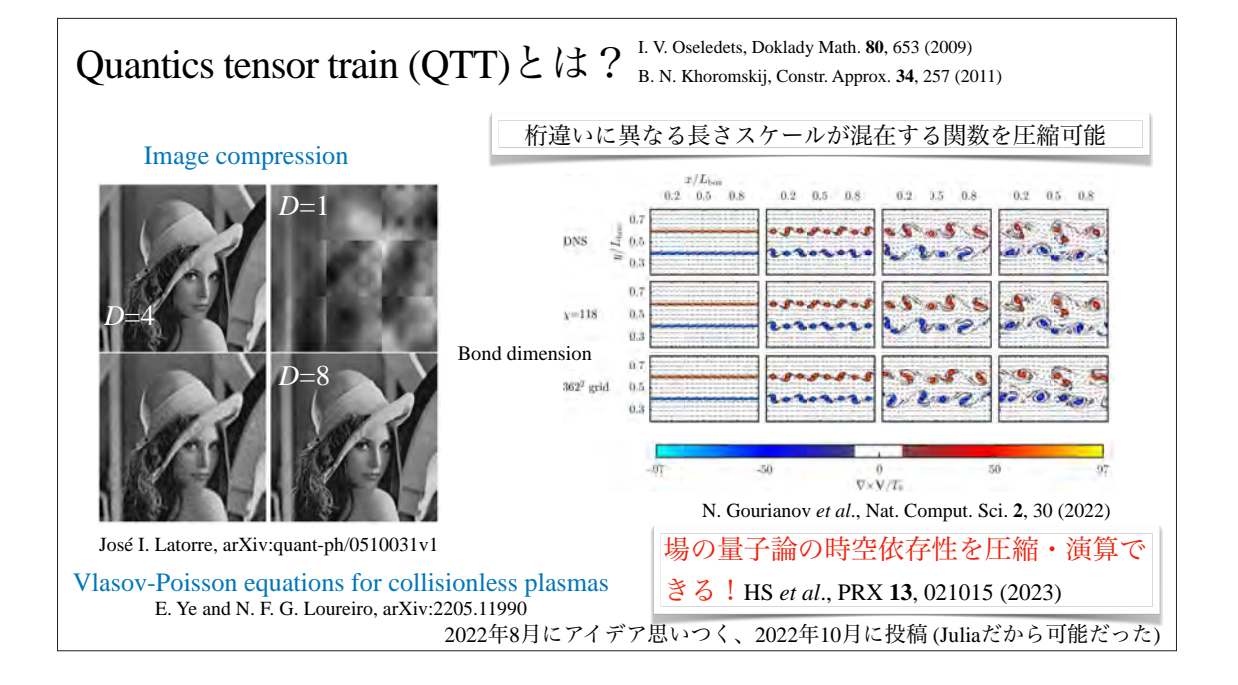

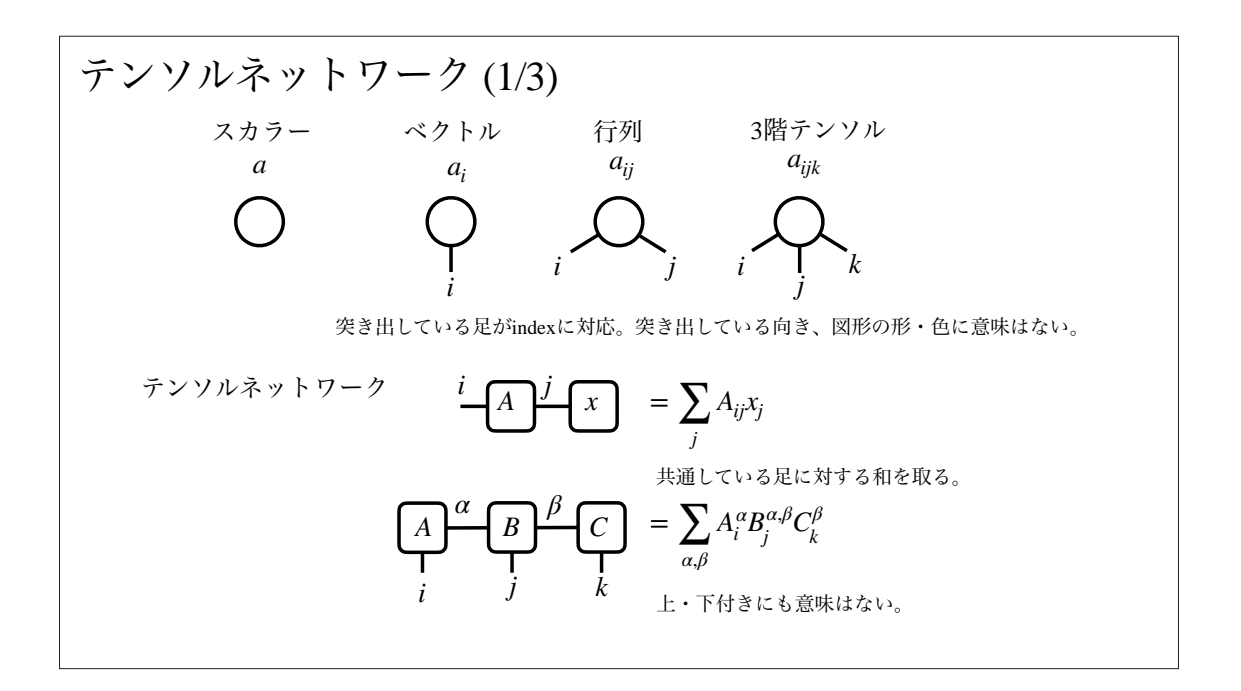

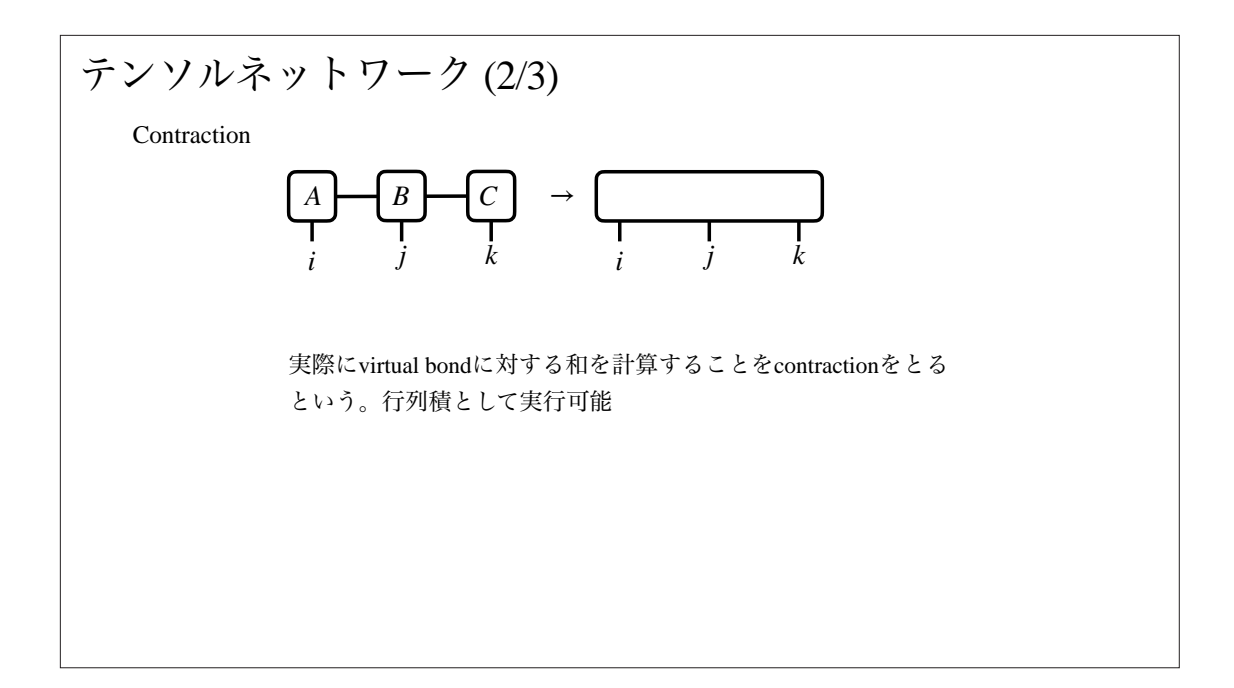

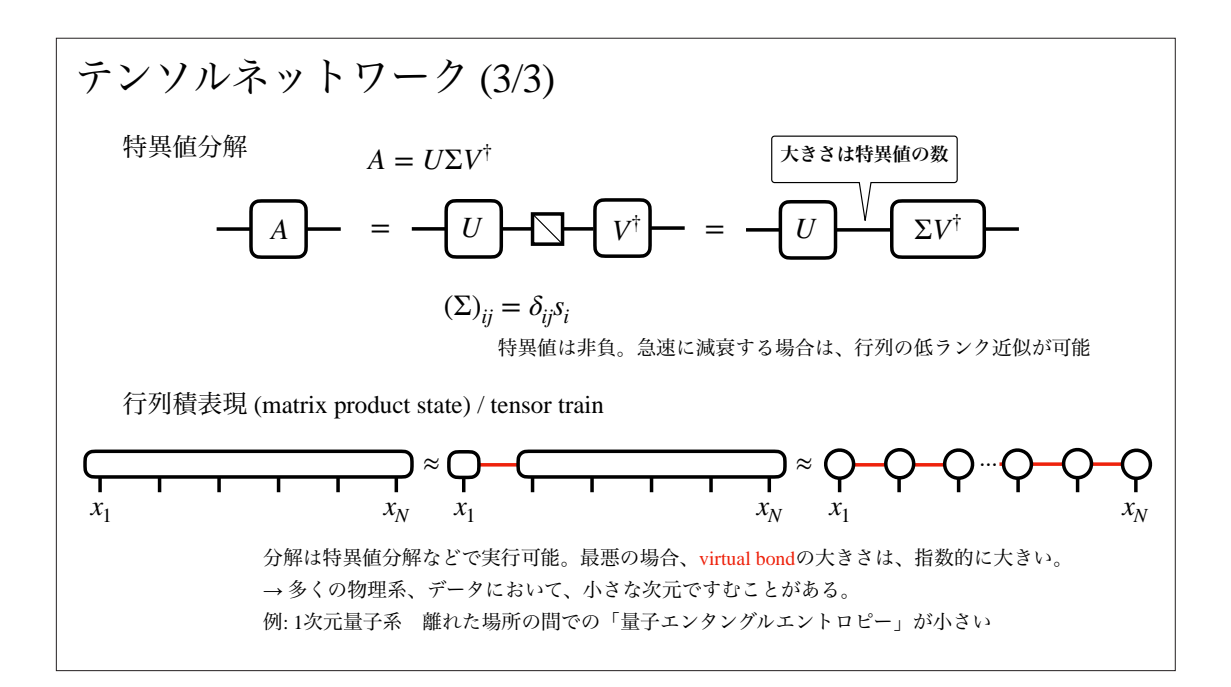

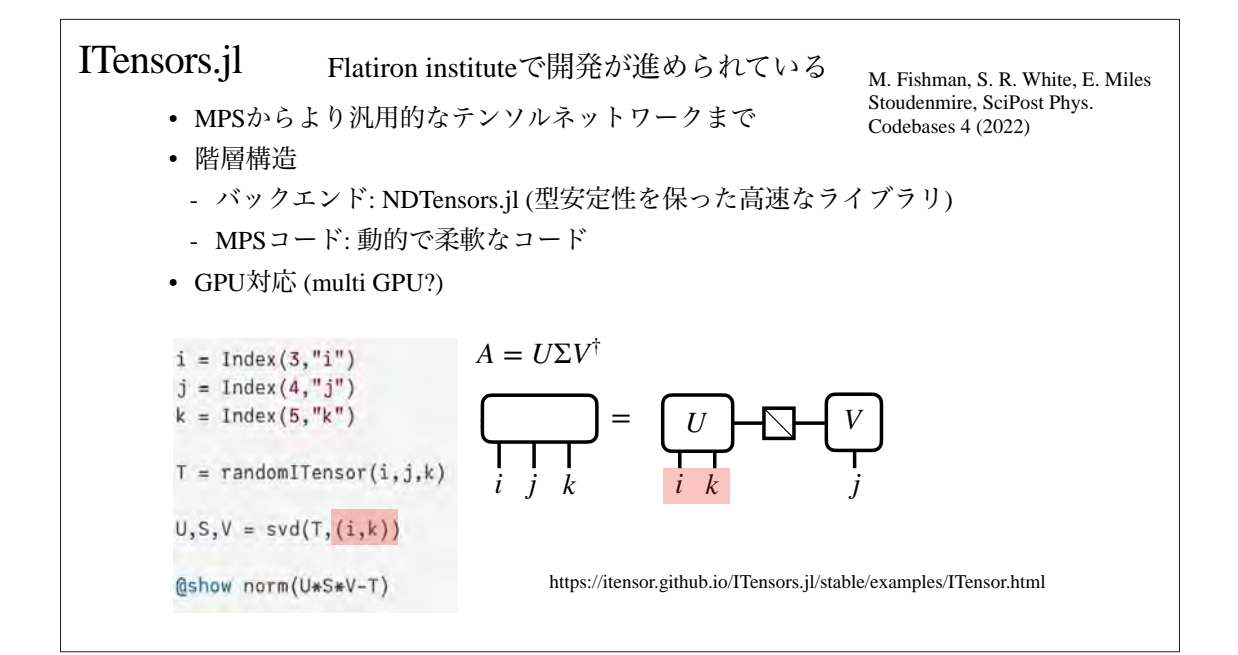

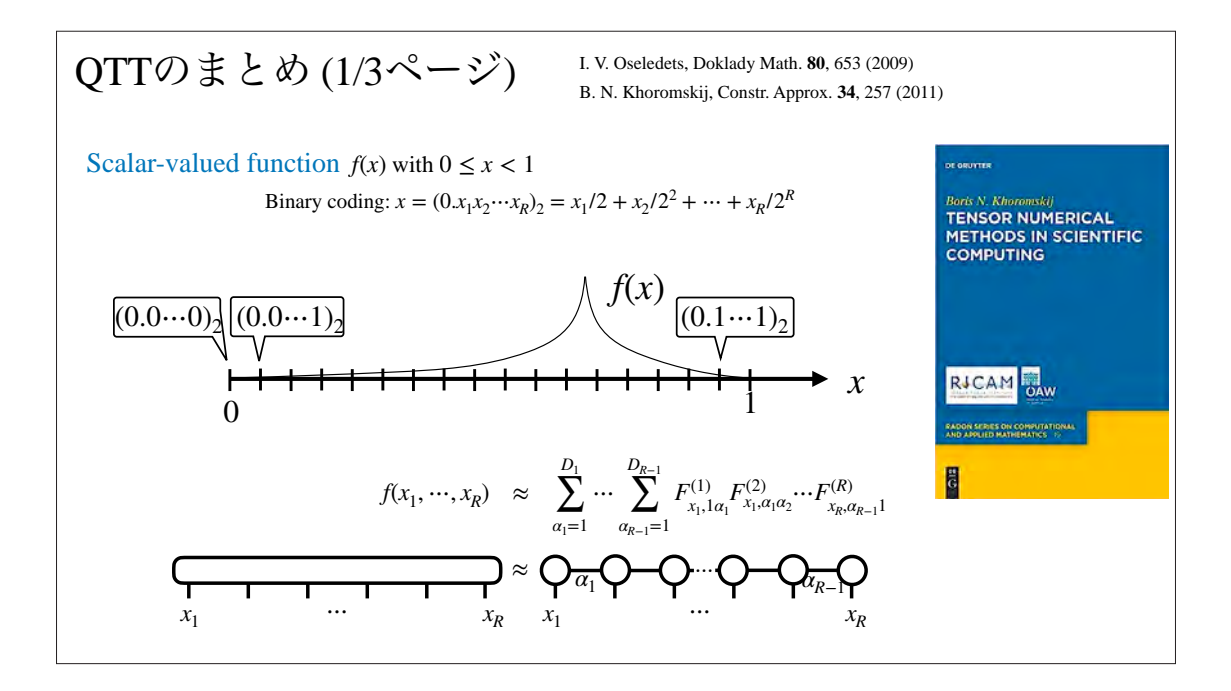

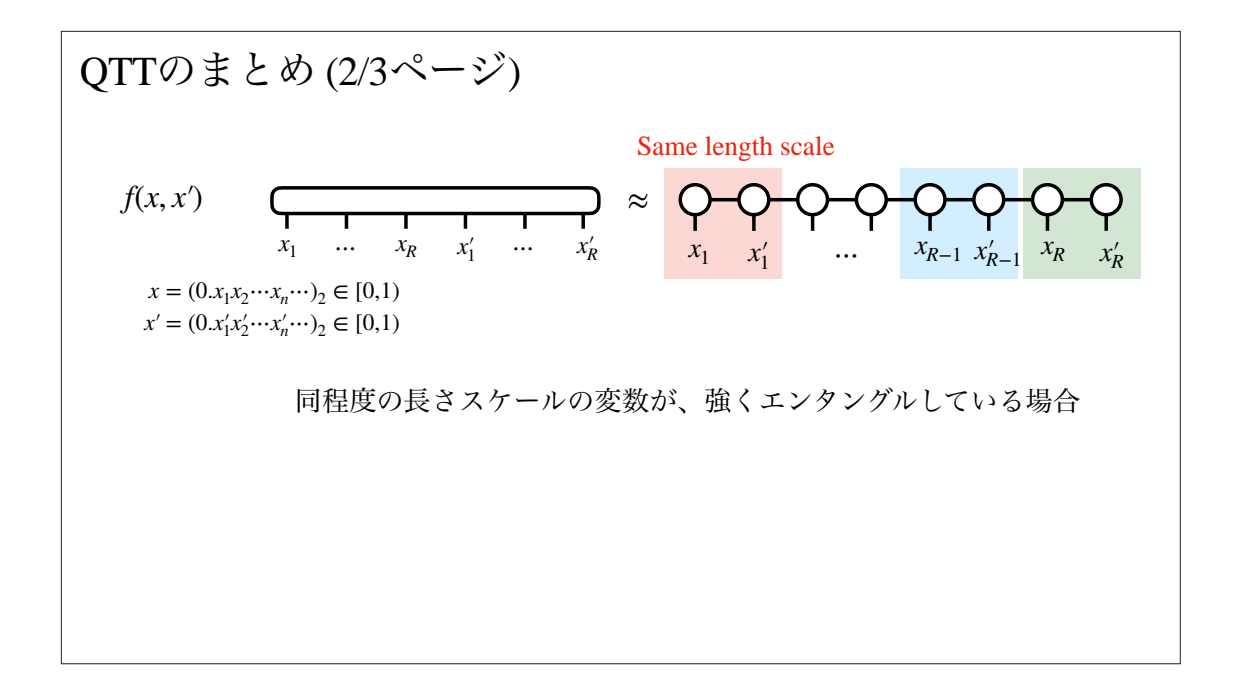

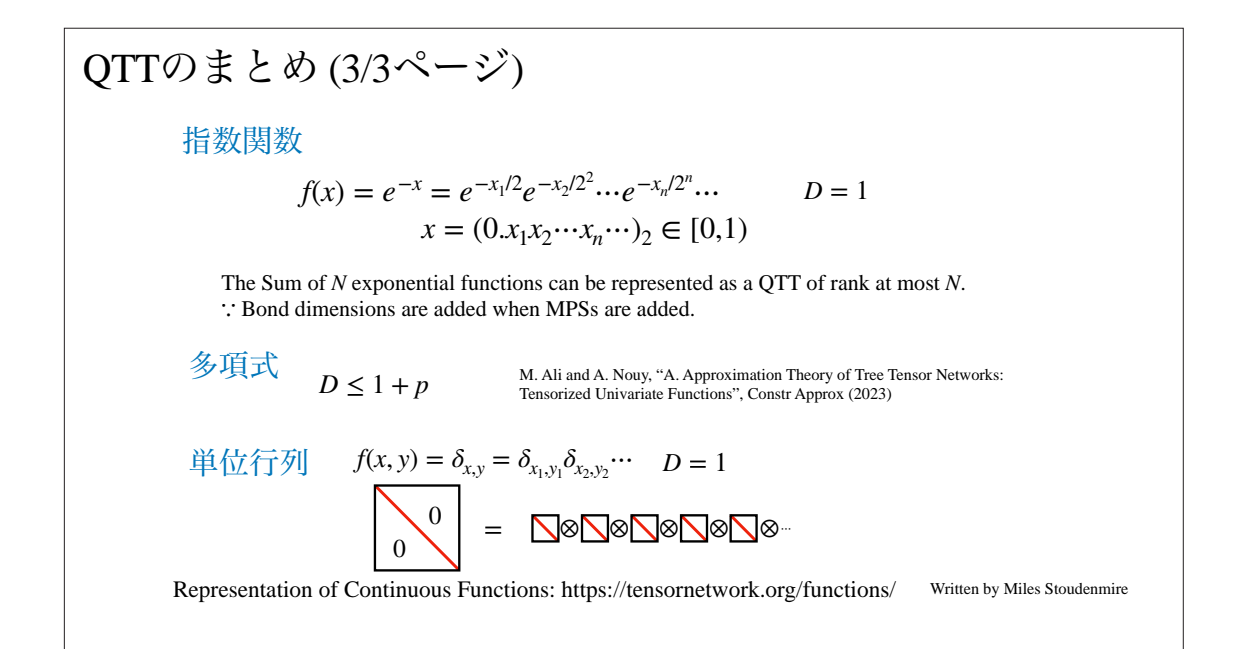

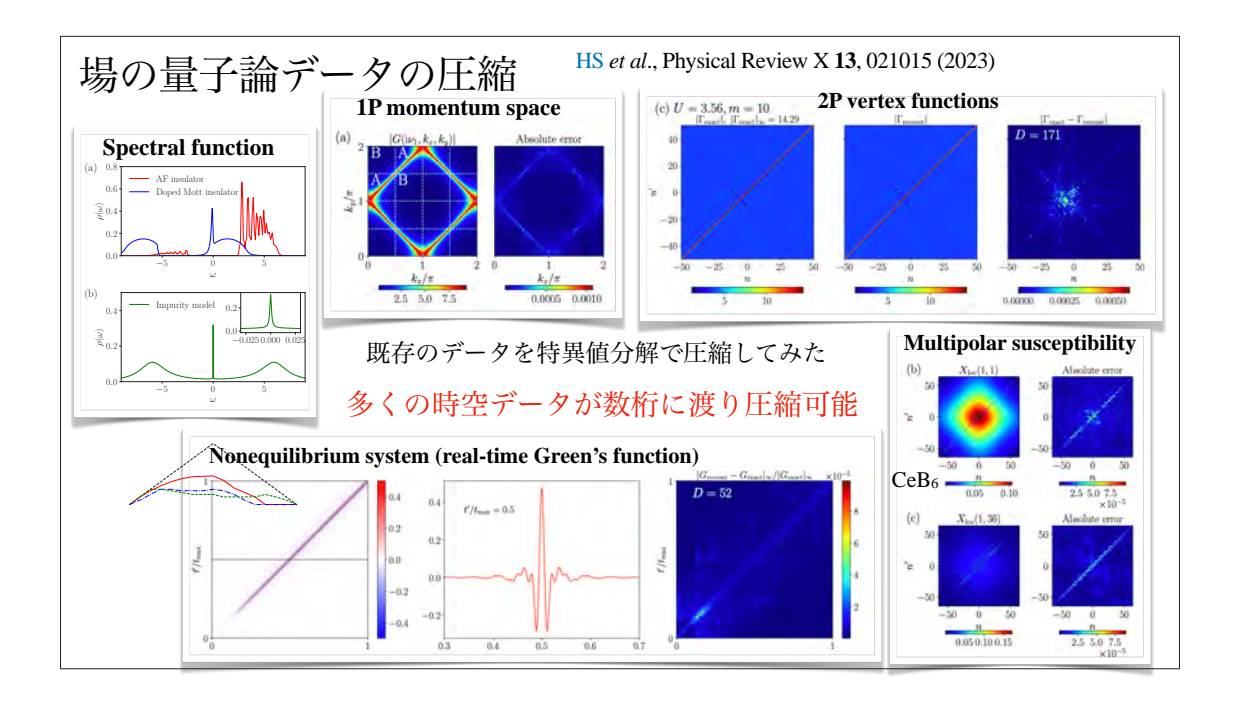

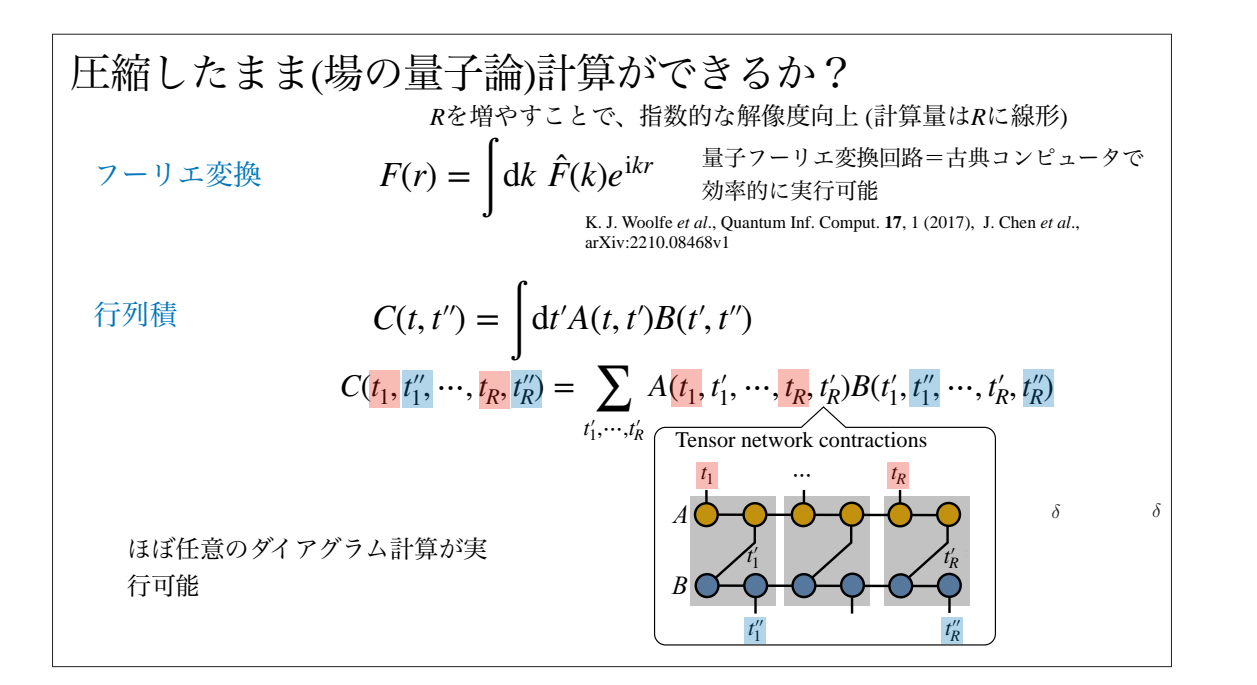

Juliaライブラリの実装 MSSTA.jl (multiscale space-time ansatz)

まだ、実験的なライブラリです (○ユニットテスト、△ドキュメンテーション)

https://github.com/shinaoka/MSSTA.jl

• フーリエ変換などの演算を簡単に実装可能なライブラリ

• バックエンドとして、ITensors.jlを利用

Juliaをなぜ選んだのか?

- forループの使用が避けられない
- 戦略的にJuliaで場の量子論計算のエコシステムを作る
- (ITensors.jlの開発者と交流があった)

VS Codeを使ってデモしてみます!

#### QTTの展望

- 分散並列計算、GPU対応
- より複雑なテンソルネットワークへの拡張
- 皆さんの周りに、桁違いの長さスケールが共存する難しい問題ありませんか?

QTTで非線型常微分方程式も解けます Cahn-Hilliard方程式?

• Quantics Tensor Cross Interpolation (TCI): 特異値分解の代替 M. K. Ritter, Y. N. Fernández, M. Wallerberger, J. von Delft, HS, X. Waintal, arXiv:2303.11819

#### 宣伝: ICIAM2023 [00789] Algorithmic advances in computational quantum mechanics • Session Date & Time :  $00789(1/3):$  3C (Aug.23, 13:20-15:00)  $00789(2/3):$  3D (Aug. 23, 15:30-17:10)  $00789(3/3):$  3E (Aug. 23, 17:40-19:20) ICIMM • Type : Proposal of Minisymposium • Abstract : Chemistry, physics, and materials science have benefited tremendously from advances in algorithmic tools for the simulation of quantum systems. In recent years, ideas developed in collaboration with the applied mathematics community have played an increasingly prominent **ICIAM 2023 TOKYO** role. This minisymposium will focus on recent algorithmic advances in computational quantum mechanics driven by numerical linear algebra, numerical methods for partial differential equations and integral equations. fast algorithms for the manipulation of structured operators, convex optimization, tensor networks, randomized algorithms, and machine learning methods. • Organizer(s): Jason Kaye, Michael Lindsey • Classification : 81-08, 65Z05, Computational Quantum Physics • Speakers Info · Jason Kaye (Flatiron Institute, Simons Foundation) · Chao Yang (Lawrence Berkeley National Laboratory) Quantics表現の宣伝予定!· Hiroshi Shinaoka (Saitama University) · Fabian Faulstich (University of California, Berkeley) · Yuehaw Khoo (The University of Chicago) <sup>o</sup> Eloise Letournel (INRIA Paris) <sup>o</sup> Kangbo Li (Cornell University) · Miles Stoudenmire (Flatiron Institute, Simons Foundation)

#### スパースモデリング 疑似多倍精度による積分方程式の解法

「虚時間」に特化した最適な基底の構成

## 疑似多倍精度演算: MultiFloats.jl

疑似四倍精度

- 倍精度小数点2つの和として、浮動小数点を表現 (例: 1 + 10-100は、有効桁数が16桁程度の倍精度では表現不能)
- 真の四倍精度のソフトウェアエミュレーションよりも速い (でも、倍精度演算の2桁ぐらい遅い)

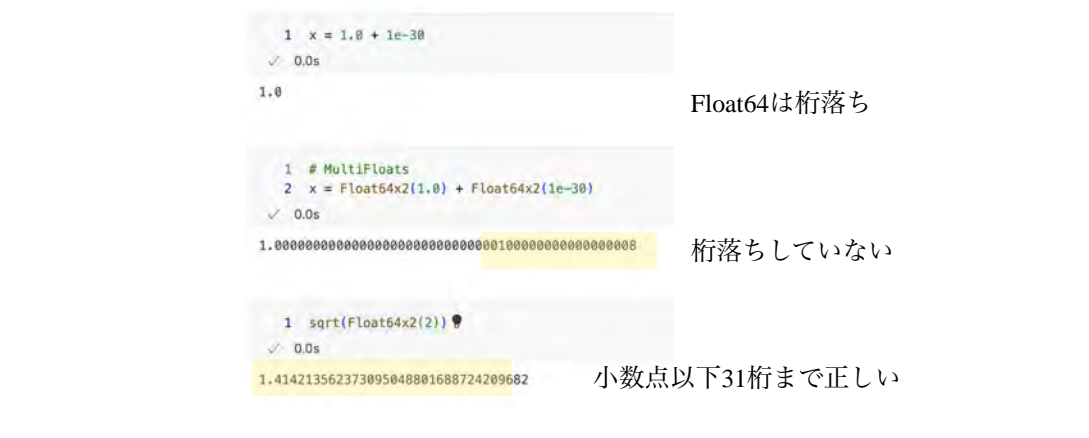

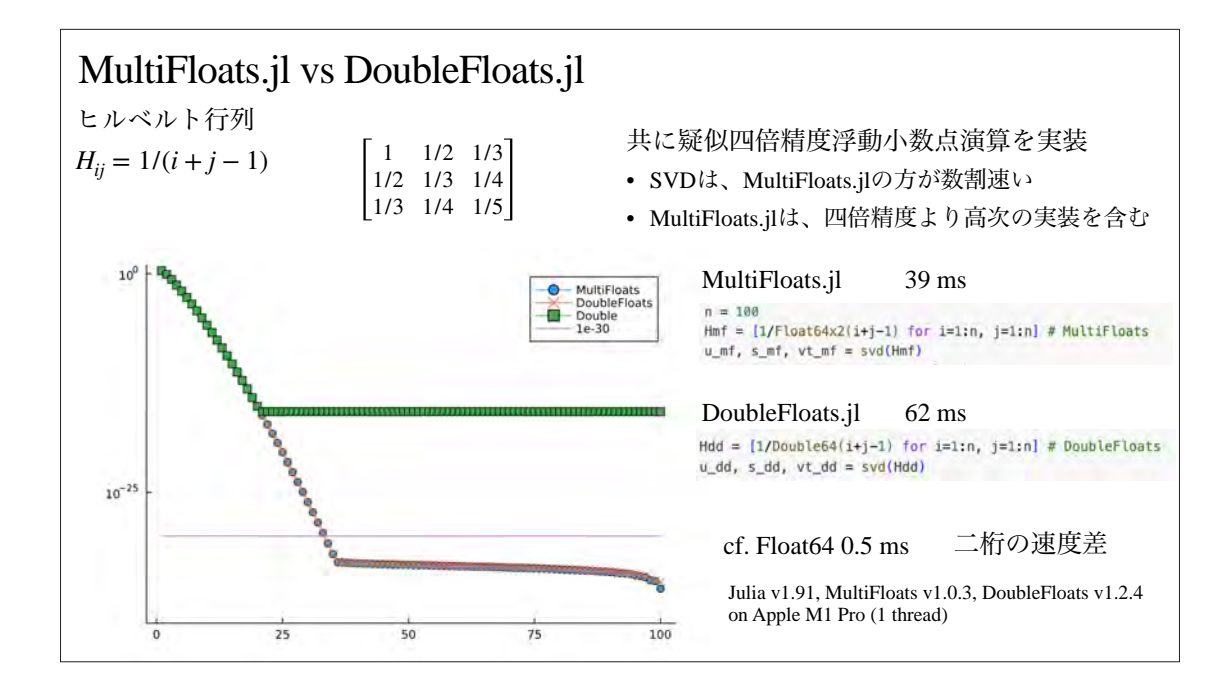

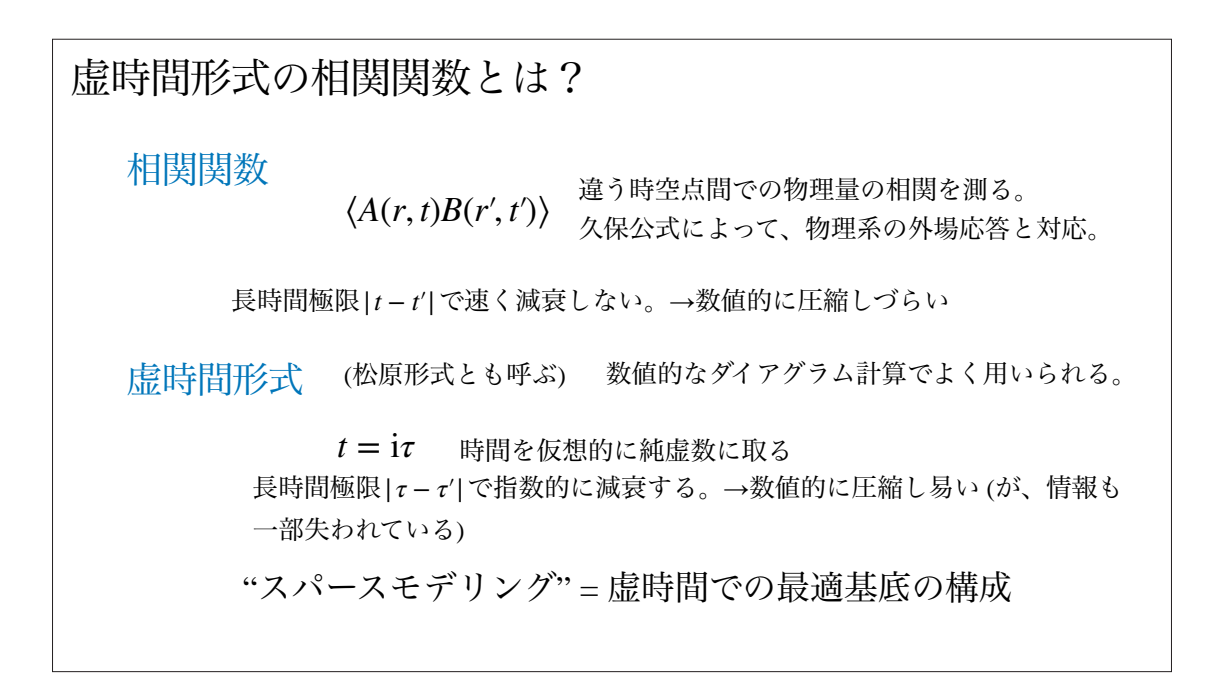

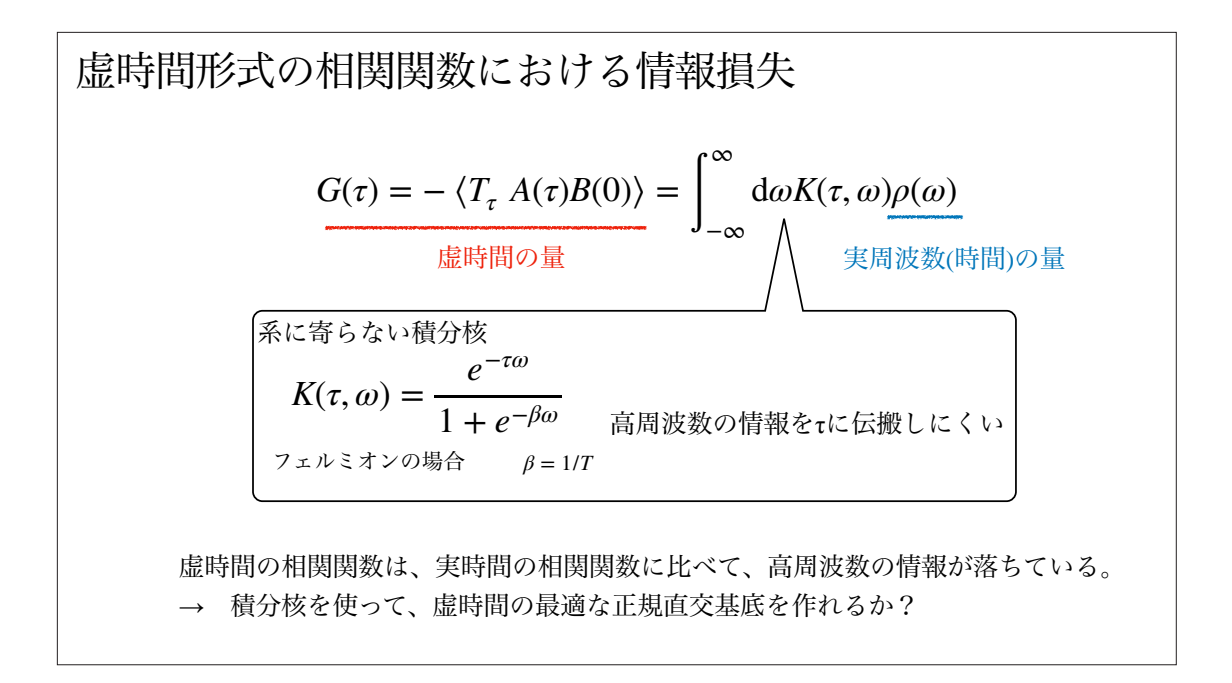

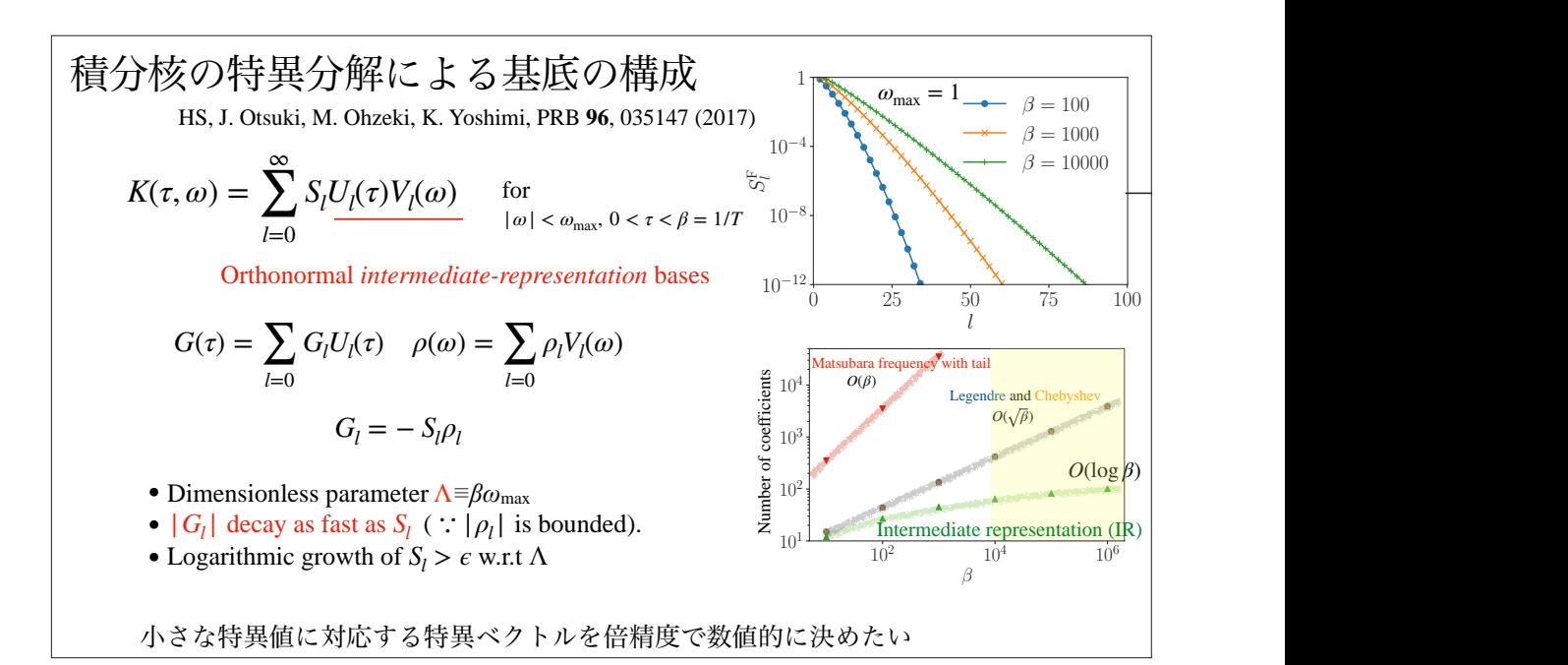

 $-146 -146-$ 

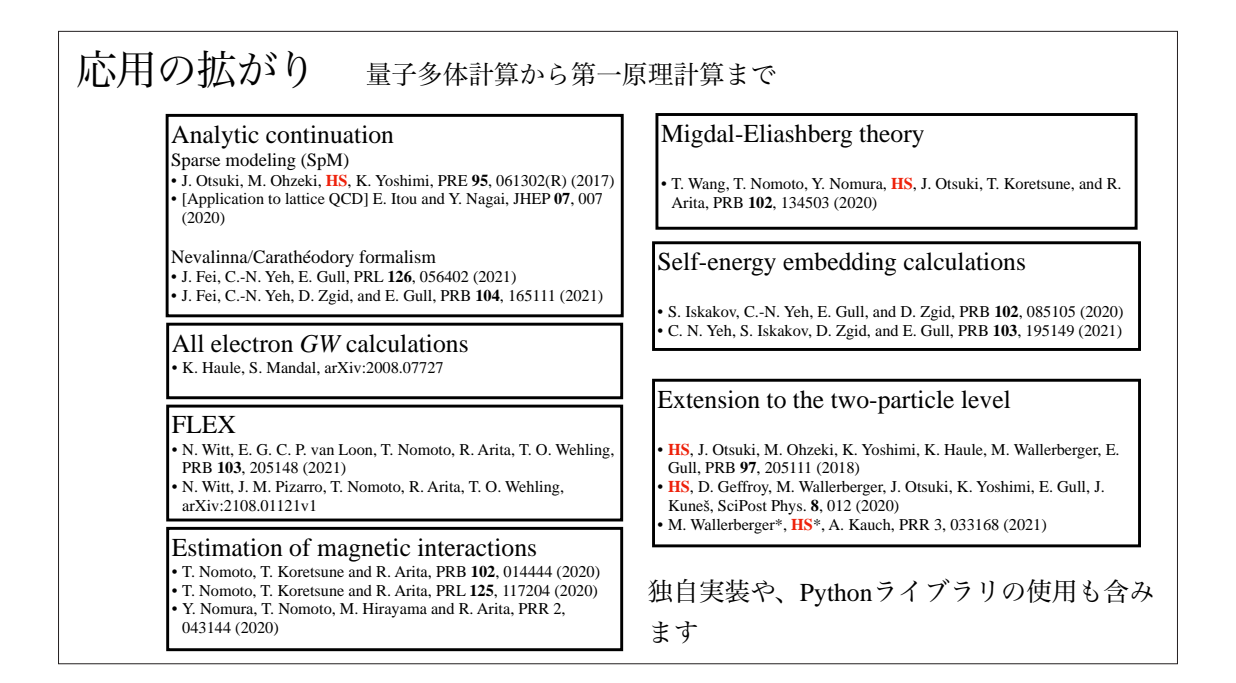

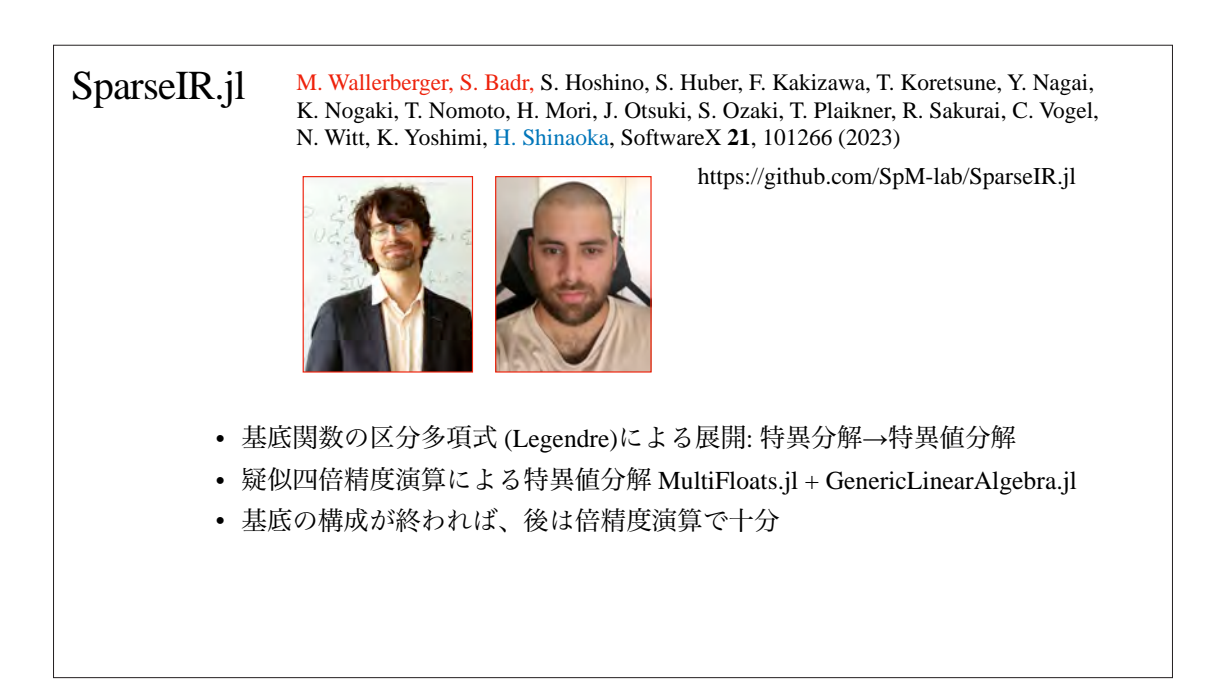

# Python実装 (sparse-ir)との比較

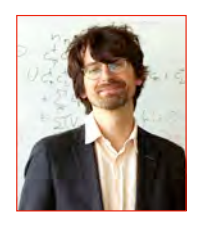

Pure Python 実装: https://github.com/SpM-lab/sparse-ir numpyの疑似四倍精度浮動小数点拡張 https://github.com/tuwien-cms/xprec

C言語 + Python

M. Wallerberger, S. Badr, S. Hoshino, S. Huber, F. Kakizawa, T. Koretsune, Y. Nagai, K. Nogaki, T. Nomoto, H.<br>Mori, J. Otsuki, S. Ozaki, T. Plaikner, R. Sakurai, C. Vogel, N. Witt, K. Yoshimi, H. Shinaoka, SoftwareX **21**, (2023)

- パッケージのリリース時に、バイナリーの自動ビルド+登録
- condaとPyPIを両方メンテナンスする必要
- ビルドに使うGitHub Actionsのランナーとcondaの互換性 (glibcのバージョンなど)
- 普通の物理学者、学生にはメンテナンスが難しい・・・

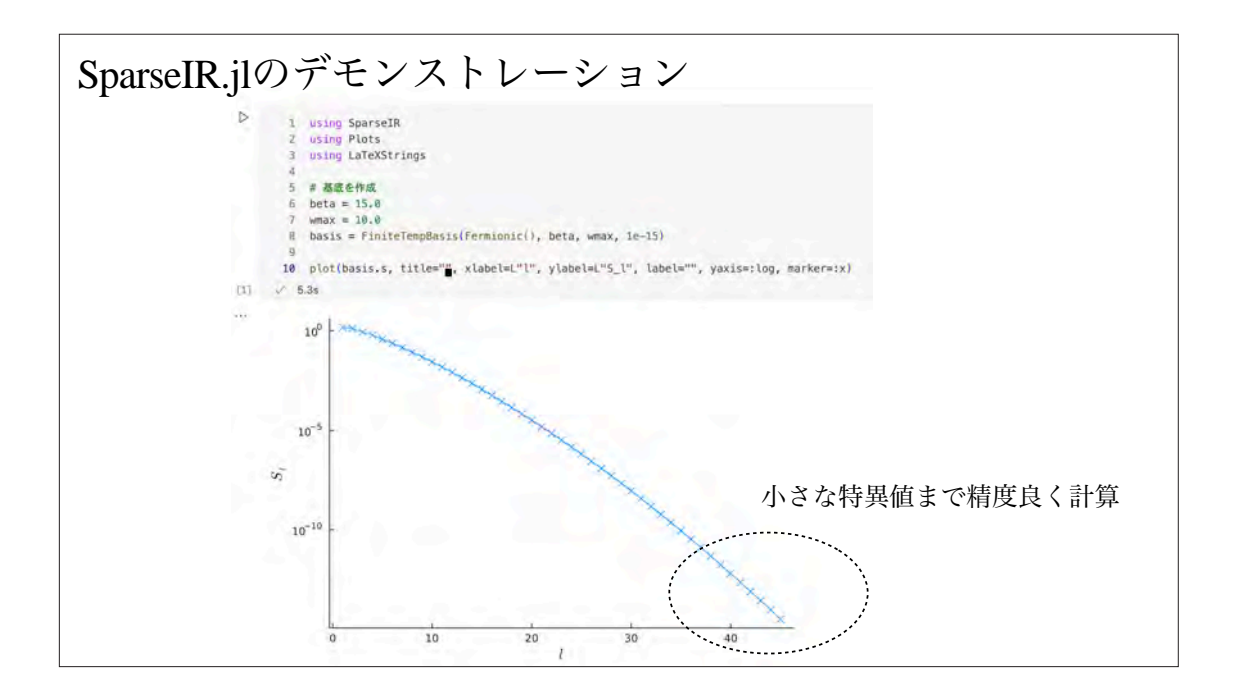

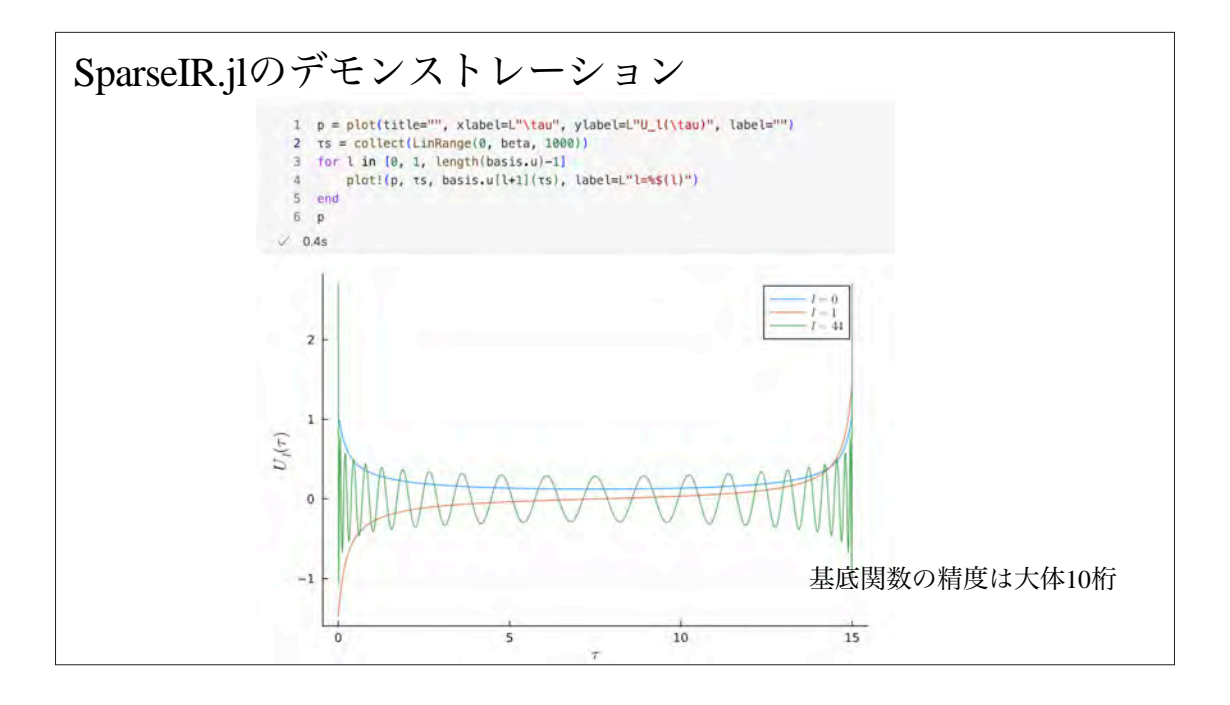

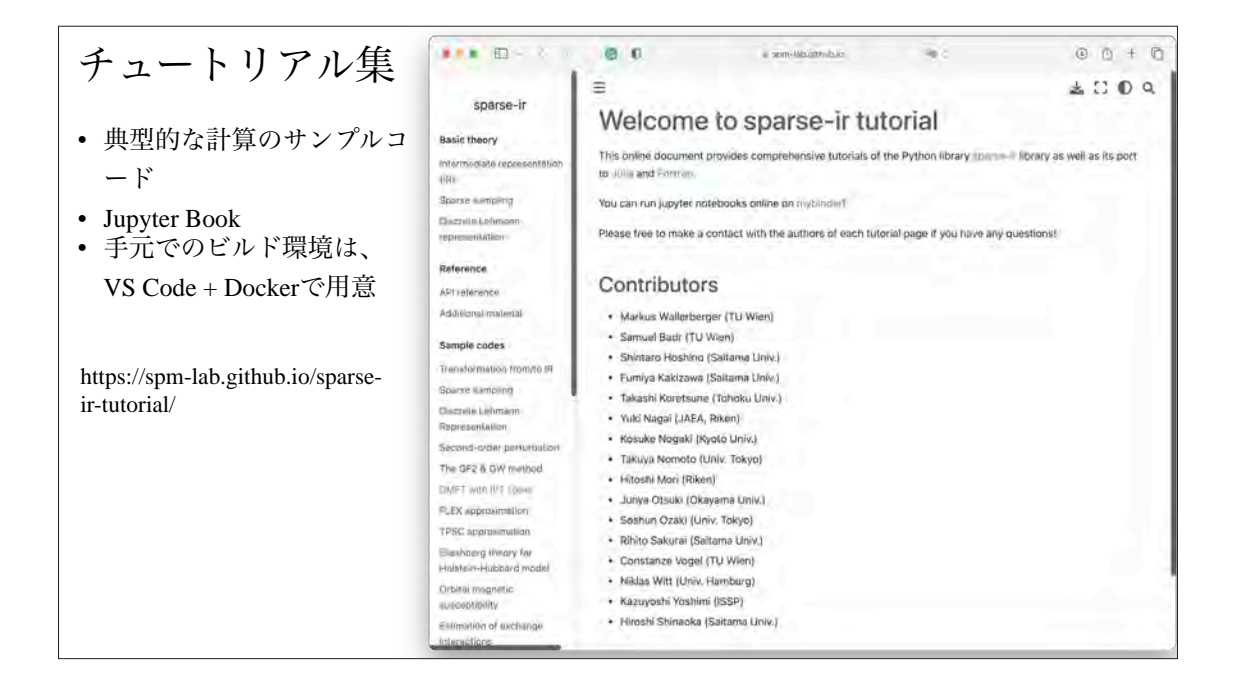

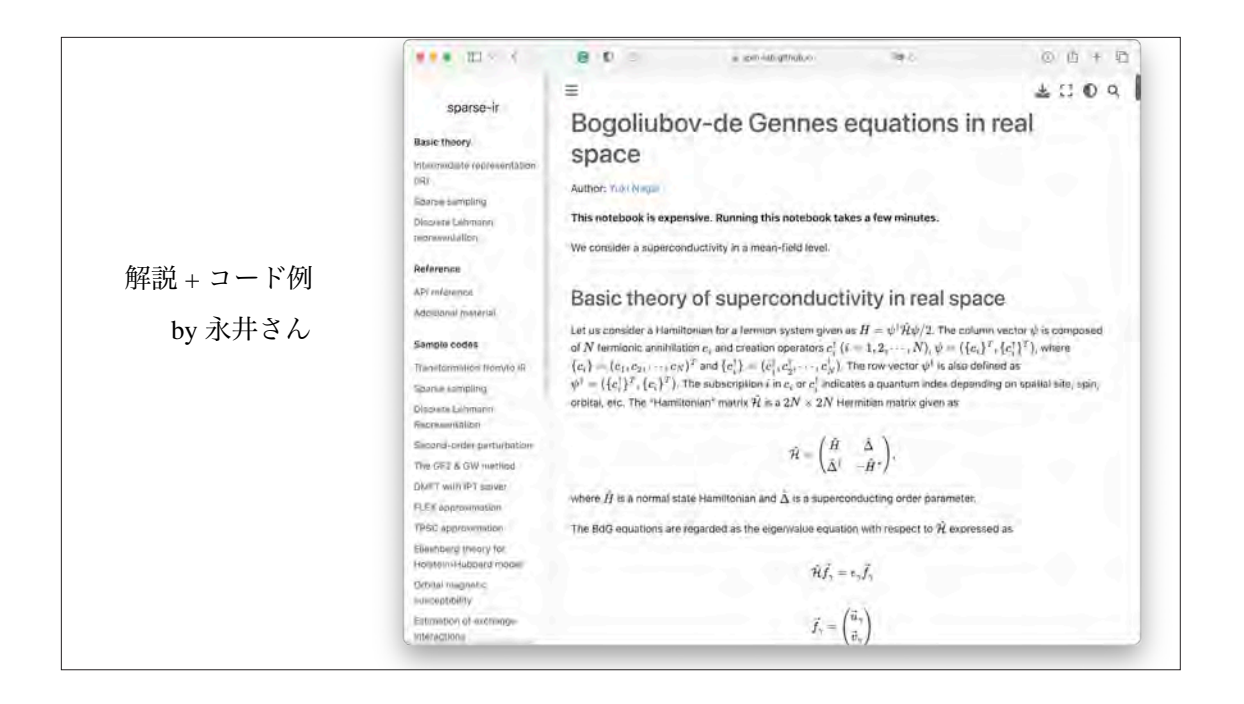

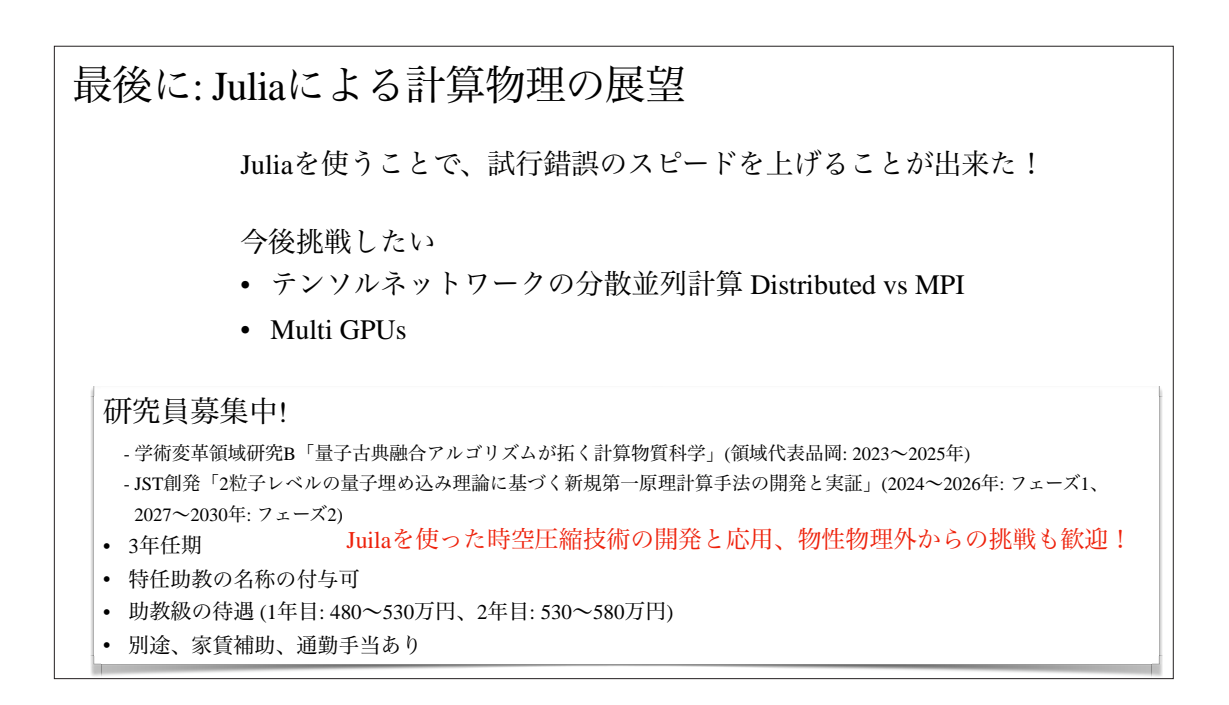

#### 数論における Julia の援用 IMI 共同利用「数学と物理における Julia の活用」

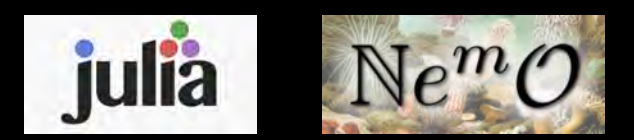

横山 俊一 (東京都立大学) s-yokoyama@tmu.ac.jp 2023年7月11日 ※ 本日38歳になりました

内容の一部は JSPS 科研費・基盤(C) 20K03537 Julia 言語を用いた新しい計算機数論システムの開発とその応用 (代表:横山 俊一) の援助を受けています

科研費

### 代数系(数論)における Julia の立ち位置

- 幾何系や解析系に比べると 活用状況・認知度ともに低い 状況
- 既存の CAS 開発においては、1つの分野(代数的対象物)に特化 したものが 多く、長期間使い込んだユーザが異なるプラットフォームに移行するのは困難 例: Magma (C, 次頁)、Sage (Python, 次々頁)、Pari/GP (C) etc.
- そもそも Julia 言語で書かれたパッケージはまだ少数
- それでも開発速度は徐々に上がってきている: 例: AbstractAlgebra.jl, Gap.jl, GroebnerBasis.jl etc.
- 正しく実装すれば、多項式代数においても高速

### Magma

- 豪 シドニー大学 を中心として開発運営が進められている 計算代数システム。前身は Cayley (1982) で、 正式ローンチは 1993 年 有償だがプロプライエタリライセンス(非営利)
- 主として 数論および計算機代数に特化 した関数群 圏論 に基づいた設計思想

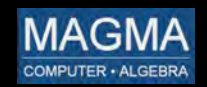

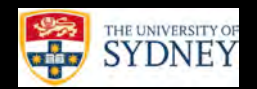

- 2013年から Intel AVX 演算に対応 (Linux 64bit OS のみ)
- Bosma-Cannon-Playoust, The Magma algebra system I: the user language (CANT/London, 1997)

#### Sage/CoCalc/SageMathCell

• 米 ワシントン大学 を中心として開発運営が 進められて「いた」汎用数式処理システム

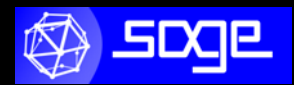

- 数論幾何学の研究者 William Stein が開発責任者 1990年代には Magma の HECKE パッケージ (モジュラー形式の計算)の 開発に従事、2005年の正式ローンチの際に Python へ移植
- web ベースの UI 開発の変遷: Sage Notebook -> salv.us -> SageMathCloud -> CoCalc SageMathCell は CoCalc の簡易版
- 2019年に大学を退職し、SageMath Inc. CEO/ファウンダーとして運営

### Nemo

• 独 カイザースラウテルン工科大学 を中心として開発運営が 進められている、Julia で開発された数論計算パッケージ および C/C++ wrapper 集

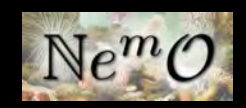

- Singular の開発本拠地でもある (→ Singular.jl pkg)
- 中心メンバ: Claus Fieker, William Hart, Tommy Hofmann, Frederik Johansson, Marek Kaluba, Carlo Sircana
- FHHJ, Nemo/Hecke: Computer Algebra and Number Theory Packages for the Julia Programming Language, ISSAC'17.

#### Nemo

• 2018年、Nemo は2つのパッケージに分離: Nemo.jl Flint, Arb, Antic 限定 wrapper AbstractAlgebra.jl 上記外の generic なパッケージ

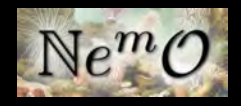

- Julia 単独でも
	- $Z$ , Q, R, C (Flint/Arb)
	- 行列計算, FFT, 並列計算 etc.
	- などが扱えるが、これに加えて整数論に特化した機能をもつ:
	- 代数体 (Antic), 有限体 (Flint)
	- 1変数/多変数多項式環(generic)
	- p進体·関数体 (Flint, finite precision)

### Nemo

 $\mathbb{N}e^m$ 

- Flint を用いることなく generic に生成されたもの (例:係数環 R) は AbstractAlgebra.jl に格納
- Flint や Arb 単独で高速処理できるものは、すべて Julia 言語で実行するだけ
- より高速な実装を目指すならば、まず AbstractAlgebra.jl のリストを確認

#### • 例:  $S = Q_p$  (p進数体, precision m) function O(R::FlintPadicField, m::fmpz) if isone(m)  $N = 0$ else  $p = prime(R)$  $if m = p$  $N = 1$ else  $N = flog(m, p)$  $p^{\wedge}(N) := m$  && error("Not a power of p in p-adic  $0()$ ") end end  $d = *padic(N)*$  $d$ .parent =  $R$ return d end m=p^r 以外の prec が代入されるとエラーを返す

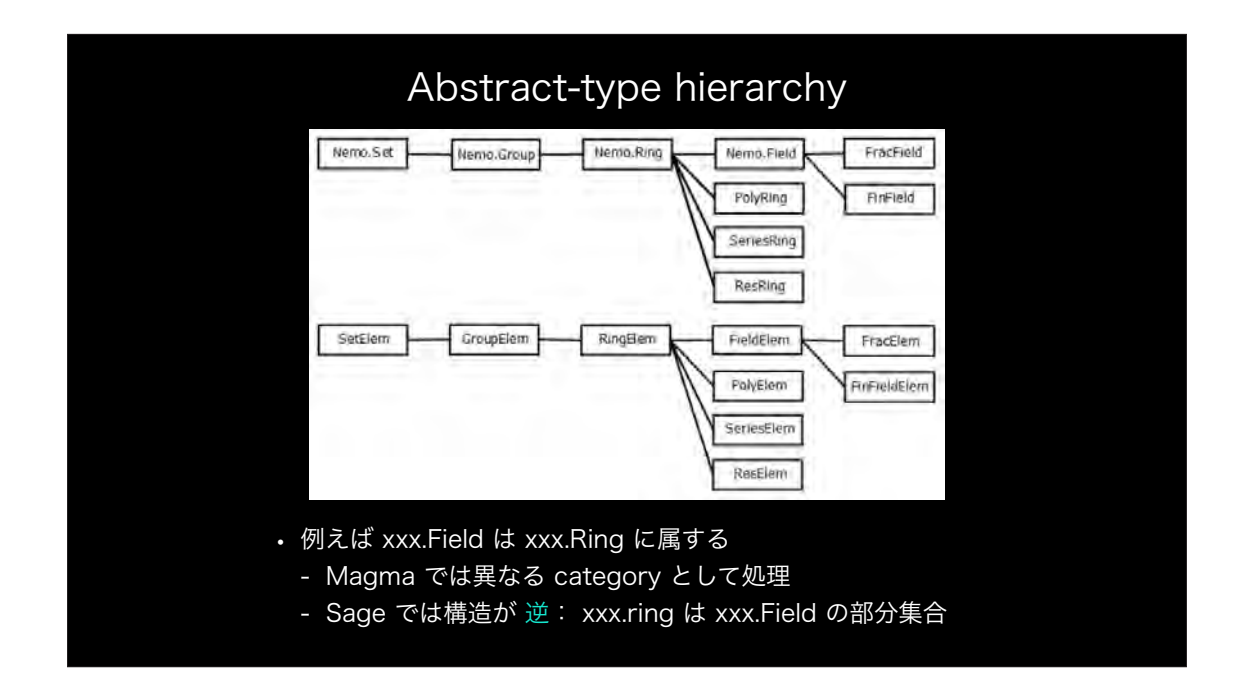

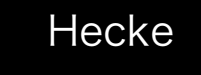

- Nemo(と AbstractAlgebra パッケージ)に準じて開発されている 整数論 に特化した計算パッケージ
- 1990 年代に William Stein (Sage/CoCalc 開発者) が Magma で 開発していた、モジュラー形式に関するパッケージ HECKE とは別物
- https://github.com/thofma/Hecke.jl(ソースコード)
- https://thofma.github.io/Hecke.jl/latest/(ドキュメント)

```
(Mv1.5) pkg> add Primes
   Updating registry at '~/.julia/registries/General'
   Updating git-repo `https://github.com/JuliaRegistries/General.git`
  Resolving package versions...
Updating '~/.julia/environments/v1.5/Project.toml'
  [27ebfcd6] + Primes v0.5.0Updating '~/.julia/environments/v1.5/Manifest.toml'
  [27ebfcd6] + Primes v0.5.0Hulia> using Primes
[ Info: Precompiling Primes [27ebfcd6-29c5-5fa9-bf4b-fb8fc14df3ae]
julia> factor(20200811)
17<sup>2</sup> * 69899
iulia> @time factor(37837492843298492383902389201839237982374892374)
  0.000457 seconds (49 allocations: 3.492 KiB)
2 * 13 * 1455288186280711245534707276993816845475957399
```

```
julia> @time factor(155091189582461323967422273374060483191006034694003396144697
71087037330452965523211078730059982890210854424804938137751121970242869392787964
3018958702811151575938519984102178816)
ACERROR: InterruptException:
Stacktrace:
 [1] BigInt at ./gmp.jl:56 [inlined]
 [2] sub(::BigInt, ::BigInt) at ./gmp.jl:158
 [3] - at ./gmp.j1:476 [inlined]
[4] pollardfactors!(::BigInt, ::Primes.Factorization{BigInt}) at /Users/s-yokoy<br>ama_lab/.julia/packages/Primes/eRBAQ/src/Primes.jl:415
[5] pollardfactors!(::BigInt, ::Primes.Factorization{BigInt}) at /Users/s-yokoy
ama_lab/.julia/packages/Primes/eRBAQ/src/Primes.jl:431 (repeats 3 times)
 [6] factor!(::BigInt, ::Primes.Factorization{BigInt}) at /Users/s-yokoyama_lab/
.julia/packages/Primes/eRBAQ/src/Primes.jl:271
 [7] factor at /Users/s-yokoyama_lab/.julia/packages/Primes/eRBAQ/src/Primes.jl:
304 [inlined]
 [8] top-level scope at ./timing.jl:174 [inlined]
 [9] top-level scope at ./REPL[9]:0
```
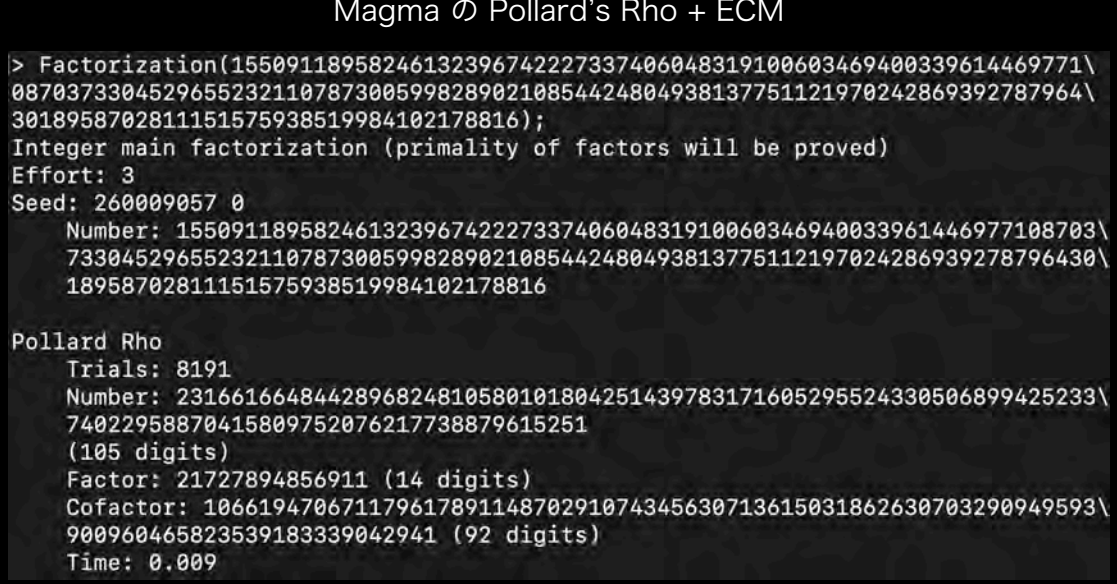

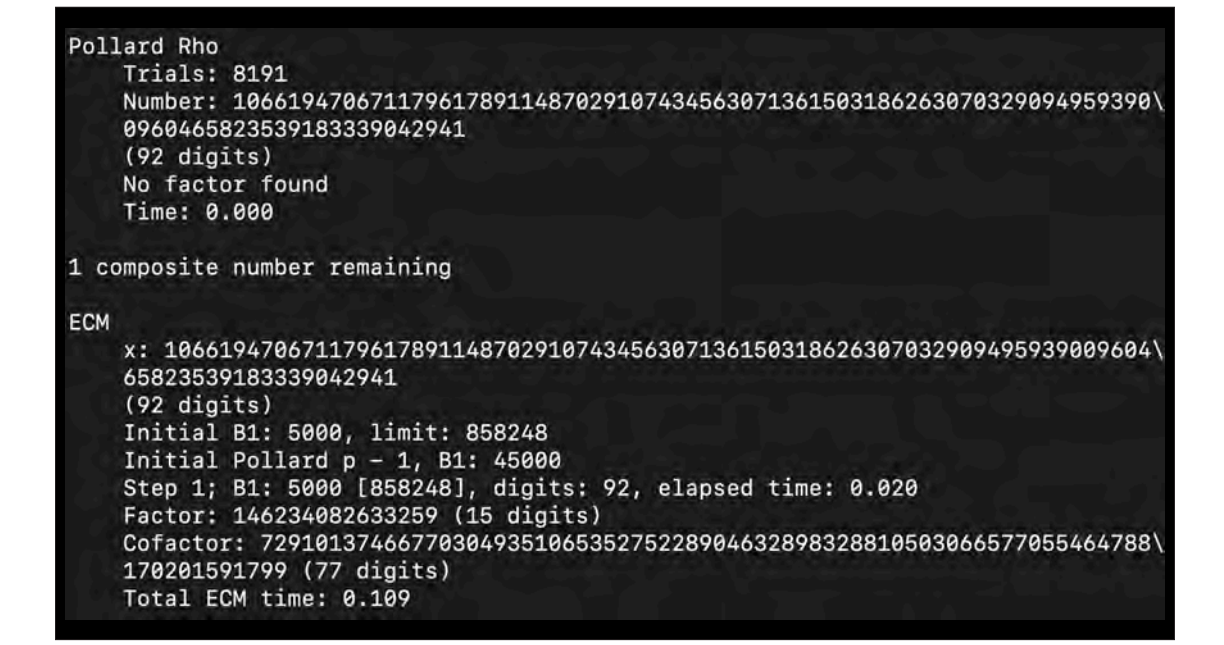

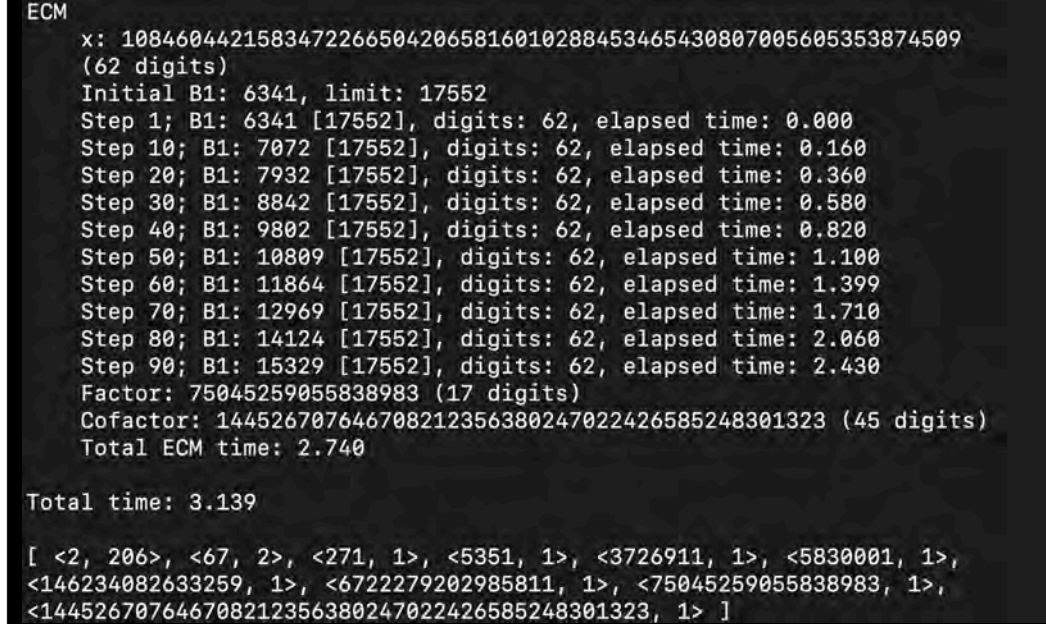

#### Nemo Ø Pollard's Rho + ECM

julia> using Nemo

Welcome to Nemo version 0.17.6

Nemo comes with absolutely no warranty whatsoever

julia> factor(ZZ(20200811))  $1 * 69899 * 17<sup>n</sup>2$ 

julia> @time factor(ZZ(155091189582461323967422273374060483191006034694003396144 69771087037330452965523211078730059982890210854424804938137751121970242869392787 9643018958702811151575938519984102178816))

0.941467 seconds (97.52 k allocations: 9.656 MiB, 1.21% gc time)<br>1 \* 3726911 \* 5830001 \* 67^2 \* 2^206 \* 6722279202985811 \* 5351 \* 146234082633259 \* 75045259055838983 \* 144526707646708212356380247022426585248301323 \* 271

注: Magma ではさらに MPQS が使える

```
julia> Qx, x=PolynomialRing(FlintQQ, "x");
julia> K1, a=NumberField(x^2-2, "a")
(Number field over Rational Field with defining polynomial x^2-2, a)
[julia> K2,b=NumberField(x^2-3,"b")
(Number field over Rational Field with defining polynomial x^2-3, b)
julia> isisomorphic(K1,K2)
(false, Injection of Number field over Rational Field with defining polynomial x
^2-2 into Number field over Rational Field with defining polynomial x^2-3
defined by a \rightarrow 0Y
julia> K,g=number_field([x^2-2,x^2-3])
(Non-simple number field with defining polynomials fmpq_mpoly[x1^2 - 2, x2^2 - 3
], NfAbsNSElem[_$1, _$2])
julia> q[2]^2
3
julia> minpoly(g[1]+g[2])
x^4 - 10*x^2 + 1
```

```
julia> Qx, x=PolynomialRing(FlintQQ, "x");
1ulia> f=x^2-10;
julia> k,a=NumberField(f,"a");
julia> @time Ok=maximal_order(k)
13.223396 seconds (27.29 M allocations: 1.298 GiB, 4.86% gc time)
Maximal order of Number field over Rational Field with defining polynomial x^2-1
\alphawith basis nf_elem[1, a]
julia> q=x^3-14;
julia> 1,b=NumberField(g,"b");
julia> @time Ol=maximal_order(1)
 0.000176 seconds (585 allocations: 29.828 KiB)
Maximal order of Number field over Rational Field with defining polynomial x^3-1
4
with basis nf_elem[1, b, b^2]
```
julia> c,mc=class group(k) (GrpAb: Z/2, ClassGroup map of Set of ideals of OK n

julia> A=ray\_class\_field(mc) Class field defined mod (<1, 1>, InfPlc[]) of structure c

julia> K=number\_field(A) non-simple Relative number field over Number field over Rational Field with defining polynomial x^2-10 with defining polynomials AbstractAlgebra.Generic.MPoly{nf\_elem}[\_\$1^2-2]

julia> @time ZK=maximal\_order(K) 0.000007 seconds (1 allocation: 48 bytes) Relative maximal order of non-simple Relative number field over Number field over Rational Field with defining polynomial x^2-10 with defining polynomials AbstractAlgebra.Generic.MPoly{nf\_elem}[\_\$1^2-2] with pseudo-basis  $(1, 1)/1 * <1, 1>$ <br> $(-51+a, 1)/4 * <2, a>$ 

julia> discriminant(ZK)  $<1, 1>$ Norm: 1 Minimum: 1 two normal wrt: 2

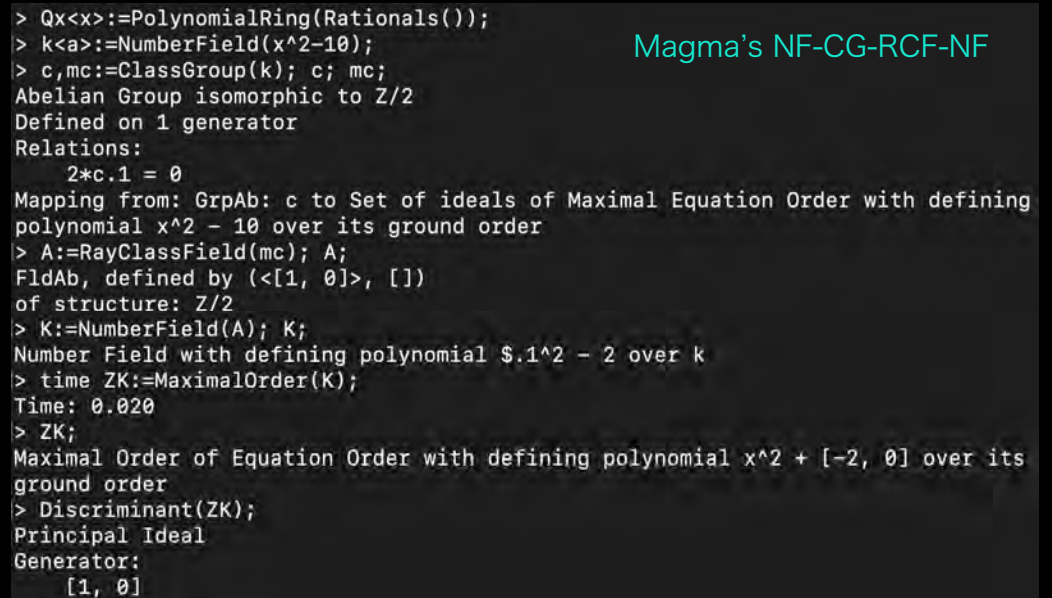

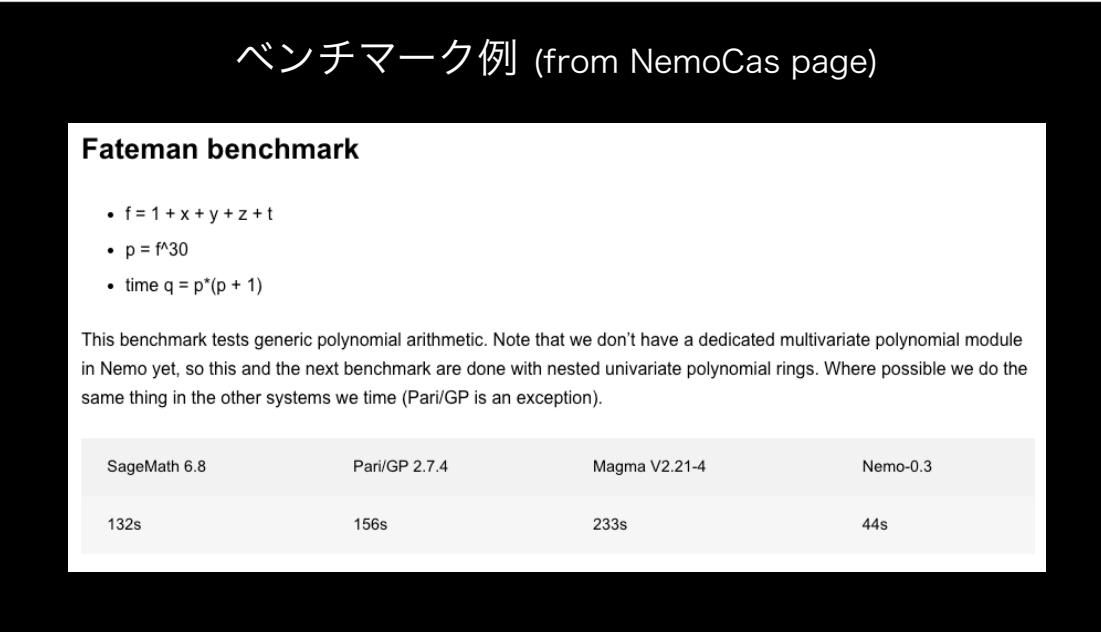

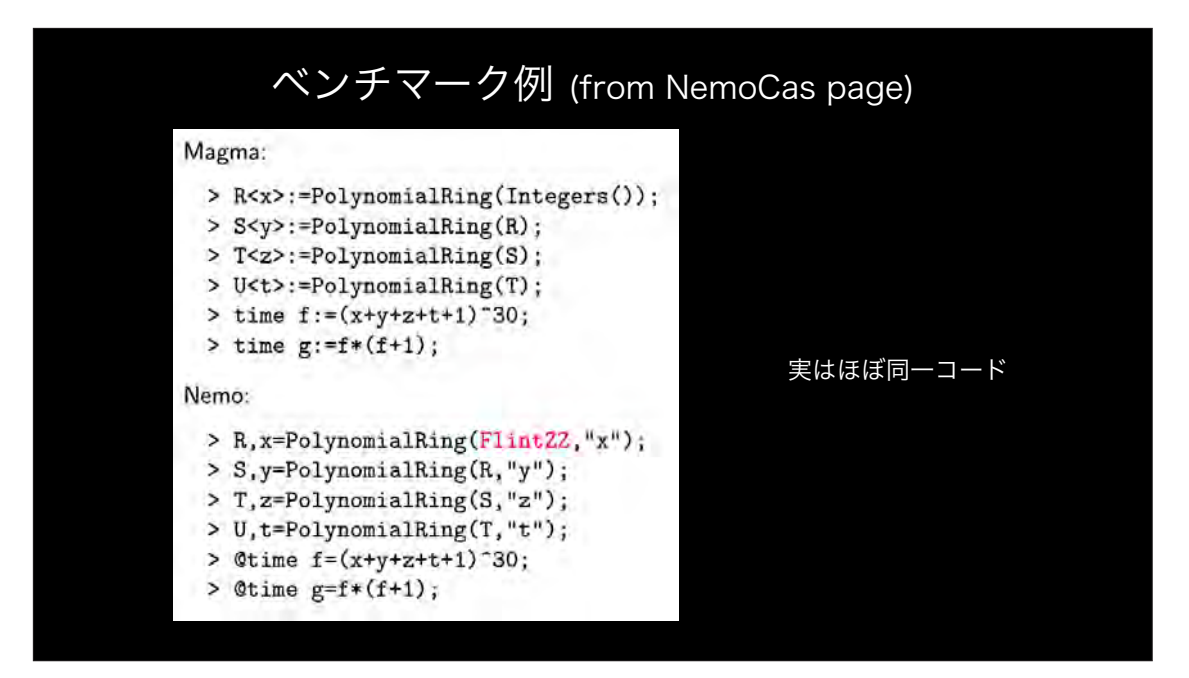

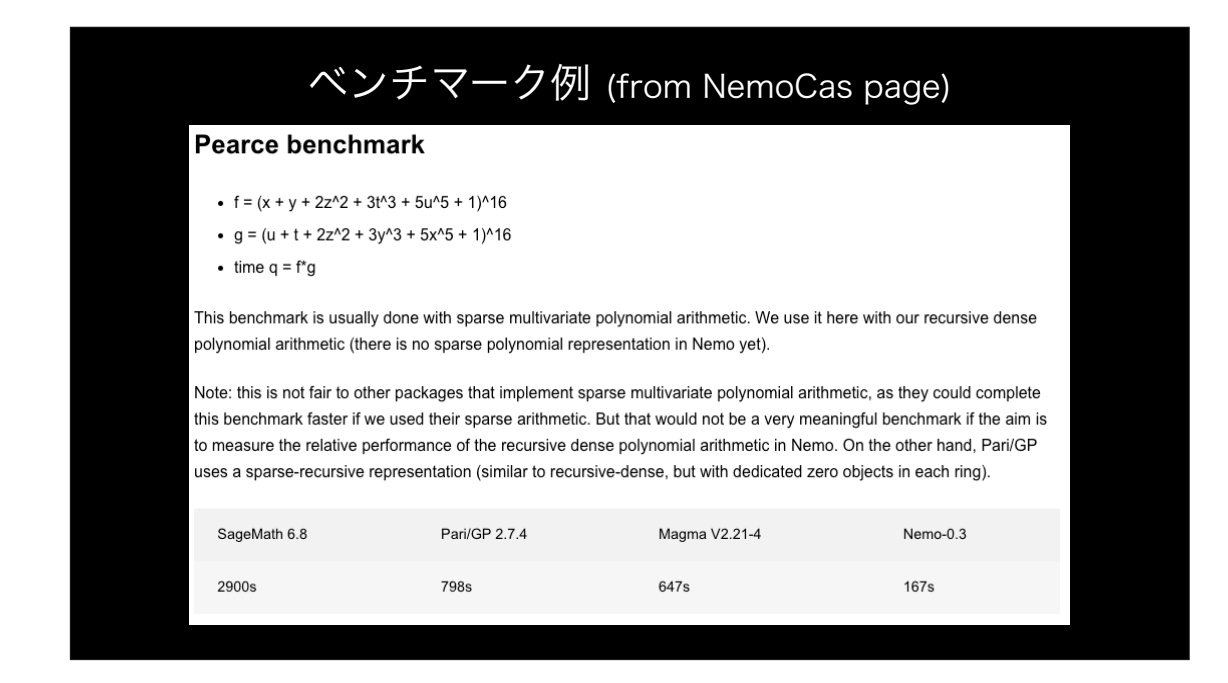

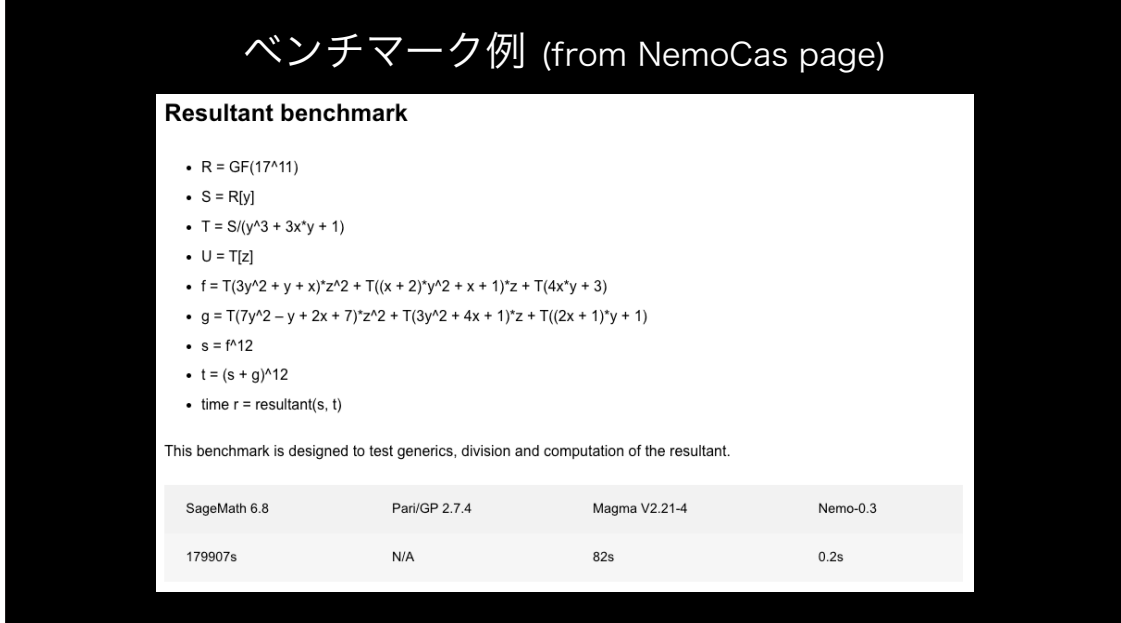

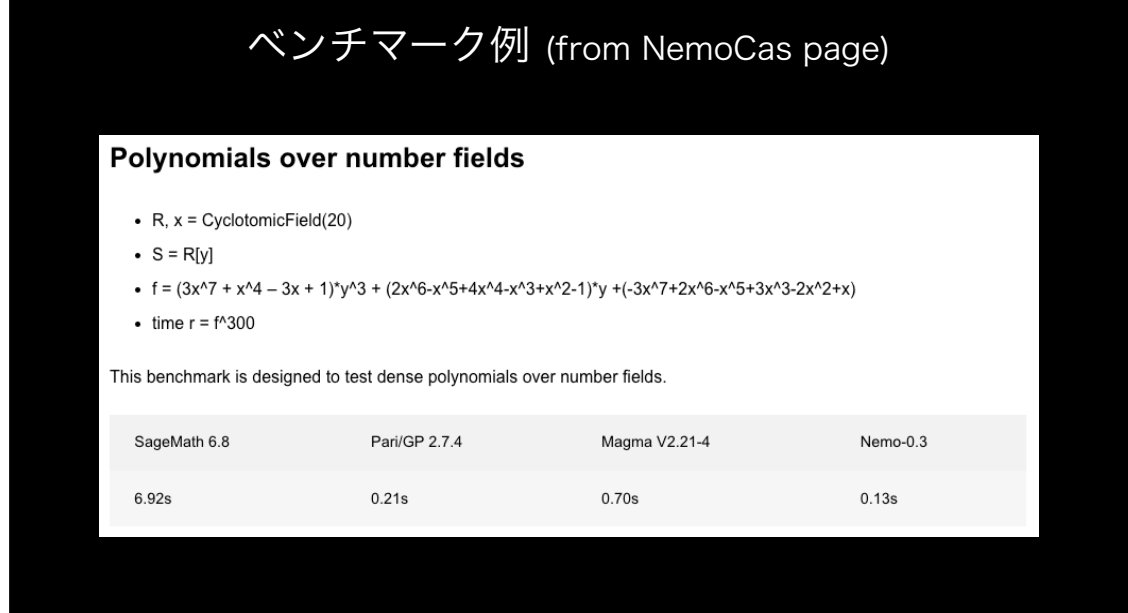

### NemoCas Project

- http://nemocas.org/ (Nemo/Hecke 開発ページ)
- Magma, Sage, Pari/GP と比較したいくつかのベンチマーク結果が閲覧可能
- 最新版は開発者用 Git リポジトリから Nemo: https://github.com/Nemocas/Nemo.jl AbstractAlgebra: https://github.com/Nemocas/AbstractAlgebra.jl Hecke: https://github.com/thofma/Hecke.jl Singular: https://github.com/oscar-system/Singular.jl/
- 試しに使ってみたいが導入に失敗した方へ: Nemo は Jupyter Notebook 経由で Sage 上で利用可能

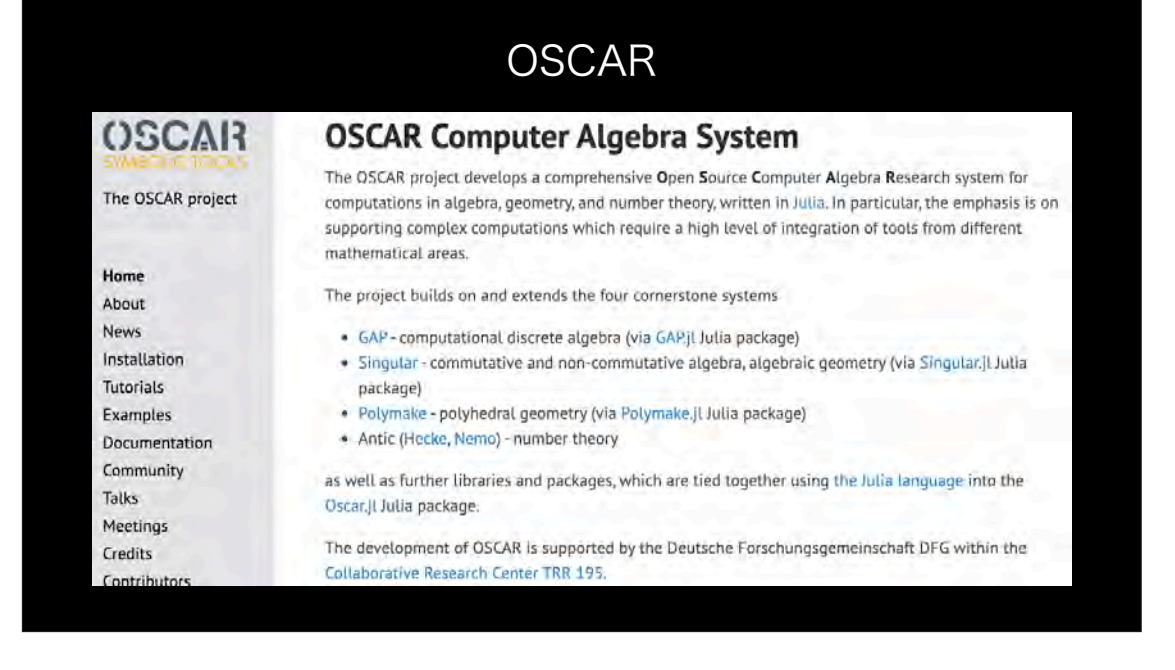

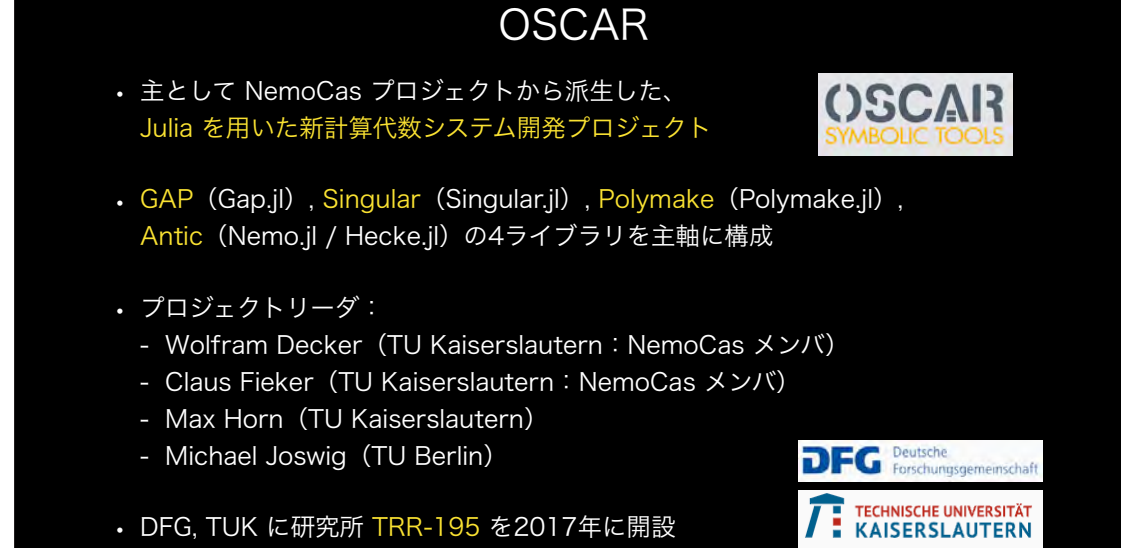

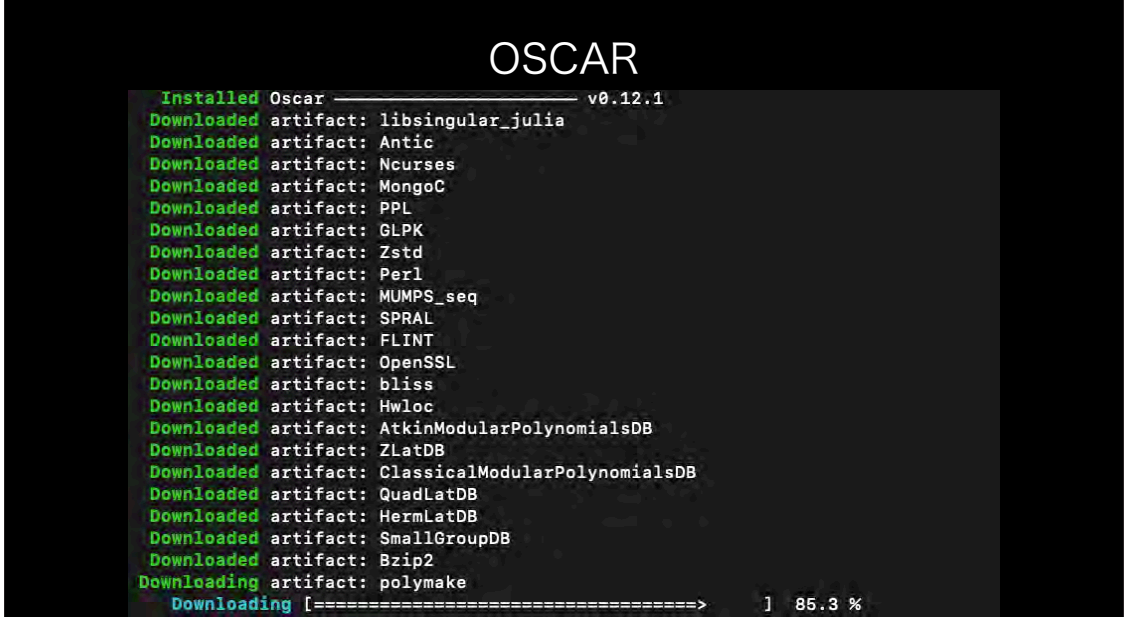

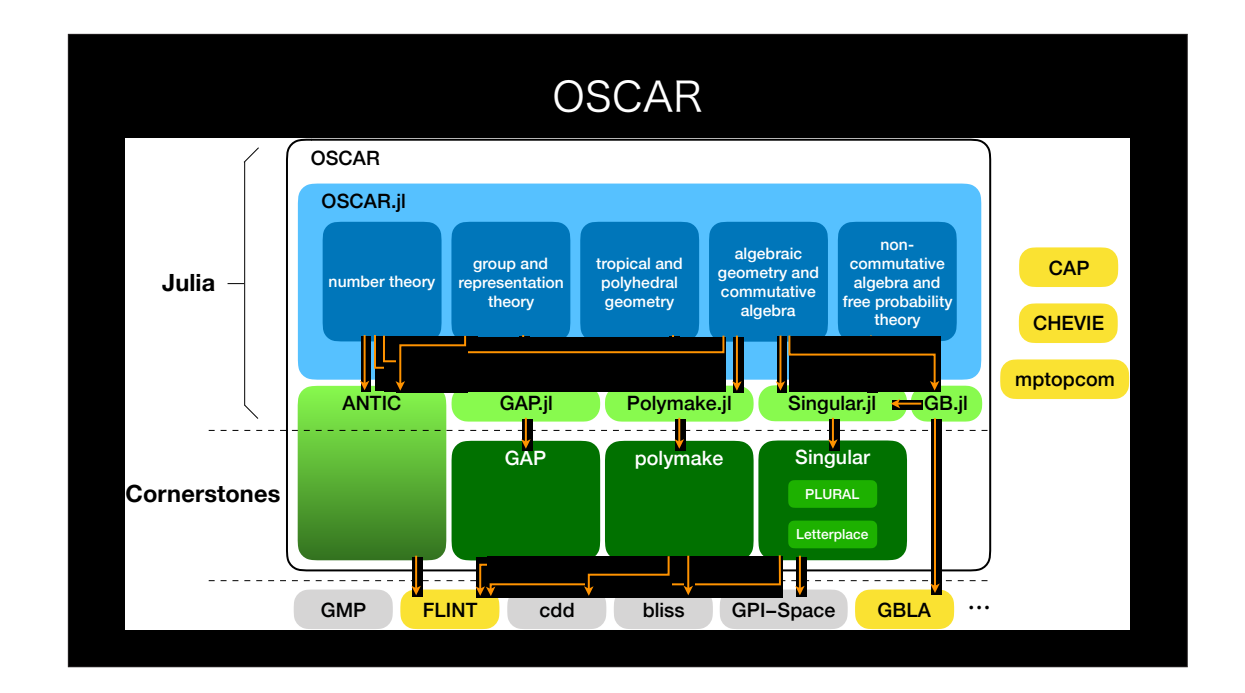

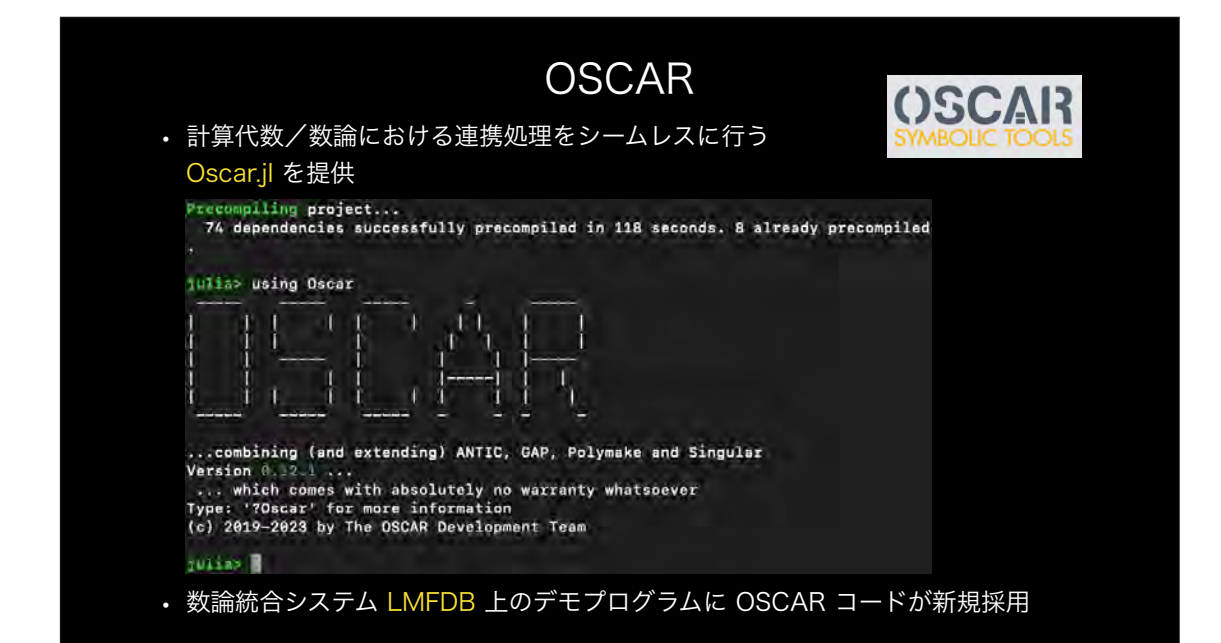

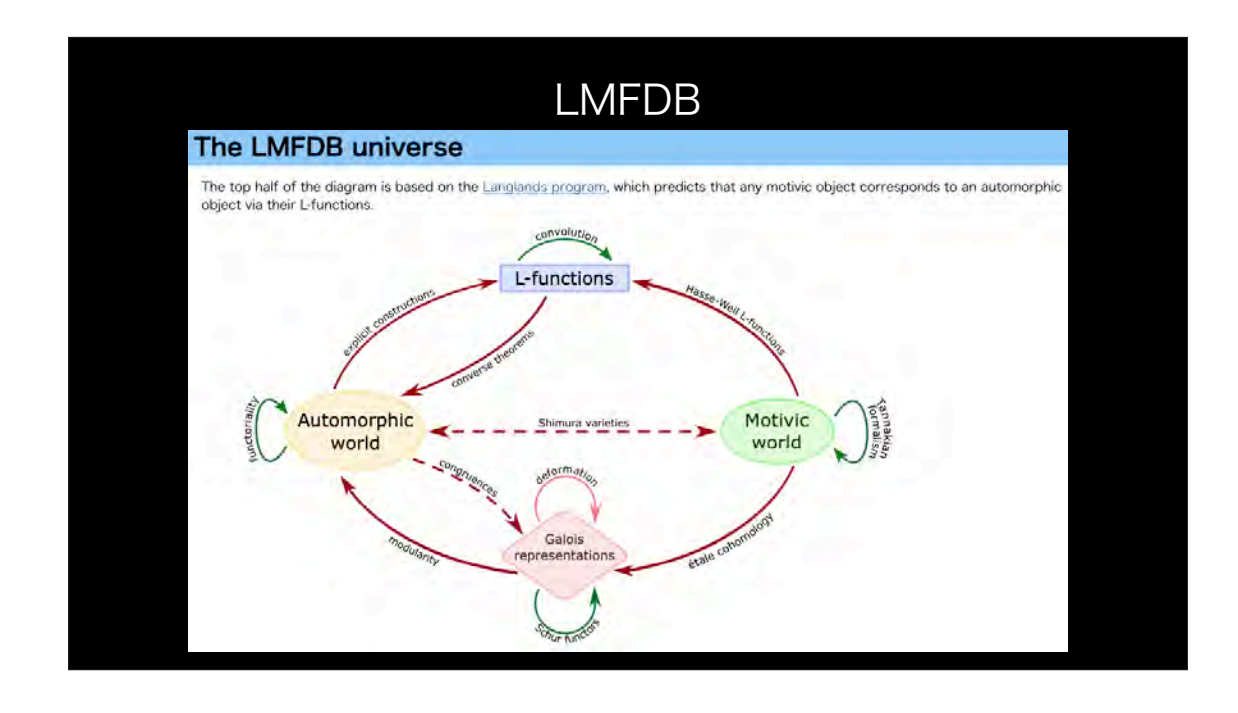

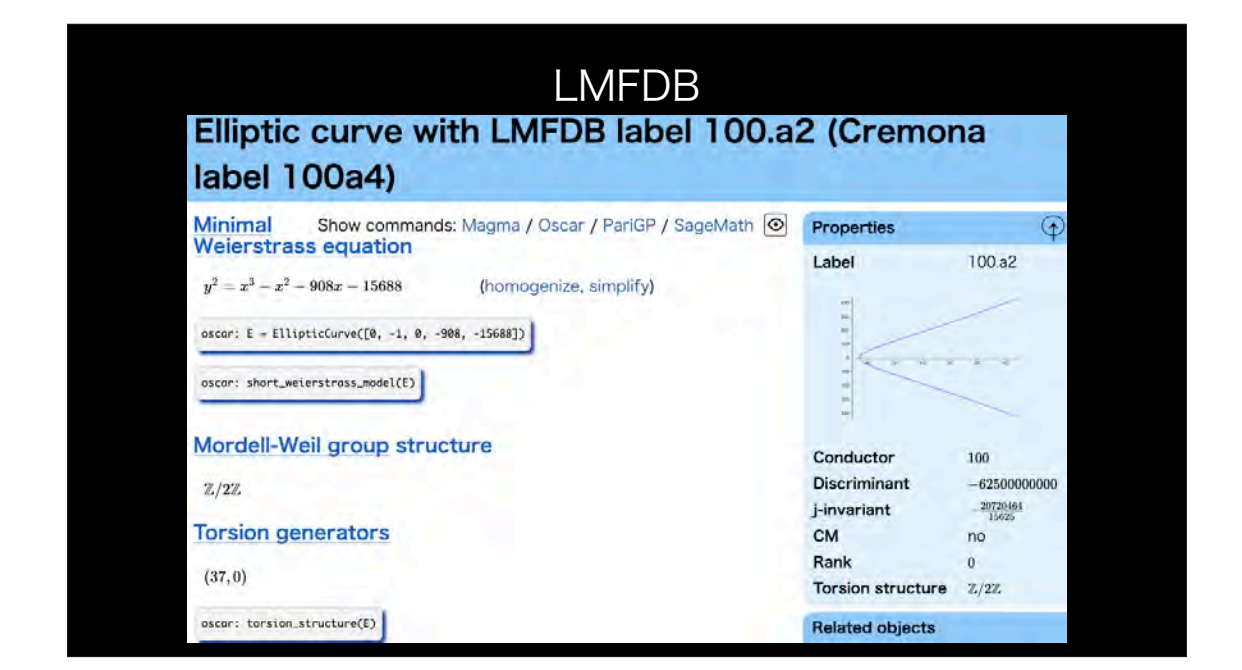
### **OSCAR** • すべての情報は OSCAR の web ページから参照:

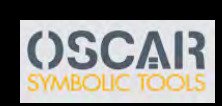

• インストールが少し難しいので注意:

https://www.oscar-system.org/

- Julia に加えて Xcode ツール が必要 (Mac OS の場合)
- Julia を立ち上げてから Pkg ツール を用いる
- インストール・ダウンロード (アーティファクト)・プリコンパイルに 少々時間がかかるので気長に待つ
- 終わったら using Oscar で、あとは楽しむ ただしパス設定がシビアなので、慣れるまで頑張る ※ Jupyter Notebook 環境を使うと少しは導入がラク

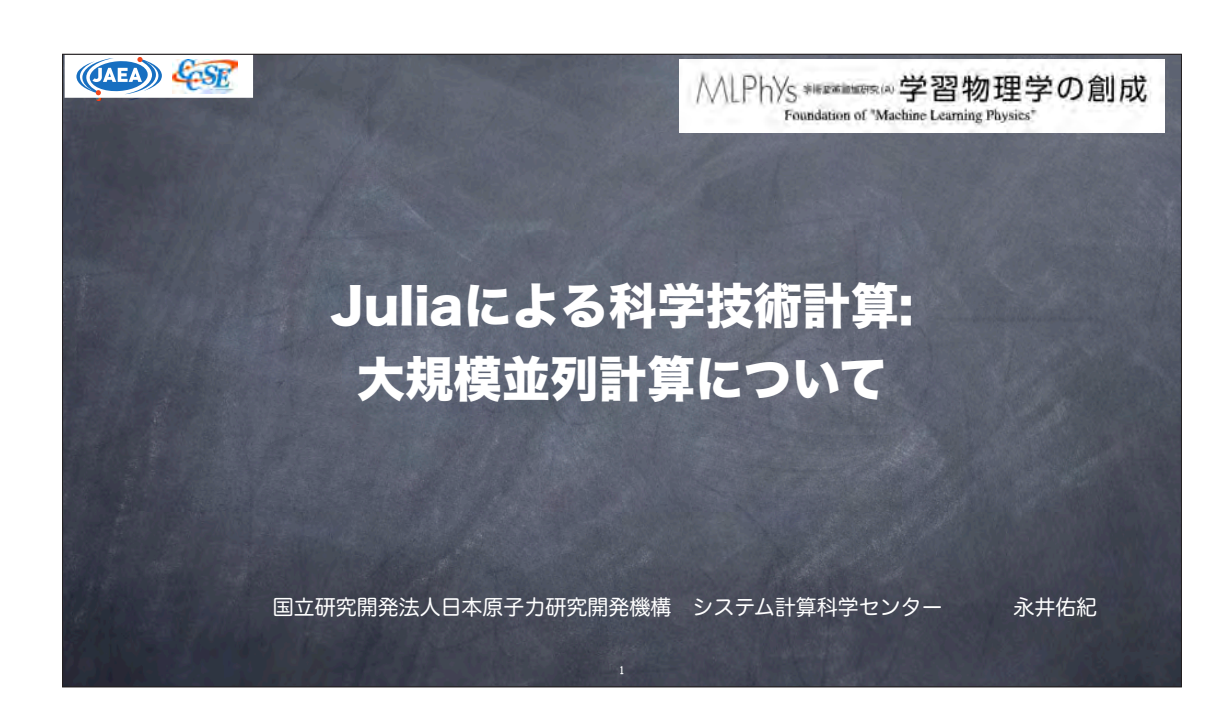

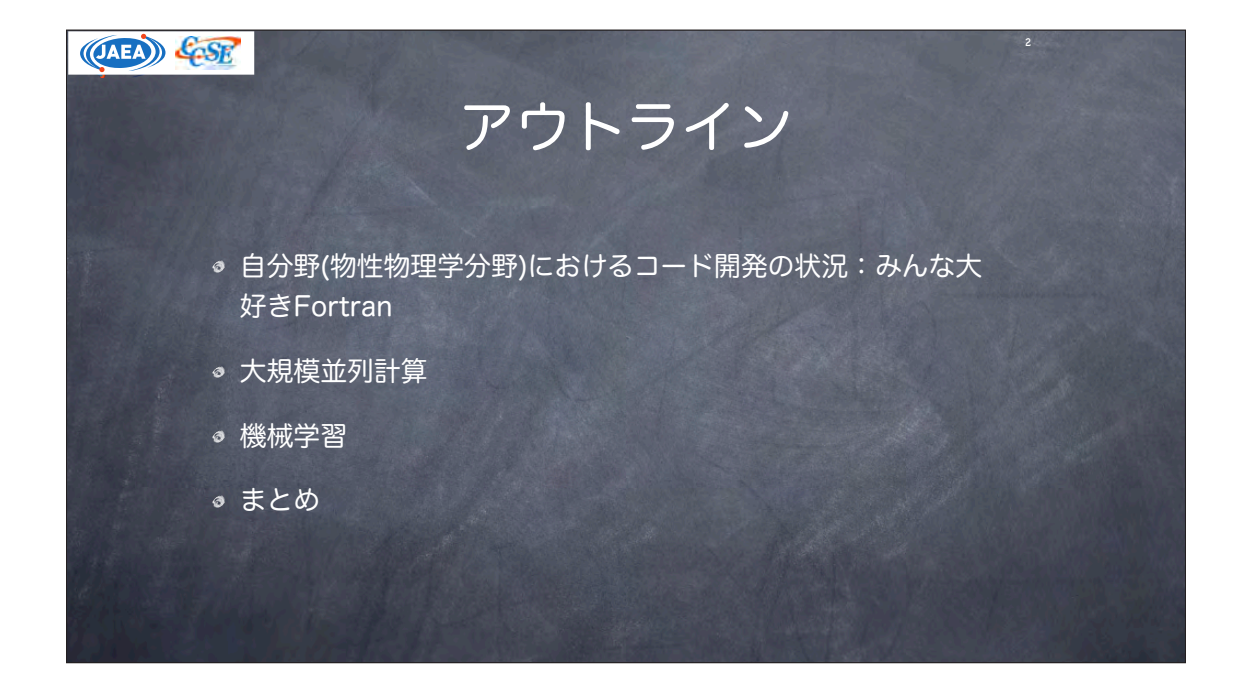

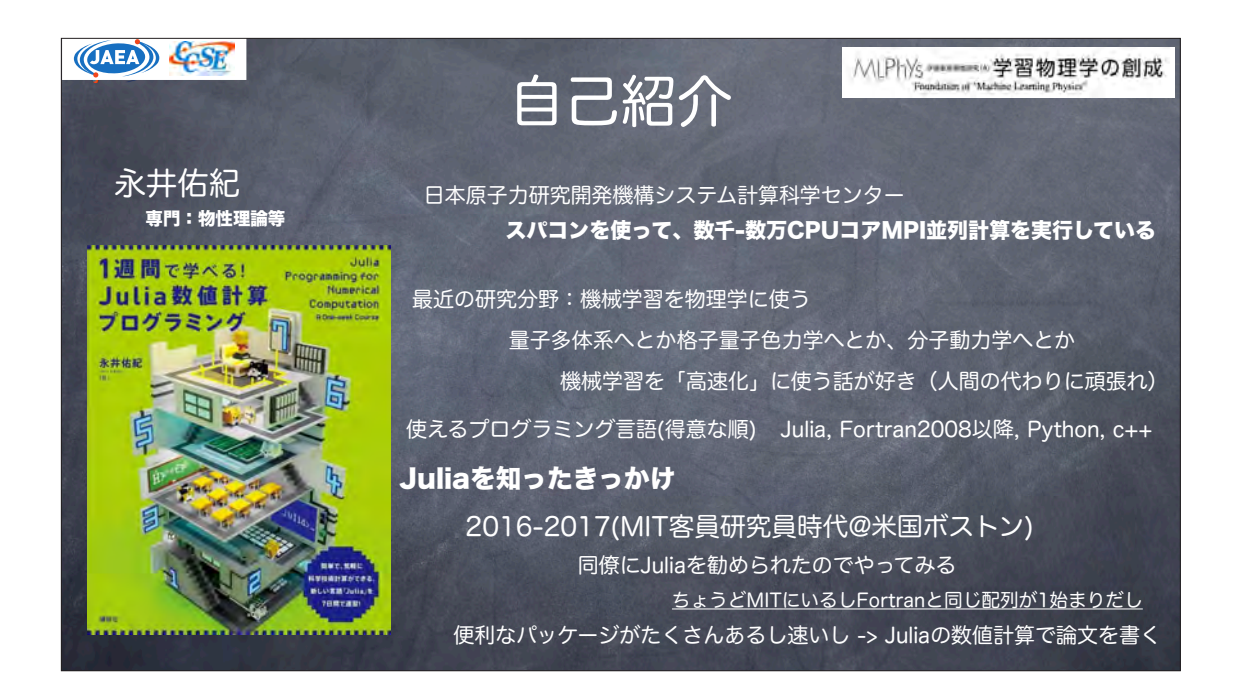

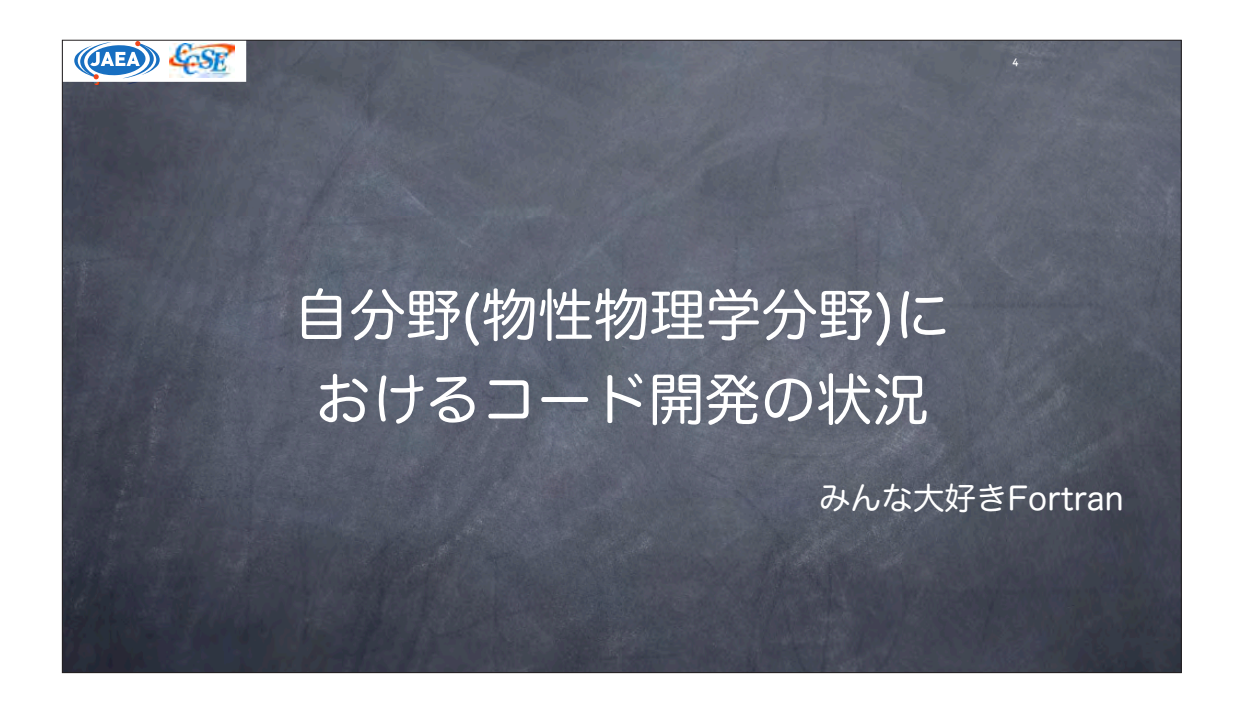

 $(GAEA)$   $\xi_{CSR}$ 5 物性物理学とは 物質の性質を理論的に研究する分野:固体における電子状態の研究が多い 量子力学と統計力学、場の量子論などを駆使する 超伝導体、磁性体、半導体、量子コンピュータetc 現実に存在しうるあらゆるものが対象 more is different (多は異なり) フィリップ・アンダーソン(1977年、ノーベル物理学賞) 物質中には電子が沢山いる->相互作用によって新しい性質が創発される(超伝導) 電子の数は1023個 ->そもそもまともに計算できない いかに本質を抽出して計算可能にするかが大事 多彩すぎるため「一つの良い共通コード」がない

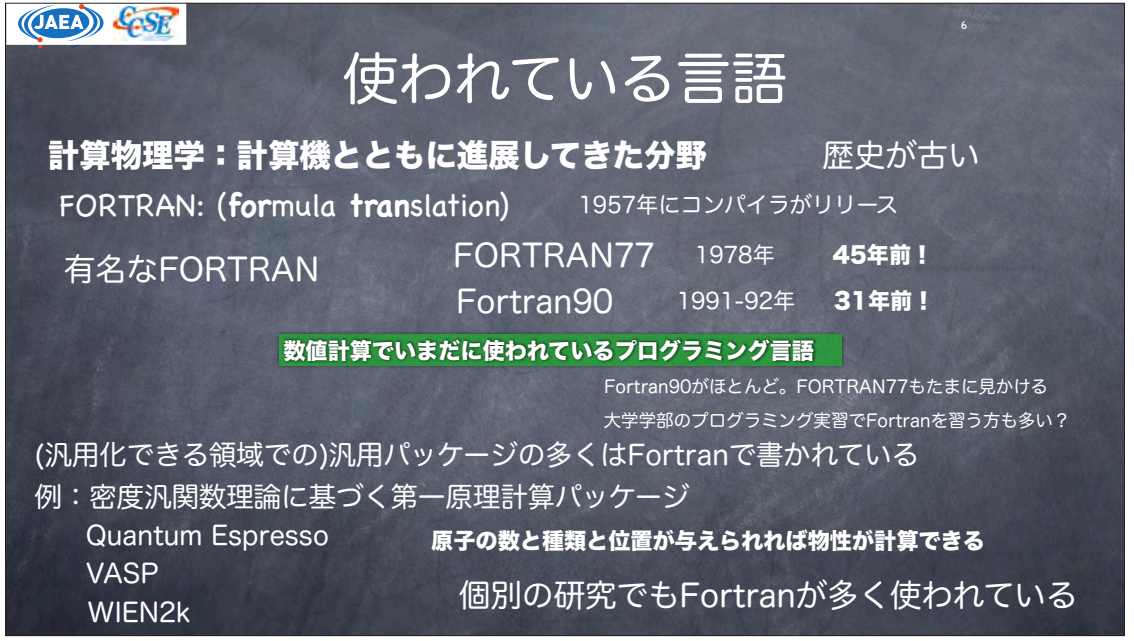

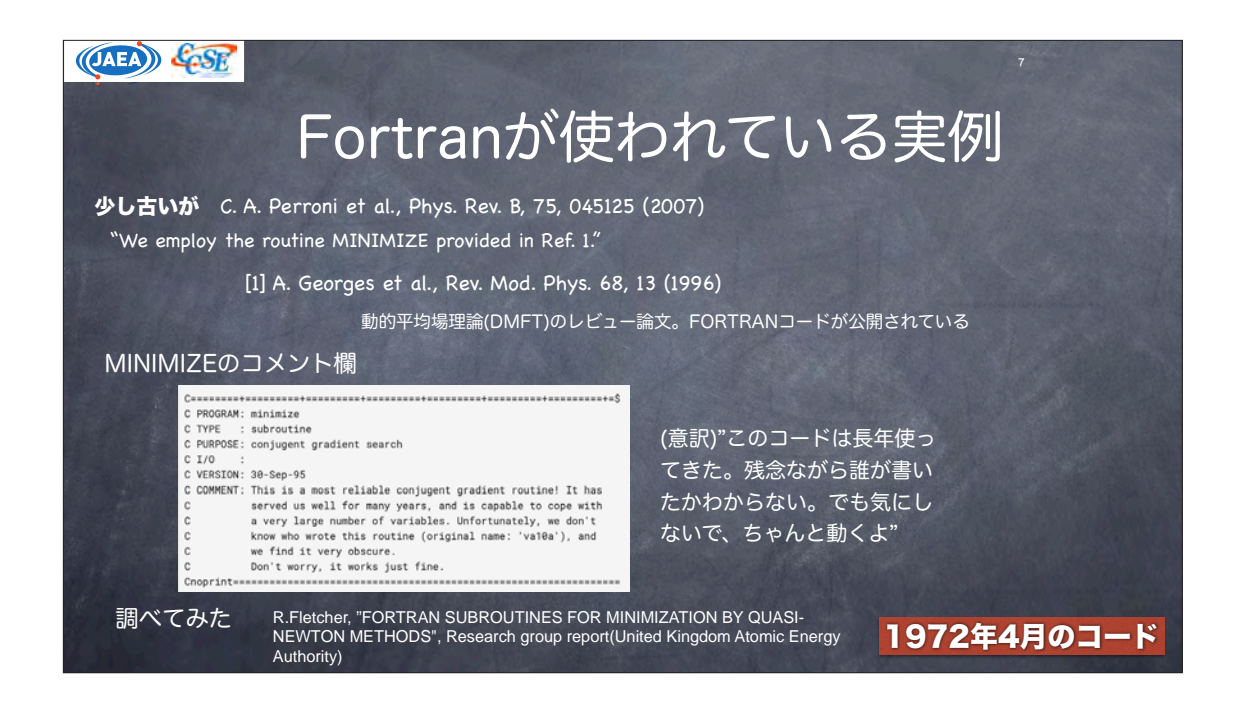

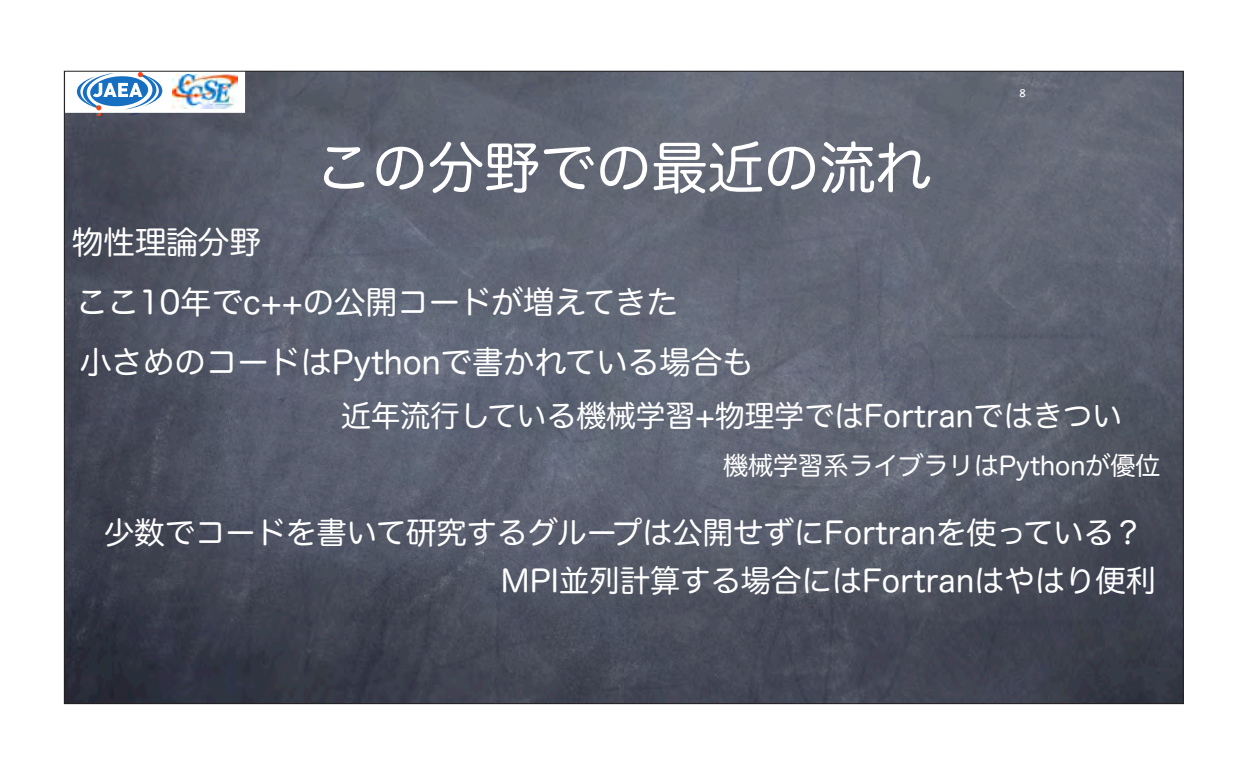

(OAEA) COSE

# なぜFortranが(まだ)使われているのか

数百から数万のCPUコアを使ったMPI+Openmpのハイブリッド並列計 算をスーパーコンピュータで行いたい場合

スパコンごとに特別にチューニングされたコンパイラ:FortranとC++しかない

9

 $\overline{10}$ 

(C++11以降であればまだ良いが)C++よりFortranの方が配列の扱いがしやすい キャッシュを有効活用し、MPI通信の待ち時間も利用したカリッカリのチューニングが可能 もちろんC++でも可能だが、スパコンではFortran人口が多い

C++と比べるとFortranの方が学習障壁が低い(個人の感想です)

数値計算ではオブジェクト指向はなくても良い プログラミングよりも物理に着目したい Fortranは数式に近い書き方ができる 先生がFortran(FORTRAN)使い

最初の約束事さえ覚えればすぐに研究 に取り掛かれる(と予想される)

研究室秘伝のコードがFortran 色々な理由があるが、結局「速い」が重要 「適当に書いても速い」もポイント

#### (OAEA) &SR

## Fortranに思うところ

確かに速い

例

### 基本的には全てのパーツを自分で作らなければならない

LAPACKとBLASが使えるので固有値計算などは"簡単"にできる

"2次元シュレーディンガー方程式を円筒座標系で解きたいからBessel関数を使って基底を展開して、Bessel関数の零点を使って境界条件を設 定して対角化して固有値を求める"

「Bessel関数Jn(x)はどうやって計算するの?」

「LAPACKはどうやって使うの?」

"動的平均場理論で松原振動数表示のGreen関数を再現するような有効ハミルトニアンのパラメータを決めるために、非線形関数を 最小化したい"

「非線形最小化問題ってどうやって解くの?」 「持ってきたコードがFORTRANだけど自分のFortranコードとうまくリンクできない」 「非線形最小化問題を解くコードを書きたいんじゃなくて物理の問題を解きたいのに」

> スパコンやクラスター計算機で並列計算をするならFortranは使う価値がある でも、もう少し「軽い」問題なら? JuliaならPython規模からFortran規模までカバーできる

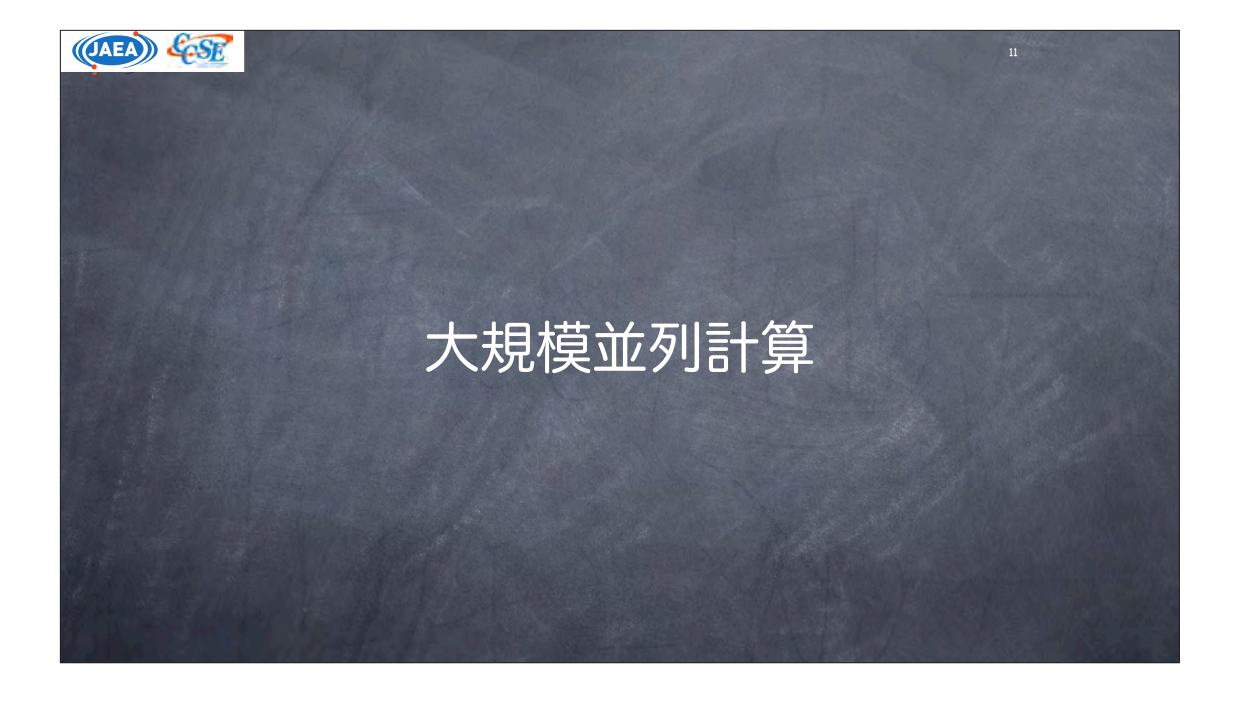

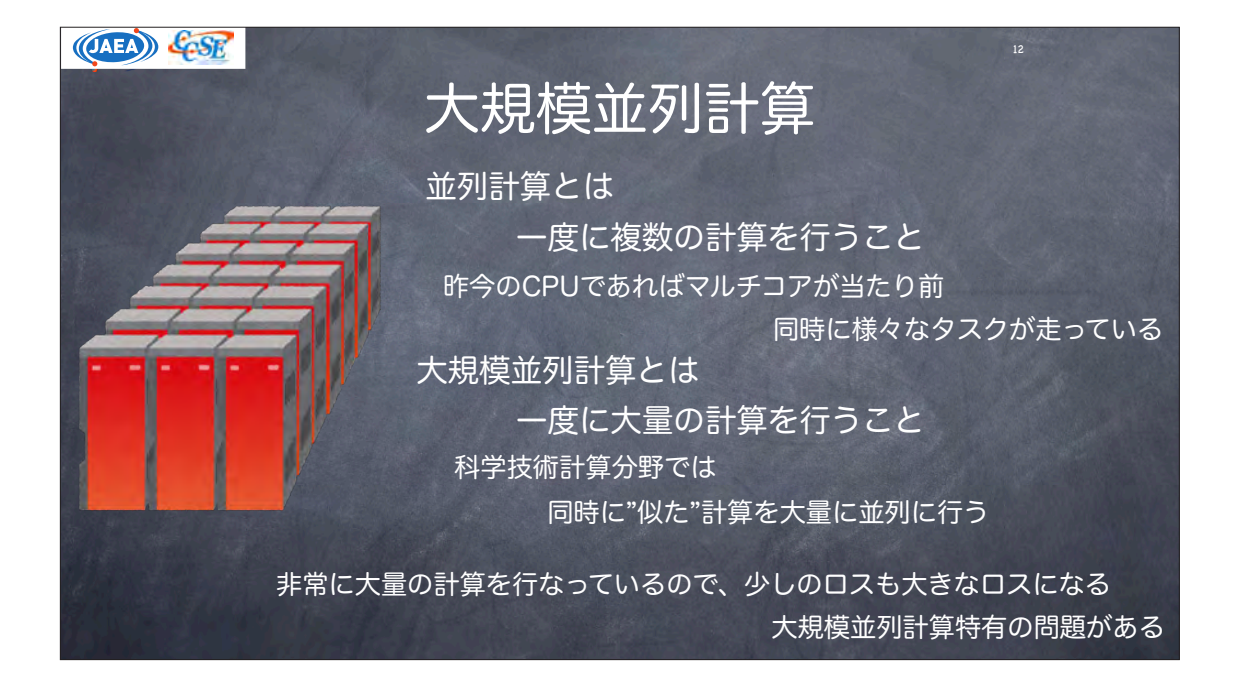

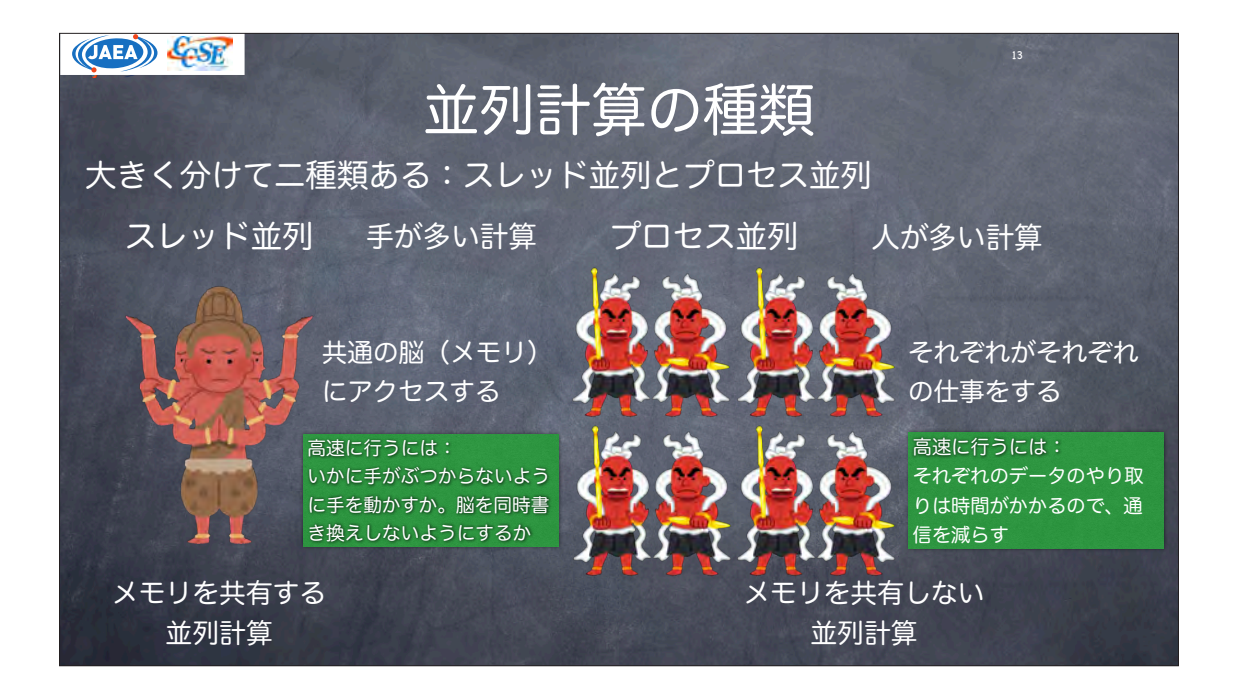

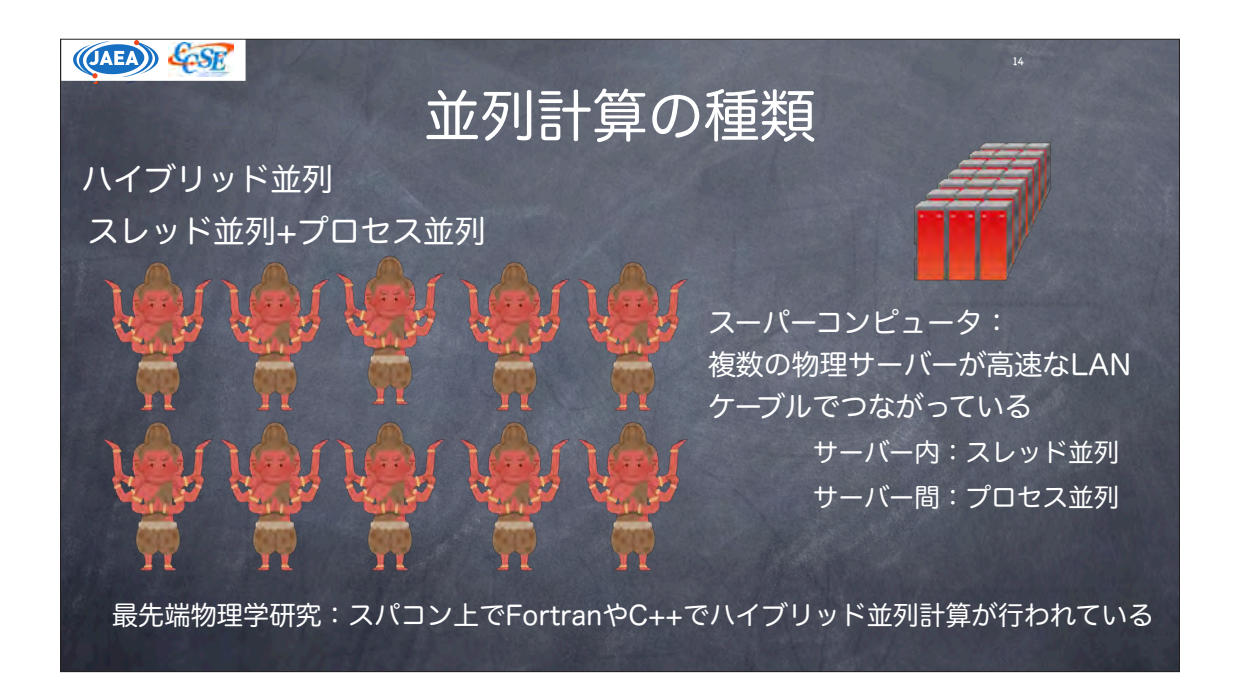

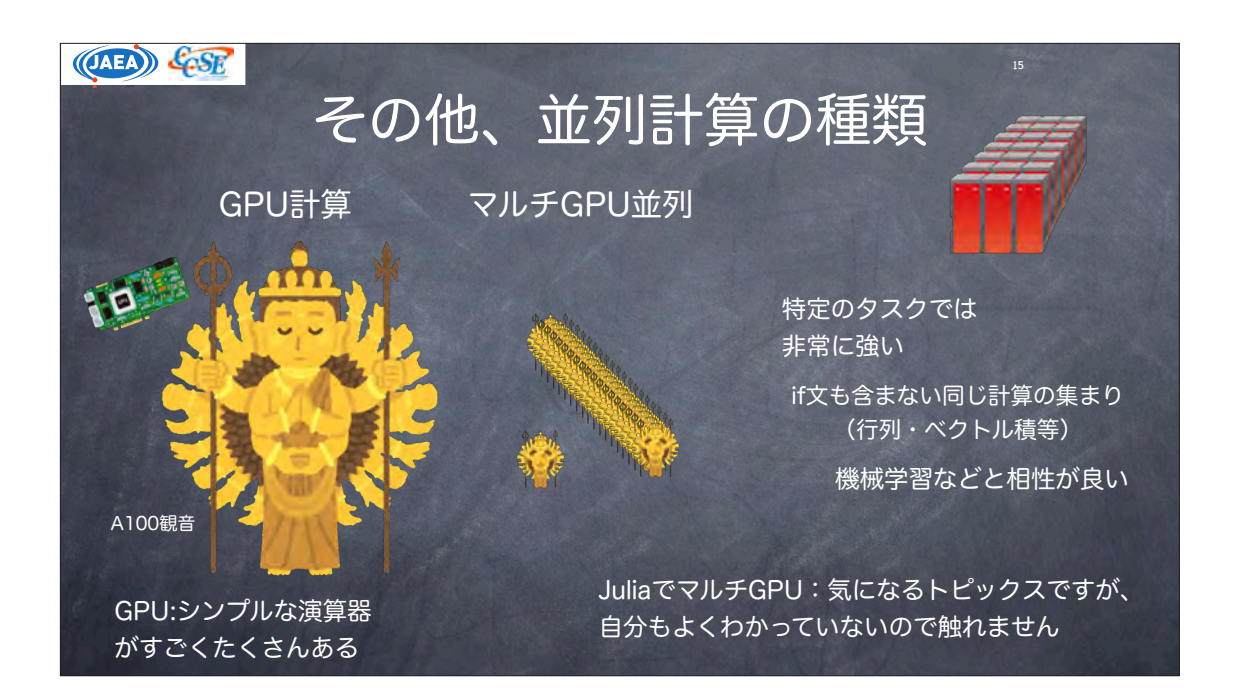

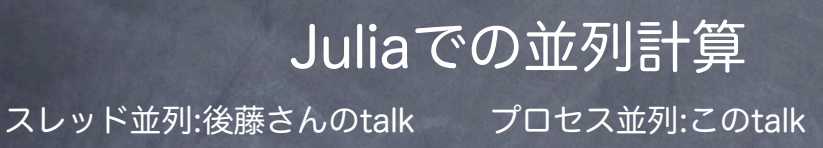

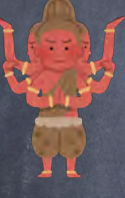

(OAEA) &SR

先行研究でOpenMPで出たパフォー マンスと同じくらい出したい 物理の数値計算で「ハイパ フォーマンスに」行う方法 は正直よくわからない…

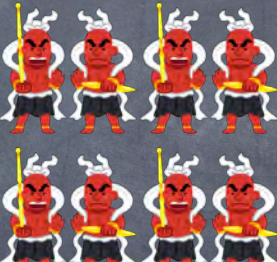

MPI.jlを使うのが無難

16

他言語のMPI使いは シンプルに移行できる

ハイブリッド並列:今のところJuliaで「ハイパフォーマンスに」 行う方法を見つけられていない ->知りたい  $(0AF)$   $C_2SE$ 

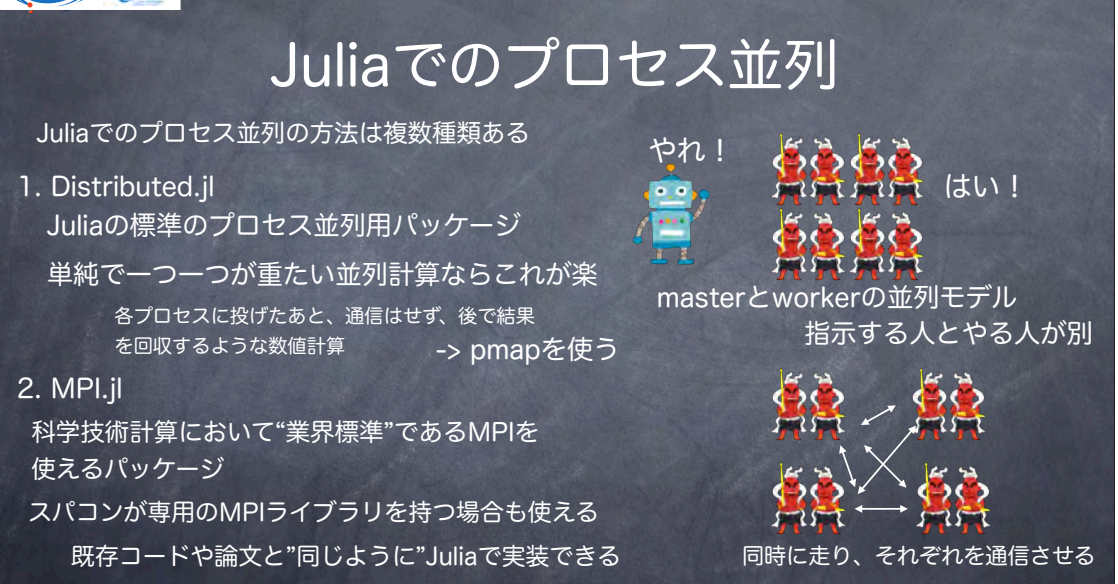

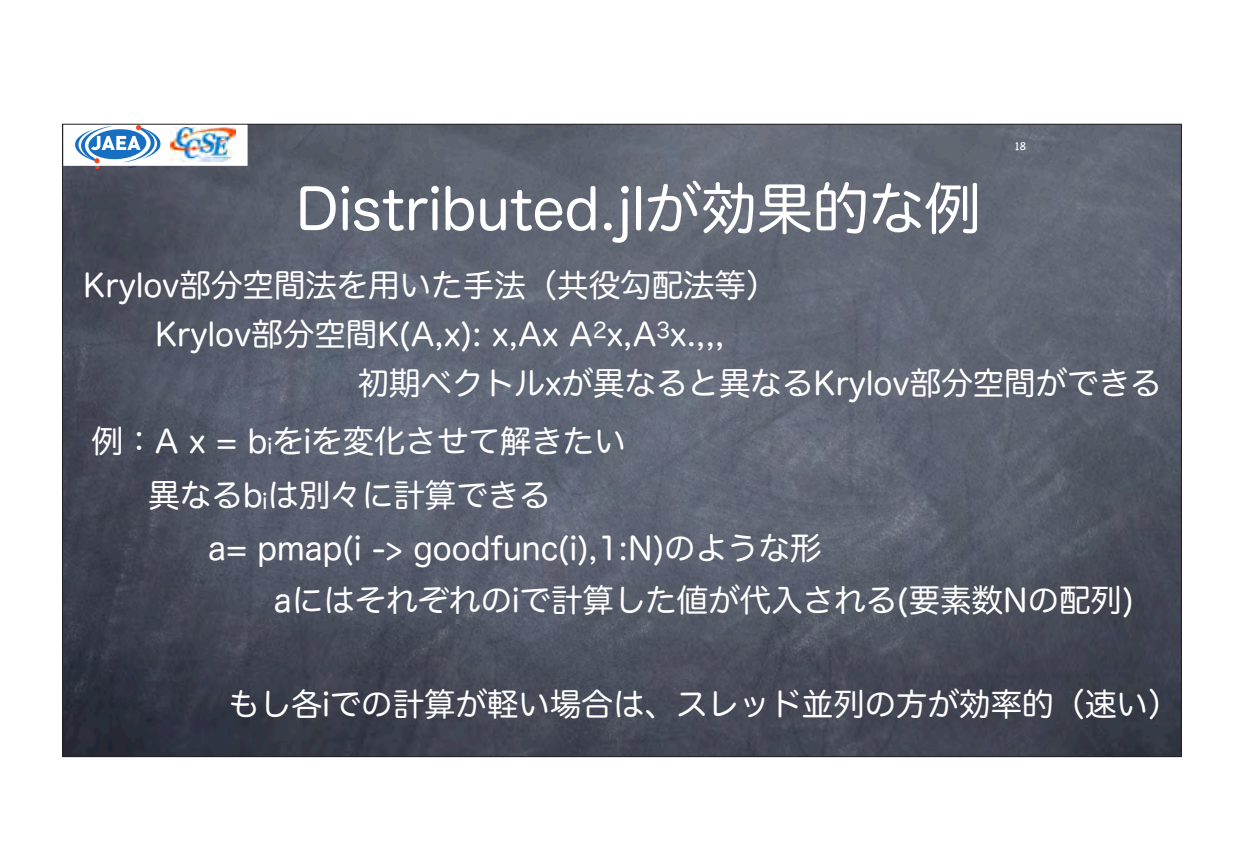

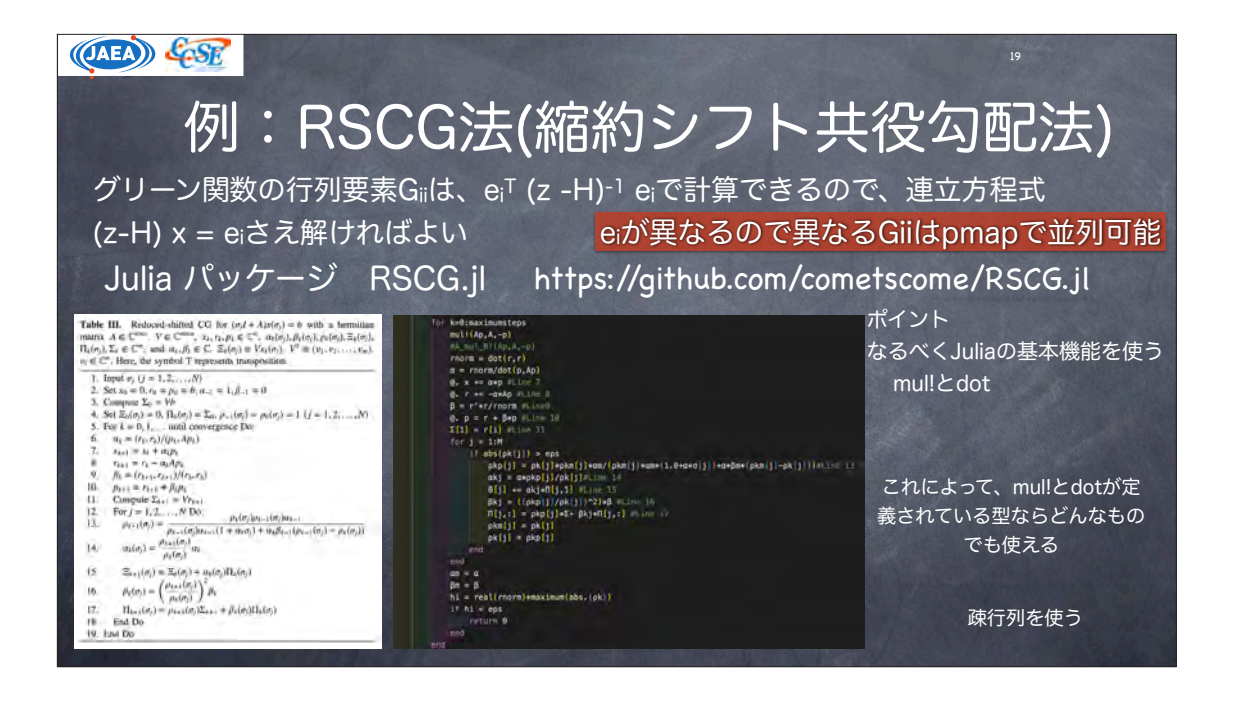

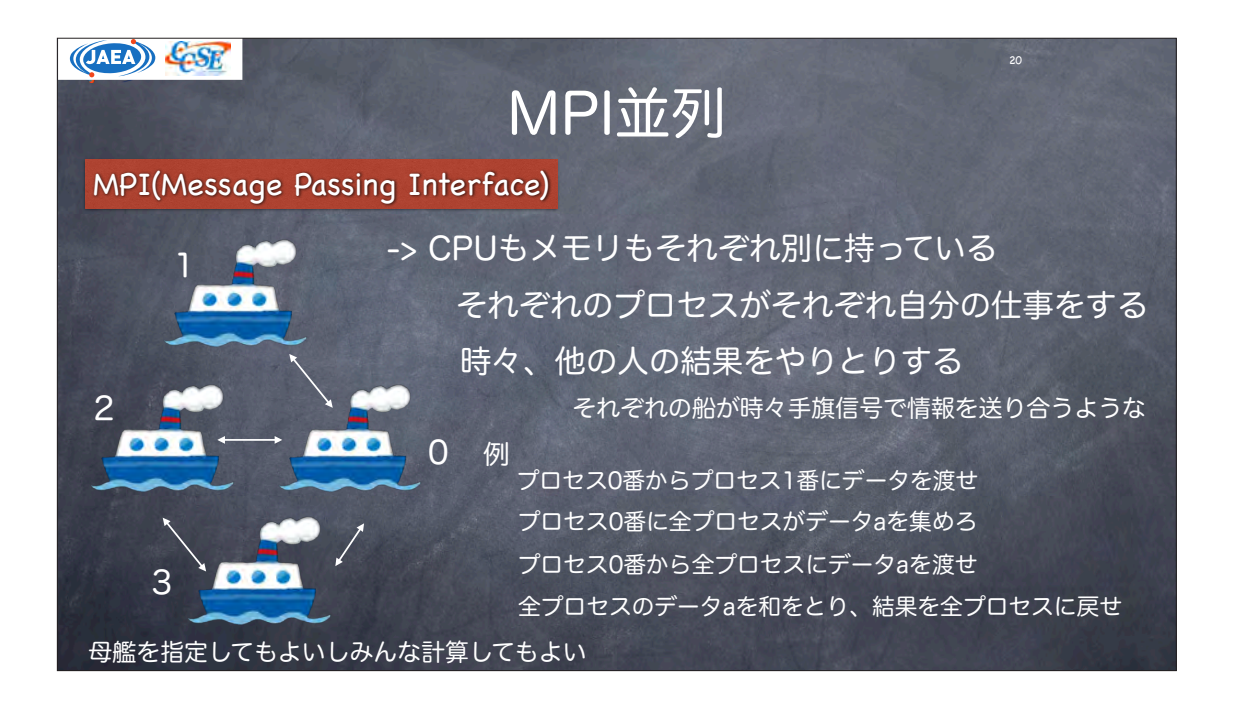

#### (OAEA) COSE

#### JuliaでのMPI  $\bigoplus$ **STRAST**

MPIはそれぞれのプロセスは独立に走るため、高速化をするには通信部分を 気をつける必要がある

-> 大規模並列計算の場合、並列化技法に関して、それぞれの専門分野で大量 の論文が存在する。それらを使うことができる

Distributed.jlでは、並列モデルが異なるため、自分で一から高速化 技法を考える必要がある -> 計算科学者でない人にとっては辛い

並列化手法を編み出して実装しても実績(論文)にならない…

21

「大規模並列計算可能な既存の良いFortranコードがあるなら、それを使えばいいじゃない」 ->それはそう。

その道のプロならそのまま使えばいい。でも新規参入者はコンパイルできなかったり… 大規模コードの大規模並列化ではなく、自前の小規模コードの大規模並列化に向いている? コードの拡張がしたい場合は、Juliaの方が読みやすい?

#### (OAEA) &SR MPI.jlのインストール 1. 何らかの方法でMPIをインストールする しなくてもMPI.jlが自動で入れてくれる macならbrew install openmpiのようなもので入れられる 2. MPI.jlのドキュメントを見ながら入れる 通常はadd MPIで入るはず クラスターやスパコンの場合 • Open MPI • MPICH (v3.1 or later) add MPIPreferencesでMPIPreferences.jlをインストール • Intel MPI using MPIPreferences · Microsoft MPI • IBM Spectrum MPI MPIPreferences.use\_system\_binary() · MVAPICH これで自分のMPIの環境を自動検出して設定してくれる • Cray MPICH あとはadd MPIをするだけ · Fujitsu MPI • HPE MPT/HMPT 間違いなく対応しているMPI SGIなど対応していない場合は、OpenMPIを使用すると良いかもしれない

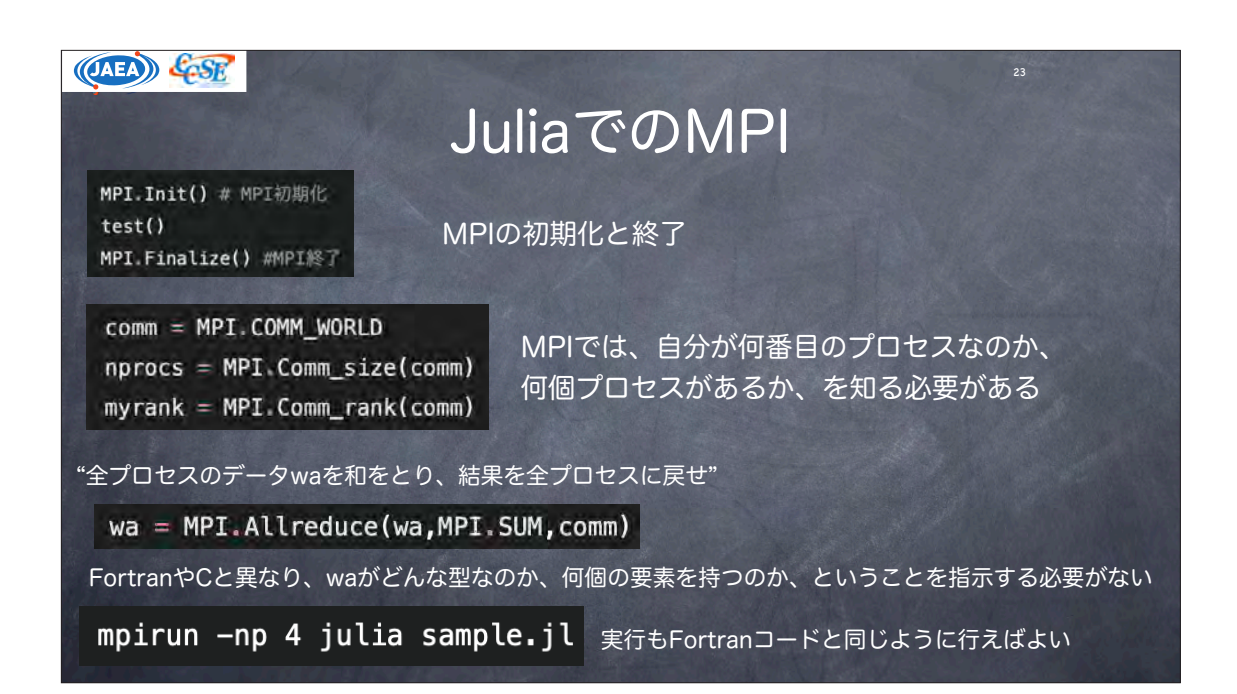

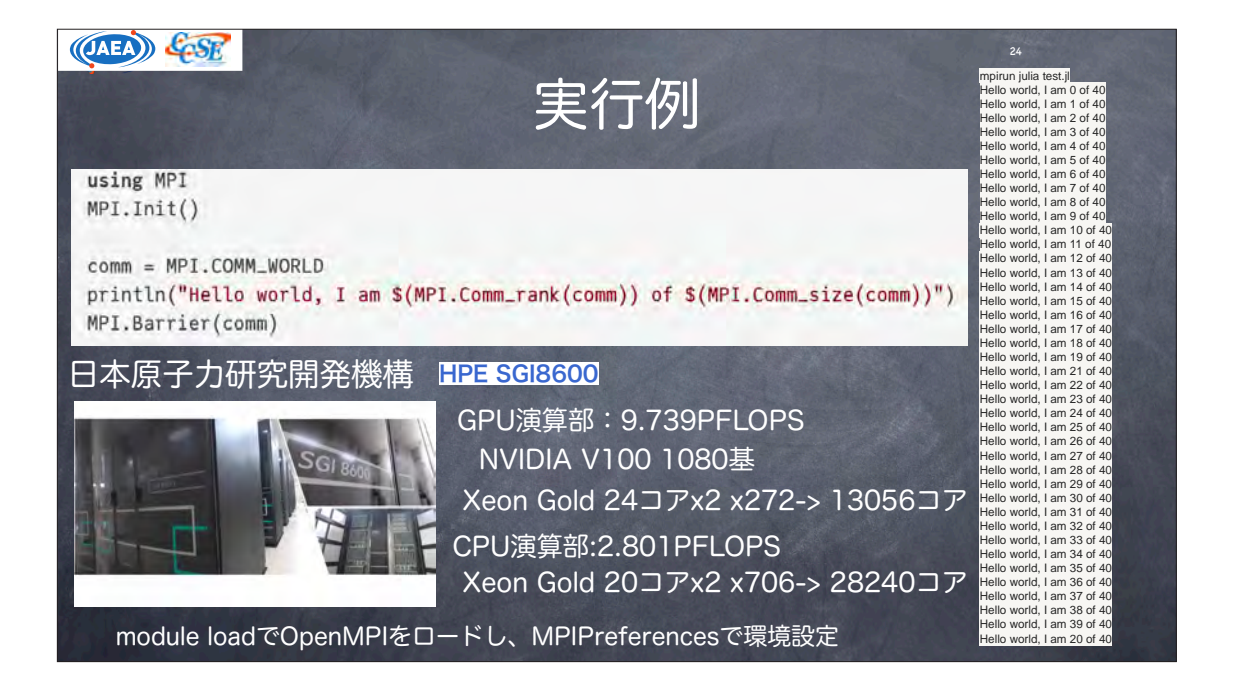

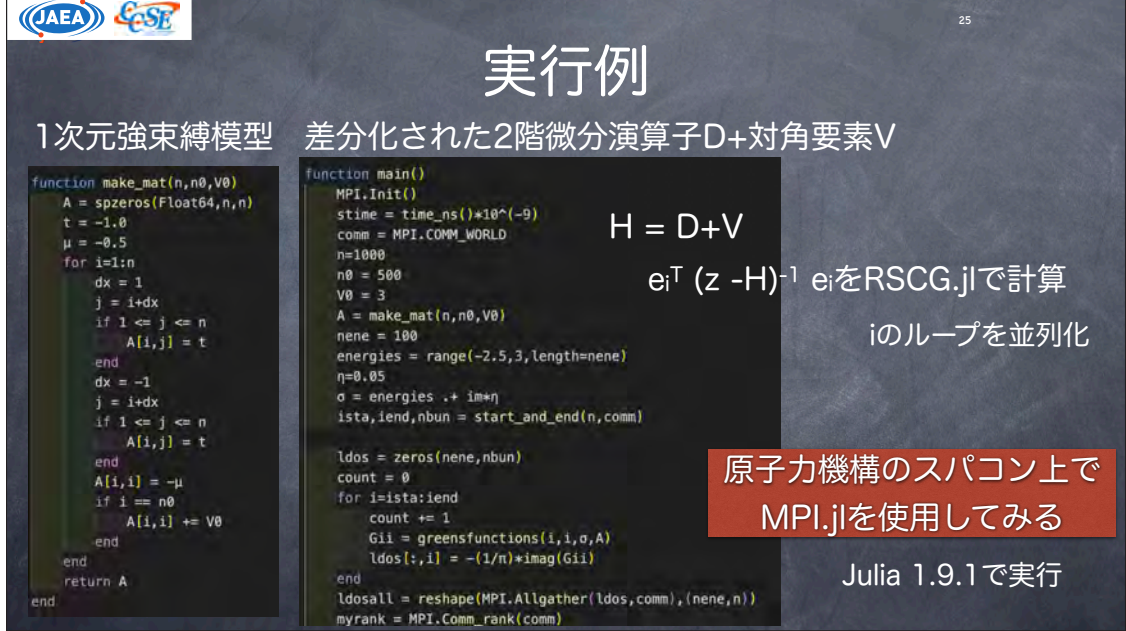

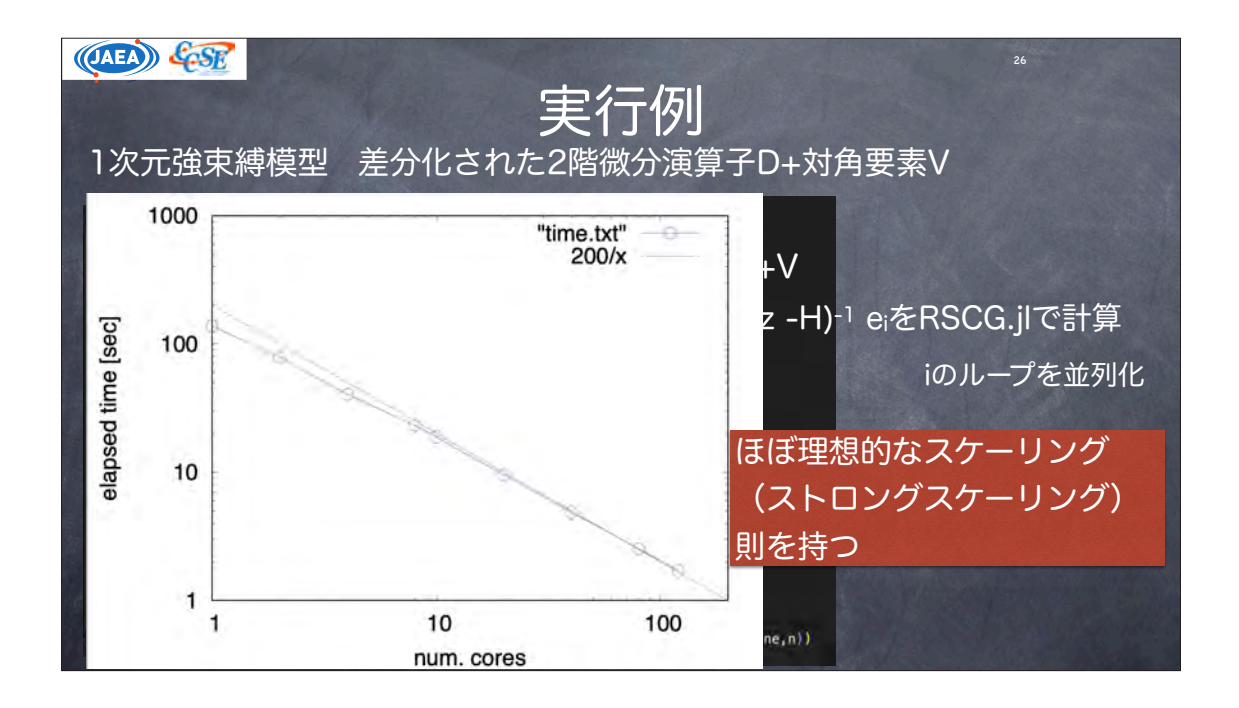

(OAEA) &GSR 27 並列計算について MPI.jlがこれまでの並列計算の知見を使えるため有益  $5 - 23$   $5 - 22$ スレッド並列+プロセス並列の効率的な計算方法  $\mathcal{L}(\mathcal{L})$ はどうすればいいのか? 京京戸厅 スレッド並列+プロセス並列をするときに何が問題か スレッド並列はforループを並列化できる -> 一つのforループを並列化する時に立ち上がりに若干のオーバーヘッドが存在する -> 無数のforループを回す場合、無視できないほどのロスになる

FortranでのOpenMPでも同じ問題がある ->OpenMPの場合、スレッドを立ち上げたままにすることで回避できる Juliaでのやり方はわからない…… OpenMPみたいにスレッド並列ができれ ば先行研究の技法が使えるのになあ……

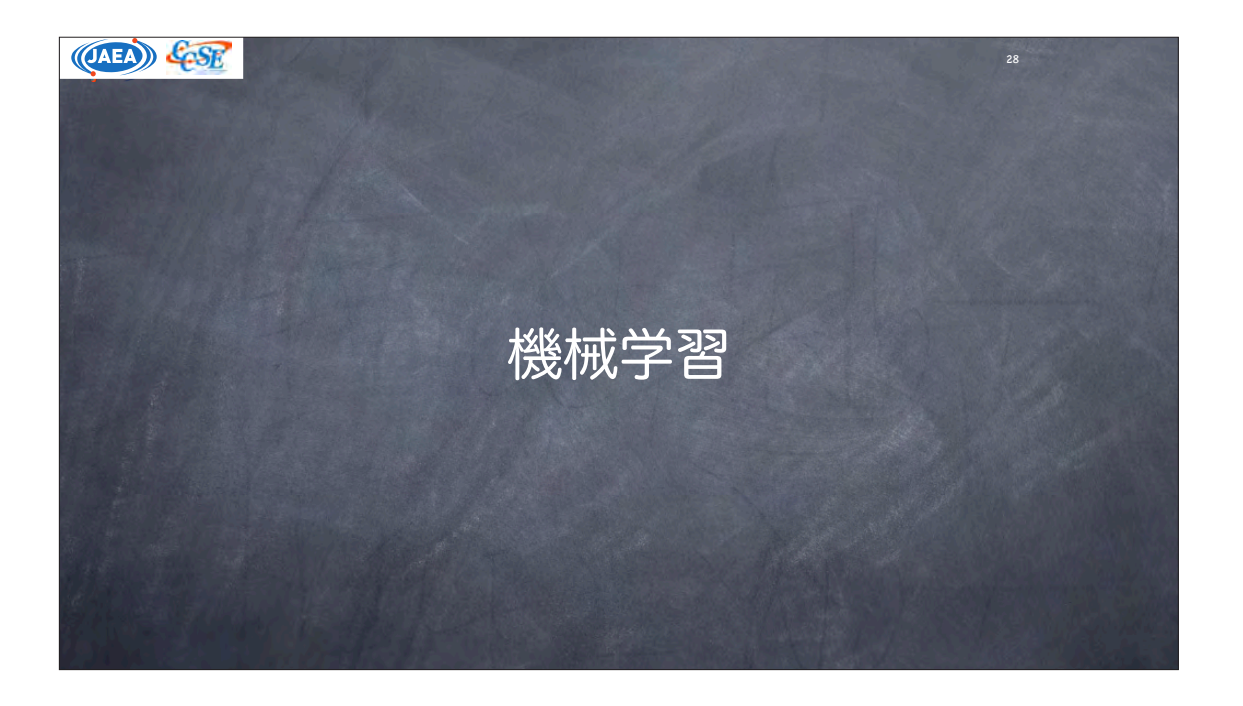

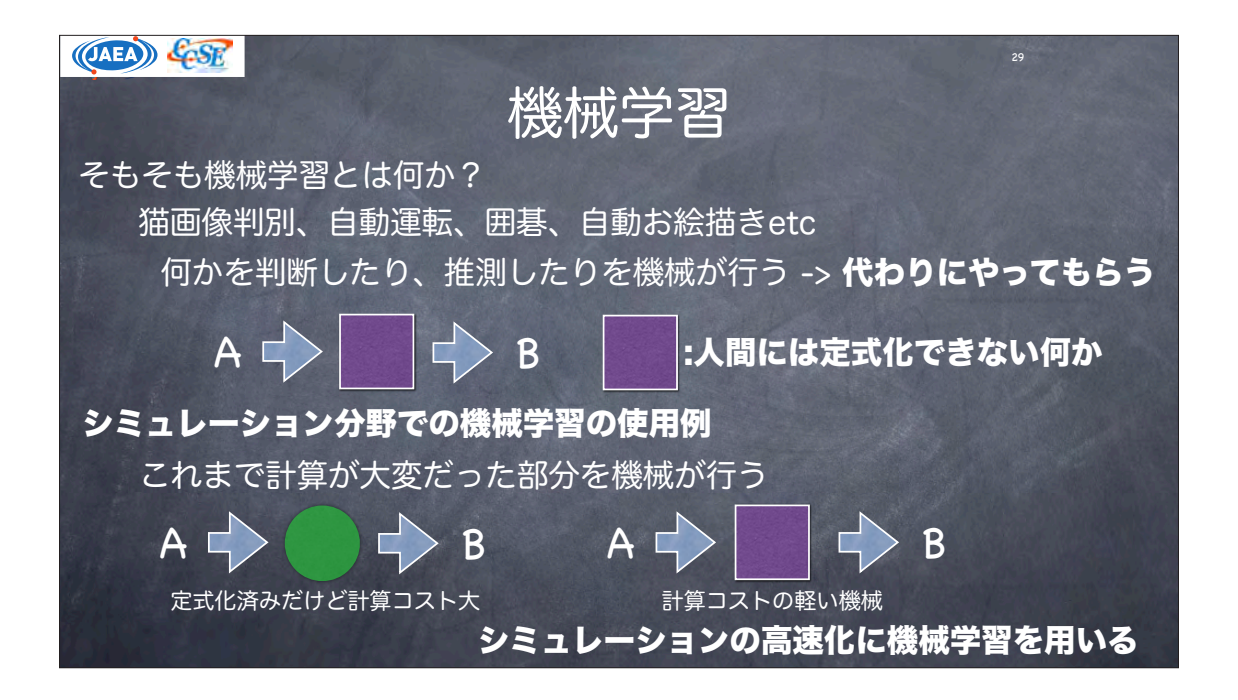

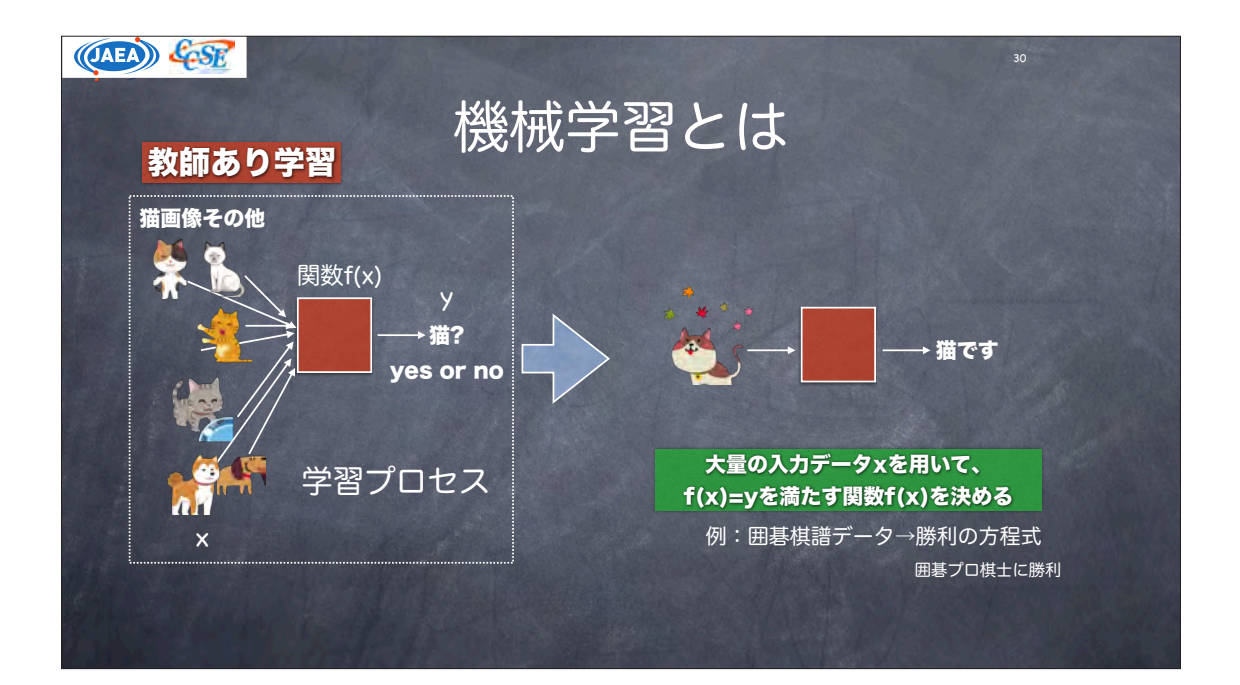

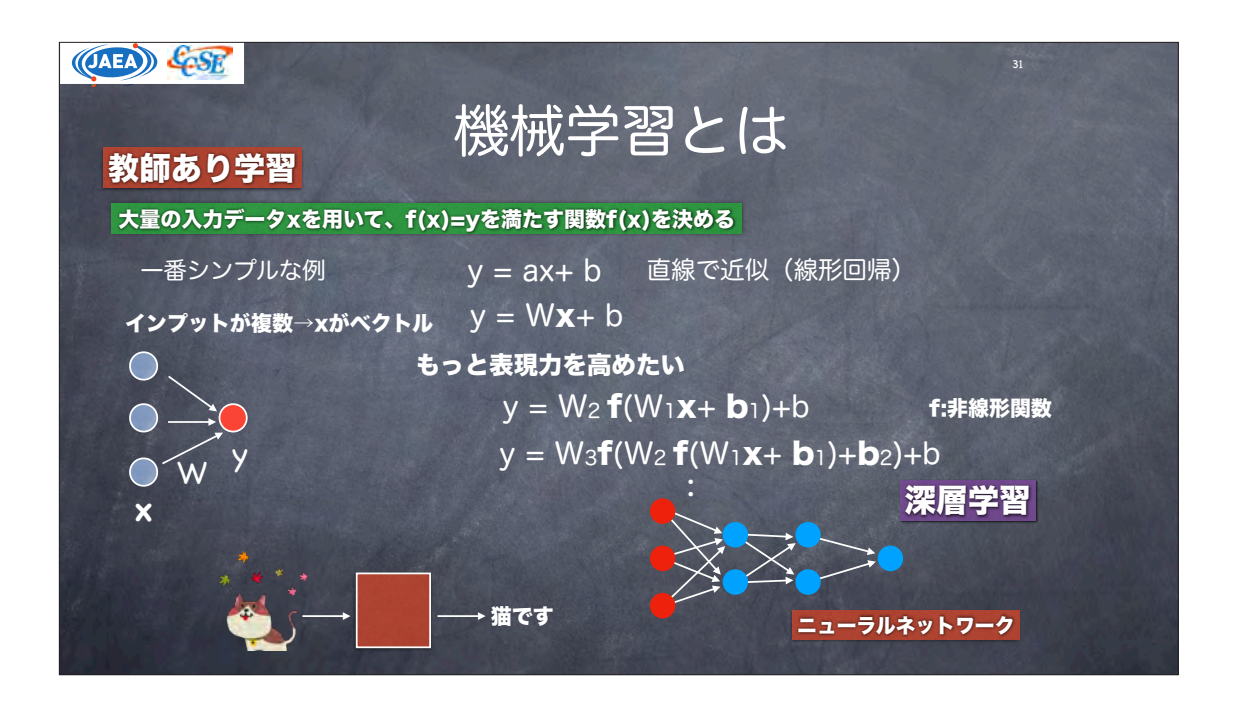

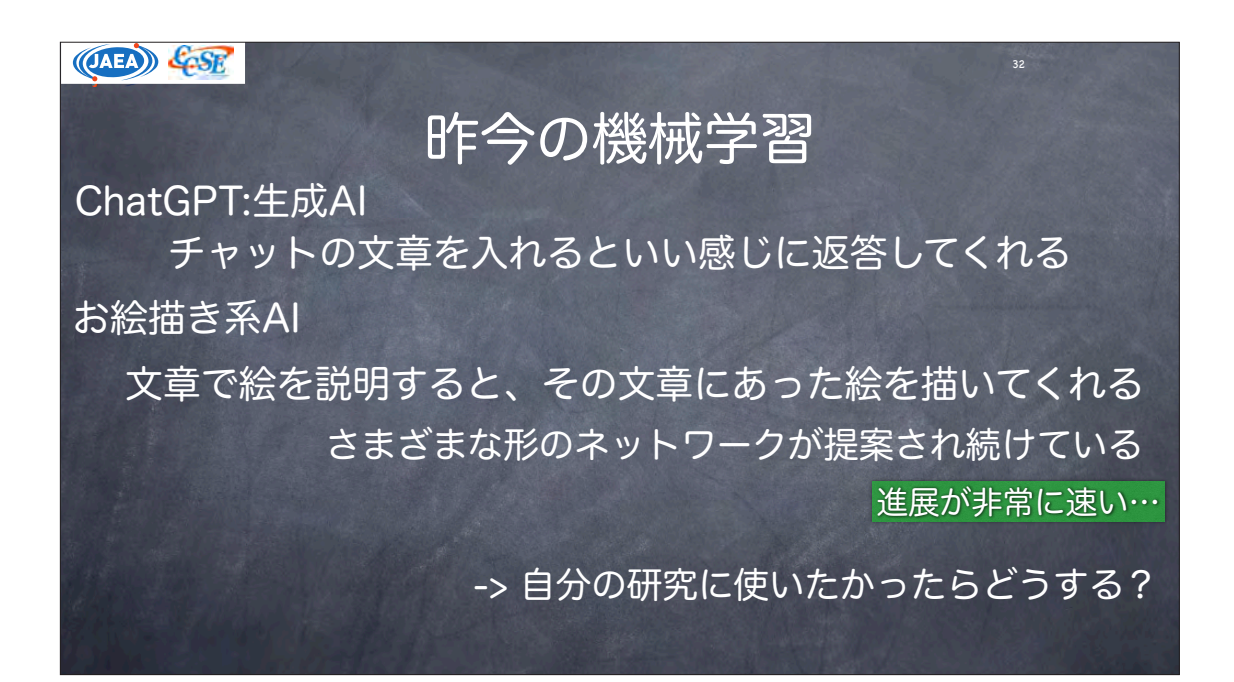

(OAEA) COSE 33 機械学習とは  $y = f(\theta, x)$ パラメータθとインプットxの関数f "loss関数"L(θ,f)を最小化するθを見つける 最小化するには、パラメータ微分が必要 複雑な非線形関数をどうやって微分する? -> 自動微分という技術がある Fortranで機械学習をすることは可能か? ->可能。実際、機械学習分子動力学パッケージaenet等はFortranで書かれている 次々と出てくる新種の構造のネットワークの自動微分をその都度Fortranで実装する??

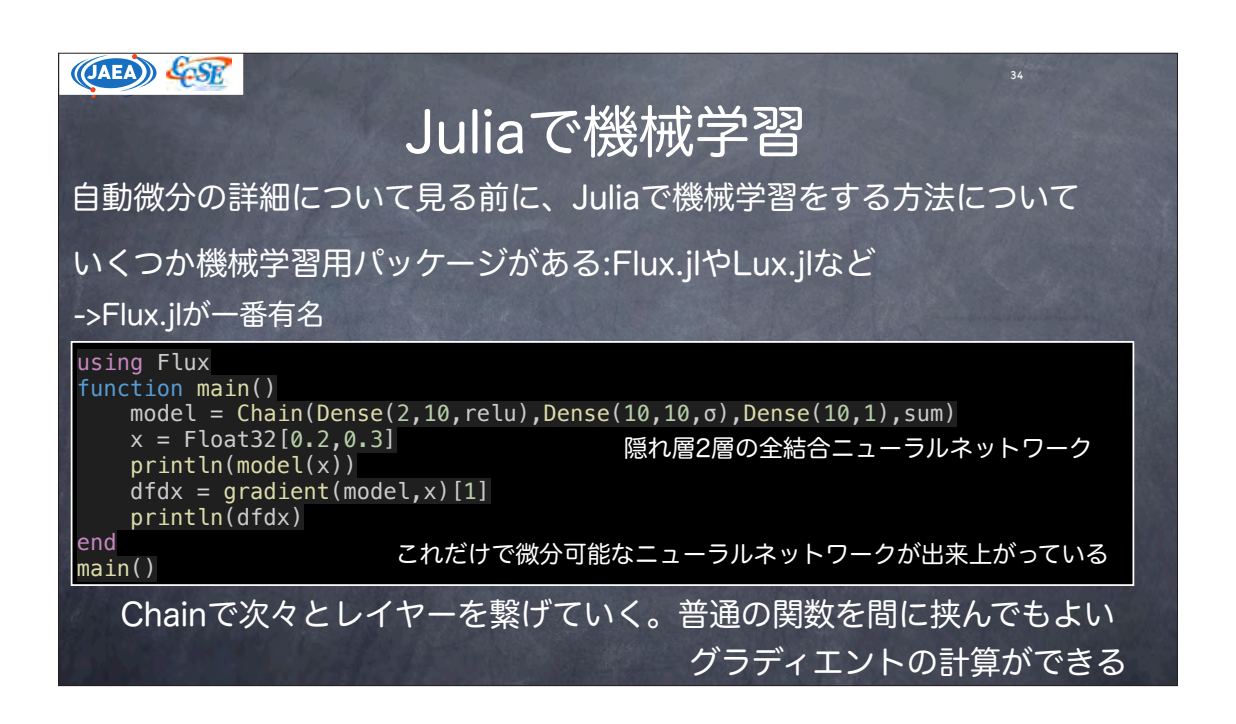

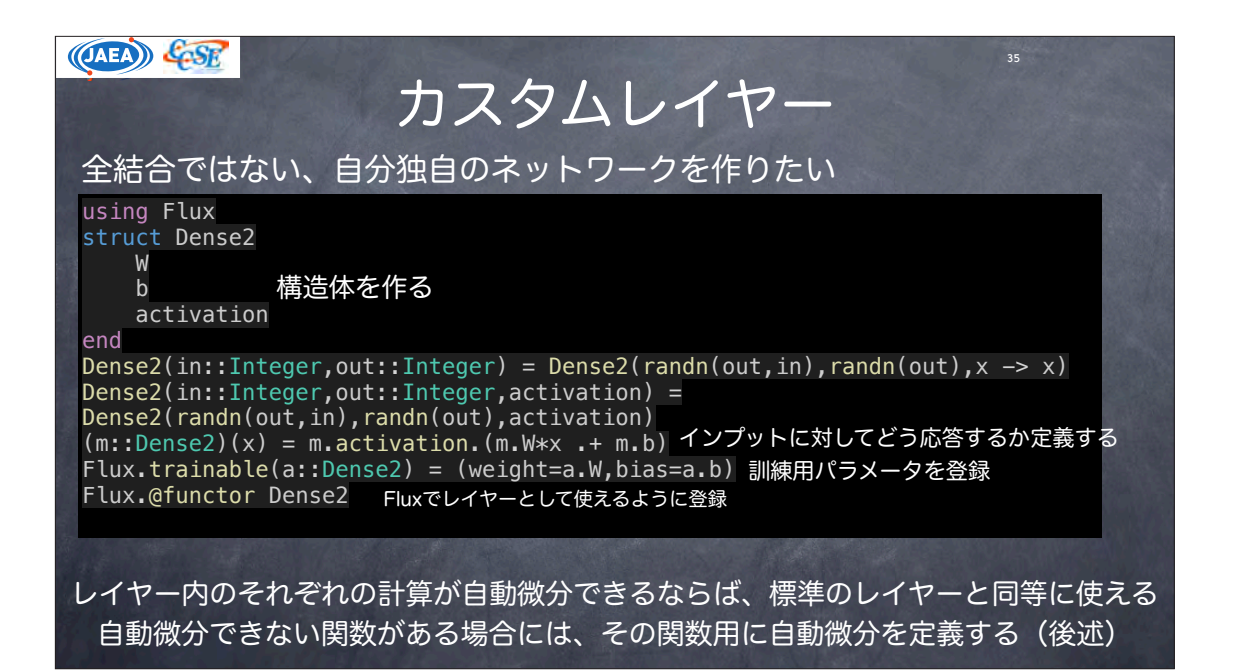

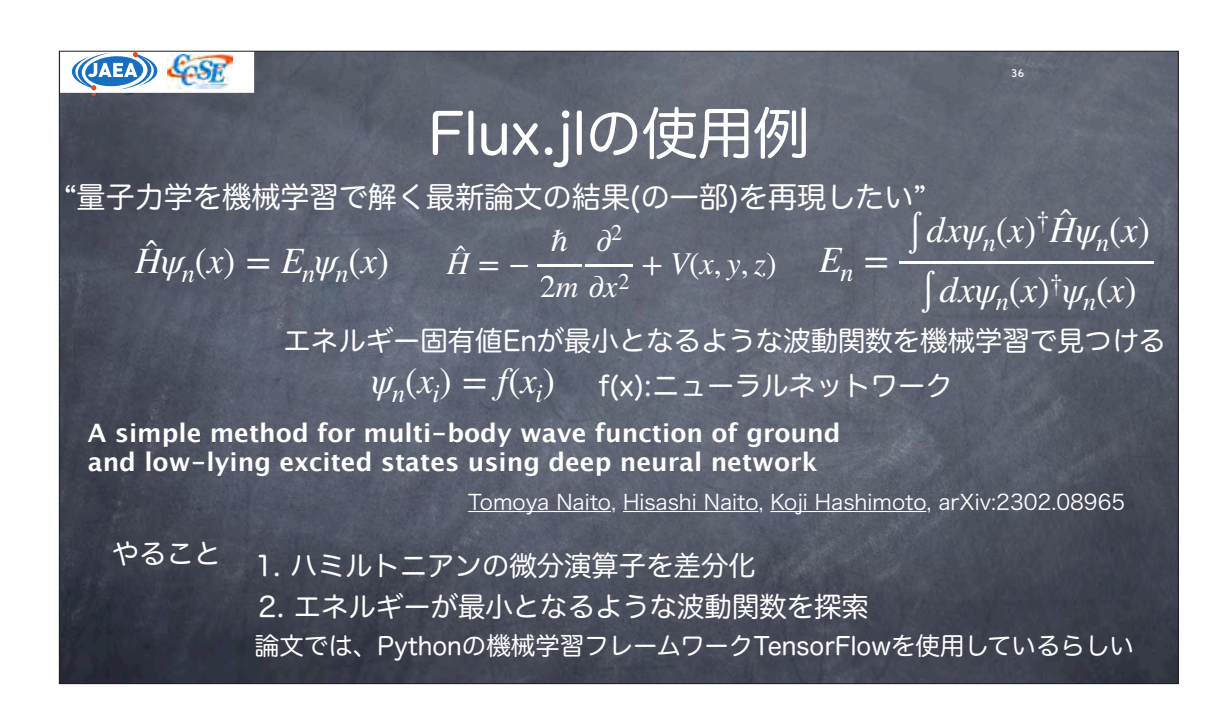

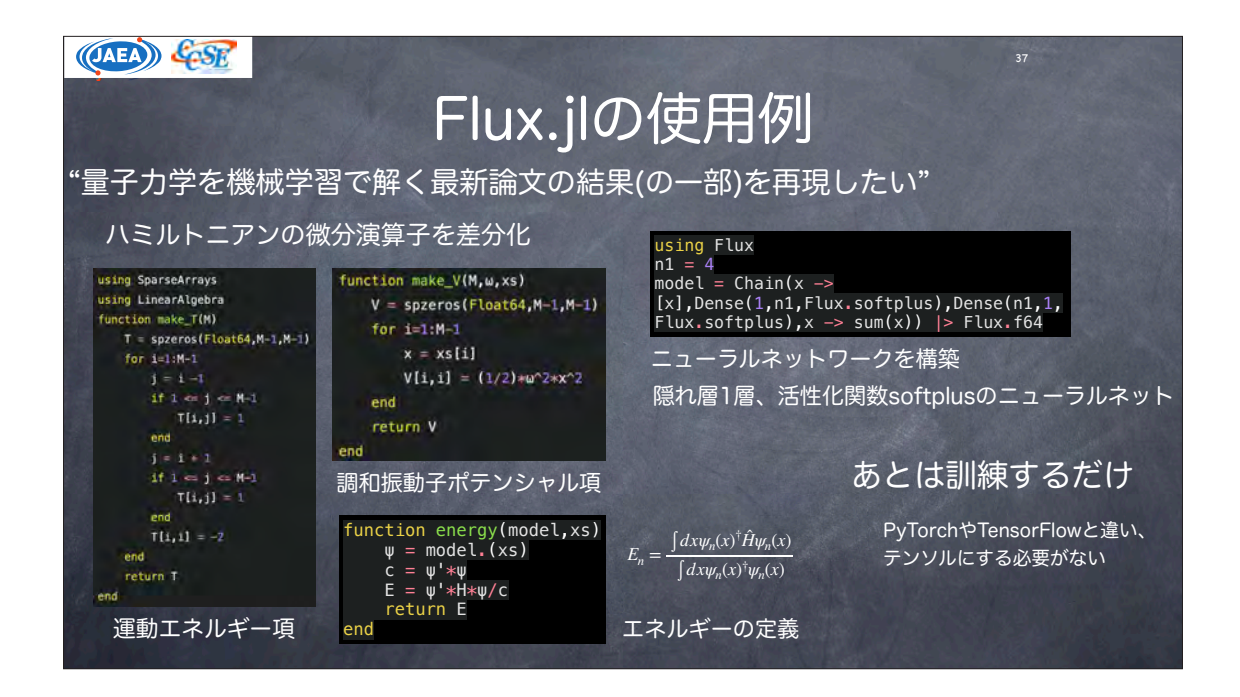

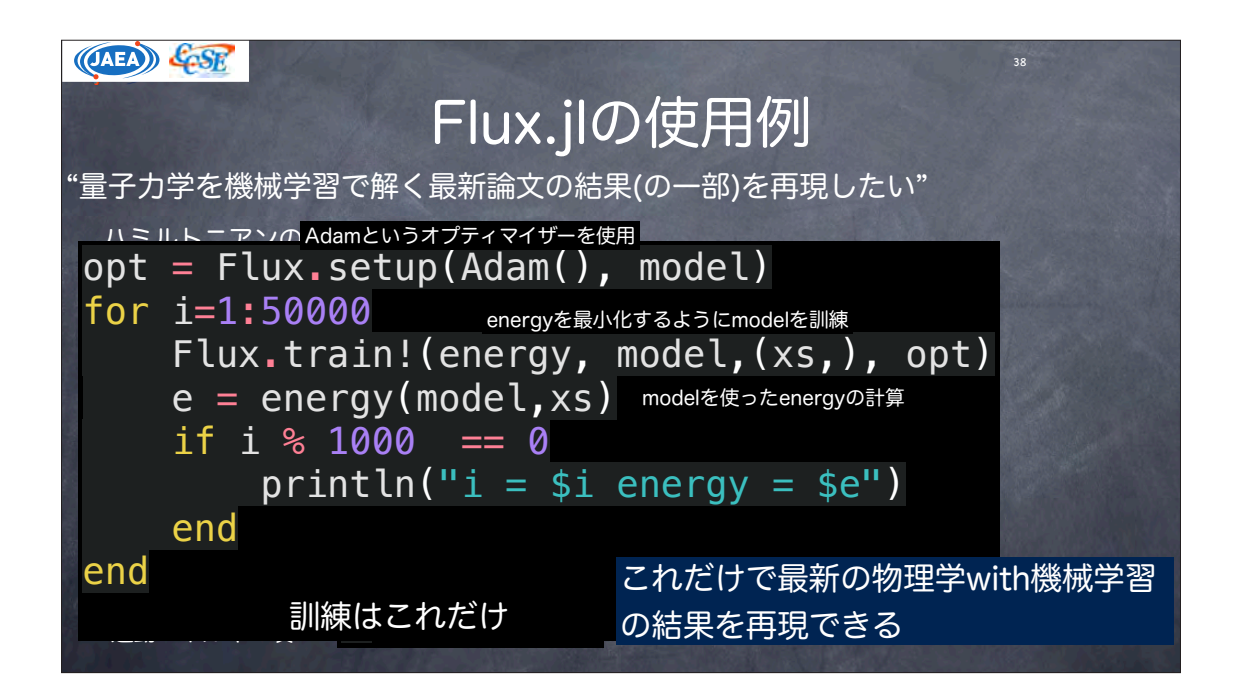

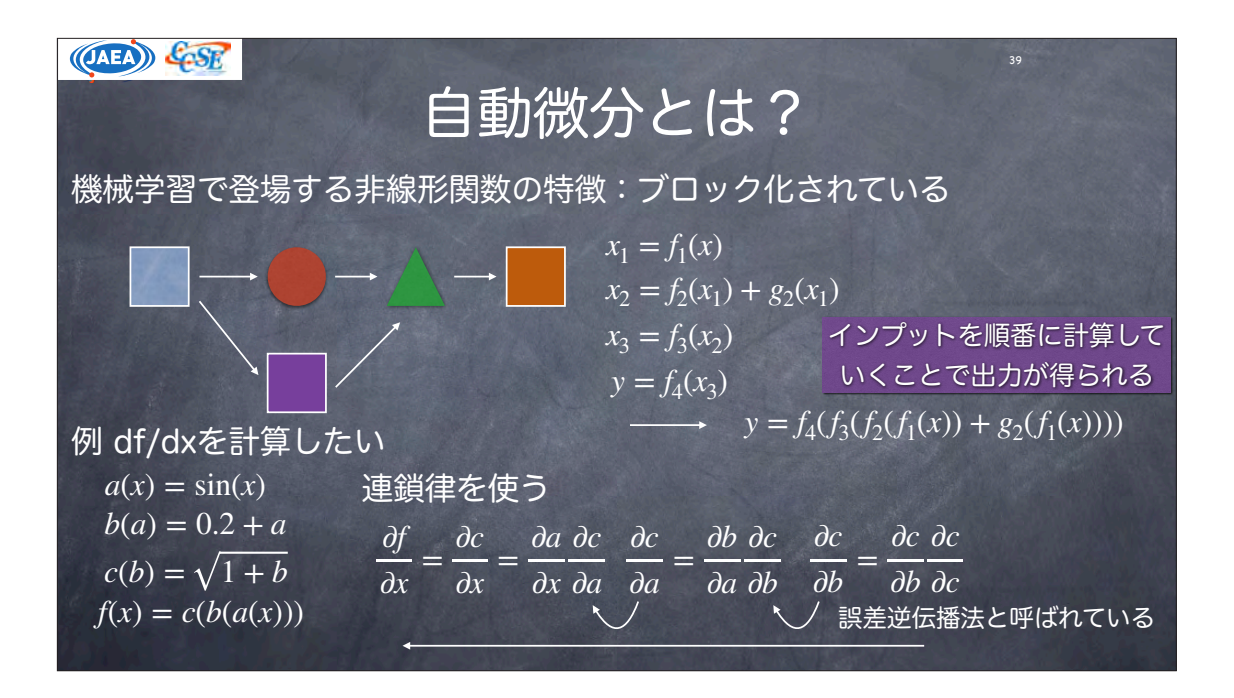

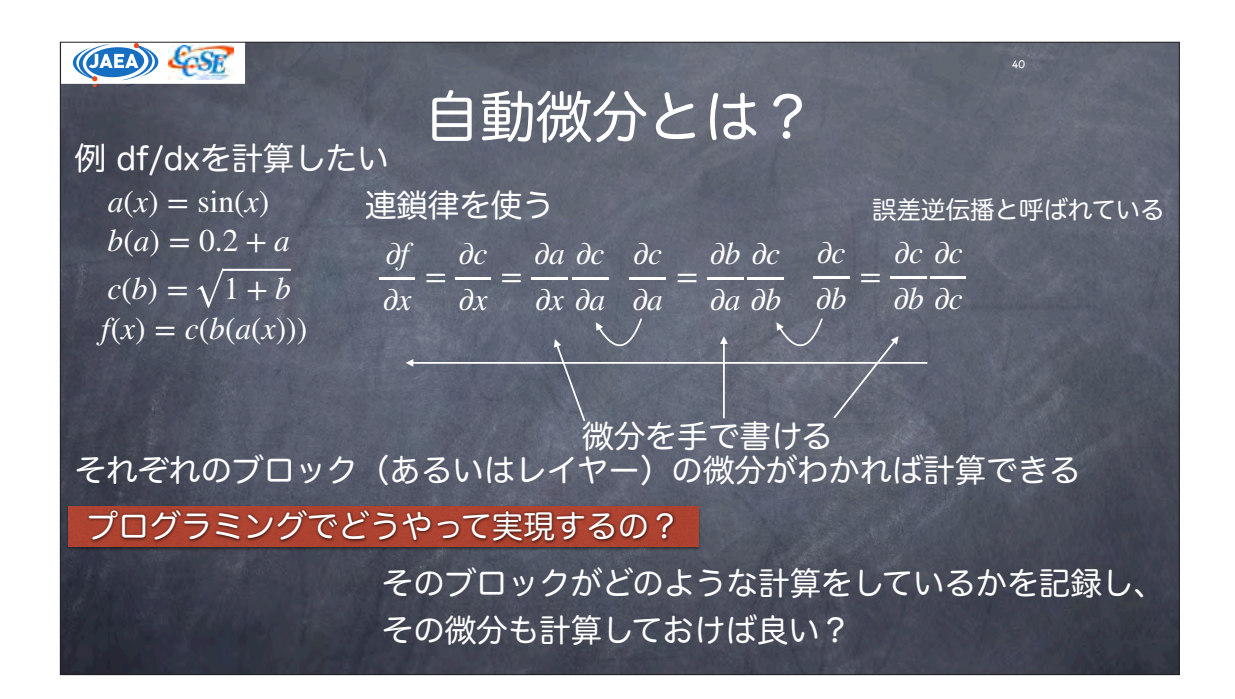

(OAEA) &GSR

## 自動微分とは?

プログラミングでどうやって実現するの?

そのブロックがどのような計算をしているかを記録し、 その微分も計算しておけば良い?

 $\overline{41}$ 

Python:機械学習分野ではデファクトスタンダードなプログラミング言語 機械学習パッケージ:Tensorflow、PyTorch etc.

Define by Runという技術で自動微分を実現

Tensorという型を導入し、その型を使った計算を記録しておく

-> 微分したい計算は、このTensorという型で表現しなければならない

一方、Juliaはどんな型も自動微分できる。なぜ??

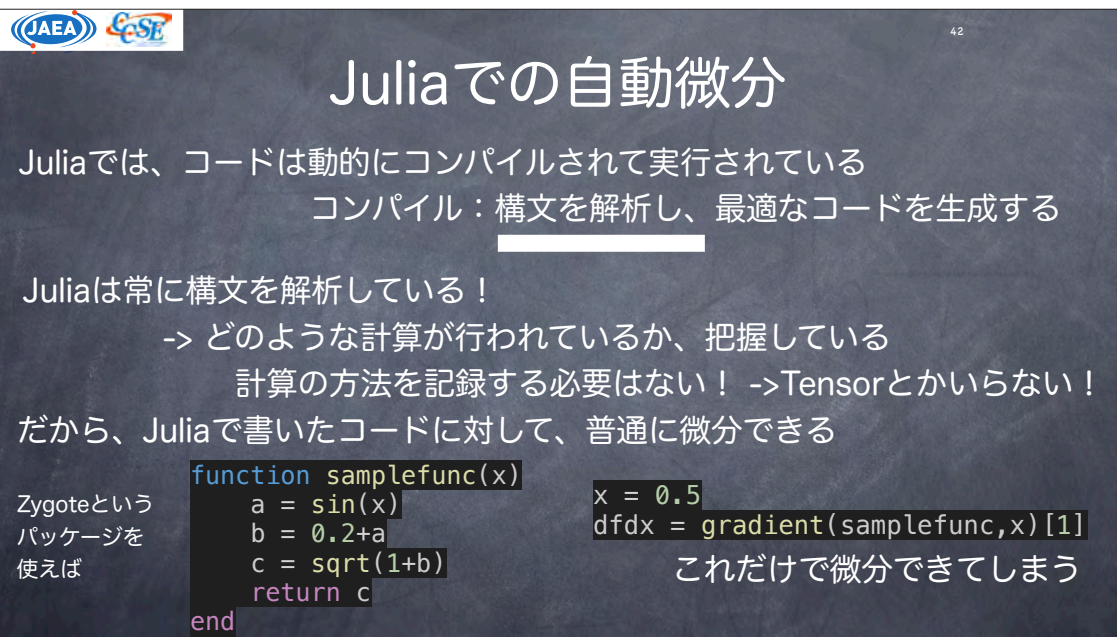

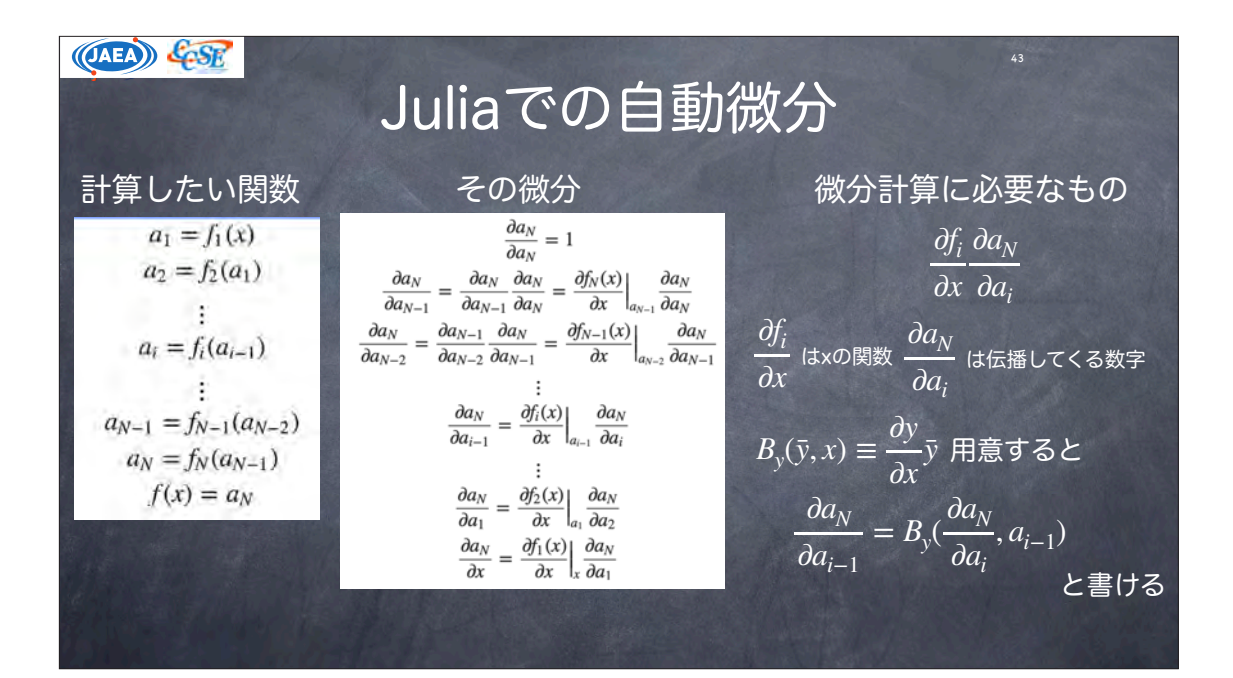

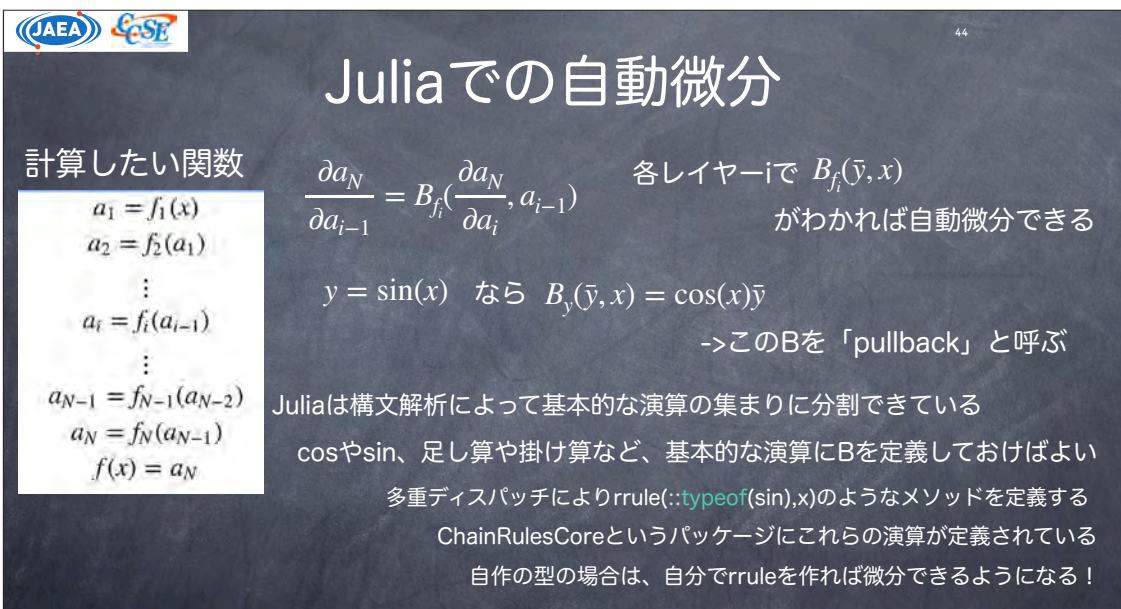

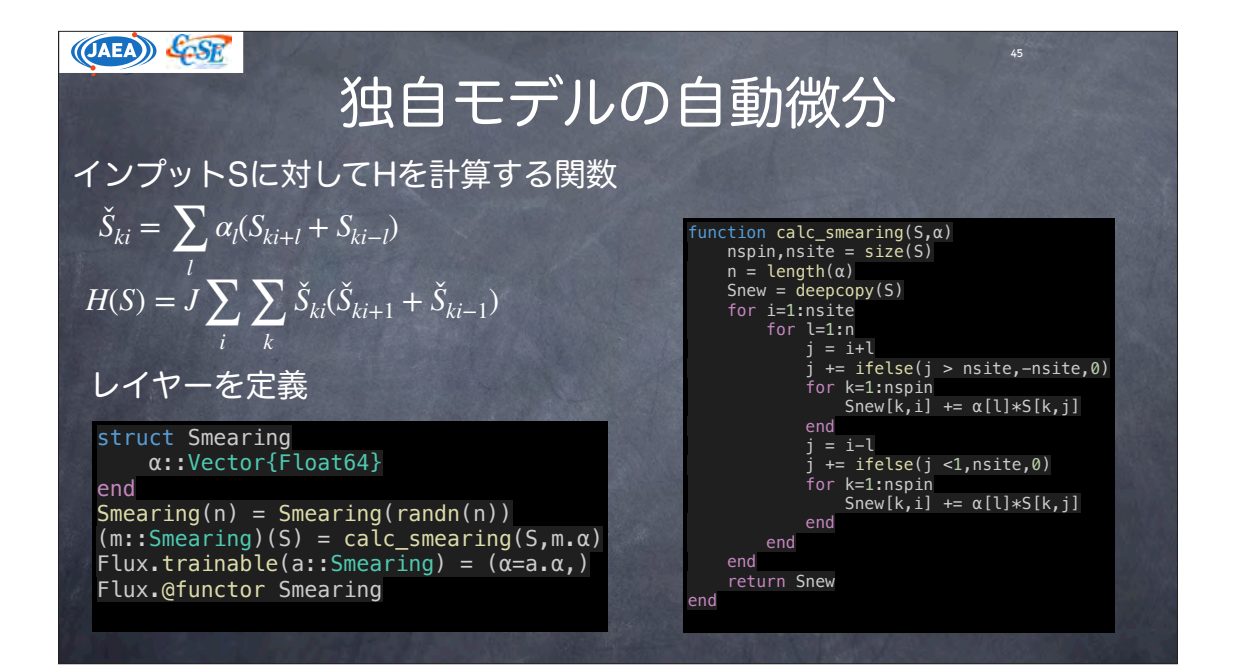

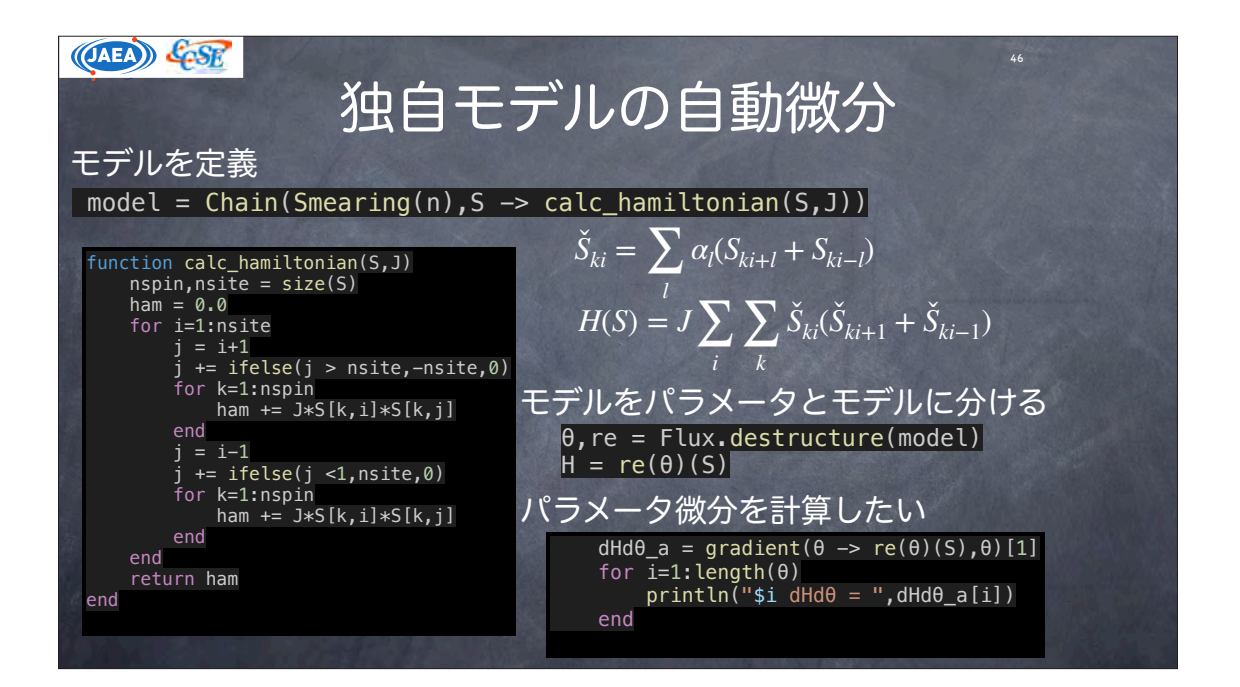

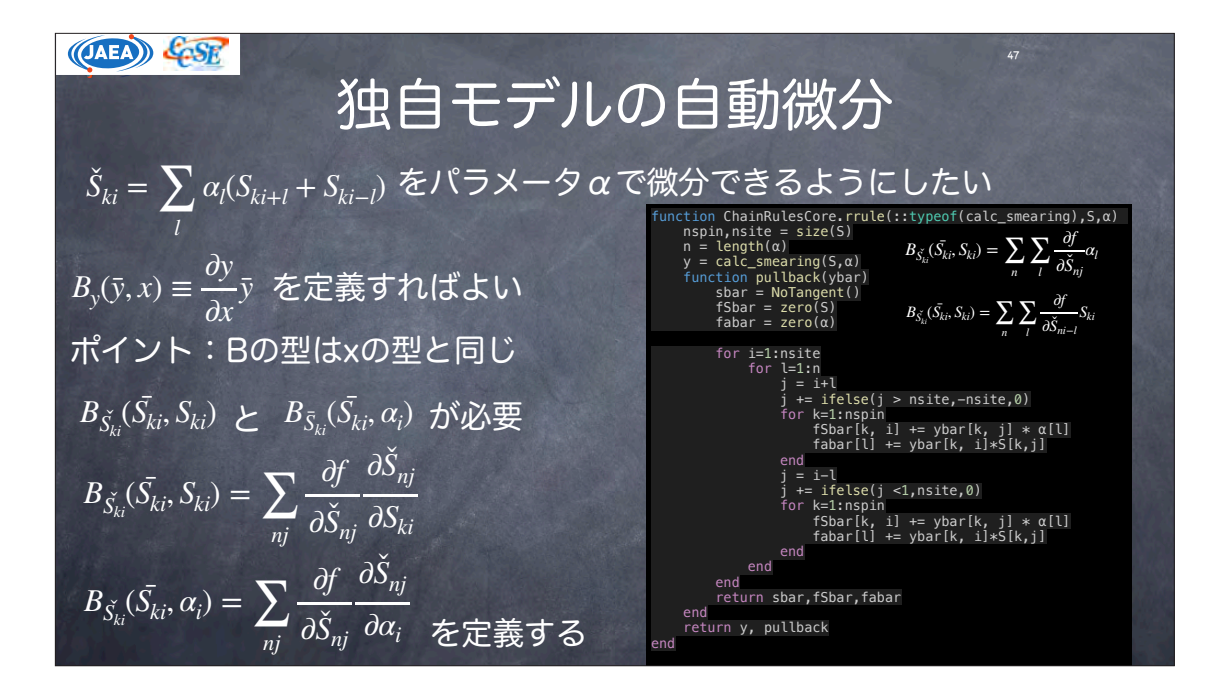

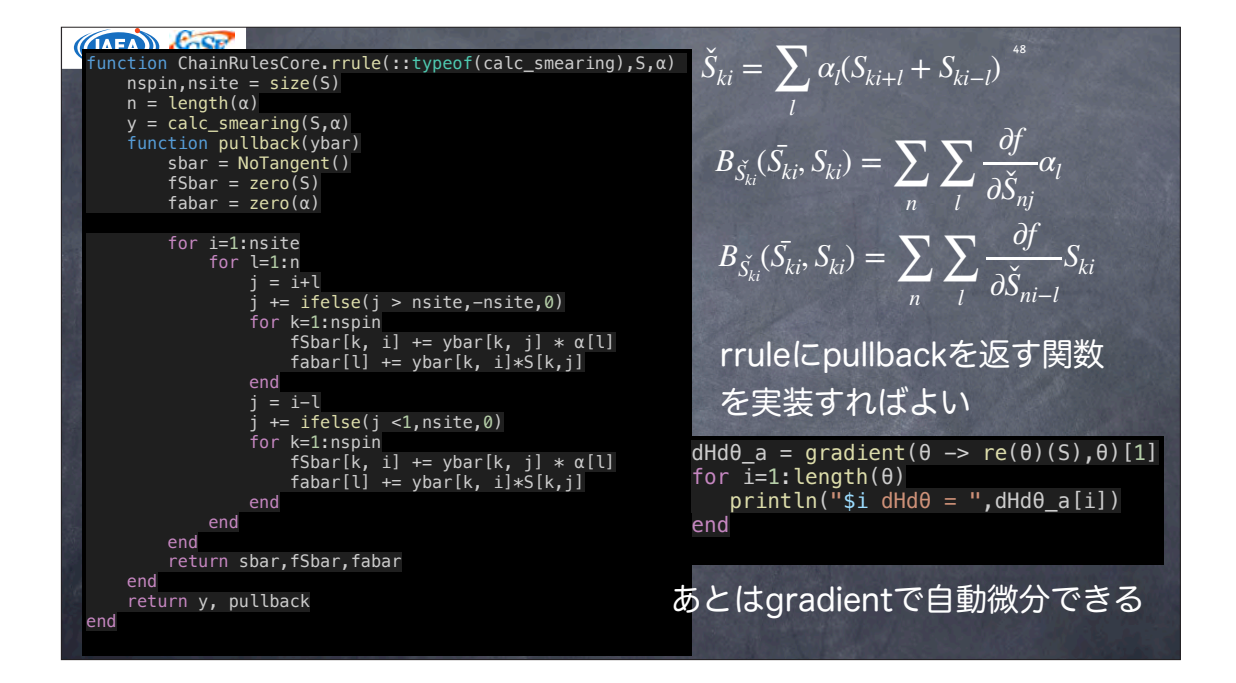

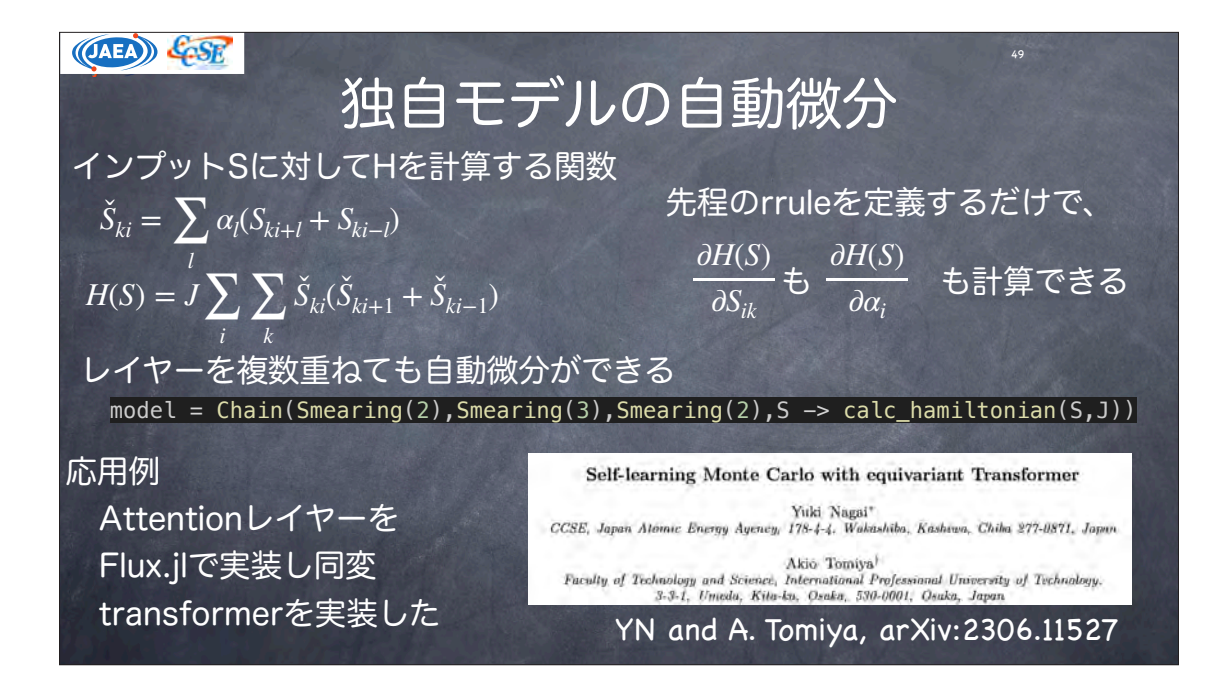

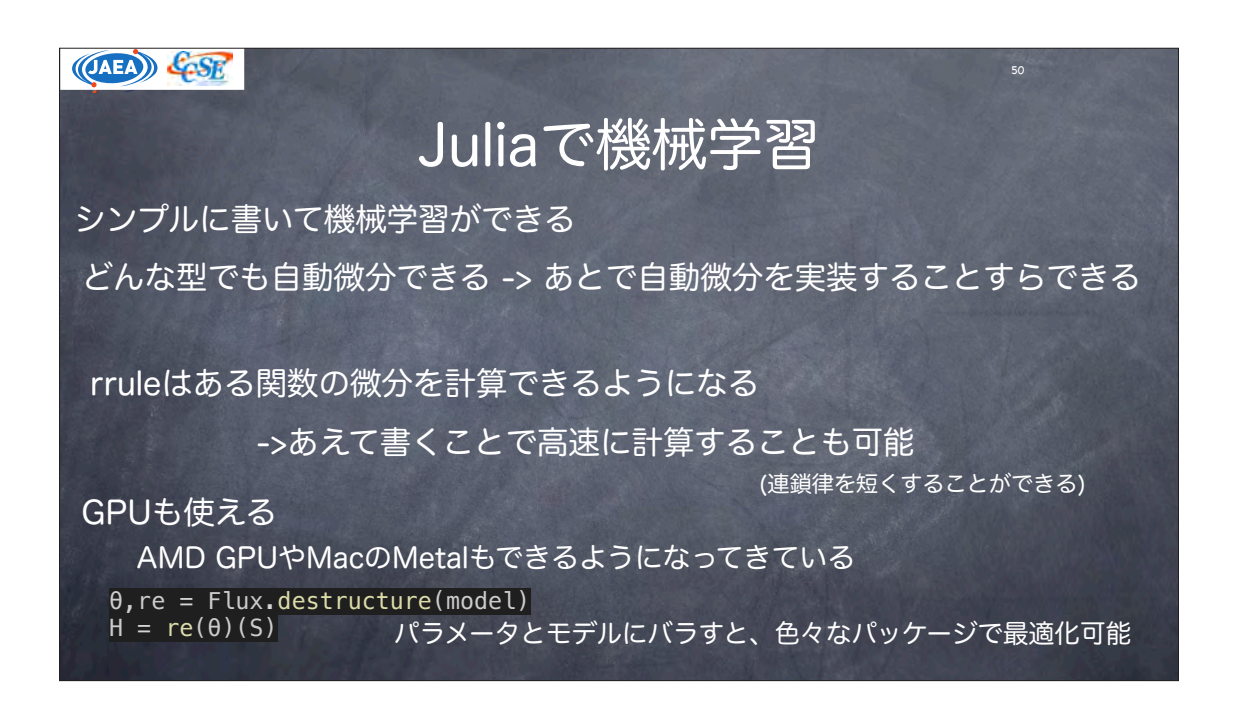

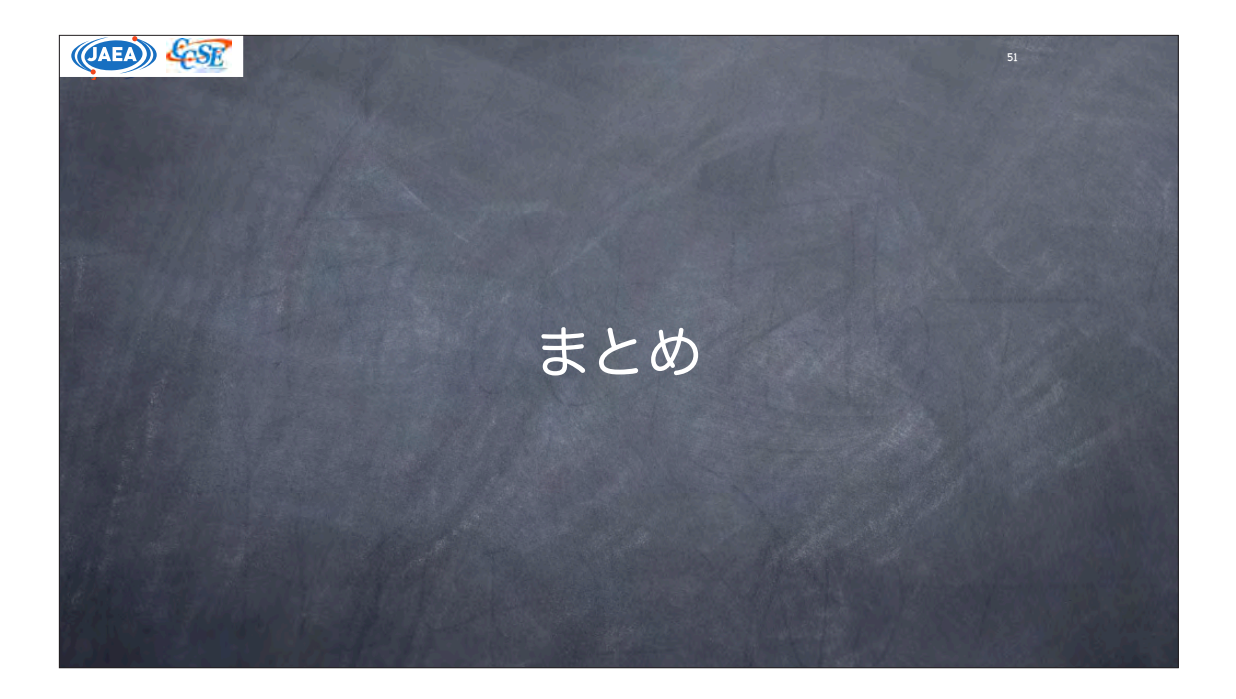

### $(OA E)$   $C_2 SE$

## Juliaでの科学技術計算

並列計算:MPI.jlを使うとよい 機械学習はFlux.jlで便利に使える 他の言語でMPIを使っていた人は簡単に移行可能 MPIはじめてでも、他の言語よりやりやすい FortranやCのMPIの資料を見ながら勉強し、そのままJuliaで実装できる Juliaは構文を解析し、コンパイルしている

構文を解析してくれているため、自動微分との相性がよい Tensorがいらない。どんな型でも自動微分できる

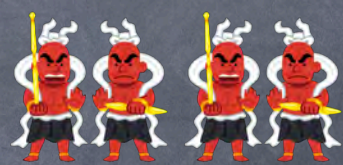

 $52$ 

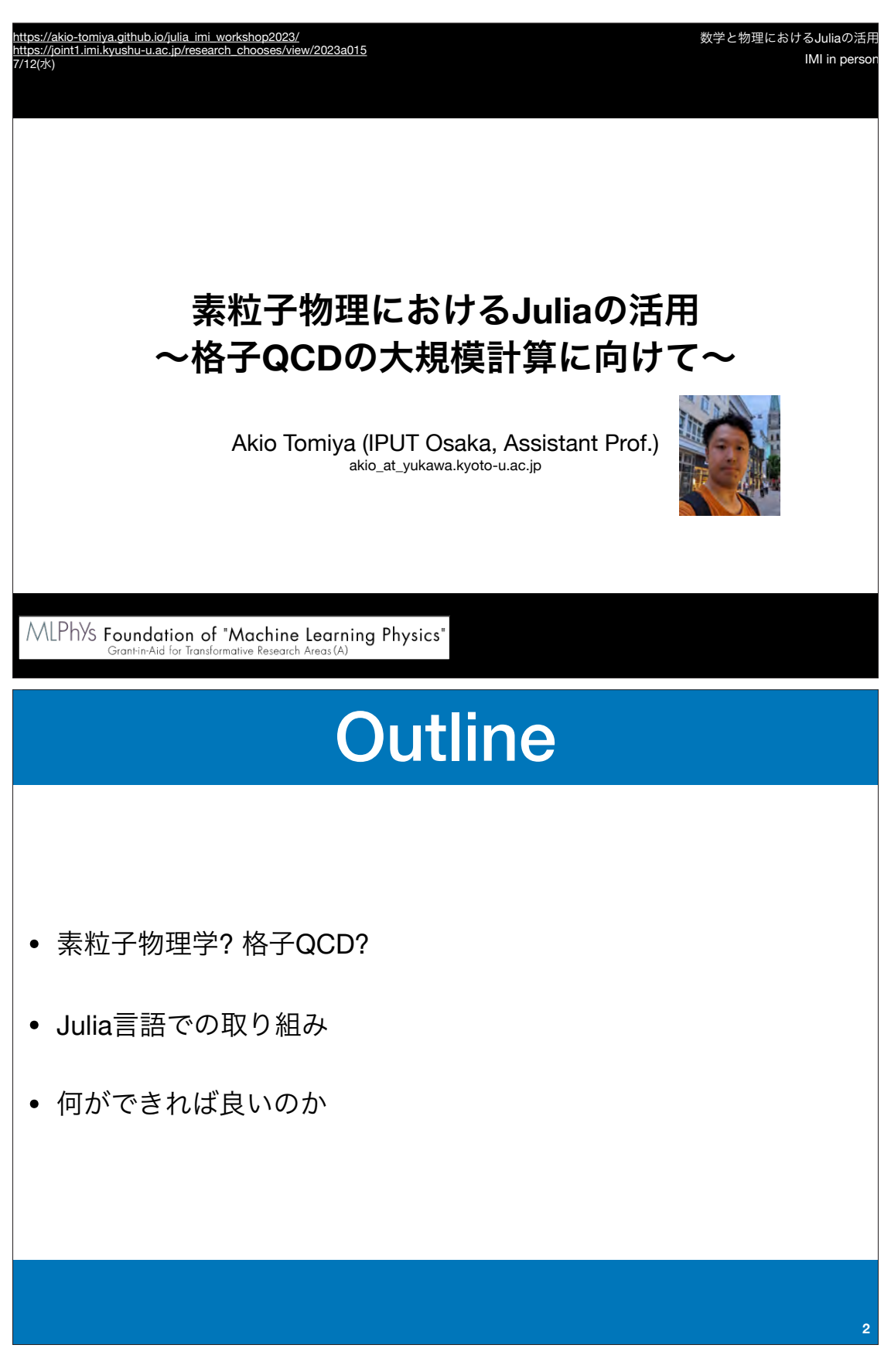

# How to treat gauge fields with neural networks?

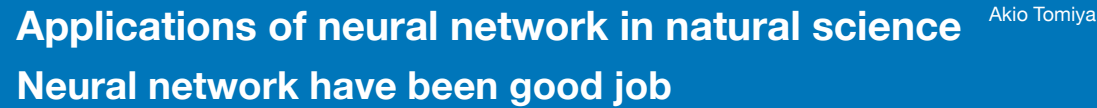

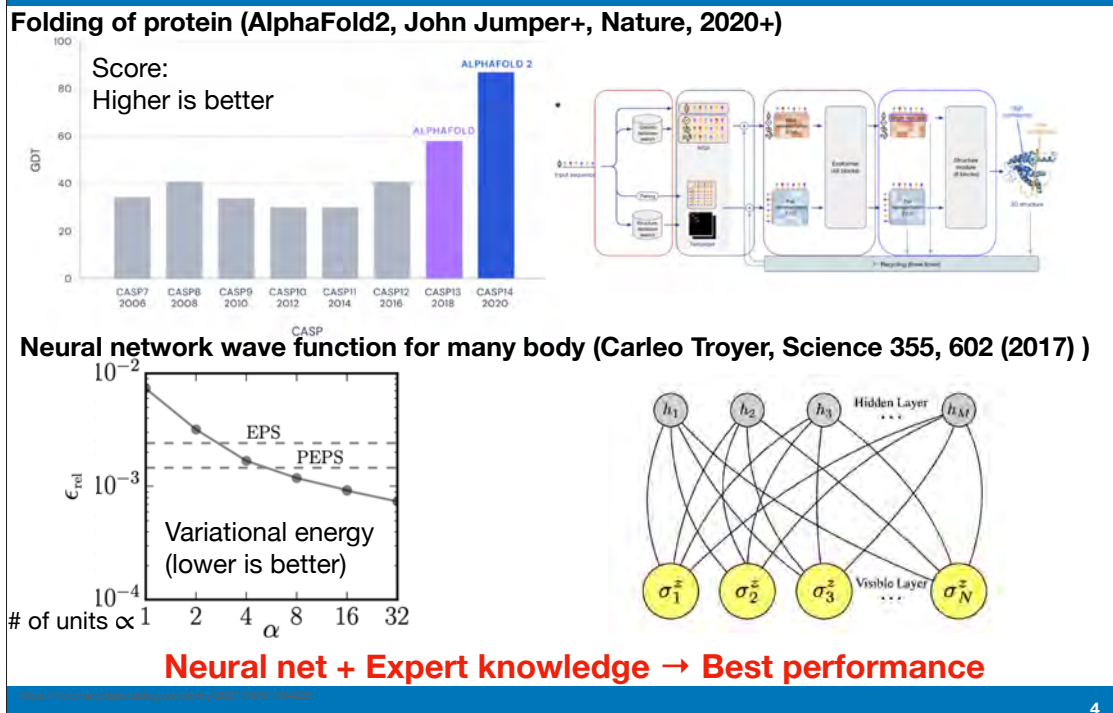

**5**

Akio Tomiya

### **Affine transformation + element-wise transformation What is neural networks?**

**Layers of neural nets**  $l = 2,3,\dots, L$ ,  $\vec{u}^{(1)} = \vec{x}$ 

$$
\begin{cases}\n\vec{z}^{(l)} = W^{(l)} \vec{u}^{(l-1)} + \vec{b}^{(l)} & \text{Affine transit.} \\
u_i^{(l)} = \sigma^{(l)}(z_i^{(l)}) & \text{element-wise (local)}\n\end{cases}
$$

### **A fully connected neural net**

$$
f_{\theta}(\vec{x}) = \sigma^{(3)}(W^{(3)}\sigma^{(2)}(W^{(2)}\vec{x} + \vec{b}^{(2)}) + \vec{b}^{(3)})
$$

 $\theta$  is a set of parameters:  $w_{ij}^{(l)}, b_{i}^{(l)}, \cdots$ 

#### **Neural network = map between vectors and vectors**

Physicists terminology: Variational transformations

### **What is the neural networks? Neural network is a universal approximator**

#### **Example: Recognition of hand-written numbers**

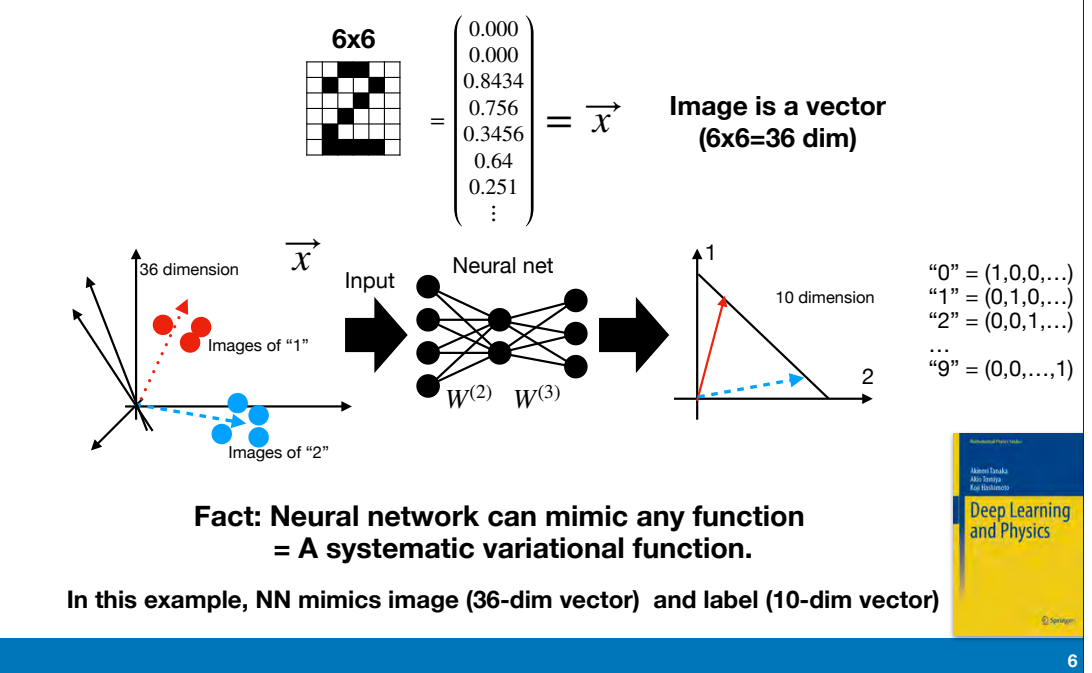

# ML for LQCD is needed

- Neural networks
	- Data processing techniques mainly for 2d image (a picture = pixels = a set of real #)
	- Neural network helps data processing e.g. AlphaFold2
- Lattice QCD requires numerical effort but is more complicated than pictures
	- 4 dimension
	- **• Non-abelian gauge d.o.f. and symmetry**
	- Fermions (Fermi-Dirac statistics)
	- Exactness of algorithm is necessary
- Q. How can we deal with neural nets?

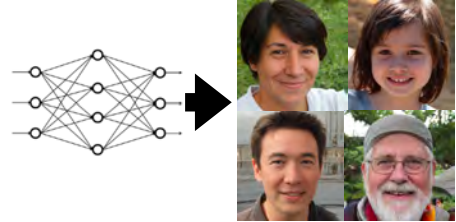

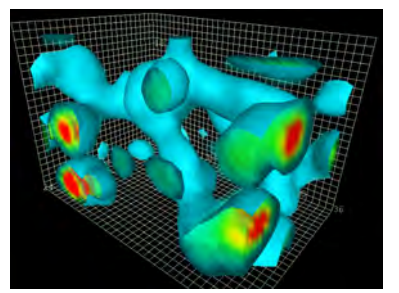

w.physics.adelaide.edu.au/theory/staff/leinweber/VisualQCD/QCDva

### **Gauge covariant neural network = trainable smearing**

AT Y. Nagai arXiv: 2103.11965

Akio Tomiya

#### **Smearing = Gauge covariant way of transform gauge configurations** Covariant summer summer

$$
U_{\mu}(n) \to U_{\mu}^{\text{smr}}(n) = \mathcal{N} \left[ (1 - \alpha) U_{\mu}(n) + \frac{\alpha}{6} V_{\mu}^{\dagger} [U](n) \right] \xrightarrow{\text{Staple}} V_{\mu}^{\dagger} [U](n) = \sum_{\mu \neq \nu} U_{\nu}(n) U_{\mu}(n + \hat{\nu}) U_{\nu}^{\dagger}(n + \hat{\mu}) + \cdots
$$

$$
\mathcal{N} \left[ M \right] = \frac{M}{\sqrt{M^{\dagger} M}}
$$
 Normalization or projection

7

**Gauge covariant neural network = General smearing with tunable parameters** *w*

$$
\begin{cases}\n z_{\mu}^{(l)}(n) = w_1^{(l)} \underbrace{U_{\mu}^{(l-1)}(n) + w_2^{(l)} \mathcal{G}_\theta^{(l)}[U]}_{\text{point-wise (local)}} & \text{Train (tune, fitting)}\n\end{cases}
$$

 $\text{Gauge covariant NN:}~~ U_{\mu}^{\text{NN}}(n)[U] = U_{\mu}^{(4)}(n)\big[U_{\mu}^{(3)}(n)\big[U_{\mu}^{(2)}(n)\big[U_{\mu}^{(n)}\big]\big]\big]$ 

Gauge covariant variational map:  $\mathit{U}_{\mu}(n) \mapsto \mathit{U}^{\text{NN}}_{\mu}(n) = \mathit{U}^{\text{NN}}_{\mu}(n)[U]$ 

**8**

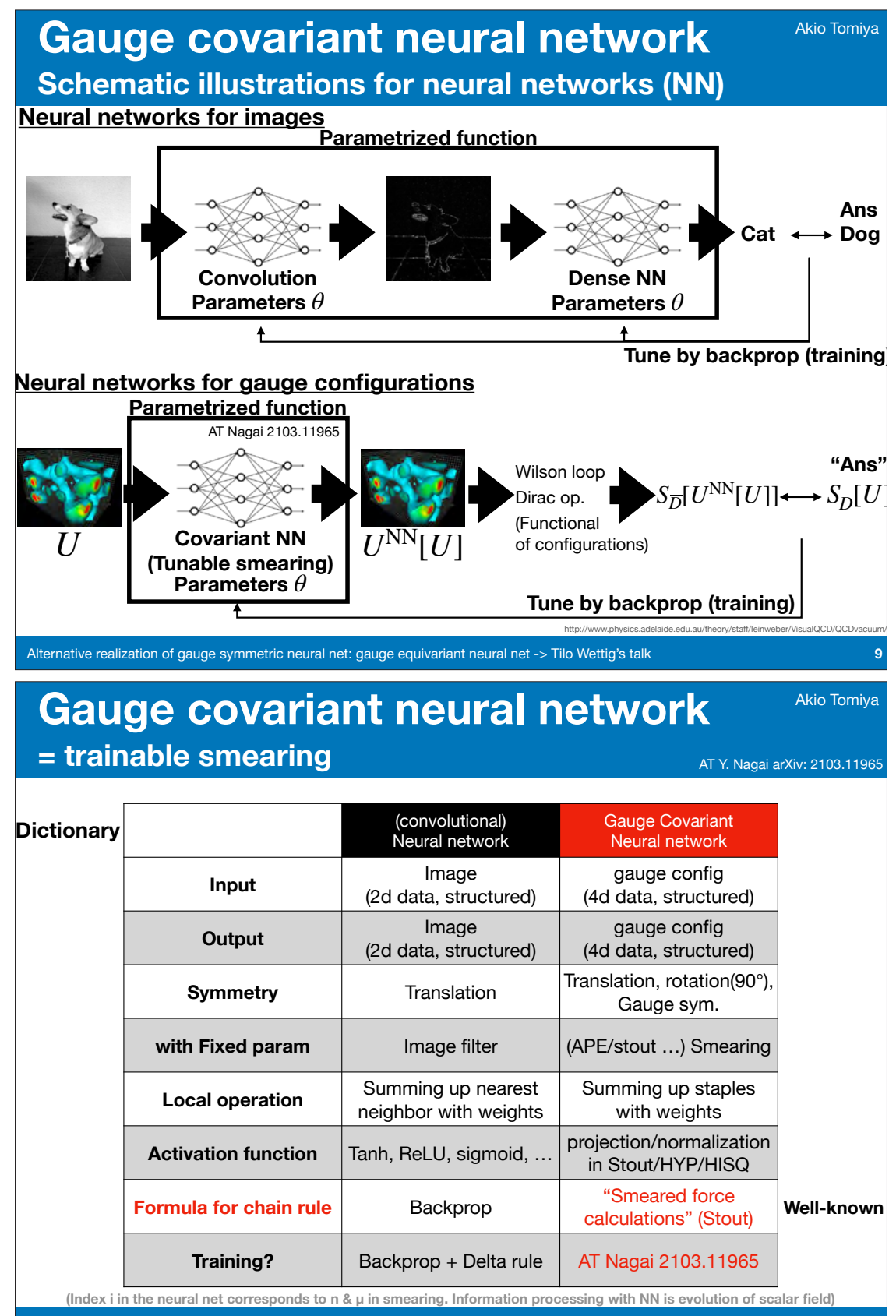

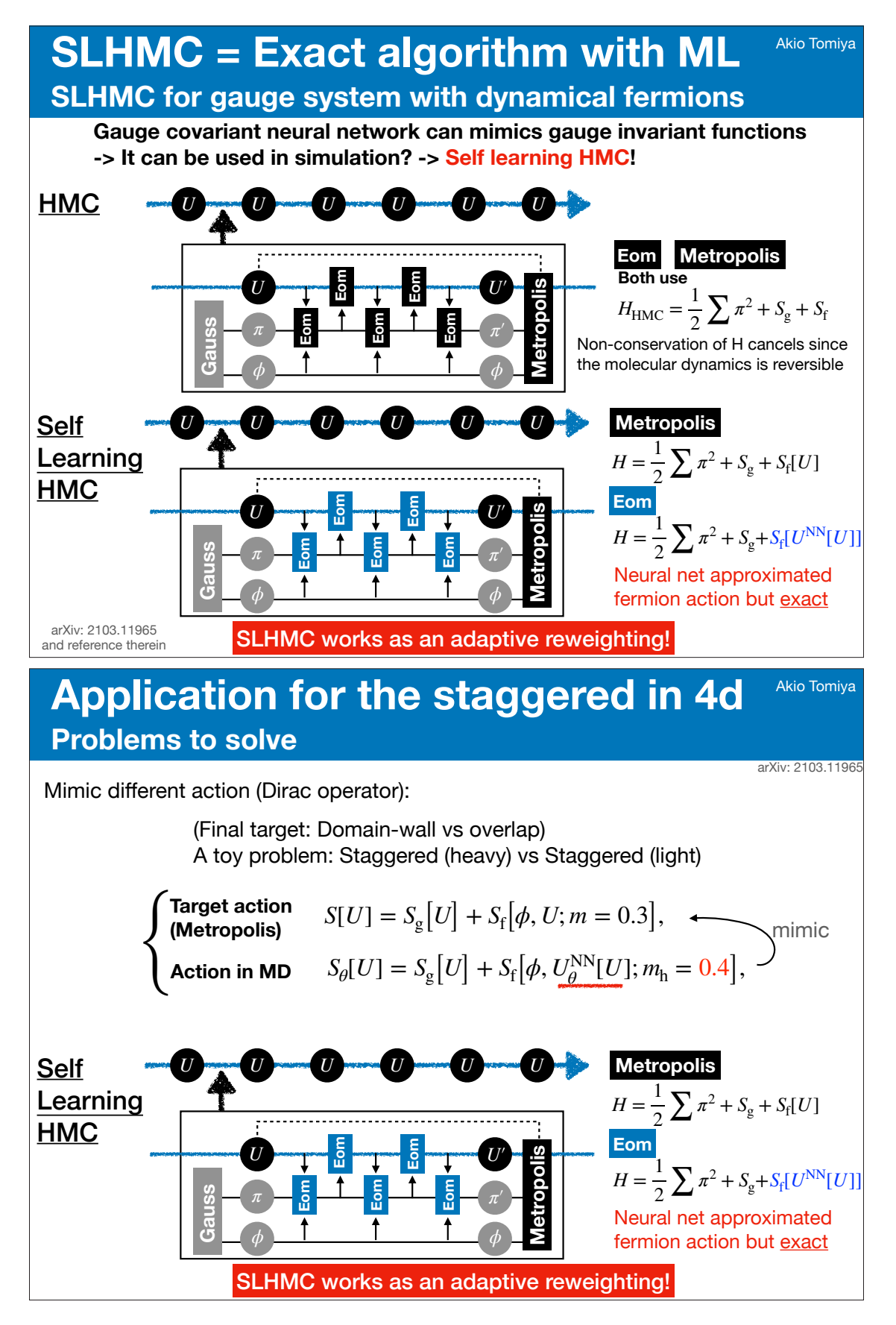

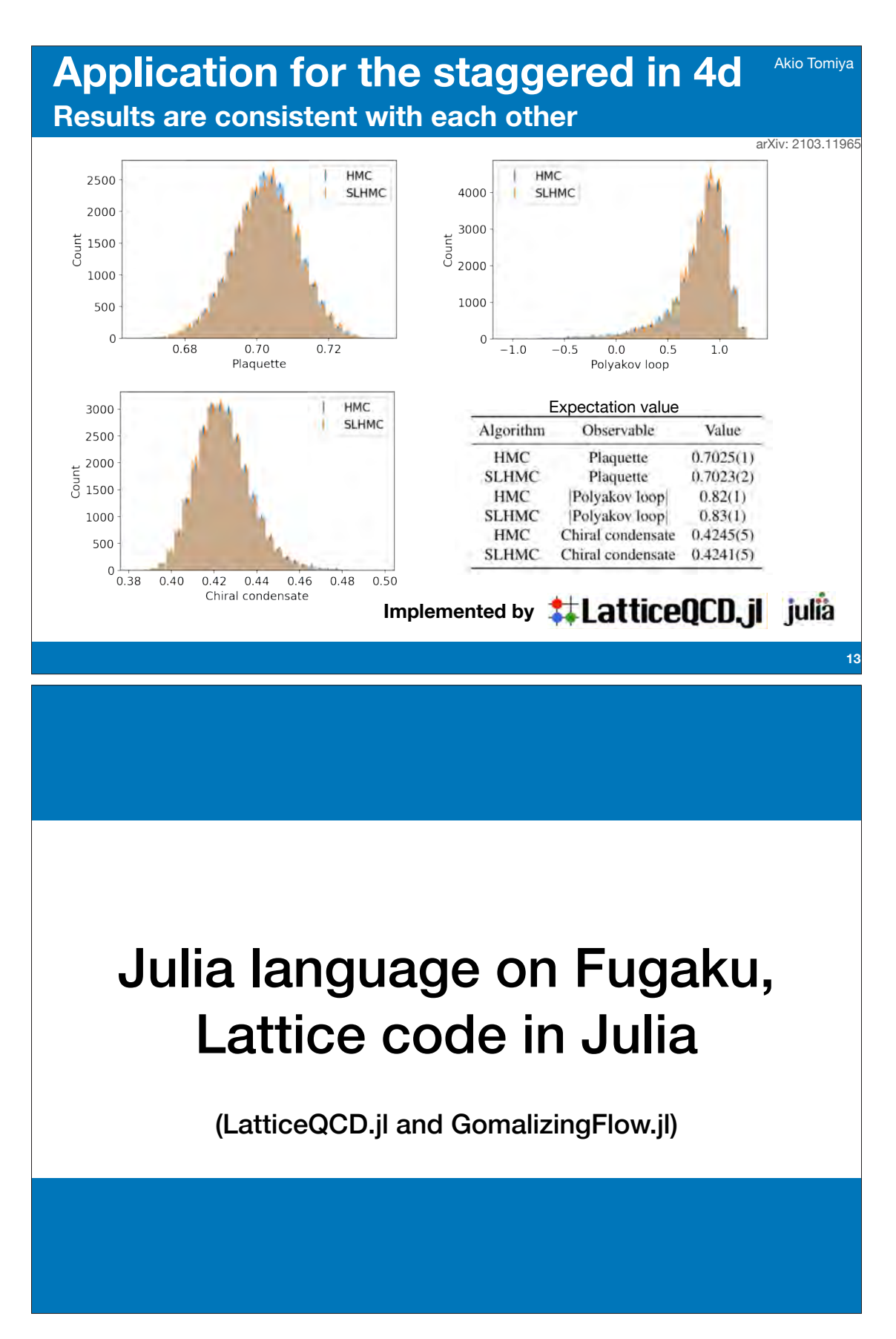

**15**

**16**

Akio Tomiya

### **Benchmark Speed of Julia ~ Clang**

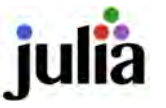

1.Open source scientific language (Just in time compiler/LLVM backend) 2.Fast as C/Fortran (faster sometimes), Practical as Python 3.Machine learning friendly

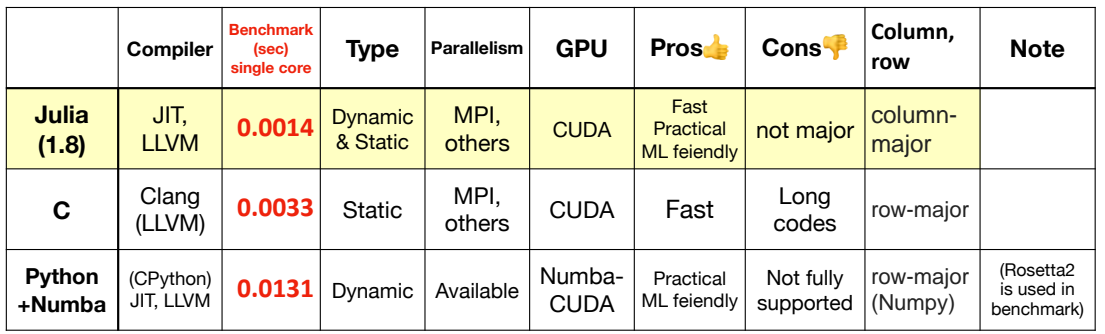

#### **C and Julia have similar speed**

Benchmark: Multiplications for 12dim vector and 12x12 complex matrix for 10^4 times (repeated 10 times) Benchmarks are performed on m1 mac mini (similar tendency on Xeon)

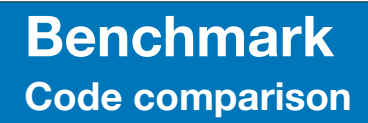

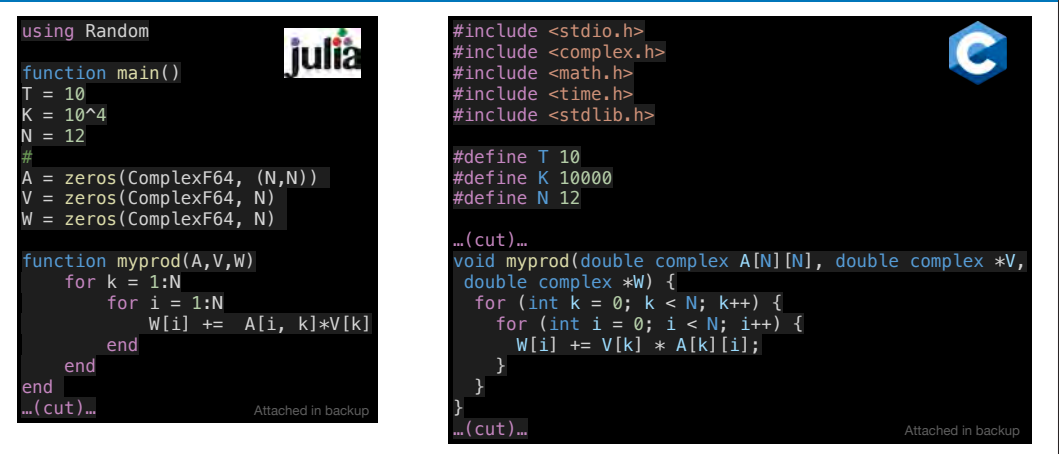

- Complex matrix (12x12) times complex vector (d=12)
	- One set = 10^4 times, and repeated 10 times and averaged
- Code of Julia looks like Python (short, simple) but fast as C Julia: 0.0014 (sec), C: 0.0033 (sec). Single core performance is similar

thank Taku Izubuchi

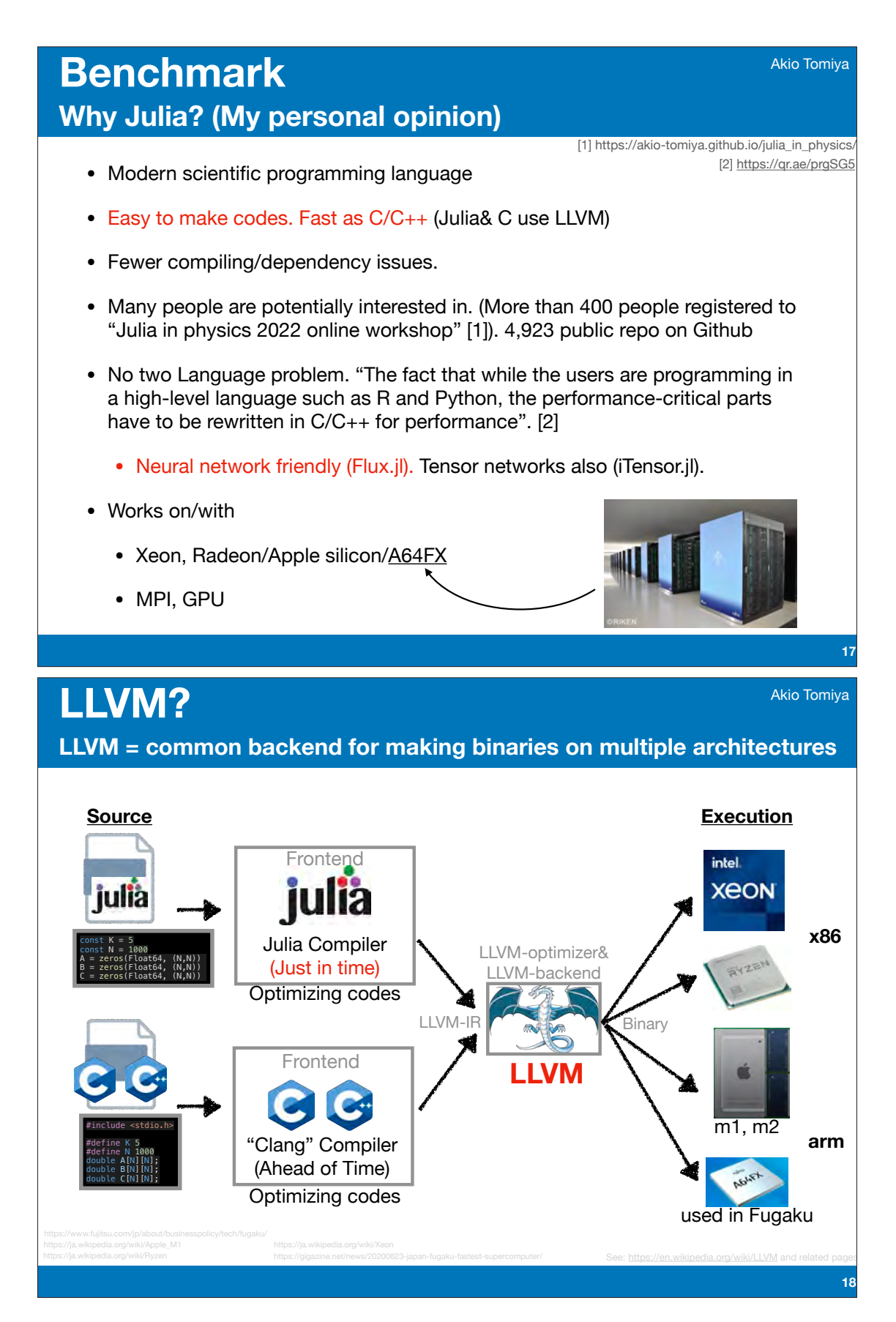
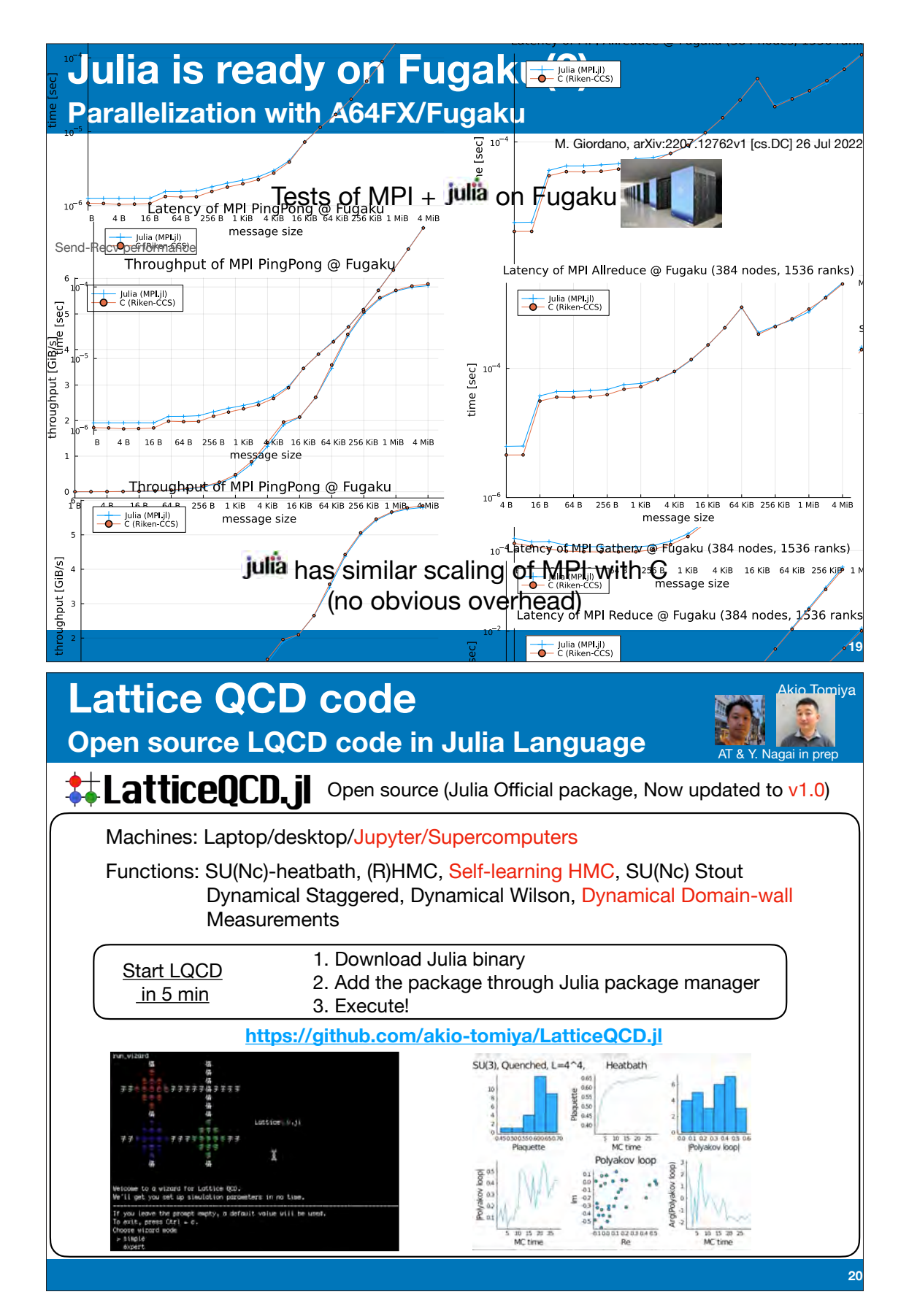

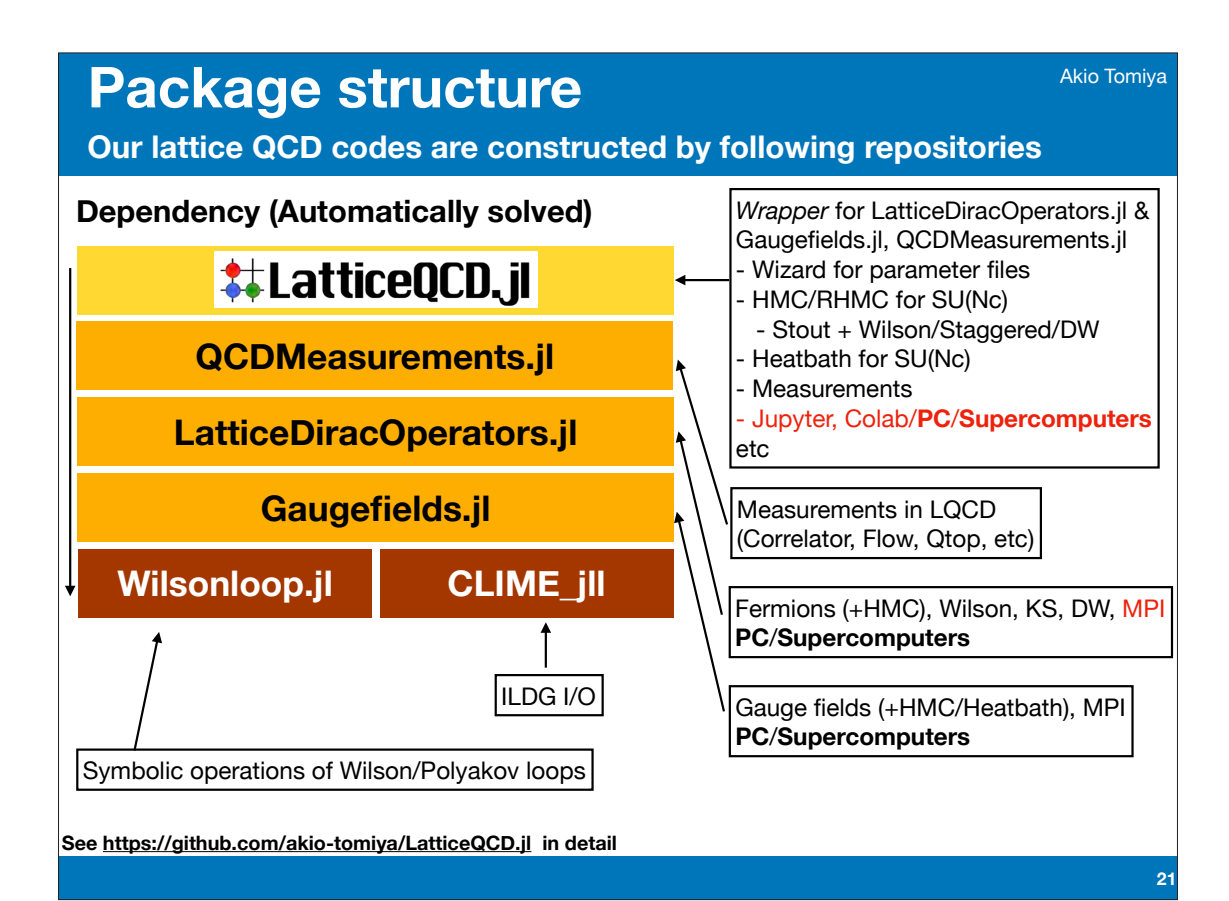

### **Wilson inversion / MPI parallel, Strong Scaling Benchmark of Julia + QCD**

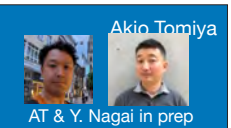

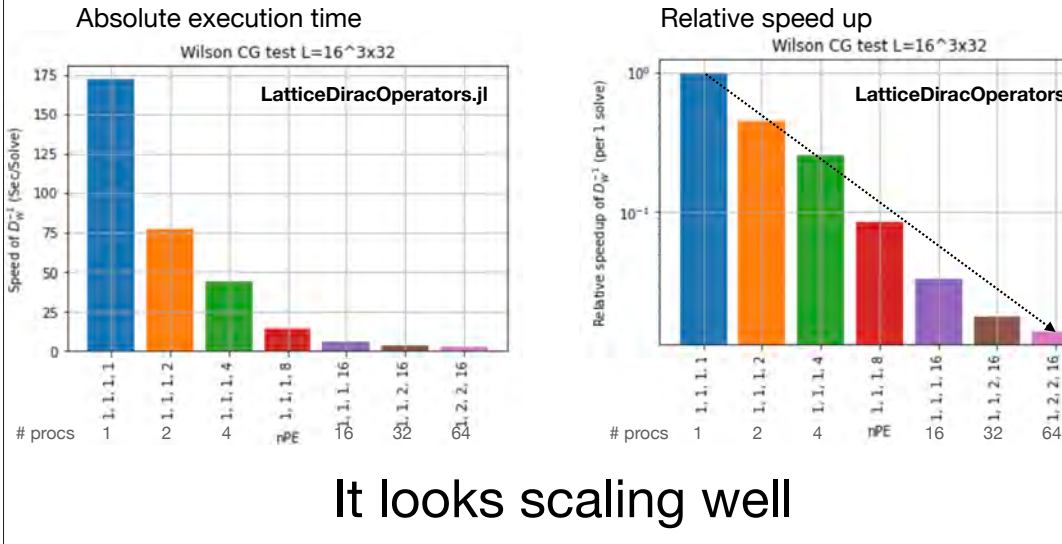

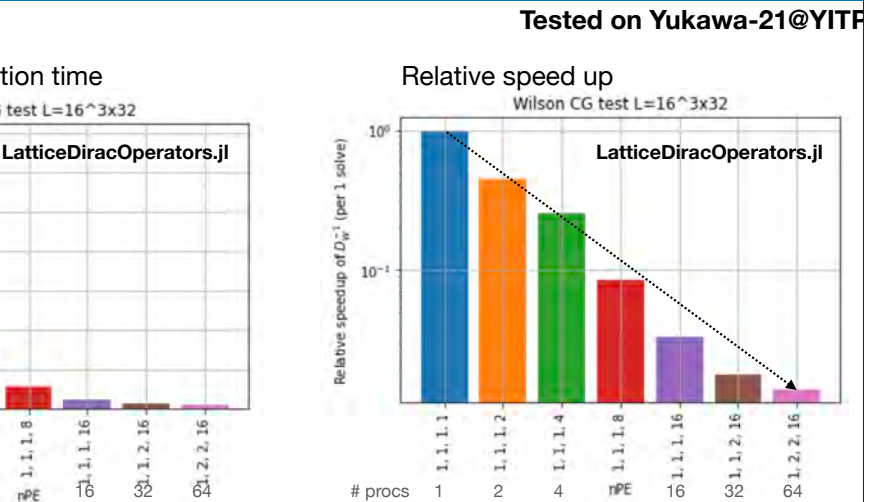

# It looks scaling well

#### We need more contributors! Please help us

We thank to H. Ohno & Issaku Kanamori

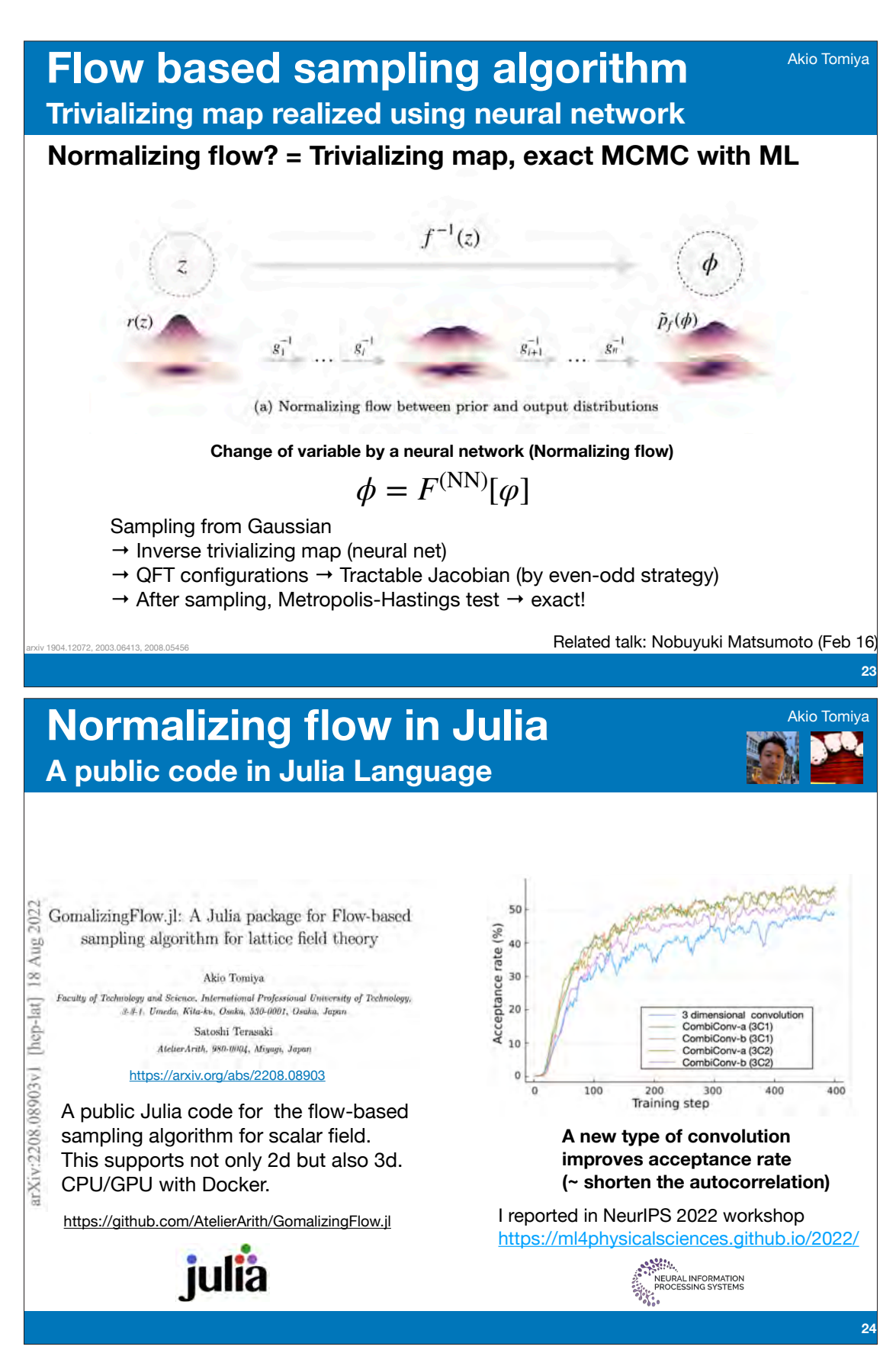

 $-206-$ 

# **Summary**

Akio Tomiya

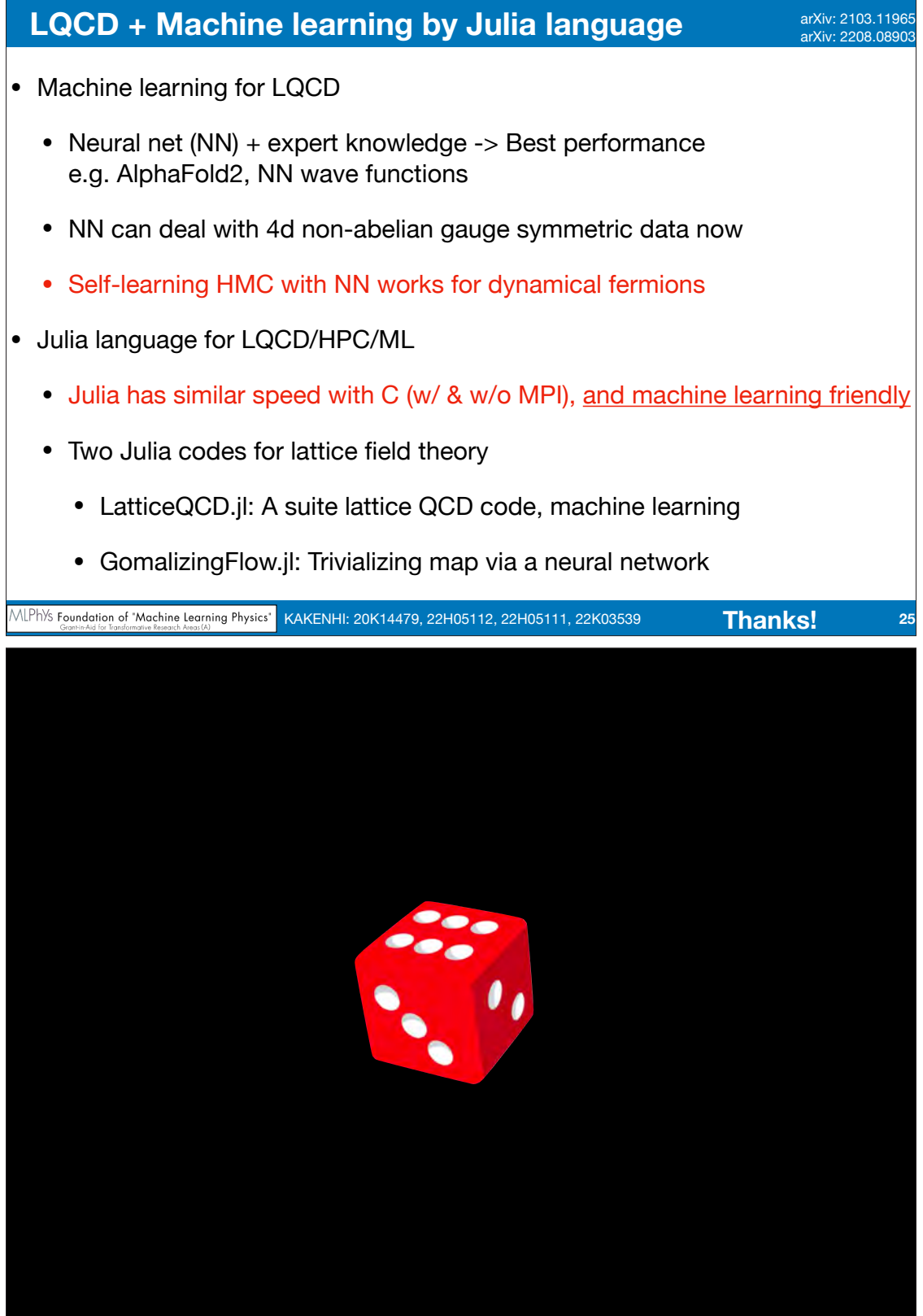

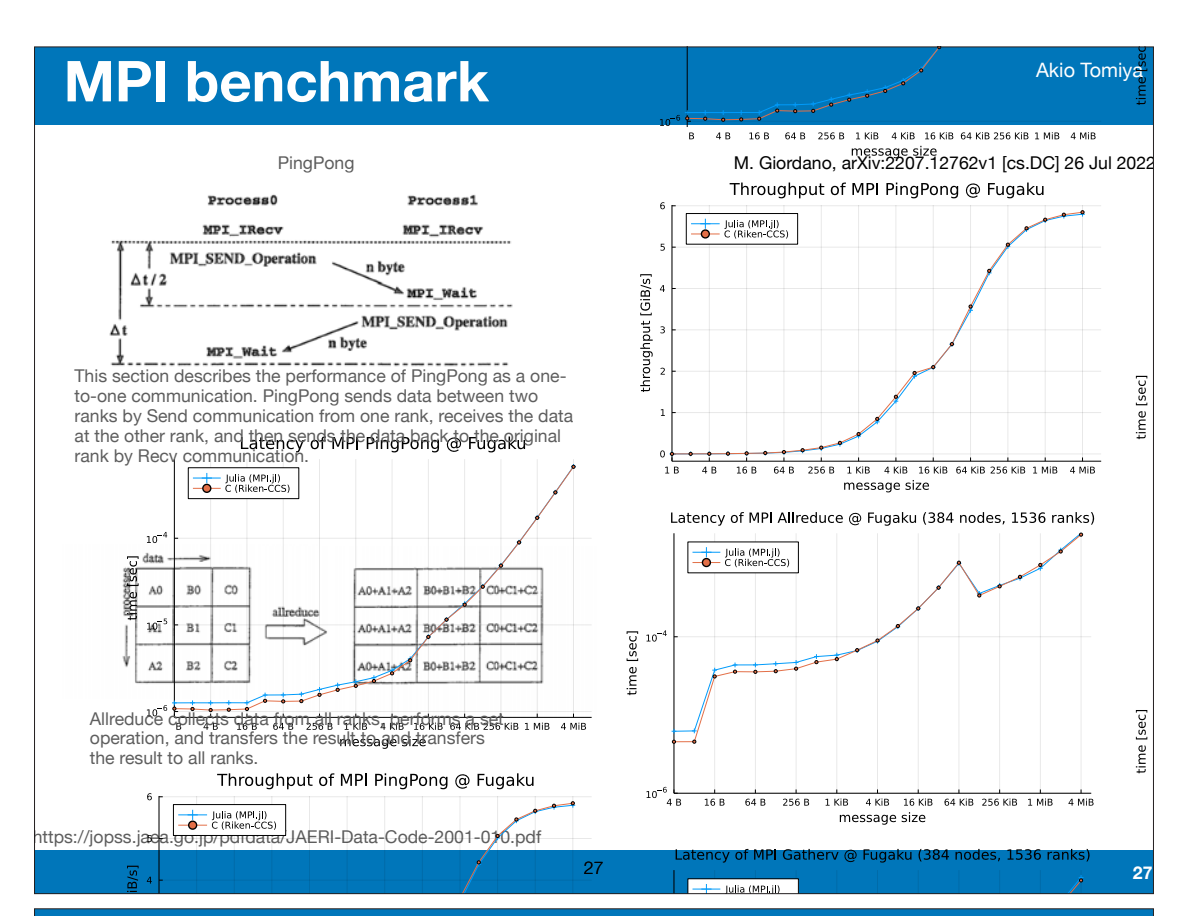

## **Introduction**

*B. Type flexibility and reduced-precision with Float16*  $\mathbf a$  3. Comparison of  $\mathbf a$ Akio Tomiya

between using MPI.jl in Julia and IMB benchmarks in C (results provided by R-CCS in [18]): MPI Allreduce (top panel), MPI Gatherv (middle panel), MPI Reduce (bottom panel). Fugaku scheduler setup: -L "node=4x6x16:torus:strict-io" -L

"rscgrp=small-torus" -mpi proc=1536.

#### Configuration generation with machine learning is developing

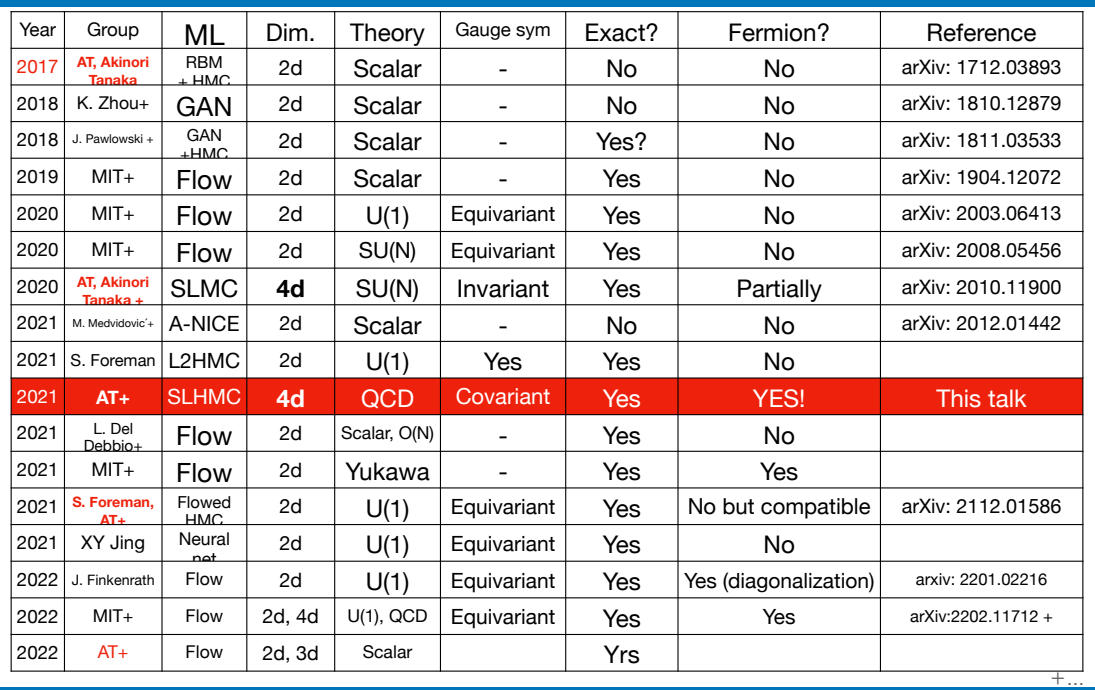

# **Benchmark**

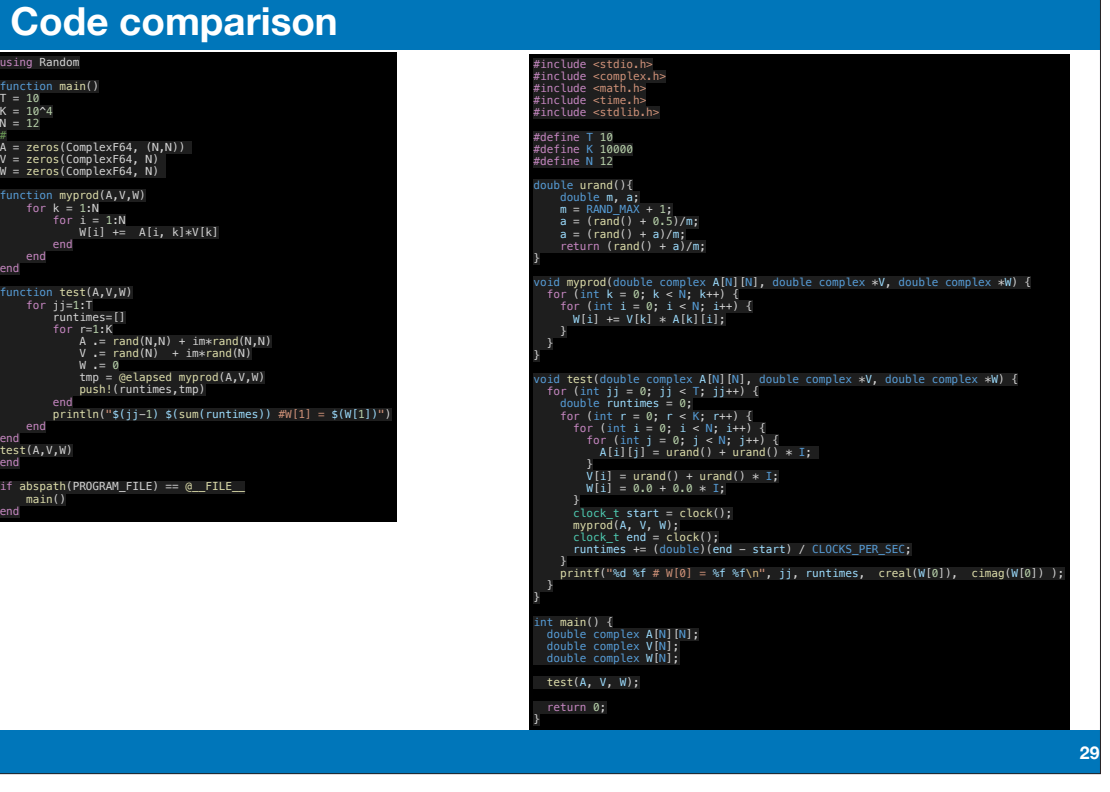

Akio Tomiya

「マス・フォア・インダストリ研究」シリーズ刊行にあたり

本シリーズは,平成 23 年 4 月に設立された九州大学マス・フォア・インダストリ研究所 (IMI)が,平成 25 年 4 月に共同利用・共同研究拠点「産業数学の先進的・基礎的共同研究 拠点」として,文部科学大臣より認定を受けたことにともない刊行するものである.本シ リーズでは,主として,マス・フォア・インダストリに関する研究集会の会議録,共同研 究の成果報告等を出版する.各巻はマス・フォア・インダストリの最新の研究成果に加え, その新たな視点からのサーベイ及びレビューなども収録し,マス・フォア・インダストリ の展開に資するものとする.

> 令和4年 10 月 マス・フォア・インダストリ研究所 所長 梶原 健司

#### 数学と物理における Julia の活用

マス・フォア・インダストリ研究 No.27, IMI, 九州大学

ISSN 2188-286X

- 発行日 2024 年 1 月 18 日
- 編 集 富谷昭夫,横山俊一,永井佑紀,寺崎敏志
- 発 行 九州大学マス・フォア・インダストリ研究所 〒819-0395 福岡市西区元岡 744 九州大学数理・IMI 事務室 TEL 092-802-4402 FAX 092-802-4405 URL https://www.imi.kyushu-u.ac.jp/
- 印 刷 城島印刷株式会社

 〒810-0012 福岡市中央区白金 2 丁目 9 番 6 号 TEL 092-531-7102 FAX 092-524-4411

#### シリーズ既刊

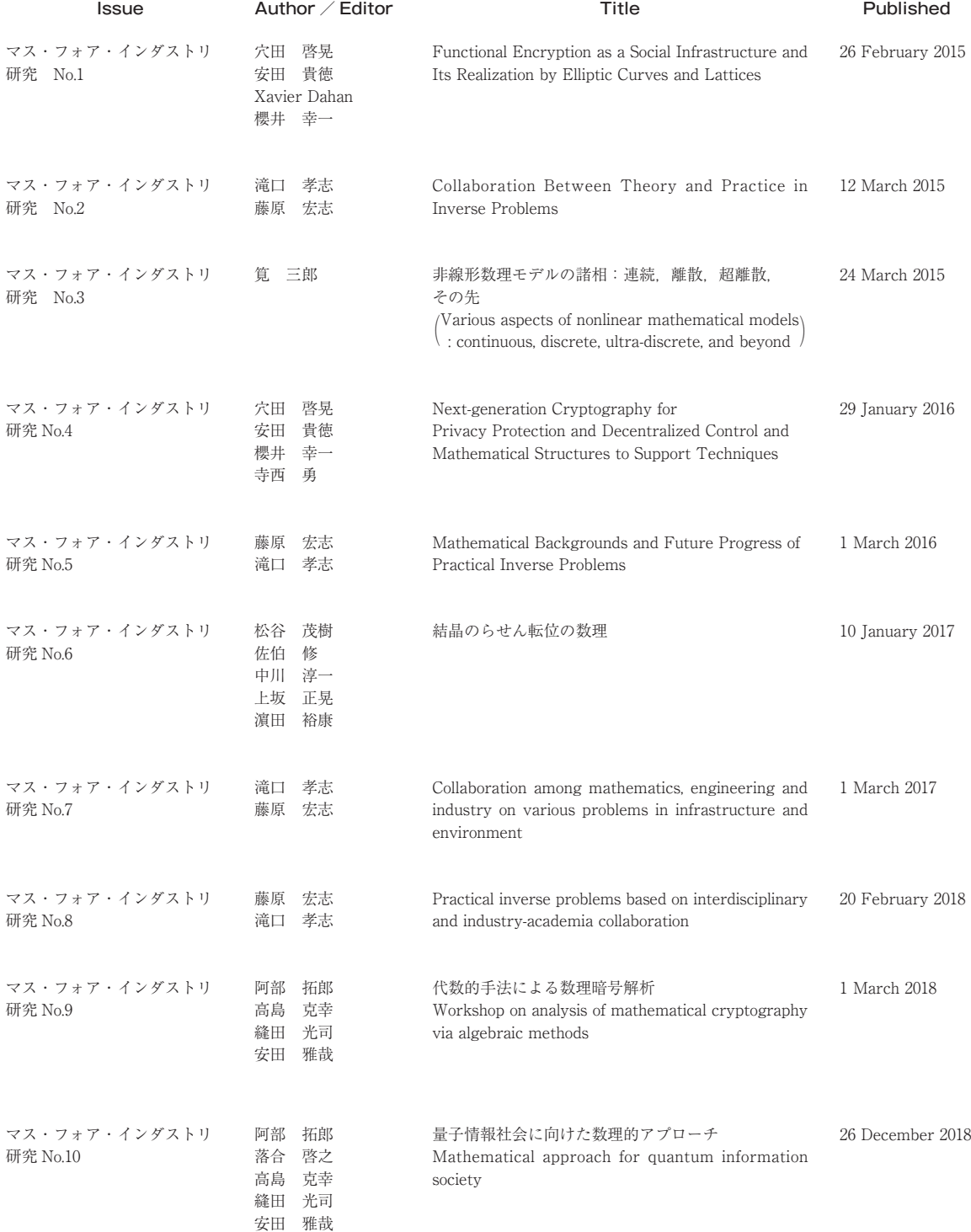

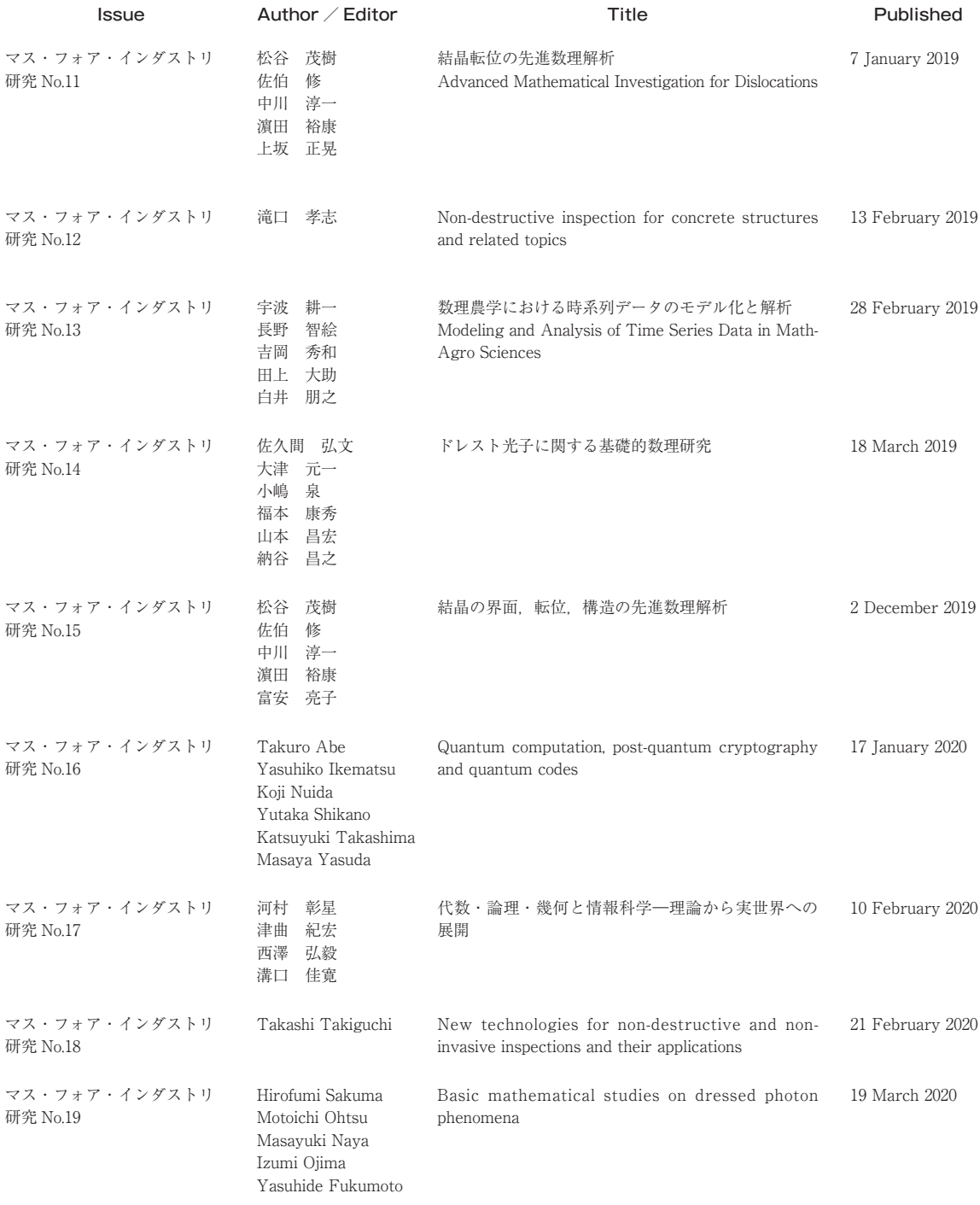

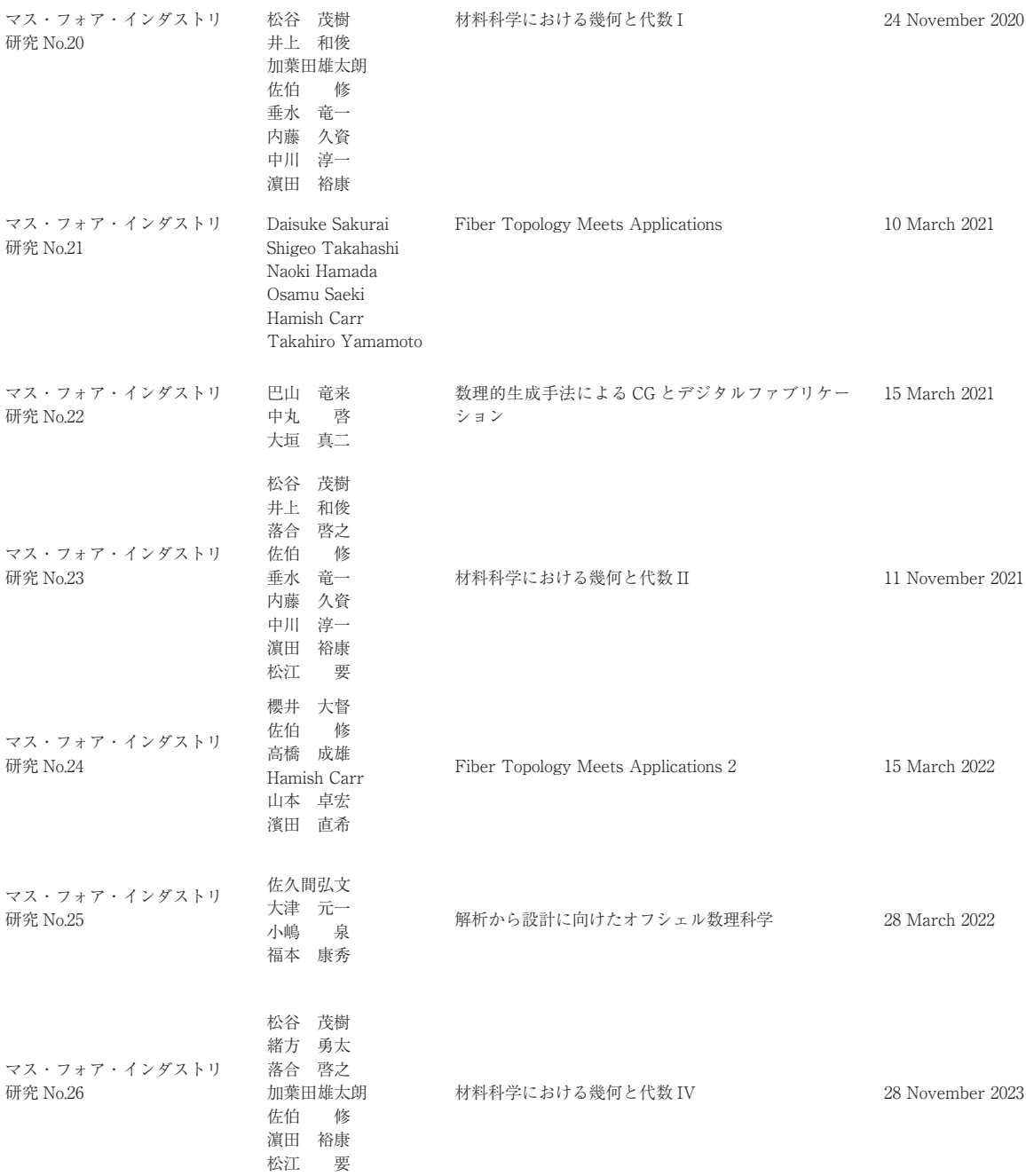

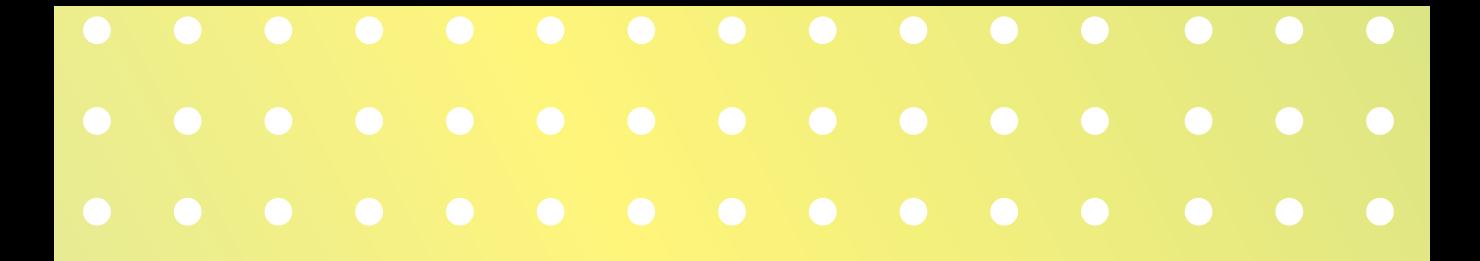

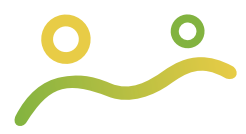

**Institute of Mathematics for Industry Kyushu University**

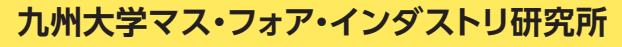

〒819 - 0395 福岡市西区元岡744 https://www.imi.kyushu-u.ac.jp